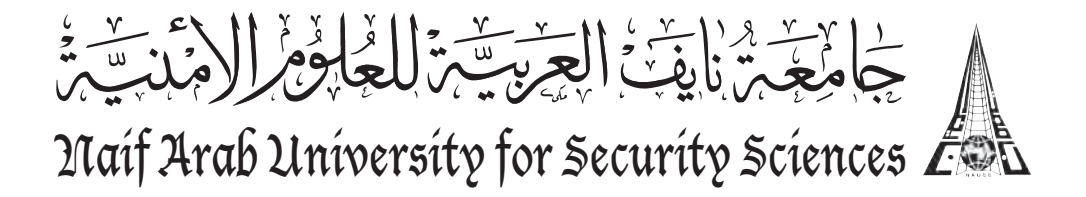

## نمذجة املعادلة البنائية للعلوم النفسية واالجتامعية الأسس والتطبيقات والقضايا

**اجلزء األول**

**أ. د. عبد النارص السيد عامر**

كَابِرْجَاهِكَمِيْنْ ايِقِنَّ لِلِنَّشِرُ **الرياض ١٤٣٩هـ / ٢٠١٨م**

**ح )201٨م(، دار جامعة نايف للنرش ـ الرياض ـ اململكة العربية السعودية.**ص.ب 6830 الرياض: 11452 هاتف 2463444 )11 - +966( فاكس 2464713 )11 - +966( الربيد اإللكرتوين: sa.edu.nauss@nuph **Copyright© (2018) Naif Arab University for Security Sciences (NAUSS) ISBN 978 - 603 - 8235 - 12 - 6** P.O.Box: 6830 Riyadh 11452 Tel. (+966 -11) 2463444 KSA Fax (+966 -11) 2464713 E-mail nuph@nauss.edu.sa.

 **)143٩هـ( دار جامعة نايف للنرش** فهرسة مكتبة امللك فهد الوطنية أثناء النشر **نمذجة املعادلة البنائية للعلوم النفســية واالجتامعية: األســس والتطبيقات والقضايا/ أ.د. عبدالنارص السيد عامر، الرياض 143٩هـ ٢. مج ٣٧٢ ص ، 17 ـ 24 سم ردمك: ٢ ـ ١٠ ـ ٨٢٣٥ ـ 603 ـ 978 )جمموعة( ردمك: ٩ ـ ١١ ـ ٨٢٣٥ ـ 603 ـ 978 )ج ١( 1 ـ الطرق اإلحصائية ٢ ـ علم النفس ـ الطرق اإلحصائية ٣ ـ علم االجتامع ـ الطرق اإلحصائية أ ـ العنوان ديوي ٠٠١٫٤٢٢ 143٩/٢٦١٩ رقم اإليداع: 143٩/٢٦١٩ ردمك: ٢ ـ ١٠ ـ ٨٢٣٥ ـ 603 ـ 978 )جمموعة( ردمك: ٩ ـ ١١ ـ ٨٢٣٥ ـ 603 ـ 978 )ج ١( عامر، عبدالنارص السيد ح**

الإخراج الفني والطباعة: مطابع جامعة نايف العربية للعلوم الأمنية الرياض ــ هاتف: 2463444 تحويلة: 1630 / 1631 ــ فاكس: 2460045

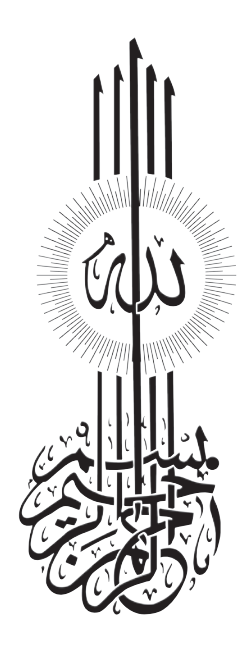

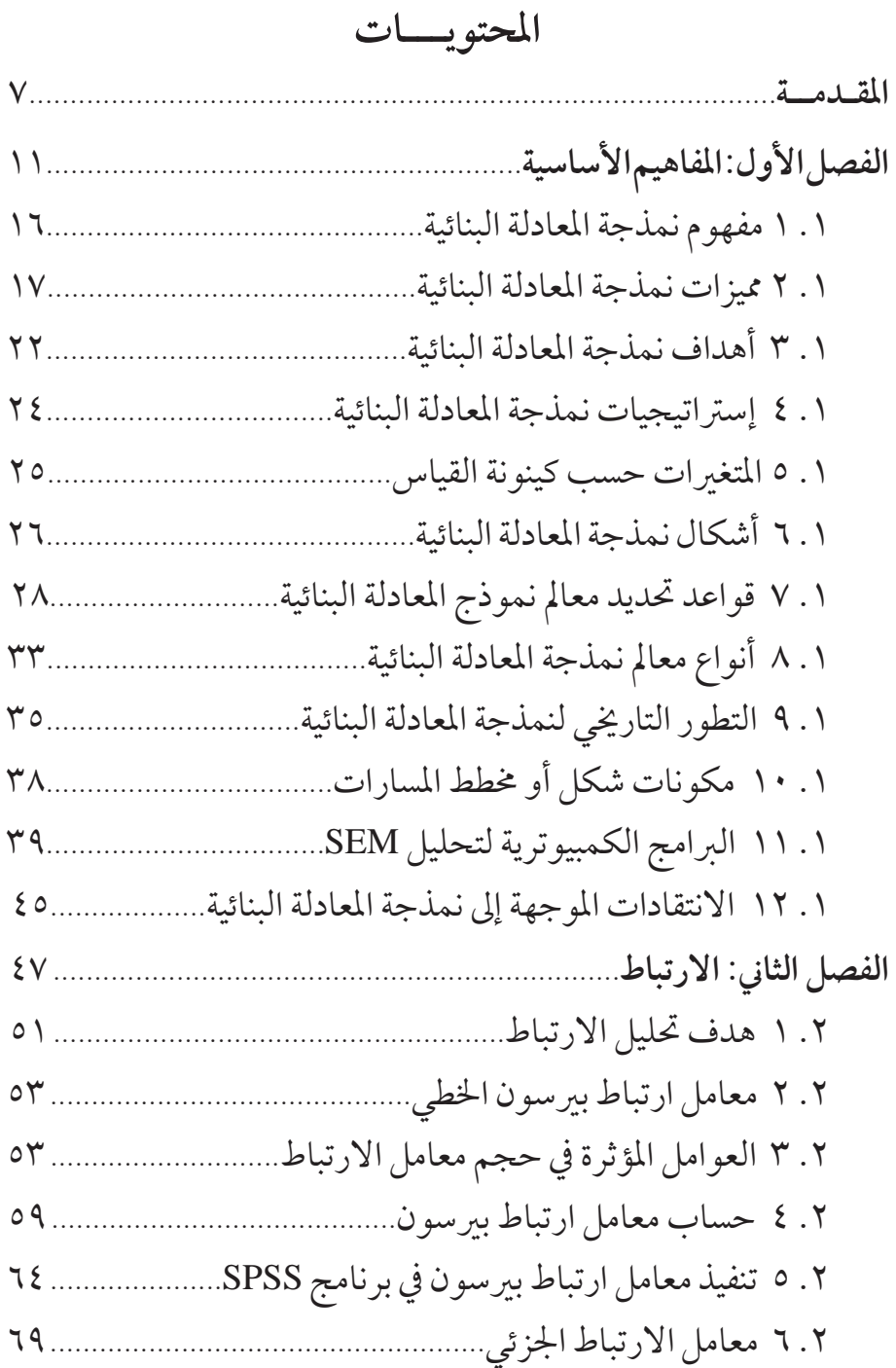

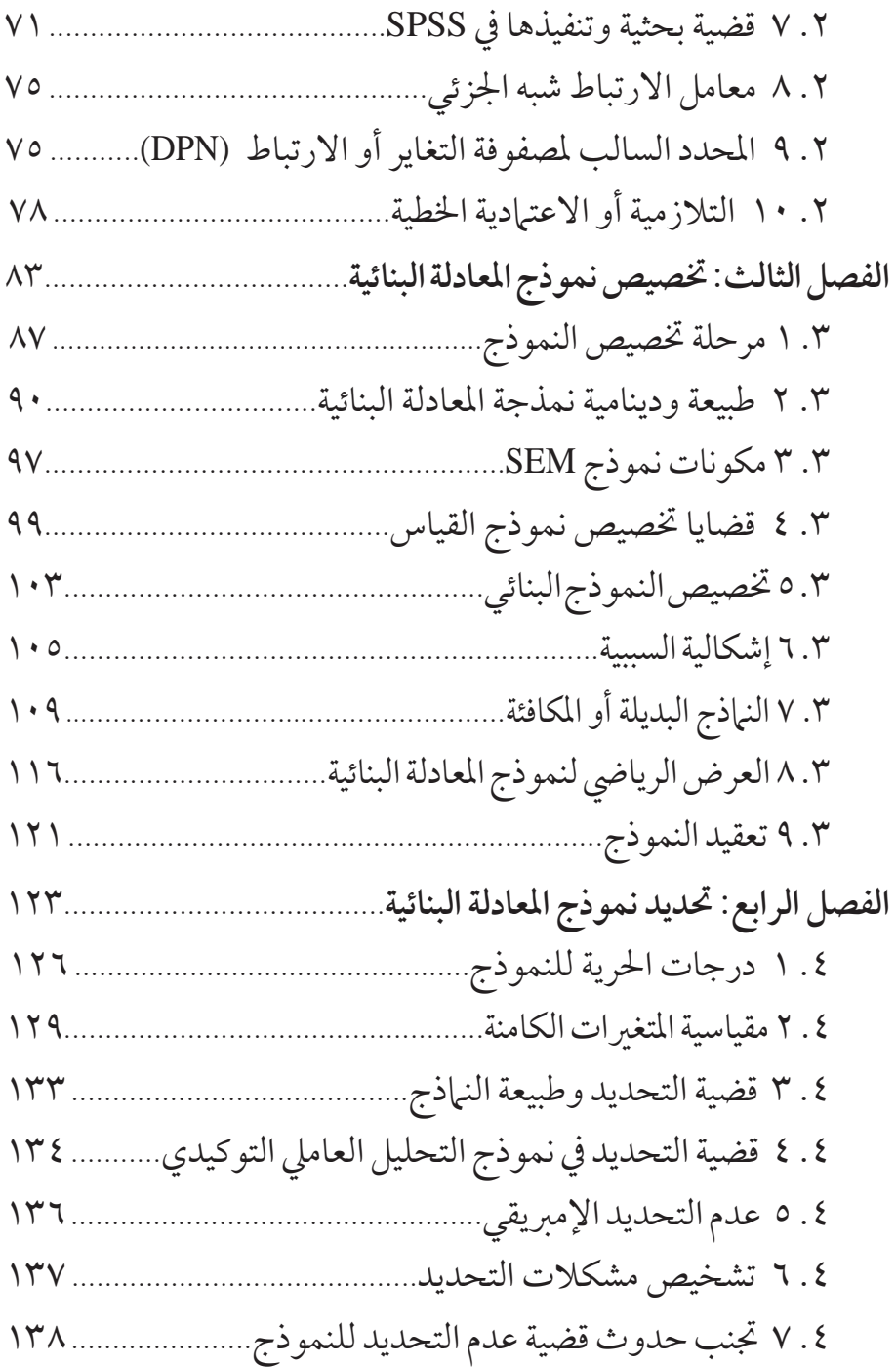

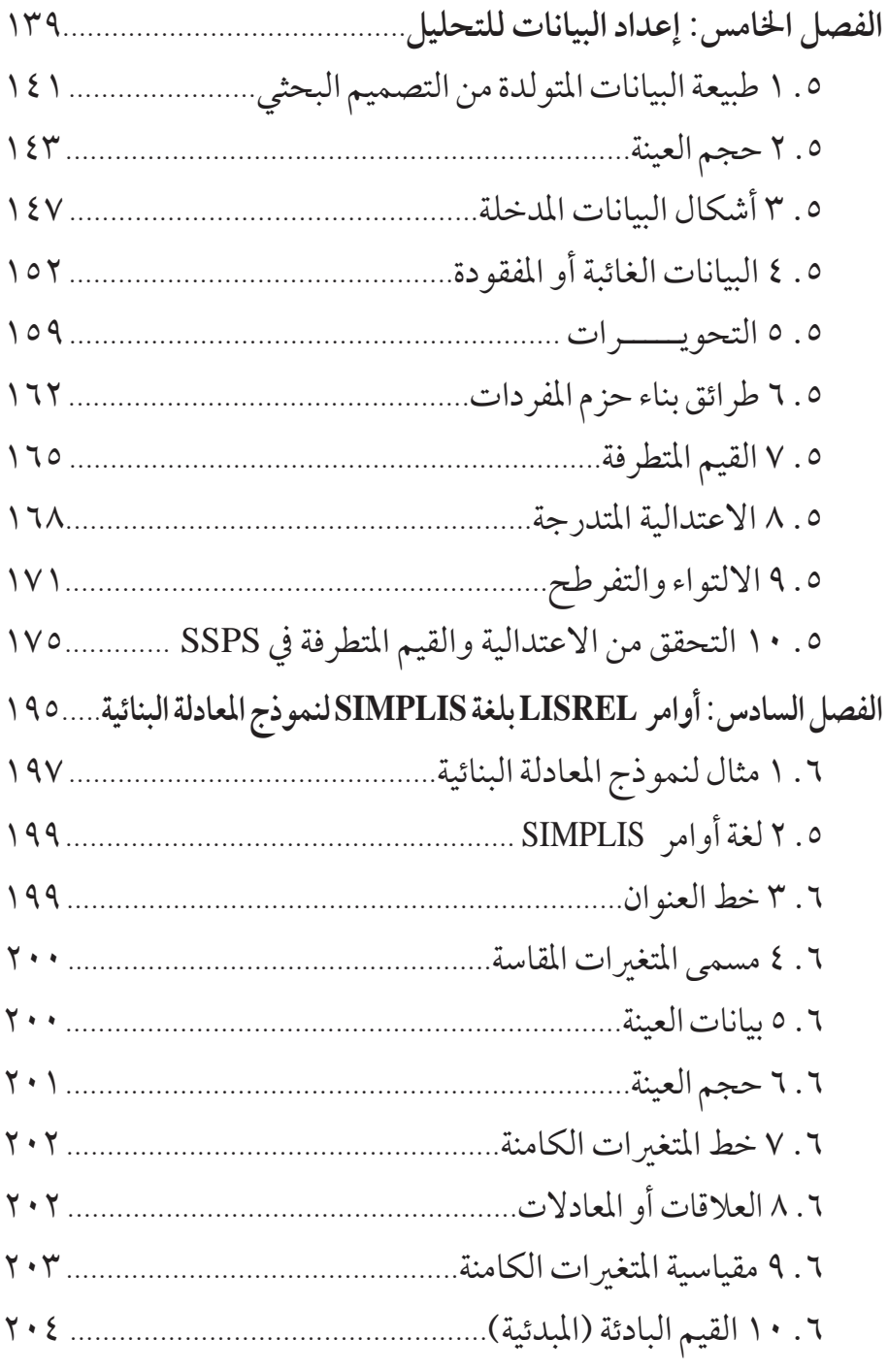

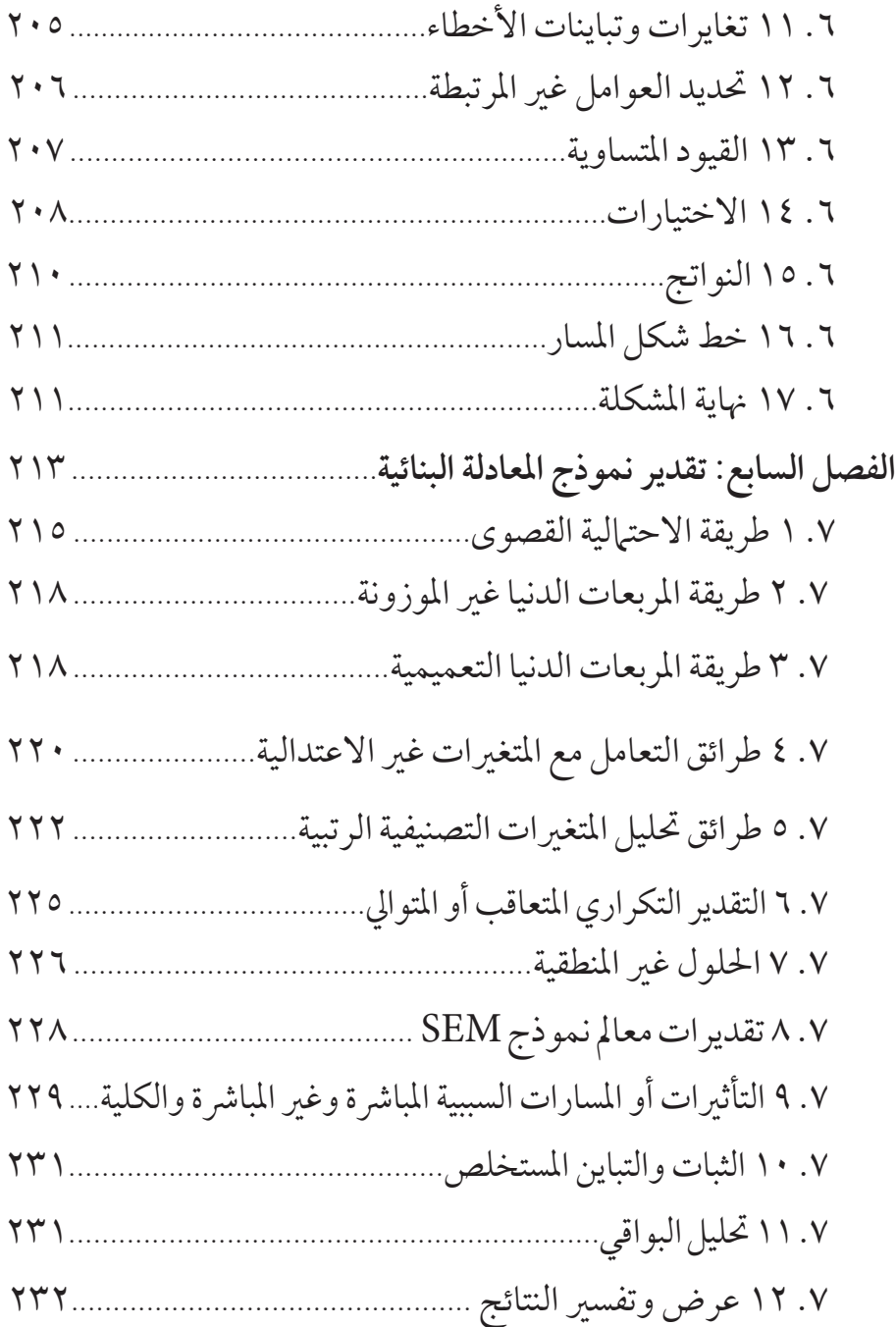

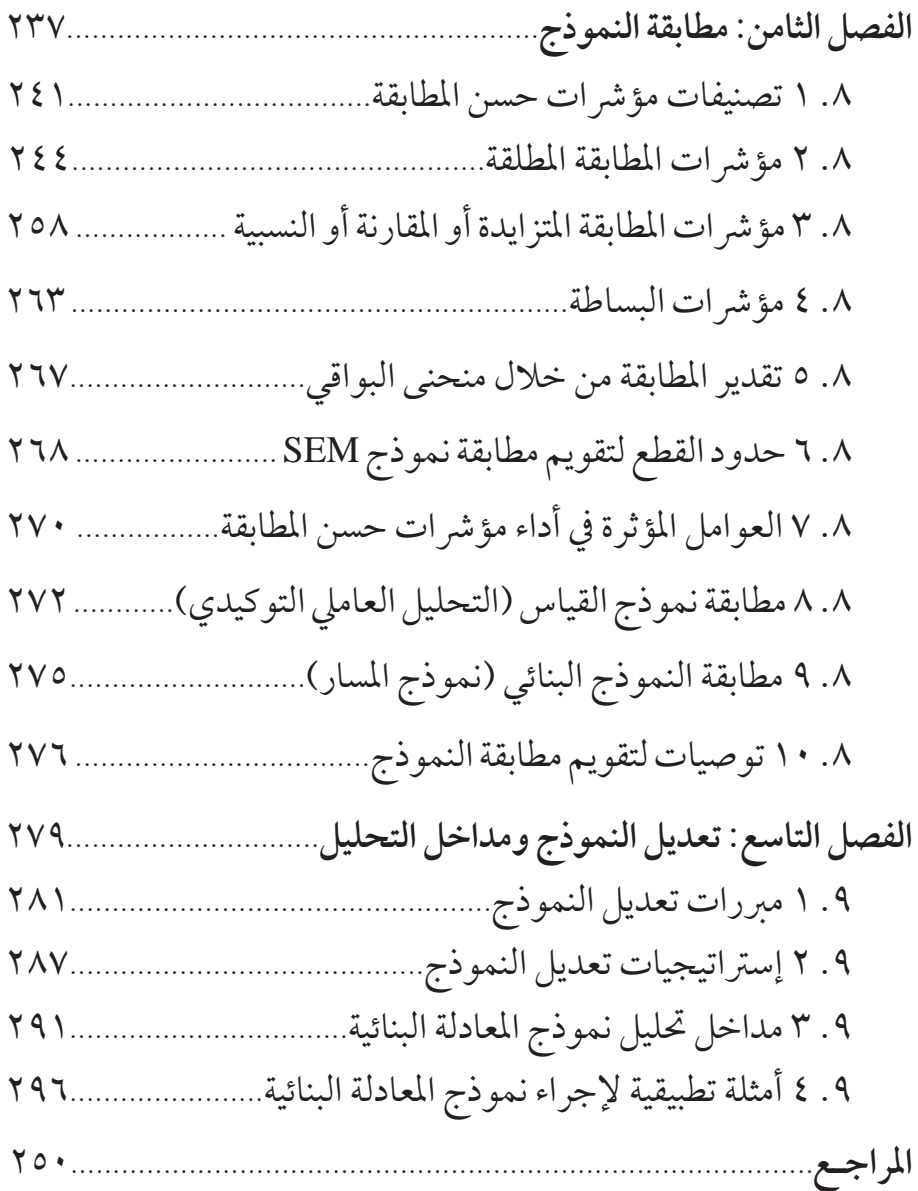

#### **املقـدمـة**

يقدم هذا اجلزء من الكتاب أساسيات ومبادئ نمذجة املعادلة البنائية بوصفها أسلوبًا إحصائيًا واسع الانتشار في الدراسات والبحوث في التخصصات كافة. وتعد نمذجة المعادلة البنائية مدخلًا لتصميم البحث ولتحليل البيانات. واهلدف من هذا الكتاب مساعدة الباحثني عىل فهم أساسيات ومبادئ وتطبيقات وقضايا نمذجة املعادلة البنائية، وكيفية تنفيذها باستخدام برنامج LISREL. ويعد هذا العمل بمنزلة دليل مرشد للباحثين في البيئة العربية للاستخدام الأمثل لإستراتيجية نمذجة المعادلة البنائية لإلجابة عن أسئلة الدراسة.

ومتثل نمذجة املعادلة البنائية إسرتاتيجية حتليلية متقدمة يف العلوم النفسية والسلو كية والاجتياعية، وهذه الإستر اتيجية تتضمن تحليل الانحدار وتحليل المسار والتحليل العاملي الاستكشافي والتحليل العاملي التوكيدي ونمذجة املعادلة البنائية وغريها، وتسهم يف التحقق من مصداقية النظريات النفسية والاجتماعية والتربوية، وكذلك تسهم في التحقق من النهاذج السببية بني متغريات الظاهرة بصورة أكثر شمولية، وهذا يناسب طبيعة الظواهر النفسية واالجتامعية والسلوكية.

وهتدف النمذجة البنائية إىل دراسة العالقات السببية، وتستخدم ً بوصفها مرادفا للنمذجة السببية، وعىل ذلك فإن حتليل االنحدار وحتليل المسار والتحليل العاملي في طبيعتها نمذجة بنائية.

ودعت الضرورة الملحة إلى إعداد هذا الكتاب لعدة أسباب، منها: مطالبة الباحثين لي بتوفير مرجع متخصص في النمذجة البنائية في البيئة العربية؛ نظرًا الفتقار املكتبة العربية إىل هذه النوعية من املراجع يف ظل تراكم هائل من

المجلدات والمراجع الأجنبية في هذا المجال، وكذلك نتيجة للمهارسات اخلطأ يف الدراسات النفسية والرتبوية يف البيئة العربية يف استخدام نمذجة المعادلة البنائية وتطبيقاتها المختلفة، وكذلك لمسايرة الاتجاهات الحديثة في املنهجية البحثية يف العلوم النفسية واالجتامعية.

وال حيتاج فهم هذا اجلزء من الكتاب إىل خلفية رياضية أو إحصائية قوية، فقد حاولت بقدر الإمكان الابتعاد عن التعقيدات الحسابية أو التعبير عن معادالت نمذجة املعادلة البنائية بلغة املصفوفات اجلربية، وقد حاولت أيضًا تبسيط عرض المفاهيم والأساليب حتى تتحقق أقصى درجة من الفهم للقارئ دون عناء، والتعبري عن نمذجة املعادلة البنائية يف ضوء الرسومات والأشكال؛ لتيسير استيعاب مكونات هذه الإستراتيجية التحليلية.

واستعنت يف هذا اجلزء بربنامج LISREL بوصفه من أكثر الربامج ًا يف هذا املجال، بجانب برامج أخرى مثل: AMOS وEQS استخدام و MPLUS و R وغريها من الربامج.

واستعنت بالعديد من المراجع المتخصصة في إعداد هذا الجزء من الكتاب وخاصة مرجعني رئيسني مها: أساسيات وممارسات نمذجة املعادلة البنائية لـ Kline( 2011٫2016)، ونمذجة املعادلة البنائية للمبتدئني لـ Lomax & Schumacher( 2010 )بوصفهام من أفضل املراجع التي تناولت إسرتاتيجية نمذجة املعادلة البنائية من حيث سهولة العرض والفهم، وكذلك استعنت بالعديد من املراجع التي سيأيت ذكرها يف الكتاب، والأمثلة التطبيقية فى هذا الكتاب مأخوذة من مراجع عديدة ولكن برؤية حتليلية خمتلفة.

وقد وضعت كل خربايت يف هذا العمل وهو حصاد سنوات من الدراسة والبحث في مجال نمذجة المعادلة البنائية؛ حيث استخدمت هذا الأسلوب في مرحلة الماجستير منذ ١٩٩٧م حتى هذه اللحظة على يدي أستاذي الفاضل األستاذ الدكتور عبد العاطي الصياد، أستاذ القياس والتقويم واإلحصاء ومناهج البحث، الذي تعلمت عىل يديه الكثري يف هذا املجال.

وجاء هذا اجلزء من الكتاب يف تسعة فصول؛ تناول الفصل األول مفهوم نمذجة املعادلة البنائية، أهدافها، إسرتاتيجيات توظيفها يف التحليل، الأشكال المتعددة للنمذجة البنائية، التطور التاريخي لنشأة هذا الأسلوب. وتضمن الفصل الثاين االرتباط والعوامل التي تؤثر فيه، ومعامل ارتباط بريسون وحسابه وكيفية تنفيذه يف برنامج SPSS، وقضية حمدد املصفوفة السالب وكذلك قضية التالزمية أو االعتامدية اخلطية Collinearity.

وتناول الفصل الثالث أوىل مراحل بناء نموذج املعادلة البنائية وهو ختصيص أو تعيني النموذج، ويشمل مكونات نموذج املعادلة البنائية والقضايا المرتبطة بهذه المرحلة، مثل: عدد المؤشرات المناسب لتمثيل المتغير الكامن (المفهوم)، وأشكال المؤشرات، وقضية النهاذج البديلة، وأهمية صياغتها وإشكالية السببية. وتضمن الفصل الرابع قضية التحديد لنموذج املعادلة البنائية ومفهومها وكيفية تقديرها ودرجات احلرية والعوامل التي تؤدي إىل ظهور قضية التحديد وتشخيصها وكيفية عالجها. وتناول الفصل اخلامس قضايا مسح وإعداد البيانات وهتذيبها، وقضايا حجم العينة وطبيعة البيانات واالعتدالية والبيانات الغائبة وقضية التالزمية اخلطية وغريها من المسلمات التي يجب مراعاتها عند تطبيق إستراتيجية نمذجة المعادلة البنائية. وعرض الفصل السادس أوامر برنامج الليزرال وكيفية تنفيذ هذه الأوامر على مثال لنموذج املعادلة البنائية. وتضمن الفصل السابع طرائق تقدير نموذج املعادلة البنائية ومسلامت كل طريقة، وكذلك بعض القضايا، مثل: تقديرات النموذج وتفسيراتها والحلول غير المنطقية وتشخيصها، والتأثيرات المباشرة

وغير المباشرة وتحليل البواقي. وتضمن الفصل الثامن قضية تقويم أو تقدير مطابقة النموذج، وعرضت مؤشرات المطابقة مثل: كا′(2°χ) والمؤشرات املطلقة وكذلك املتزايدة، وحدود القطع اخلاصة بكل مؤرش والعوامل املؤثرة يف مؤرشات حسن املطابقة، وأهم التوصيات لتقويم النموذج. وتضمن الفصل التاسع قضية تعديل النموذج ومبررات وأخطار إستراتيجيات تعديل النموذج، وكذلك مداخل حتليل نموذج املعادلة البنائية، مثل: مدخل اخلطوة الواحدة، ومدخل اخلطوتني ومدخل األربع خطوات مع إعطاء أمثلة تطبيقية لكيفية تنفيذ مدخل اخلطوتني ومدخل اخلطوة الواحدة.

ويعد هذا العمل رحلة يف جمال مبادئ وأساسيات النمذجة، فعىل القارئ أن يتحىل بالصرب واملثابرة، وأن يكون لديه الوقت الكايف الستيعاب املفاهيم والتطبيقات التي يتضمنها الكتاب. وأتمنى أن أكون قد قدمت عملًا مفيدًا يف جمال النمذجة البنائية للباحث السلوكي والنفيس واالجتامعي والرتبوي يف البيئة العربية.

# **الفصل األول املفاهيم األساسية**

### **.1 املفاهيم األساسية**

#### **Concept Basic**

يقدم هذا الفصل تمهيدًا لماهية نمذجة المعادلة البنائية؛ تسمياتها المختلفة، أسباب انتشارها، التطور التارخيي لنشأهتا، ملاذا نستخدمها؟، مصادر قوهتا بالنسبة إلى الأساليب الإحصائية التقليدية، إستر اتيجيات توظيفها، أشكالها المختلفة، وكذلك نظرة سريعة على أهم البرامج المستخدمة لتحليلها. وبعد قراءة هذا الفصل فمن المتوقع أن تتضح المفاهيم الأساسية عن إستراتيجية أو أسلوب نمذجة املعادلة البنائية؛ لتساعد القارئ عىل استيعاب الفصول القادمة من هذا الكتاب.

لقد أصبحت نمذجة المعادلة البنائية (Structural Equation Modeling (SEM مكونًا رئيسًا في التحليلات الإحصائية المتدرجة التي تعتمد في تحليلها على أكثر من متغري تابع، مثل: حتليل التباين املتدرج، والتحليل التمييزي، وحتليل التجمعات والتحليل العاميل وغريها، وتستخدم بصورة متزايدة يف العلوم الرتبوية والنفسية واالجتامعية والسلوكية وغريها. وعىل الرغم من ظهورها يف بدء سبعينيات القرن املايض عىل يد Joreskog( 1969 )وآخرين، إال أهنا أصبحت أكثر انتشارًا واستخدامًا لدى الباحثين منذ أواخر القرن الماضي، ومن أهم أسباب انتشارها:

1 ـ وجود برامج كمبيوترية متخصصة لـ SEM، مثل:

AMOS, LISREL, MPLUS, EQS, MX, R 2 ـ توافر مراجع وكتابات متخصصة مثل: );1996 ,Hayduk; 1989 ,Bollen Hoyle, 1995; Joreskog & Sorbom, 1988, 1993, 1996; Kaplan,

2000; Kline, 2011, 2016; Loehlin, 2004; Muller, 1996; Raykov &

 $2010$ . (Marcoulides, 2006; Schumacher & Lomax, 1996, 2010).

3 ـ ظهور جمالت متخصصة تناولت تطبيقات وقضايا منهجية مرتبطة هبا، مثل: جملة Multidisciplinary A:Modeling Equation Structural Journal.

4 ـ وجود مقررات تناولت هذه املنهجية اإلحصائية وتدرس يف مرحلتي الماجستير والدكتوراه في التخصصات كافة.

وأخذت تسميات عديدة يف األدبيات البحثية، منها: نمذجة املعادلة البنائية، نمذجة بنية أو بناء التغاير )CSM Modeling Structure Covariance)، حتليل بنية التغاير، النمذجة السببية بني املتغريات الكامنة، حتليل املتغريات الكامنة، نمذجة املعادالت التالزمية Modeling Equation Simultaneous، النمذجة البنائية Structural Modeling، وأحيانًا يطلق عليها البعض حتليل النموذج السببي، حتليل املعادالت البنائية، نمذجة املسارات.

وهي شائعة عند الباحثني ومتثلها برامج مثل: برنامج LISREL وهو اختصار للعالقات البنائية اخلطية StructuralRelationships Linear، وبرنامج AMOS وهو اختصار لـ Analysis of Moment Structure، وبرنامج EQS وهو اختصار لـ Systems Equation ، وبرنامج MPLUS، وهذه أهم أربعة برامج واسعة االستخدام يف العلوم االجتامعية والسلوكية والنفسية. ولكن المصطلحين الاكثر استخدامًا في الأدبيات البحثية هما: نمذجة املعادلة البنائية، ونمذجة بنية التغاير.

ويفضل بعض املتخصصني تسميتها بـ »نمذجة املعادالت البنائية«؛ لأنها تتضمن بناء ونمذجة العديد من المعادلات التي تعبر عن علاقات بين متغىرات داخلية (تابعة)، ومتغىرات خارجة أو بادئة (مستقلة)، والتحقق منها متلازمة معًا في الوقت نفسه.

وإستراتيجية SEM تعكس اتساعًا لمجموعة من الأساليب الإحصائية المرتبطة بالنموذج الخطي العام (General Linear Model (GLM، متضمنة حتليل املسار، التحليل العاميل، التحليل التمييزي، حتليل التباين املتدرج (Multivariate ANOVA (MANOVA (متعدد المتغيرات التابعة)، تحليل الانحدار المتعدد (متعدد المتغيرات المستقلة)، تحليل التغاير ، تحليل السلاسل الزمنية، النمذجة النهائية الكامنة Latent Growth Modeling ، وبناء عليه فهي كالمظلة التي تجمع تحتها مجموعة من الأساليب الإحصائية المتدرجة التقليدية، وكذلك الاساليب الاكثر تطورًا (التحليل العاملي التوكيدي) Quintana & Maxwell, 1999; Schumacher & Lomax, 1996;) 2006 ,Ullman)، وكل هذه األساليب هي حاالت خاصة من نمذجة املعادلة البنائية. وعىل ذلك تعد نمذجة املعادلة البنائية حالة عامة لتحليل االنحدار وهلا مسلامته نفسها.

وعىل ذلك فهي مدخل إحصائي شامل جيمع بني حتليل االنحدار والتحليل العاميل التوكيدي )2010 ,Lomax & Schumacher)، وهذه تطبيقات خاصة لنمذجة املعادلة البنائية قائمة عىل فنيات أسلوب حتليل االنحدار ومسلامته.

ونمذجة المعادلة البنائية تعطي تقديرًا لمدى قوة العلاقات المفترضة بين المتغيرات كما يفترضها نموذج محدد مسبقًا في ضوء نظرية متهاسكة، وتمدنا بالمعلومات حول التأثيرات المفترضة سواء أكانت مباشرة من متغير إلى آخر أم غير مباشرة من متغير إلى آخر من خلال متغير ثالث وسيط Mediating variable.

#### **.١ 1 مفهوم نمذجة املعادلة البنائية**

تعد نمذجة المعادلة البنائية أحد الأساليب المستخدمة للتحقق من مقبولية أو منطقية نموذج يتضمن جمموعة من املتغريات بينها عالقات أو تأثريات سببية يطلق عليها النموذج السببي أو البنائي، وهي تبدأ من نموذج مشتق من نظرية تحدد طبيعة العلاقات بين مجموعة من المتغيرات التي تعكس ظاهرة ما.

وتعددت مفاهيم SEM فيعرفها )1995( Hoyle بأهنا مدخل إحصائي متكامل وشامل الختبار فروض حول عالقات بني متغريات مقاسة ومتغريات كامنة أو عوامل (بناء تحتى).

ويعرفها )1998( Black & ,Tatham ,Anderson ,Hair بأهنا تكنيك أو أسلوب إحصائي يسمح بتحليل جمموعة من املعادالت البنائية يف الوقت نفسه؛ حيث يكون المتغير مستقلًا في معادلة وتابعًا في معادلة أخرى. ويعرفها )2013( Bentler & Ullman بأهنا جمموعة من األساليب اإلحصائية التي تسمح بدراسة جمموعة من العالقات بني متغري مستقل فأكثر »متصل أو منفصل«، ومتغري تابع فأكثر »متصل أو منفصل«، وكل من املستقل والتابع متغريات مقاسة أو كامنة. ويرى )2012( Crockett أهنا أسلوب حتلييل متدرج من اجليل الثاين حيدد إىل أي درجة تتطابق بيانات العينة مع النموذج النظري المفترض للظاهرة.

وهي تكنيك أو أسلوب إحصائي متقدم يسمح باختبار النظريات والنهاذج والأبنية الكامنة أو التحتية لمفهوم أو لظاهرة نظرية مجردة، مثل: الاتجاهات والدافعية والانفعالات والأمن والجريمة وغيرها، التي تقاس عن طريق جمموعة من املقاييس أو االستبانات، ويرى )2010( Lomax & Schumacker أهنا إسرتاتيجية تتضمن ً أنواعا خمتلفة من الأساليب الإحصائية لشرح وتفسير العلاقات بين المتغيرات المقاسة والكامنة (المفاهيم) من ناحية، وكذلك مدى ارتباط هذه المفاهيم (الأبنية التحتية) ًّا. ببعضها البعض؛ لتحديد مدى مقبوليتها ومنطقيتها إمربيقي

وتعد نمذجة المعادلة البنائية اسلوبًا او تكنيكا إحصائيًا لنمذجة علاقات مفترضة بين متغيرات باستخدام بيانات كمية غير تجريبية وقجريبية؛ ولذلك فإن هذه العلاقات المفترضة بين المتغيرات يطلق عليها نماذج سببية Causal models، وهذا الأسلوب لا يقتصر على بيانات غير تجريبية فقط، بل يتضمن التعامل مع بيانات جتريبية تتولد من تصميامت جتريبية وشبه جتريبية.

#### **.١ 2 مميزات نمذجة املعادلة البنائية**

يتضمن الجيل الأول من النهاذج الخطية العامة (مداخل النمذجة الخطية الكلاسيكية) أساليب إحصائية، مثل: تحليل التباين الأحادي، تحليل االنحدار، حتليل املسار بني املتغريات املقاسة، التحليل التمييزي، حتليل التباين المتدرج، تحليل الارتباط المتعدد وغىرها، وهذه الأساليب تشترك يف حمددات من أمهها التعامل مع املتغريات املقاسة، وكأهنا من دون أخطاء قياس، وغالبًا تتناول نـاذج سببية ذات تاثيرات أحادية الأنجاه، وللتغلب على هذه املحددات جرى استحداث اجليل الثاين من مداخل النمذجة اخلطية، وهي نمذجة المعادلة البنائية التي تمتاز بالآتي:

1ـ تتعامل مع القياسات أو املتغريات آخذة يف احلسبان أخطاء القياس، عكس الأساليب الكلاسيكية التي تتعامل مع القياسات وكأنها من دون أخطاء، وعىل ذلك فإن تقديرات معامل SEM أكثر دقة من األساليب

الكلاسيكية & Bollen, 1989; Martines, 2005; Schumacher) (2010 ,Lomax، وعليه فهي تعطي نتائج غري متحيزة للمعامل املقدرة، وهنا تكمن قوة SEM يف إظهار أخطاء القياس للمتغريات خاصة إذا كانت القياسات منخفضة الثبات.

ولأن وجود أخطاء في عملية القياس يقلل التباين المفسر في المتغير التابع، وال يعطي التقدير احلقيقي ملعامالت االنحدار املعيارية وتأثري هذه الأخطاء في المتغيرات المستقلة أشد خطورة؛ لأن معاملات المسار أو الانحدار تقدر من تباين المتغيرات المستقلة ووجود خطأ بها يؤدي إلى تقليل أثرها يف املتغريات التابعة (1998 ,Maruyama(. وعىل ذلك، فهي تستبعد أخطاء القياس من تقديرات العالقات البنائية ,Bollen( (،1989 من خالل نمذجتها وإدخاهلا يف التحليل.

- ٢ ـ متتاز إسرتاتيجية SEM عن األساليب الكالسيكية بقدرهتا عىل دراسة الأبنية التحتية المفترضة للمفاهيم النفسية في علاقتها بالمتغيرات المقاسة املكونة هلا، وهذا يتناسب مع الظاهرة اإلنسانية والسلوكية عكس الأساليب الكلاسيكية التي تتعامل مع المتغيرات المقاسة دون التعامل مع البناء التحتي للظاهرة.
- ٣ ـ تتفوق إسرتاتيجية SEM عن األساليب الكالسيكية يف قدرهتا عىل دراسة التأثريات أحادية االجتاه والتأثريات املتبادلة.
- ٤ ـ متدنا إسرتاتيجية SEM بمؤرشات عديدة للمطابقة لتقدير قوة النموذج Model Strength، وليس مؤشرًا واحدًا فقط كما في تحليل الانحدار؛ حيث يمدنا بمؤشر مربع معامل الارتباط المتعدد (R2) Squared correlation Multiple؛ لتقدير التباين املفرس يف املتغري التابعHair( (1998 .,al et، باإلضافة إىل تقدير مطابقة النموذج ككل فإهنا متدنا

بمؤشرات لتقويم قوة العلاقات بين الأبنية التحتية كلا على حدة (Hoyle, 1995)؛ بمعنى أنها تمدنا بالتباين المفسر (مربع معامل الارتباط المتعدد R2) لكل معادلة بنائية على حدة.

- ٥ ـ متتاز إسرتاتيجية SEM بأهنا يمكن تنفيذها من خالل برامج كمبيوترية عديدة، ومتتلك إسرتاتيجيات للتغلب عىل عدم توافر االعتدالية للبيانات، والتعامل مع البيانات الغائبة أو املفقودة والقيم املتطرفة.
- ٦ ـ قاعدة القرار يف إسرتاتيجية SEM، تكون يف ضوء الداللة اإلحصائية لمؤشر كا<sup>، د</sup>γ، وأيضًا في ضوء مدى متصل من الصفر إلى الواحد الصحيح للمؤشرات الأخرى، في حين أن القرار في الأساليب التقليدية يكون في ضوء الدلالة الإحصائية وهو الفشل في رفض أو رفض الفرض الصفري، وأيضًا في ضوء فترات الثقة في الأساليب الكلاسيكية، وأيضًا يف نمذجة املعادلة البنائية.

وعلى ذلك، فإن نمذجة المعادلة البنائية أقل اعتهادًا على الدلالة اإلحصائية، وليس كام هو احلال يف األساليب األخرى، مثل: ANOVA أو الانحدار المتعدد؛ وذلك لأنها تقيم النموذج ككل، ولأنها تعتمد على أحجام عينات كبيرة حتى إن اختبار 2° المستخدم لتقويم النموذج يعطي دلالة إحصائية في كل الأحوال، وعلى ذلك فلا يعتمد عليه اعتهادًا كليًّا يف احلكم عىل مطابقة النموذج، فاختبارات الداللة اإلحصائية يف SEM ليست على نفس الأهمية كما في اختبارات الإحصاء الكلاسيكية.

الداللة اإلحصائية يف االختبارات الكالسيكية جيري تقديرها من خالل مقارنة القيمة a ألفا )اخلطأ من النوع األول( بقيمة P املطبوعة في مخرجات البرامج، مثل: SPSS وSAS وR وغيرها، بينها في SEM جيري تقديرها من خالل قيمة اختبار T يف برنامج LISREL أو Z يف برنامج EQS، وإذا زادت قيمة T عن 1.96 توجد داللة إحصائية الختبار ذي ذيلني ومستوى داللة ،0.05 أو عن 2٫٥٨ عند .0.01

- ٧ ـ تتفوق إسرتاتيجية SEM عىل الطرائق الكالسيكية يف دراسة املتغريات الوسيطة التي تؤدي دور املتغري املستقل والتابع يف الوقت نفسه، وكذلك تظهر التأثيرات المباشرة وغير المباشرة والكلية (هذا يتوافر في تحليل المسار أيضًا).
- ٨ ـ يف إسرتاتيجية SEM يمكن اختبار النموذج الواحد من خالل جمموعات أو عينات مختلفة في التحليل نفسه، ويطلق عليه نمذجة المعادلة البنائية متعددة املجموعات SEM group -Multi.
- ٩ ـ متتاز إسرتاتيجية SEM عن األساليب الكالسيكية يف قدرها عىل الكشف عن سوء التخصيص Misspecification يف النموذج.
- 10 ـ متتاز SEM بالتعامل مع تطبيقات متقدمة للتعامل مع النامذج املعقدة مثل حتليل البيانات الطولية من خالل النمذجة النامئية الكامنة latent modeling growth وكذلك حتليل البيانات متعددة املستويات من خلال نهاذج المعادلة البنائية متعددة المستويات Multi-level SEM، وكذلك النمذجة املختلطة modeling Mixture.
- 11 ـ مفيدة يف البحوث التجريبية واملسحية والدراسات املستعرضة والطولية .(Bagozzi& Yi, 2012).
	- 12 ً ـ تقرتح فروضا جديدة تفتح جماالت جديدة للبحث. 13 ـ سهلة االستخدام.

ويوضح الجدول رقم (١) فيها يلي مقارنة بين أسلوب SEM وبعض الأساليب الكالسيكية:

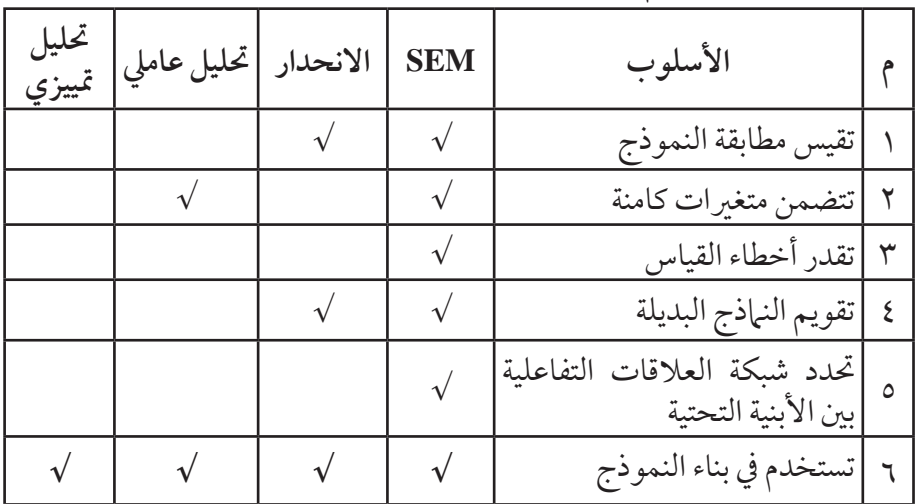

**اجلدول رقم )١( مقارنة بني أساليب إحصائية متدرجة**

وتشترك نمذجة المعادلة البنائية مع الأساليب الكلاسيكية في أنها تعتمد على النهاذج الإحصائية الخطية التي تفترض توافر العلاقات الخطية Linear relationships، التي تفترض مسلمات معينة في البيانات مثل: االعتدالية واخلطية، وكذلك ال تكون مداخل معيارية الختبار السببية احلقيقية )1995 ,Hoyle)، حيث ال تتوافر السببية احلقيقية إال من خالل جتربة.

ولكن يتساءل البعض، أيهما أفضل استخدام تحليل المسار أم نمذجة املعادلة البنائية؟ ويعتقد )2005( Martines أن القضية األساسية ليست تفضيل أسلوب على آخر، ولكن الأسلوب الأفضل الذي يعطي إجابات فعالة ودقيقة لأسئلة الدراسة في ضوء خصوصيتها وتنوع قياساتها ومدى التعقيد النظري للظاهرة وطبيعة العالقات بني متغرياهتا ودرجة البساطة هلا، وهنا يتساءل Betz( 2005 )ما إذا كان استخدام حتليل املسار الكالسيكي

بني املتغريات املقاسة أفضل من استخدام SEM؟، فأشار إىل أنه إذا كانت المتغيرات المقاسة عالية الجودة (الثبات > ٩٠, ٠) والاهتمام بالبساطة Parsimony، فإن استخدام SEM غري رضوري.

#### **.١ ٣ أهداف نمذجة املعادلة البنائية**

متدنا البيانات بمصفوفة التغاير أو االرتباط )S )أو )R )ثم تدخل التحليل، ويعطي التحليل مصفوفة التغاير المشتقة (المحللة) (∑) من النموذج، وتسمى مصفوفة التغاير املقدرة للمجتمع، وعىل ذلك فإن السؤال المهم لـ SEM، هل مصفوفة التغاير المشتقة من النموذج (المجتمع) تتقارب أو تتطابق مع مصفوفة تغاير العينة (المقاسة)؟، وبعد الحصول على هذا التناسق أو التقارب ملصفوفتي النموذج يتم تناول العديد من التساؤالت عن املظاهر العامة والفرعية للنموذج، وهي:

- ١ ـ مناسبة أو مطابقة النموذج Adequacy or fit of the model وفيه يتم اجلواب عن مدى مطابقة النموذج لبيانات العينة املتولدة من تصميامت بحثية غير تجريبية، مثل: المنهج الارتباطي والسببي المقارن، وكذلك من تصميهات تجريبية أو شبه تجريبية. والسؤال هو: إلى أي درجة النموذج النظري جيري تدعيمه أو مطابقته مع بيانات العينة؟
- ٢ ـ بناء النظريات والتحقق من مقبوليتها ومطابقتها يف الواقع يف ضوء بيانات العينة وكذلك تطويرها.
- ٣ ـ اختبار مصداقية الأبنية النظرية من خلال تأكيد البنية العاملية على أدوات قياس جديدة أو التأكد من بناء موجود يف جمتمعات جديدة.
- ٤ ـ املقارنة بني نامذج نظرية متنافسة أو بديلة لتحديد أهيا أكثر مطابقة مع البيانات الإمبريقية (2016 ,Joreskog & Sorbom, 1993; Kline, 2016).
- ٥ ـ اختبار أو التحقق من الظواهر النفسية المعقدة والمتفاعلة والمتعددة الأبعاد في تحليل تلازمي واحد، وهذا يتناسب مع طبيعة الظاهرة الإنسانية واالجتامعية.
- ٦ ـ تقدير معالم النموذج مثل: تشبعات المتغيرات أو المفردات بالعوامل والتأثيرات المباشرة وغير المباشرة، وكذلك الأخطاء المعيارية والدلالة اإلحصائية لتقويم تفصيالت النموذج.
- ٧ ـ تقدير حجم التأثري لتحديد نسبة التباين املفرس يف املتغري التابع الكامن (الداخلي) جراء المتغيرات الكامنة المستقلة (الخارجية)؛ أي تسمح بتقدير حجم التأثري لكل معادلة بنائية.
- ٨ ـ دراسة التأثيرات الوسيطة من خلال تقدير التأثيرات غير المباشرة لمتغير ما عىل آخر من خالل متغريات أخرى بني املتغريين.
- ٩ ـ دراسة الفروق بني جمموعات أو عينات خمتلفة يف مصفوفة تغاير واحدة وتقديرات المعالم والمطابقة. ويمكن استخدام نموذج المعادلة البنائية لتحليل مصفوفات التغاير ملجموعات خمتلفة يف حتليل واحد، ويطلق عليها حتليل SEM متعدد املجموعات.
- ١٠ ـ دراسة تأثريات التفاعالت effects Interaction بني املتغريات وهذا شائع يف العلوم اإلنسانية يمكن أن حيدث تفاعل بني متغريين لتوليد متغري ثالث يؤثر يف الظاهرة، وعليه فإن منهجية SEM توليد هذه التفاعلات ودراسة تأثيرها في المتغيرات التابعة.
- ١١ ـ دراسة الخصائص السيكومترية للبيانات المتولدة من المقاييس مثل: الثبات والصدق.

#### **.١ ٤ إسرتاتيجيات نمذجة املعادلة البنائية**

لابد من تحديد طبيعة المتغيرات وترتيبها فمنها مستقل وتابع مع ملاحظة طبيعة التأثريات بينهام، وهذا التخصيص أو التعيني يعكس فروض الدراسة وعىل ذلك فإن إسرتاتيجية SEM ذات طبيعية توكيدية؛ أي أهنا تتأكد من ً بناء حمدد مسبقا. ويف ضوء أهداف SEM حيدد Sorbom & Joreskog )1993( ثالث إسرتاتيجيات الستخدامها، وهي:

- ١ ـ إستر اتيجية النمذجة التوكيدية Confirmatory modeling strategy or strictly confirmation: وفيها يحدد الباحث نموذجًا واحدًا قائمًا على نظرية محددة مسبقًا، ثم يختبر النموذج لتحديد مدى مطابقته للبيانات. وهذه تعد إستراتيجية صارمة لتطبيق SEM، وفي هذه الإستراتيجية يقع الباحث يف قضية التحيز التوكيدي Confirmation Bias؛ ألن الباحث يقبل النموذج في ضوء مؤشرات المطابقة في حين يوجد العديد من النهاذج الأخرى البديلة التي ربها تعكس النظرية نفسها ولها مطابقة جيدة.
- ٢ ـ إستراتيجية النهاذج (البديلة) أو مقارنة النهاذج Alternative model comparison model or strategy: مطابقة نموذج ال تعني أنه الأفضل، فربها يوجد العديد من النهاذج البديلة التي يكون لها مطابقة مساوية أو تفوق مطابقة النموذج المفترض. وفي هذه الإستراتيجية يختبر الباحث نهاذج عديدة تختلف في العلاقات البنائية المفترضة للظاهرة نفسها، واهلدف حتديد أي هذه النامذج أكثر مطابقة لبيانات العينة. ويتساءل بعض الباحثني كيف يتم صياغة جمموعة من النامذج البديلة؟، يتم في ضوء وجود تصورات أو صيغ بديلة للنظرية. فمثلًا يوجد تصور

أن X يسبق Y، بينام يوجد تصور آخر أن Y يسبق X، بالتايل يوجد نموذجان متنافسان.

٣ ـ إسرتاتيجية بناء أو تطوير النموذج أو توليد النموذج Model strategy generating or development: وفيها يبدأ الباحث بصياغة نموذج مبدئي قد يكون قائمًا على نظرية، ويهدف إلى دراسة مدى مطابقته، وإذا ثبت سوء مطابقته يبدأ الباحث بإجراء تعديالت عىل النموذج حتى حيصل عىل أفضل مطابقة؛ أي أن اهلدف هو اكتشاف أفضل نموذج، ويف هذا اإلطار حيدد Joreskog( 1993 )ثالث خصائص للنموذج املتولد هو أن يكون له تربير أو تفسري نظري، ويتميز بالبساطة، يتحقق من مصداقيته على عينات أخرى. وهذه الإستراتيجية تحول إستراتيجية SEM من الطبيعية التوكيدية إىل االستكشافية.

وتوصل Austin & MacCallum( 2000 )إىل أن %20 من دراسات علم النفس يف املجالت التابعة لـ APA اعتمدت عىل إسرتاتيجية التوكيد الصارم، و٢٥٪ على توليد النموذج، و٥٥٪ على مقارنة النهاذج.

**.١ ٥ املتغريات حسب كينونة القياس**

تصنف المتغيرات حسب كينونة القياس إلى:

1 ـ املتغريات املالحظة أو املشاهدة variables Observed: هذا ما حيدث في معظم المتغيرات التي يتم الاستدلال عليها مباشرة وتعكس الصفة مباشرة، مثل: الذكاء والدافعية؛ حيث إن الدرجة الكلية في اختبار الذكاء أو في مقياس الدافعية تسمى الدرجة المقاسة بغض النظر عن ً كون املقياس مكونا من بعد واحد أو من أبعاد عديدة.

2 ـ املتغريات الكامنة variables Latent: يعكس البناء التحتي للسمة موضع القياس. ويف التحليل اإلحصائي يعتمد الباحث عىل الدرجة الكلية للمقياس، وأحيانًا يتعامل الباحث مع درجة كل بعد على حدة. ولكن إذا تمكن الباحث من تجميع كل الأبعاد في مكون افتراضي تحتى فإنه يسمى «المتغير الكامن»، ويطلق عليه «عامل» ومثال ذلك: الاتجاه له ثالثة أبعاد: البعد االنفعايل والبعد السلوكي والبعد املعريف، فالباحث يتعامل مع األبعاد الثالثة يف مكون واحد، ويوضح ذلك الشكل رقم )1( اآليت:

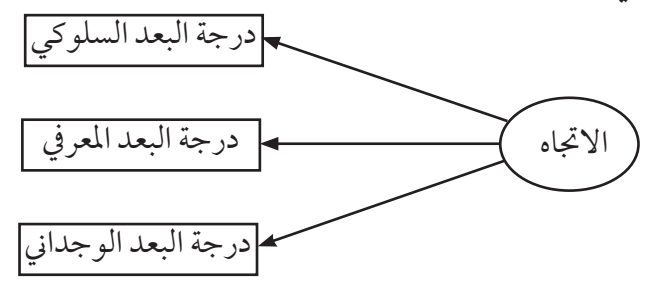

**الشكل رقم )1(: العالقة بني األبعاد الفرعية املقاسة واملتغري الكامن**

وتسمى الأبعاد الثلاثة (المعرفي والوجداني والسلوكي) متغيرات مشاهدة أو مقاسة، وهي كونت عاملًا آخر يسمى بـ «المتغير الكامن».

#### **.1 ٦ أشكال نمذجة املعادلة البنائية**

حدد Marcoulides & Raykov( 2006 )أربعة أنواع من تطبيقات نمذجة املعادلة البنائية، وهي:

١ ـ نموذج تحليل المسارات بين المتغيرات المقاسة (الكلاسيكي) Path analysis model: يهدف إلى دراسة التأثيرات السببية بين المتغيرات المقاسة (الدرجة الكلية)، ولا يعده بعض الباحثين من أنواع SEM، ولكنه في الحقيقة هو جزء

مهم من التطور التارخيي لنشأة SEM، وكذلك يستخدم نفس مبادئها من مسلماتها وإجراءات تقدير ومطابقة النموذج.

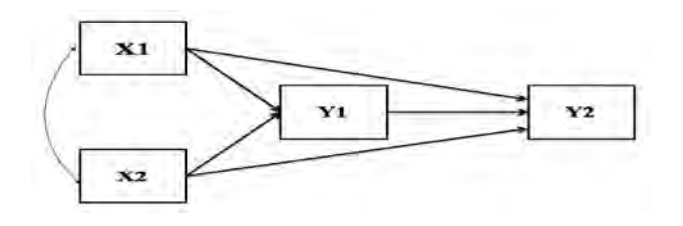

**2Y 1Yو 2X و 1X و الشكل رقم )2(: نموذج حتليل املسارات بني** 

٢ ـ نموذج التحليل العاملي التوكيدي Confirmatory factor analysis model: يهدف إلى تحديد طبيعة العلاقات الداخلية الارتباطية بين المتغيرات الكامنة (عوامل) بعضها مع بعض من ناحية، وبين المتغيرات المقاسة(المفردات) والكامنة من ناحية أخرى، ويتحدد كل متغير كامن بواسطة مجموعة من المتغيرات المقاسة (المؤشرات)، ولا توجد تأثيرات سببية بين المتغيرات الكامنة، ويستخدم في التأكد من مصداقية المقاييس ً املحددة سلفا يف ضوء أسس نظرية قوية.

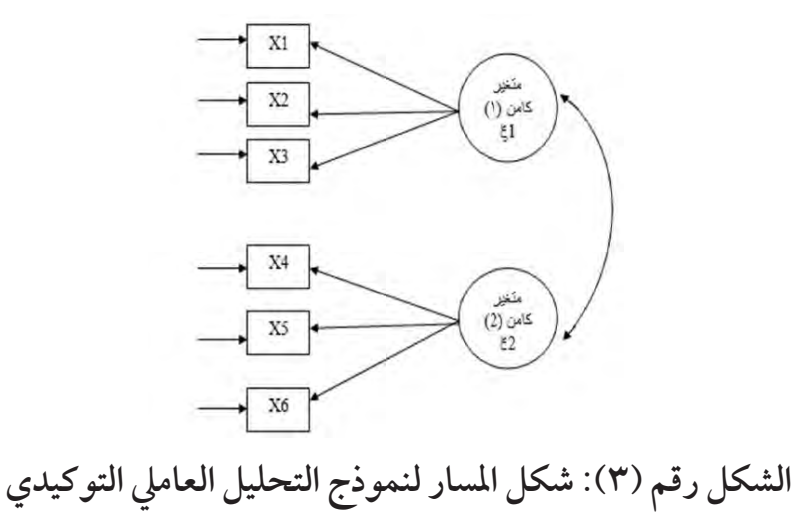

٣ ـ نموذج املعادلة البنائية أو حتليل املسار بني املتغريات الكامنة Structural Model Equation: يشبه التحليل العاميل التوكيدي، ولكنه يفرتض وجود تأثيرات سببية بين المتغيرات الكامنة، ويستخدم في عدة أغراض؛ أهمها اختبار علاقات تفسيرية (سببية) بين مجموعة من الأبنية التحتية (المتغيرات الكامنة) أو اختبار نظريات معينة.

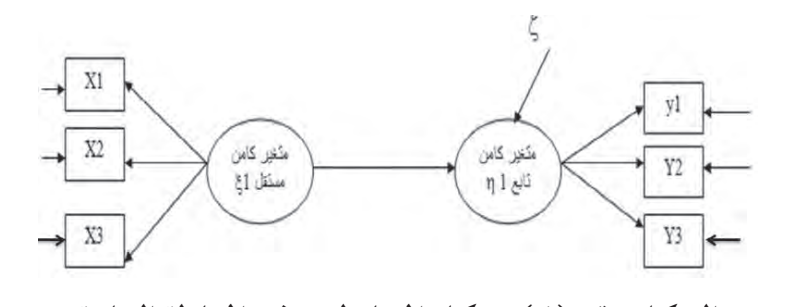

**الشكل رقم )4(: شكل املسار لنموذج املعادلة البنائية** ٤ ـ نموذج التغيرات الكامنة (Latent change Model (LCM): هي منهجية متدنا بإطار لدراسة التغريات لألفراد أو املجموعات خالل الزمن للمتغريات الكامنة، وتستخدم يف الدراسات الطولية، وتأخذ تسميات عديدة مثل: النمذجة النامئية الكامنة growth latent modeling، ونموذج املنحنى الكامن model curve latent .

## **.1 ٧ قواعد حتديد معامل نموذج املعادلة البنائية**

قبل التطرق لمعالم نموذج SEM، لابد من التمييز بين المتغيرات الكامنة والمتغيرات المقاسة، فالمتغير الكامن (العامل أو البناء) latent variable هو متغيرات لا تقاس مباشر ة من خلال أدوات قياس، ولكنها تقاس عن طريق مجموعة من المتغيرات المقاسة (مفردات المقياس) أو الاستبانة كما في شكل (٦) مثل: (,ζ, ,ζ,)، بينها المتغير المقاس أو المؤشرات هي مجموعة من  $(\eta_{_1},\zeta_{_2},\zeta_{_1})$  املتغريات قد تكون مفردات املقياس أو أبعاد املقياس، وتستخدم لتعريف أو .(Y  $_{1}-$ Y ) قحديد المتغير الكامن أو المفهوم، مثل: (X  $_{1}-$  X ) و(X  $_{2}-$  ).

وحدد Marcoulides & Raykov( 2006 )قواعد لتحديد معامل النموذج، وهي:

**١ ـ تباينات املتغريات املستقلة: وتتضمن:**

**ـ تباينات البواقي أو أخطاء القياس الواقعة عىل املتغريات:** أخطاء القياس هي متغيرات مستقلة في النموذج، والمتغيرات المستقلة في SEM يوضحها الشكل)٥( اآليت:

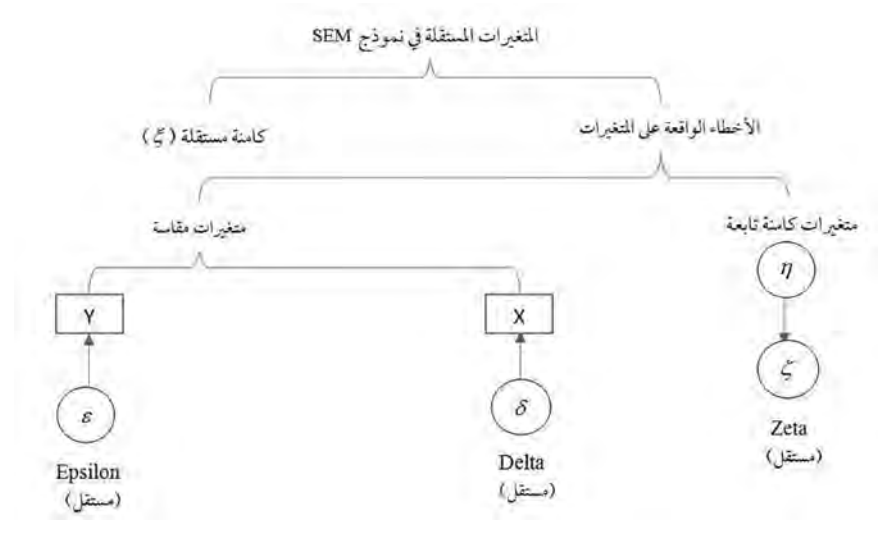

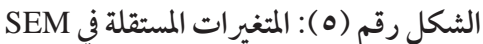

وفيها يلي شكل نموذج المعادلة البنائية:

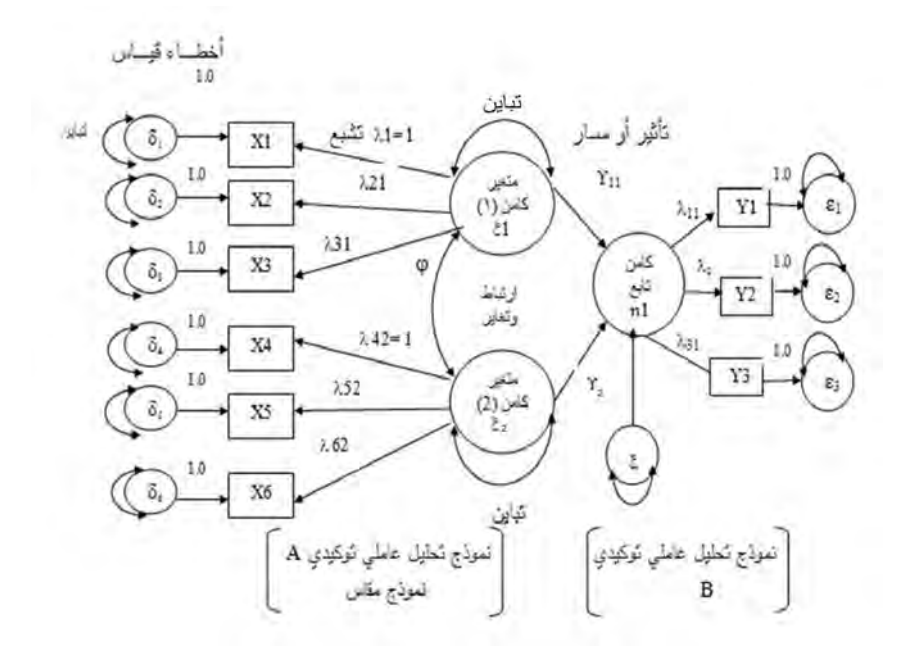

**الشكل رقم )6(: مثال لنموذج SEM بمعامله**

يتضح من الشكل (٦) أن أخطاء القياس الواقعة على المتغيرات المقاسة المكونة للمتغيرات الكامنة المستقلة ( ${\rm X}^{}_{1}$  حتى  ${\rm X}^{}_{2}$ ) هي ستة أخطاء قياس دلتا 8  $\delta_1$ ) حتى  $\delta_6$ )، وكذلك أخطاء القياس (البواقي) الواقعة على المتغيرات المقاسة الممثلة للمتغيرات الكامنة التابعة (Y 1 حتى ابِسيلون ε (,, 3, 3) هي أخطاء قياس على المتغيرات المقاسة ( $\rm{Y}_3$ المكونة للمتغير الكامن التابع (η) وأيضا الخطأ الواقع على المتغير الكامن التابع زيتا كي. وبالتالي فإن أخطاء القياس أو تباينات البواقي ٦ (8 دلتا) 3+ )إبسيلون e)1+(زيتا z= )10 أخطاء قياس.

وأخطاء القياس أو البواقي e أو d وهي كيانات افرتاضية كامنة غير مقاسة، وتعد متغيرات مستقلة؛ لأنها لا تتأثر أو يؤثر فيها متغيرات أخرى في النموذج. وعلى ذلك فإن كل تباينات البواقي(الأخطاء) هي معالم للنموذج، ولكن في بعض التحليلات يمكن تثبيت بعض تباينات البواقي عند قيمة معينة مثل الواحد الصحيح أو الصفر، يف هذه احلالة لا تعد معليًا.

ويطلق عىل أخطاء القياس »املتغريات االضطرابية أو املشوشة« Disturbance variables وهي تعكس نسبة التباين غير المفسر في المتغيرات المقاسة أو الكامنة، وهي تمثل أخطاء القياس المنتظمة وغير المنتظمة، ويفترض أنها لا ترتبط ببعضها البعض ﴿ فَيَمْلِكُ لَمَنْهُمْ الْمَسْلَمِينَ الْمَنْهُمْ الْمَ ترتبط مع المتغيرات الحارجية (المستقلة) الكامنة، وإحصائيًا يكون وضعها في النموذج بمنزلة متغيرات كامنة مستقلة.

وفي نياذج SEM لا توجد علاقات بين الأخطاء الواقعة على المتغيرات المقاسة، مثل:  $\delta_1$  و $\delta_2$ ، ولكن إذا حدث وأضاف الباحث علاقة بين ورة، وذلك في ضوء مؤشرات تعديل النموذج لتحسين المطابقة،  $\delta^{}_{1}$ ففي هذه الحالة تعتبر معلمًا.

ـ **تباينات المتغيرات الكامنة المستقلة إكساي (Ş ، ع)** وهذه المتغيرات لا يفسر تباينها من خلال أي متغير آخر في النموذج؛ لأنها تكون بمنزلة مستقلة للمتغريات الكامنة التابعة، وكذلك مستقلة للمتغريات املقاسة )X)؛ ولذلك يوضع عليها سهم ) (. وعىل ذلك يوجد تباينان للمتغيرين المستقلين الكامنين 5<sub>1، ك</sub>تا ولكن أحيانًا لا تضاف إىل معامل النموذج عىل أساس أهنا معامل ارتباط املتغري بنفسه.

- **٢ ـ التغايرات أو االرتباطات بني املتغريات الكامنة املستقلة فاي )**ϕ**):** تعد معالم للنمو ذج، ولكن إذا كانت العلاقة بينهما مستقلة كما يفترض الإطار النظري، فإنه جيري تثبيتها عند الصفر، مثل: حتليل عاميل مع تدوير متعامد؛ حيث استقلالية بين العوامل، وبالتالي لا تعد معلمًا. ولكن في الشكل )رقم ٦( يوجد تغاير أو ارتباط واحد يف النموذج السابق بني , <sup>2</sup>ζ <sup>1</sup>ζ وهو معامل ارتباط j( فاي( هذا مشابه للتحليل العاميل االستكشايف مع تدوير مائل؛ حيث يفرتض وجود عالقات بني العوامل.
- **٣ ـ كل تشبعات العوامل التي تربط بني املتغريات الكامنة ومؤرشاهتا )المدا**  l **)**تعد ً معاملا للنموذج ما مل يتم تثبيت أحد هذه التشبعات عند الصفر أو الواحد الصحيح. ويف الشكل رقم )6( فإن نموذج SEM يتضمن تسعة تشبعات  $\rm{Y}^{-1}_{3}$ ,  $\rm{Y}^{-1}_{1}$ وهي معاملات انحدار معيارية، وتعكس مقدار التباين المفسر في المتغير المقاس (المؤشر ) نتيجة العامل، وعلى ذلك يوجد تسعة تشبعات.
- **٤ ـ كل معامالت االنحدار )املسار( من املتغريات الكامنة املستقلة إىل املتغريات الكامنة التابعة جاما )**¡**(**، ومن املتغريات الكامنة التابعة )h ) إلى المتغيرات الكامنة التابعة الأخرى بيتا (β) تعد معالمًا للنموذج، وفي الشكل رقم (٦) فإن معاملات الانحدار جاما من المتغىرات الكامنة 2ξ )إىل املتغري الكامن التابع h هي اثنان. 1ξ **،**  )
- **5 ـ تباينات املتغريات التابعة والعالقات )التغايرات(** بني املتغريات التابعة والمستقلة الكامنة لا تعد معالمًا للنموذج؛ لأن هذه التباينات أو التغايرات نفسها تفسر في ضوء معالم النموذج.
- **٦ ـ التشبعات من أخطاء القياس إىل املتغريات املقاسة X** δ ال تعد ًم؛ ألن كل برامج SEM تثبت هذه التشبعات عند الواحد الصحيح. معل

وعىل ذلك فإن عدد معامل النموذج املعياري SEM يف الشكل رقم )6( = ١٠ (تباين أخطاء) +١ (تغاير أو علاقة) + ٩ (تشبعات) + ٢ (معاملات الانحدار) =7۲ معليًّا.

ويحدث دائمًا أن يتم تشبع المتغير المقاس الأول الممثل للمتغير الكامن بالواحد الصحيح؛ لتجنب حدوث قضية عدم التحديد، وعىل ذلك يطلق على نموذج المعادلة البنائية باللامعياري (الحلول غبر المعيارية) وعدد معالم  $\mathrm{X}_1\!:\!\mathcal{X}_2$ خير المعياري (تثبيت تشبعات ثلاثة متغيرات مقاسة وهي و X و Y على العوامل بالواحد الصحيح) = ١٠ تباين أخطاء + ١ ارتباط أو ًم. تغاير + 6 تشبعات + 2 معامالت انحدار = 19 معل

لاحظ في النموذج المعياري يتم تثبيت تباينات المتغيرات الكامنة المستقلة عند الواحد الصحيح.

أما عدد المعالم لنموذج القياس وهو نموذج التحليل العاملي التوكيدي المعياري للمتغيرات X على العاملين E<sub>2</sub> ، Š<sub>1</sub> عدم تثبيت أي من التشبعات) = ٦ (تباين أخطاء) + ١ (تغاير) + ٦ (تشبعات) = ١٣ وفيه يتم تثبيت تباين المتغيرات الكامنة المستقلة عند الواحد الصحيح.

أما عدد المعالم للنموذج غير المعياري = ٦ (تباين أخطاء قياس) + ٤ تشبعات + 2 تباين متغري كامن + 1 تغاير أو ارتباط بني املتغريات الكامنة المستقلة = ١٣ معليًا.

**.1 8 أنواع معامل نمذجة املعادلة البنائية** 

هناك ثلاثة أنواع من معالم النموذج وهي ضرورية لإجراء تحليل SEM : (Mulaik, 2009; Raykov & Marcoulides, 2006)

- **ـ املعامل احلرة Parameters Free:** هي املعامل غري املعروفة ونريد تقديرها، ً وأحيانا يطلق عليها املعامل املقدرة، وهي املعامل التي تم عرضها يف أثناء تناول قواعد حتديد معامل النموذج، مثل: تباينات البواقي وتشبعات العوامل والتغايرات أو الارتباطات بين المتغىرات الكامنة المستقلة ومعاملات االنحدار أو املسار، وهي ترتك حرة يف أثناء مراحل عملية تقدير النموذج حتى نحصل على أقصى وظيفة توافقية لمصفوفة البيانات.
- **ـ املعامل املثبتة Parameters Fixed:** هي املعامل غري احلرة وتثبت عند قيمة معينة غالبًا تكون صفرًا أو واحدًا صحيحًا، وهي ثابتة؛ لانها لا تتغير في أثناء عملية تقدير النموذج ومطابقته. ففي الشكل (٦) الارتباطات بين الأخطاء الواقعة على المتغيرات المقاسة ( $\delta_1$  حتى  $\delta_6$ ) مثبتة كلها عند الصفر. وهذا هو السبب أن النموذج لا يتضمن أسهمًا (١٤٠٩) تشير إلى العالقات بينهام، ومثال آخر للمعلم املثبت وهو وضع تشبع أحد املتغريات المقاسة على كل متغير كامن مستقل بالواحد صحيح (1=1<sub>11</sub>)، ويسمى بالمتغير المرجعي Reference variable، وذلك لتجنب حدوث قضية عدم التحديد يف أثناء تقدير النموذج.
- **ـ املعامل املقيدة Parameters Constrained** ً : تسمى أيضا بـ Restricted Parameters، ويفترض أن أحد المعالم يساوي معلمًا اخر، ولكن لم تحدد  $\delta$ 8et:  $\lambda_{11(X1)} = \lambda_{21(X2)} = \lambda_{31(X3)} :$ قيمته مثل

وهذه المؤشرات من  $\mathrm{X}_{_{1}}$  حتى  $\mathrm{X}_{_{3}}$  يشار إليها في التراث السيكومتري بالقياسات التكافؤية تاو measures equivalent–Tau، ويتم اختبار مقبولية النموذج تحت شروط وضع هذا القيد، ويطلق عليه قيدًا متساويًا أو ً مكافئا constraint Equality. ويف حالة استخدام النمذجة البنائية ملجموعات متعددة يتم وضع قيد ملعلم أو أكثر عرب كل املجموعات، ويطلق عليه قيد متساوٍ عبر المجموعات Cross – group equality constraint، أو يمكن وضع قيمة معلم مساوٍ لثلاثة أضعاف معلم آخر  $\lambda_{_{31}}=3$  ولا يستخدم ً هذا إال نادرا. ويتم وضع القيود إذا افرتضت النظرية وجود هذه القيود، وعىل ذلك فإن املعلم املقيد هو حالة وسط بني املعلم احلر واملعلم املثبت؛ ولذلك فإن املعلم املقيد يعد من معامل النموذج، واستخدام هذا املعلم حيدث في حالة اختبار تشابه القياسات(التكافؤ العاملي) عبر مجموعات مختلفة من خلال التحليل العاملي التوكيدي عبر المجموعات.

## **.١ 9 التطور التارخيي لنمذجة املعادلة البنائية**

يعود التطور التارخيي لـ SEM إىل بداية القرن العرشين مع ظهور التحليل العاميل االستكشايف عىل يد Spearman( 1904)، وبعدها بسنوات قليلة طور العامل البيولوجي Wright( 1920 )أساسيات أسلوب حتليل املسار، وذلك عند دراسة أثر الأسباب (جينات الأب) على النواتج (سمات السلالات)، وهذه السببية تكون يف اجتاه واحد من دون وجود عالقة تبادلية، وأراد من ذلك تقدير حجم هذه التأثيرات من الأب إلى السلالة (الولد)، ووضح كيفية توظيف الارتباطات بين المتغيرات لعرض التأثيرات المباشرة وغير المباشرة، وكيف يمكن تقدير هذه التأثريات السببية من البيانات اخلام، وعرب عن نموذج حتليل املسار يف ضوء شكل أو خمطط املسارات diagram Path وهو عرض بياني للتأثيرات المباشرة بين المتغيرات في النموذج. وتم توظيف تحليل املسار يف جمال العلوم السلوكية واالجتامعية عىل يد Duncan( 1966)؛ حيث قام Duncan وآخرون بدراسة أثر متغريات مثل: احلالة االجتامعية لألرسة والخبرة السابقة والتحصيل الأكاديمي السابق والدعم الاجتهاعي بوصفها منبئات بالنجاح الاكاديمي. وعمومًا فإن تحليل المسار خلال هذه المدة طبق
االنحدار املتعدد باستخدام طريقة حتليل املربعات الدنيا الرتتيبية، وذلك لبناء نباذج سببية أحادية، ولكن ظهرت محددات لتحليل المسار خاصة لطرائق المربعات الدنيا المستخدمة في تقدير معالم تحليل المسار؛ وذلك لأن تحليل المسار يعتمد على متغيرات نظرية مقاسة وهي غير تامة الثبات نتيجة لعدم الدقة في إجرائية قياسها لوجود األخطاء املرتبطة ببناء أدوات القياس وإجراءات تطبيقها، وأيضًا ماذا لو أن نموذج تحليل المسار تضمن تأثيرات سببية تبادلية، وفي هذه الحالة فإن النموذج لا يمكن تقديره باستخدام أساليب الانحدار.

وجرى التكامل أو الدمج بين التحليل العاملي وتحليل المسار في مطلع 1970م عىل يد ثالثة علامء، هم: Joreskog( 1973 )و),Keesling 1972( و Wiley( 1973). فاملحددات السابقة لتحليل املسار حفزت هؤالء الباحثني عىل هذا العمل املشرتك، الذي أطلق عليه نموذج )JWK ) وهدف إىل تطوير مدخل النمذجة اخلطية العامة. وطور Joreskog( 1969 ) أول برنامج كمبيوتر لتحليل هذا النموذج وهو برنامج LISREL، وخالل املدة من 1985م حتى 1995م جرى تطوير العديد من الربامج الكمبيوترية لتحليل نموذج SEM مثل: EQS ,AMOS ,R ,MPLUS.

ً وأيضا بدا توظيف إسرتاتيجية SEM يف الدراسات السلوكية والنفسية بصورة متزايدة مع ظهور جملدات مهمة مثل: Bollen( 1989 )و Hoyle )1995( تناولت أسس ومبادئ نمذجة املعادلة البنائية. ومنذ 1990م بدأت تطورات وتوجهات حديثة لـ SEM مثل: تقدير التغريات عرب الزمن من خلال المتغيرات الكامنة، وأطلق عليها نمذجة المنحنى النهائي الكامن latent Growth Curve Modeling، وكذلك تقدير تأثيرات التفاعلات بني املتغريات الكامنة املستقلة وتقدير أثرها يف املتغريات الكامنة التابعة، وكذلك نمذجة املعادلة البنائية متعددة املستويات.

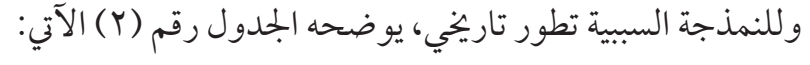

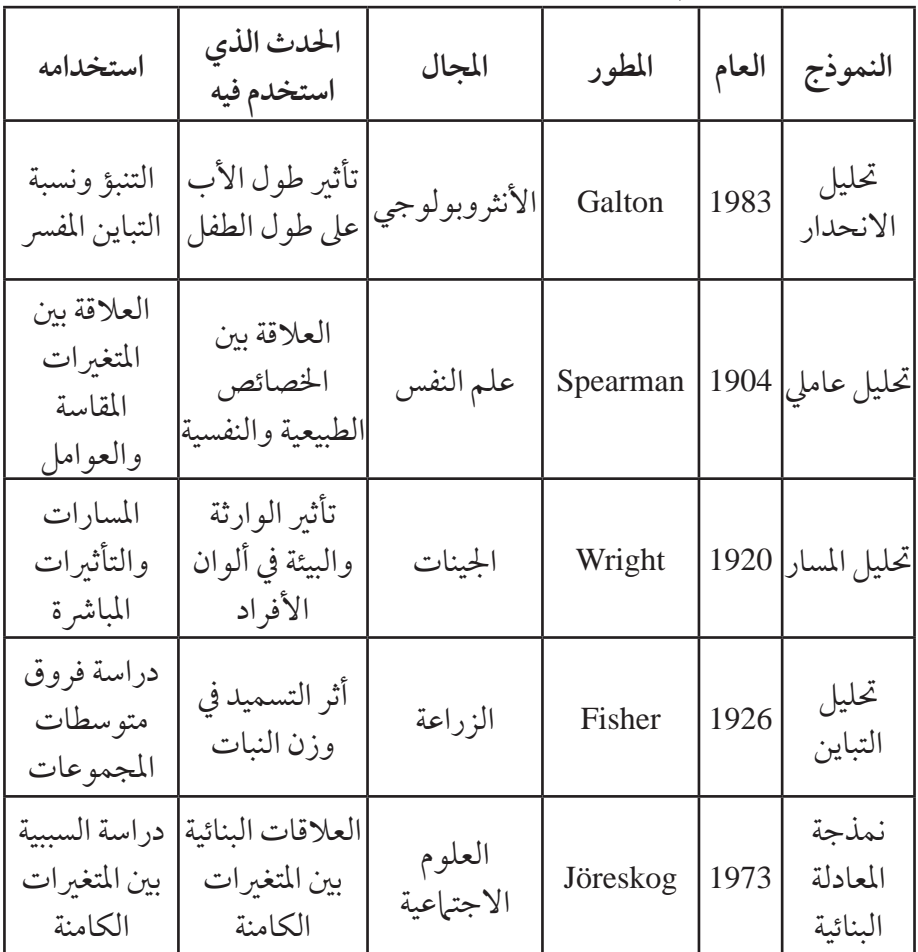

**اجلدول رقم )٢(: التطور التارخيي ألشكال النمذجة السببية**

وفي حين أن معظم الأساليب الارتباطية (الانحدار، التحليل العاملي الاستكشافي) التي تستخدم في البحوث الاجتماعية والنفسية في الواقع الحالي ذات طبيعة استكشافية وتولد فروضًا، فإن منهجية نمذجة المعادلة البنائية تعود بالباحثين إلى التحقق من فروض سببية واختبارها بكلمات أخرى ذات طبيعة توكيدية.

### **.1 10 مكونات شكل أو خمطط املسارات**

لفهم نمذجة المعادلة البنائية لابد من التعبير عنها في شكل مسارات، وشكل المسار هو تمثيل أو عرض بياني بصري يوضح طبيعة العلاقات في النموذج. ويتكون شكل املسار من أسهم بني املتغريات تسمى املسارات السببية، وتعد بعض املتغريات مدخالت يف املنظومة، وال يوجد مسبب هلا من متغريات أخرى، وتسمى املتغريات اخلارجية أو اخلارجة أو البادئة variable Exogenous، وبعض املتغريات تعتمد عىل متغريات أخرى يف املنظومة، وتسمى متغريات داخلية أو تابعة variable Endogenous، ويتم ترجمة التأثيرات أو المسارات بين المتغيرات إلى رسومات، ثم إلى مجموعة من المعادلات التي تحدد النموذج، وبهذا يعرض النموذج بصريًّا. وشكل المسار يساعد عىل التواصل مع الباحثني الذين لدهيم خلفيات خمتلفة، ويوضح الشكل رقم (٧) أهم الأشكال المستخدمة لوصف شكل المسار لـ SEM:

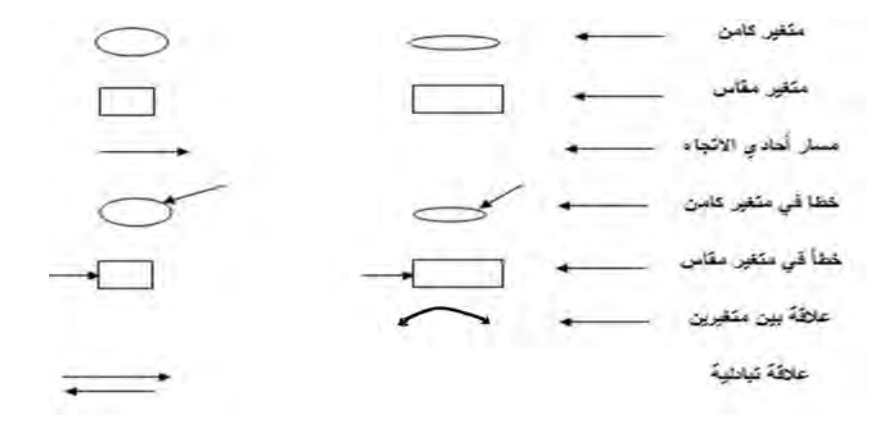

**الشكل رقم )7(: أهم األشكال املستخدمة لوصف شكل املسار لـ** SEM

# **.1 11 الربامج الكمبيوترية لتحليل SEM**

تنوعت البرامج الإحصائية لتحليل نموذج المعادلة البنائية، واختلفت هذه البرامج من حيث مدخلاتها ومخرجاتها، وكذلك من حيث قدرتها على عرض النموذج بيانيًا في ضوء مربعات ومستطيلات واسهم، ومدى قدرتها عىل حتديد مصادر سوء حتديد النموذج وحماولة معاجلتها أو إعطاء رسالة تفيد بوجود خلل يف النموذج أو يف مصفوفة االرتباط وغريها، وللتعامل مع برامج SEM جيب حتديد اآليت:

- ـ مدخالت ولغة الربنامج Syntax وخطوط تكويد اإلدخال التي تصف النموذج والبيانات والتحليل والنواتج.
- ـ معرفة جمموعة من الرسومات يستخدمها املحلل لتحديد النموذج يف ضوء مربعات ودوائر وأسهم.

وتوجد العديد من الربامج الكمبيوتر لتنفيذ نموذج SEM، أمهها: MX, CAILS(SAS), MPLUS, R, AMOS, SEPATH, LISREL, EQS ,)SYSTAT (RAMONA، وتوجد نسخ أو إصدارات جمانية وتسمى Student Versions من برامج MPLUS, LISREL, AMOS وغيرها؛ حيث لا تحلل إلا عددًا محدودًا من المتغيرات، وغالبًا لا تزيد على ١٢متغيرًا، ويعد مصدرًا جيدًا للتدريب عليها. وأحد هذه البرامج متاح مجانًا وهو MX؛ لأنه ليس منتجًا تجاريًا، ويوجد برامج أخرى ولكنها غير شائعة االستخدام، مثل: برنامج R أو برنامج SeM. ومعظم هذه الربامج تحلل النهاذج لعينات أو مجموعات متعددة، ولكن يتم تحليل النهاذج الهرمية )متعددة املستويات( باستخدام برامج LISREL ,EQS ,MPLUS . وأهم برامج SEM هي:

**١ ـ برنامج AMOS:** يوجد منه اإلصدار ،٢٤ وهو اختصار لـ Structures Moment of Analysis لـ Arbuckle( 1995ـ 2009(. وهو برنامج يتعامل مع بيئة windows Microsoft، ويباع عن طريق برنامج احلزمة اإلحصائية SPSS . وهذا الربنامج يتكون من جزأين: الرسومات البيانية graphics Amos واألساسيات AMOS Basic، فاألول يسمح للمستخدم بتحديد النموذج عن طريق الرسومات عىل الشاشة والتحكم يف مظاهر التحليل، وهذه الرسومات يعطيها البرنامج اتوماتيكيّا، ونحديد المسارات وتسميات المتغيرات على النموذج يكون مرسومًا ويتم طباعة المسارات على شكل المسار. أما AMOS Basic فيتم عن طريق كتابة األوامر من خالل لوحة املفاتيح ومن خالل قواعد حمددة للربنامج Syntax. ومن أهم مصادر قوة هذا الربنامج هو إعطاء تقديرات إلسرتاتيجية Bootstrapping( تعتمد عىل توليد بيانات من قاعدة بيانات فعلية جمعها الباحث لمتغيرات ما) للأخطاء المعيارية وفترات الثقة لكل تقديرات المعالم، ويمتلك إستراتيجيات للتعامل مع البيانات الغائبة والتعامل مع املتغريات التصنيفية كمتغريات تابعة، ويعطي تقدير estimation Bayesian ملعامل النموذج. والنسخة المجانية متاحة للبرنامج، ولا تقبل سوى ثمانية متغيرات ولا تعطي إلا ًم للنموذج )AMO**S** / Com .SPSS . www **)** . 54 معل

**٢ ـ برنامج CALIS PROC:** هو جزء من احلزمة اإلحصائية SAS وهو اختصار لـ Structural Linear and Analysis Covariance Equation، وهو حيلل نامذج متنوعة من SEM ويقدر معامل عدد من التحليالت مثل: االنحدار املتعدد، االنحدار املتدرج، النامذج عرب جمموعات متعددة، ويعرض شكل املسارات للنموذج. ومتاح من خلال الموقع الإلكتروني (www.SAS.com) .

- **3 ـ برنامج EQS:** النسخة 6 لـ Bentler( 2002)، هي اختصار لـ Systems Equation، ويستخدم يف حتليل البيانات والتأكد من مسلماتها مثل: الاعتدالية وإجراء التحليلات المعقدة من SEM، ويتضمن تحوير البيانات، وأيضًا التحليلات الإحصائية الاستكشافية، مثل: حتليل التباين ANOVA وحتليل التغاير ANCOVA والتحليل العاميل، وتوجد خيارات لتحليل البيانات الغائبة وإسرتاتيجيات معاجلتها بالطرائق التعويضية. ويتم التعامل معه من خالل ملف املدخالت أو من خالل عرض معامل النموذج عىل شكل املسار سواء لنهاذج تحليل المسار أو لنموذج التغيرات النهائية الكامنة. ويتضمن طرائق تقدير عديدة للتعامل مع البيانات الغائبة، كما يعطي تقديرات Bootstrapping وإمكانية حتليل مصفوفة االرتباط من دون االنحرافات املعيارية. والنسخة األخرية من الربنامج تتضمن معاجلة النهاذج متعددة المستويات ونباذج نظرية الاستجابة المفردة والنمذجة المختلطة، ومتاح من خلال الموقع الإلكتروني (www.mvsoft.com).
- **4 ـ برنامج LISREL:** النسخة ٩٫٢ هي اختصار لـ Structural Linear Relationships لـ Sorbom & Joreskog( 2006)، وهو يعد األب لكل برامج SEM، وهو يصلح لكل مراحل التحليل من مسح البيانات حتى أعقد نامذج SEM. والربنامج الفرعي املصاحب PRELIS جيهز ملفات البيانات اخلام واملصفوفات لتحليلها يف برنامج LISREL، ويسمح بالتعامل مع البيانات الغائبة، ويسمح برنامج PRELIS بإعطاء تقديرات Bootstrapping، وكذلك إجراء دراسات املحاكاة وحساب معامالت االرتباط Polychoric ,Polyserial ,Tetrachoric. ويتم التعامل مع الربنامج من خالل ملف املدخالت أو من خالل رسم النموذج وحتديد

معامله ويتم إدارته من خالل الفارة، ولو وضع اختيار diagram Path يف هناية ملف املدخالت، فإن الربنامج يعطي شكل املسارات بمعامله. ولغة الربجمة للربنامج من خالل SIMPLIS تتطلب حتديد تسميات املتغريات املقاسة والكامنة وحتديد طبيعة العالقات يف النموذج، ويسمح بإجراء التحليالت متعددة املستويات، ويمكن التعامل مع النسخة املجانية التي تتعامل مع ١٢ متغيرًا، ولكنها لا تصلح بعد ١٥ يومًا.

**٥ ـ برنامج MPLUS:** النسخة 7 لـ )2010 ,1998-Muthen & Muthen)، وهو من أفضل الربامج من حيث إمكاناته التحليلية؛ إذ إنه يسمح بتحليل ناذج المتغيرات التصنيفية، ويمكن تحليل متغيرات تابعة متصلة وتصنيفية ورتبية، كما أنه البرنامج الوحيد الذي يحلل نمذجة المعادلة البنائية الاستكشافية (تحليل عاملي استكشافي وتوكيدي معًا) (Exploratory ESEM Modeling Equation Structural). ويسمح بإجراء التحليالت متعددة املستويات لتحليل االنحدار والتحليل العاميل ونمذجة املعادلة البنائية وكذلك التحليل العاميل التوكيدي ذي املستويني . Two-level confirmatory factor analysis

ومن وجهة نظر مُعد هذا الكتاب فإنه يعد من أفضل برامج SEM من حيث إمكاناته وسهولة استخدامه؛ إذ يسمح بتحليل املفردات باستخدام نظرية االستجابة للمفردة Theory Response Item، والنسخة املجانية له تسمح بتحليل ثامنية متغريات مقاسة، وهي متاحة من خالل املوقع الإلكتروني التالي: (www.statmodel.com).

**٦ ـ برنامج MX:** النسخة 1.66 لـ Neale( 1997)، وهي اختصار لـ Matrix وهو برنامج يتميز باملرونة، وحيلل نامذج SEM، إضافة إىل نماذج إحصائية متدرجة وهو متاح مجانًا من خلال الإنترنت ويتم تحديد

النموذج من خالل Graph MX أو من خالل ملف املدخالت Syntax وهو يصف البيانات والنموذج ويقدر فترات الثقة والقوة الإحصائية لكل معلم (www.vcu.edu/mx/examples.html).

- **7 ـ برنامج RAMONA**: يصدر من خالل احلزمة اإلحصائية )2009 ,SystatSoftware )وطوره Browne، وهو اختصار لـ Approximation Near or Model Action Reticular وهو برنامج شامل ومن خالله يتم وصف النموذج والبيانات من خالل أوامر، ويمكن تحديد النموذج من خلال عرض شكل المسارات أيضًا، ويتميز بقدرته عىل تقدير مطابقة النموذج عند استخدام مصفوفة االرتباط، ولكنه ال يستطيع إجراء نامذج SEM من خالل عينات متعددة. والنسخة املجانية من خالل SYSTAT وتسمى MYSTAT، ويمكن حتميل النسخة املجانية للبرنامج لمدة ٣٠ يومًا من الموقع الإلكتروني التالي: (/www.systat.com .(downloads asp
- **8 ـ برنامج SEPATH**: اإلصدار الرابع عرش متاح من خالل احلزمة اإلحصائية )STATISTICA 2009 ,Statsoft )وطوره Steiger، وهو اختصار لـ Equation Structural Analysis Path and Modeling، ويتم حتديد النموذج من خالل رسم شكل املسارات أو من خالل استخدام كود PATH، ويتميز بقدرته عىل حتليل مصفوفة االرتباط من دون الانحراف المعياري، وكذلك إجراء دراسات المحاكاة ويسمح بتقدير القوة الإحصائية لمطابقة النموذج. النسخة الكاملة للبرنامج يمكن تحمليها من الموقع (www. statsoft.com).

ً هناك أيضا برامج أخرى إلجراء نمذجة املعادلة البنائية، منها: برنامج R وكذلك برنامج MATLAB( Laboratory Matrix)، ويعرض اجلدول رقم (٣) مقارنة بين تقديرات المطابقة لمعظم البرامج السابقة:

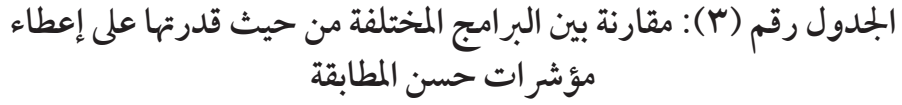

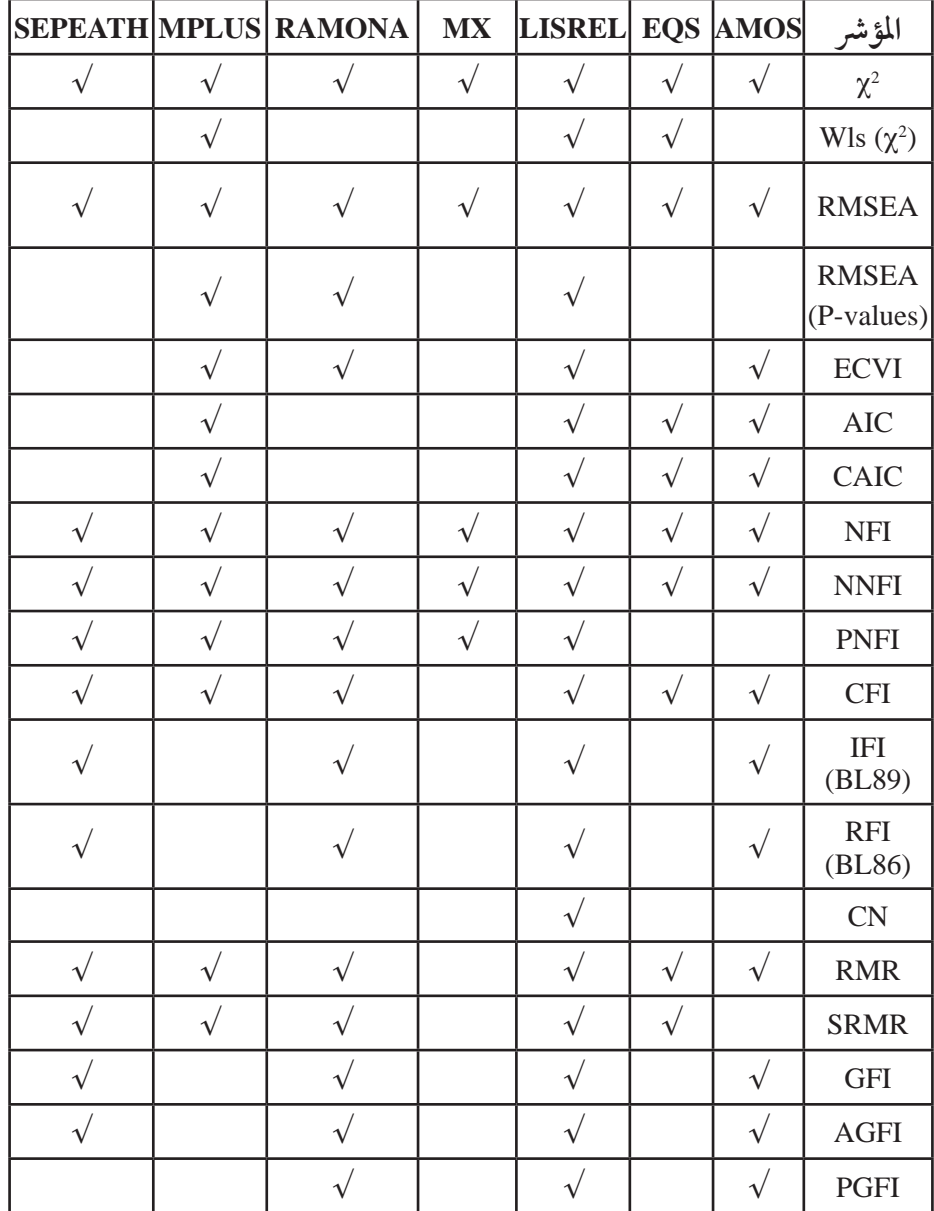

#### **.1 12 االنتقادات املوجهة إىل نمذجة املعادلة البنائية**

انتقد (1987) Freedman إستر اتيجية SEM، وكانت القضية الأساسية لانتقاده هي أن الباحثين يفسرون نتائج المطابقة للنموذج كما لو أنهم أخضعوا بحثهم للتجريب، ولكن في الحقيقة لم تحدث تجربة، فمثلًا لو كانت قيمة المسار من التربية إلى الدخل ٠,٠٥ فياذا نستنتج؟؛ أي أن إرسال الأفراد إلى المدرسة لسنة أخرى يزيد الدخل بمقدار ٪ ٥ (مثلًا)، كما في الشكل رقم (٨) التالي:

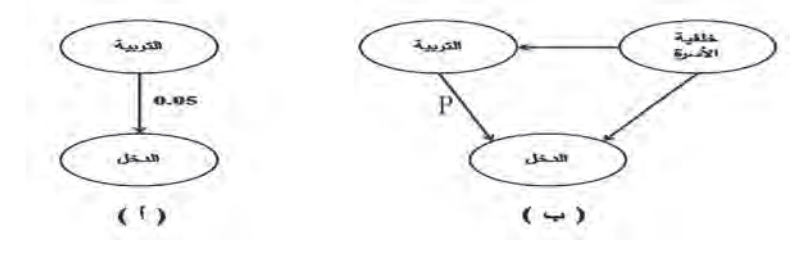

**الشكل رقم )8(: نموذج** SEM **للعالقات بني متغريين**

ولكن هذا يبدو غير مقبول؛ لأن تأثير التربية في الدخل أثر فيه متغيرات أخرى مثل خلفية الأسرة الذي بدوره يؤثر في الدخل والتربية معًا، وهذا بدوره يغري من قيمة املسار P. واملسار P يعكس أثر الرتبية يف الدخل، وأيضًا تأثير خلفية الأسرة في التربية، وعلى ذلك فليس من السهل القول بأن أثر الرتبية يف الدخل = 0.05؛ ألنه توجد متغريات عديدة )منها: العمر والجنس) تؤثر في التربية، إذًا فكيف ندعي ذلك من دون عمل تجربة وعزل المتغيرات الأخرى الدخيلة. وعليه فإن Freedman يؤكد قضية جوهرية وهي أن ادعاء السببية ال يكون إال من خالل جتريب حقيقي؛ بمعنى أن استخدام SEM ليس ضامنة أكيدة الدعاء السببية. وقدم )1983) Cliff مبادئ لالستدالل العلمي حيث ال يراعيها الباحثون يف أثناء التعامل مع

نمذجة المعادلة البنائية، أهمها أن البيانات لا تقدم تاكيدًا أو تدعيمًا للنموذج فهي فقط تدعمه إحصائيًا، او لا تدعمه، وفي هذه الحالة يوجد نباذج اخرى بديلة يمكن أن تتطابق مع البيانات وحتى احلصول عىل مطابقة النموذج في ضوء مؤشرات إحصائية لا يعني أنه مقبول وواقعي ومناسب للحقيقة، وهذا ما أكده )1989( Bollen.

وتناول )1990( Breckler مخس قضايا أو مشكالت شائعة يف تراث استخدام SEM، وهي عدم حتقق مسلمة االعتدالية لبيانات املتغريات المقاسةأ وقضايا مرتبطة بالنهاذج البديلة التي يجب صياغتها قبل تحليل النموذج المفترض، وقضايا الوصول إلى استنتاجات وتعميهات للنموذج من خالل التحقق منه عىل عينة وحيدة أو جمموعة وحيدة من البيانات من دون إجراء مصداقية هلذه النتائج عىل عينات أخرى مماثلة، وكذلك قضايا تعديل النموذج التي حتول إسرتاتيجية SEM من املدخل التوكيدي إىل املدخل االستكشايف، خاصة عند إجراء تعديل للنموذج دون التحقق من مصداقيته وواقعيته في الواقع أو المجتمع.

ولكن كل المحاذير التي أشار إليها (1990) Breckler يمكن تجنبها من خلال المارسات السليمة لإجراء إستراتيجية SEM، كما أوصى مها خرباء نمذجة املعادلة البنائية. ولكن يمكن القول إهنا أداة إلثبات السببية يف التصميامت غري التجريبية، ويف هذا الشأن يؤكد )2016( Kline أن إسرتاتيجية SEM تستخدم يف إجراءات املقارنة بني املجموعات من حيث طبيعة البناء، وهو ما يطلق عليه بالتكافؤ أو التشابه العاملي، فإنها تعد خليطًا من ملامح التجريبية، وأيضًا المنهجية غير التجريبية، ويعد الادعاء بأن SEM ً ليست دليل إلثبات السببية هي نظرة ضيقة.

**الفصل الثاين**

# **االرتباط Correlation**

#### **.2 االرتباط Correlation**

لكـي نبـدأ الرحلة املمتعـة لتعلـم أساسـيات SEM يسـتلزم أن نكون عـلى درايـة كبيرة بأهـم المفاهيـم والأسـاليب الإحصائيـة الأساسـية، ومن ً أهـم هـذه األساسـيات هـو االرتبـاط ومسـلامته، وإذا كنـت معتقـدا أنـك تعـرف هـذه املوضوعـات معرفة دقيقـة، فال ً تتعمـق كثريا يف هـذا الفصل، ً ولكـن نصيحتـي لـك هـو تصفح هـذا الفصـل ألن بـه أفـكارا ومعلومات يمكـن أن تُفيـدك كثـيرًا في فهـم محتـوى هـذا الكتـاب؛ ولذلك فـإني أتوقع بعـد قـراءة هـذا الفصـل أن تكـون مل ًّما بأساسـيات معامـل االرتبـاط، وكذلـك أن حتاول بقـدر اإلمكان جتنب حمـدد مصفوفة االرتباط السـالب، وكذلـك قضيـة التالزميـة اخلطية.

يمكـن للباحـث اسـتيعاب إستراتيجية SEM بسـهولة، لـو كان لديه خلفيـة مسـبقة عـن بعـض الأساسـيات الإحصائيـة لأسـاليب الارتبـاط وحتليـل االنحـدار؛ ولذلك سـنتناول هذه األسـاليب بيشء مـن التفصيل.

االرتبـاط هـو أسـلوب إحصائـي يسـتخدم لقيـاس ووصـف العالقة بين متغرييـن، وقياسـات هذيـن املتغرييـن موجـودة بالفعـل، وال يوجـد أي حماولـة لضبـط أو معاجلـة املتغيرات، وبيانـات هذا األسـلوب تنبع من تصميـم البحـث االرتباطي، واإلحصاء املسـتخدم لقياس االرتباط يسـمى معامـل االرتبـاط coefficient Correlation، وهـو قيـاس كمـي لتحديد قـوة واجتـاه العالقـة اخلطيـة أو االرتباط بين متغرييـن أو عاملين، وقيمته تتراوح مـن 1.00 ـ إىل ،+1.00 ويسـمى معامـل االرتبـاط بني متغريين بــ correlation Bivariate، ويتبـع إحصـاء النمـوذج البسـيط)إحصاء المتغيريـن)، وإذا وجـدت علاقـة Association بـين متغيريـن يقـال إنهـما

مرتبطـان، وهذا يعنـي وجود تغري بينهما vary-Co بمعنى تغير الدرجات على أحـد املتغرييـن يتبعـه تغير على املتغير اآلخـر، بمعنـى آخـر أي أن املتغرييـن معتمـدان بعضهما على بعض.

وبجانب أمهية مقاييس االرتباط يف تقدير العالقة بني املتغريين، فإنه مفيد جدا إلجراء التنبؤ Prediction، فإذا وجدت عالقة ارتباطية بني ًّ متغيرين، فمن المحتمل أن يكون احدهما سببًا للأخر، ولكن الارتباط بين المتغيرين ليس أساسًا كافيًا لإثبات أو وجود السببية، ولكنه يعد الخطوة الأولى للبرهنة على أن المتغيرين مرتبطان سببيًّا.

الارتباط والانحدار مرتبطان تمامًا، فالاستفادة من الارتباط هي استخدامه يف التنبؤ، فال انحدار من دون ارتباط، فاالرتباط حيدد ما إذا كانت هناك علاقة بين المتغيرين، ويحدد حجمها واتجاهها، في حين أن الانحدار ً هيتم أساسا باستخدام االرتباط للتنبؤ بحدث ما يف املستقبل.

واالستخدام اآلخر لالرتباط هو استخدامه لتقدير معامالت الثبات سواء معامل االستقرار الناتج من االختبار وإعادته Retest–Test ومعامل التكافؤ الناتج من االختبار مكافئه Equivalence– Test؛ حيث هو مؤرش لمدى اتساق الدرجات خلال مرات التطبيق لنفس الأداة أو الأداة ومكافئها.

ويعد معامل الارتباط على درجة كبيرة من الأهمية في عالم الإحصاء املتدرج، سواء كان يف االنحدار املتعدد أو التحليل العاميل أو حتليل املسار ونمذجة المعادلة البنائية؛ لأن كل هذه الأساليب قائمة على الارتباط.

ويستخدم معامل االرتباط لتقدير أدلة الصدق Validity يف مظاهر عديدة، سواء أكان الصدق املحكي من خالل معامل االرتباط بني قياسات الذكاء للمقياس الذي قمت بإعداده ومقياس ذكاء معياري آخر، أم الصدق التمييزي من خالل معامل االرتباط بني بنائني خمتلفني، أم الصدق البنائي من خالل التحليل العاميل سواء االستكشايف أو التوكيدي؛ حيث يعد معامل الارتباط هو البداية لهذه الأساليب الإحصائية.

### **.٢ 1 هدف حتليل االرتباط**

اهلدف من حتليل االرتباط هو اكتشاف وجود عالقات ذات داللة معنوية بين المتغيرات، ويساعدنا تحليل الارتباط على تحديد الآتي:

#### **ل: اجتاه العالقة relation the of Direction أوً**

فإشارة االرتباط سواء كانت:

- ـ موجبة Positive: تشري إىل أن املتغريين يتغريان يف االجتاه نفسه، فكلام  ${\rm X}$ زادت قيم المتغير  ${\rm X}$  فإن قيم المتغير  ${\rm Y}$  تزيد أيضًا، وكلما انخفضت قيم تنخفض قيم Y؛ أي أن هناك علاقة طردية بين المتغيرين.
- ${\rm X}$  ـ سالبة Negative: تشير إلى أن المتغيرين في اتجاه معاكس، فكلما زادت قيم تنخفض أو تنقص قيم Y؛ أي أن هناك عالقة عكسية بني املتغريين.
- ـ صفرية Zero : عدم وجود علاقة خطية (عدم وجود خط تتجمع حوله النقاط) بين المتغيرين.

### **ًا: مقدار أو حجم أو اتساق العالقة ثاني**

تتراوح قيمة معامل الارتباط من – ١,٠ إلى +٠,١.٠ فإشارة معامل الارتباط تحدد ما إذا كان الارتباط موجبًا أو سالبًا، ولكن قيمته تصف مقدار ً حجم االرتباط، فالقيمة العالية تشري إىل ارتباط قوي، فمثل إذا كانت القيمة 1.0+ فإهنا تشري إىل معامل ارتباط موجب تام، وإذا كانت القيمة 1.0- فإهنا تشري إىل معامل ارتباط سالب تام.

#### وفيها يلي يوضح الجدول رقم (٤) إطارًا لتحديد حجم قيمة معامل االرتباط )2011( Reidy& Dancy:

**اجلدول رقم )٤( إطار لتحديد حجم قيمة معامل االرتباط كام وضعها Dancy**& **Reidy** (2011)

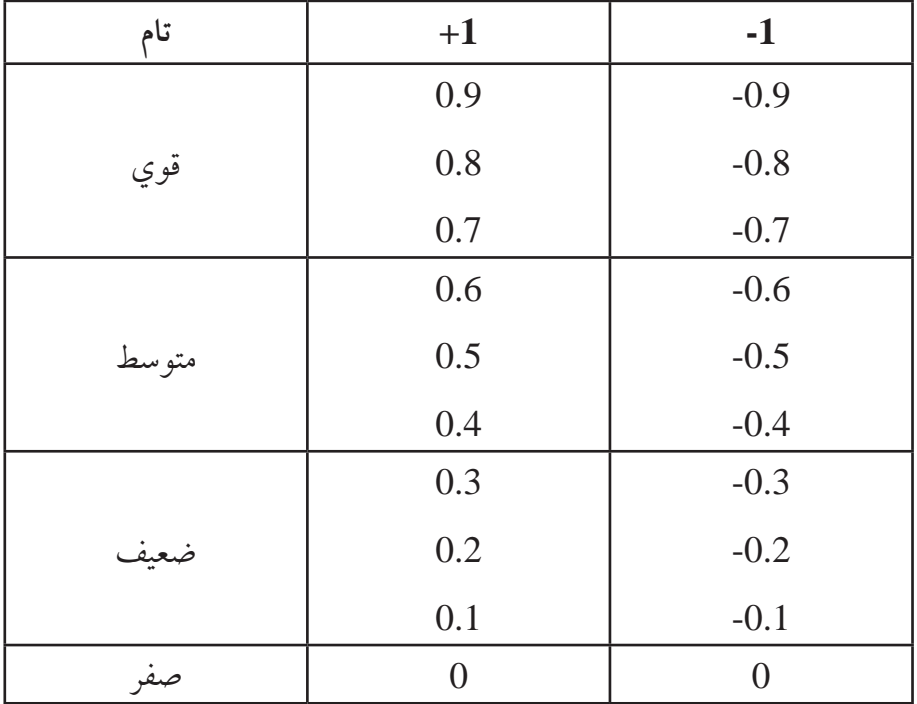

وهذا يتعارض مع الإطار الذي وضعه كل من (1994) -Hinkle, Wi Jurs & ,ersma ملعايري ملعامل االرتباط r وهي: 0.30 ضعيف و0٫٥0 متوسط و0.90 فأكثر قوي. يف حني اعترب (1988) Cohen أقل من 0.30 ضعيفًا، ومن ٣٠, • حتى ٤٩, • متوسطًا و٥٠, • فأكثر مرتفعًا.

## **.2 2 معامل ارتباط بريسون اخلطيcorrelation Pearson coefficient**

الهدف: يعد من أكثر الأساليب الإحصائية استخدامًا لتحديد العلاقة بين المتغيرات في العلوم النفسية والاجتماعية والسلوكية، ويستخدم لتحديد مقدار واتجاه العلاقة بين متغيرين متصلين (فترى على الأقل)، ويفترض أن تكون العالقة بينهام خطية، ويعترب حالة خاصة من معامل االنحدار فهو معامل انحدار بني متغريين كالمها يعرب عنه بالدرجات املعيارية ويرمز له بالرمز )r). فلو اعتربنا أن املتغريين x ,y فإن معامل االرتباط بينهام يعرب عنه بـ Rxy.

ويف هذا الفصل نعرض دور االرتباط والتغاير يف حتليل نمذجة املعادلة البنائية والعوامل التي تؤثر يف معامل االرتباط وقضية حمدد املصفوفة السالب.

# **.2 3 العوامل املؤثرة يف حجم معامل االرتباط**

يؤدي معامل الارتباط دورًا أساسيًا في تحليل نموذج المعادلة البنائية؛ ولذلك فمن الضروري فهم العوامل المؤثرة فيه، وهي:

ـ اخلطية Linearity: يشري معامل ارتباط بريسون إىل درجة االرتباط اخلطي بني متغريين ومدى ابتعاد أحد املتغريين عن هذه العالقة اخلطية يؤثر يف حجم معامل االرتباط، ويتطلب استخدام معامل ارتباط بريسون توافر العلاقة الخطية بين المتغيرين، ويوضح الشكل رقم (٩) العلاقة غير الخطية (المنحنية) بين المتغيرين y,x:

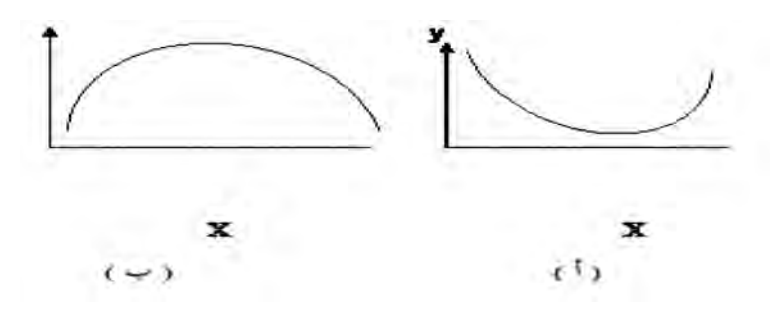

**الشكل رقم )9(: أمثلة للعالقة غري اخلطية )املنحنية( الشديدة**

وهذا النمط من العالقة يطلق عليه عالقة منحنية؛ إما أن تكون عالقة منحنية مقعرة (أ)، أو محدبة (ب)، وهذه الأشكال يطلق عليها علاقة منحنية خطية relationship Curvilinear. ويمكن أن تكون العالقة منحنية خفيفة، لا تؤثر في اتجاه معامل الارتباط، بل تؤثر في قيمته، كما في الشكل رقم (١٠):

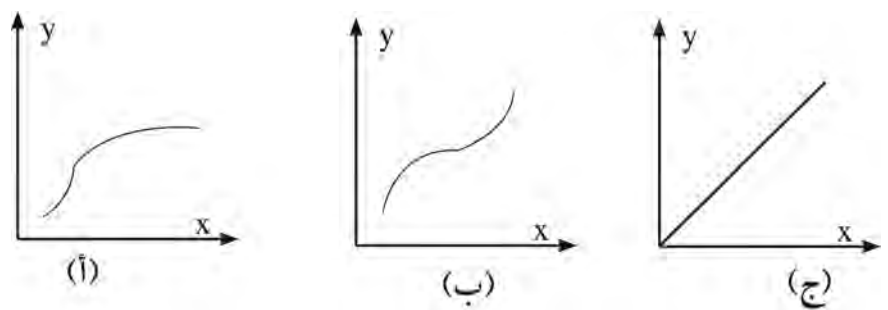

**الشكل رقم )10(: أمثلة العالقة اخلطية وغري اخلطية اخلفيفة**

هذا الشكل يوضح العالقة بني املتغريين x,y فالعالقة املوجبة تعني إذا زادت قيم **x** تزداد قيم **y**، والشكالن )أ( و)ب( يطلق عليهام shaped-S، أما الشكل (ج) فهو مثال للعلاقة الخطية التامة، وتعد العلاقة الخطية مؤشرًا على وجود الاعتدالية، وعليه يجب أن يكون توزيع المتغيرات اعتداليًّا. وعلى ذلك لابد من التحقق من توافر الخطية من خلال العرض البياني أو شكل الانتشار، كما يوضح ذلك الشكل رقم (١١):

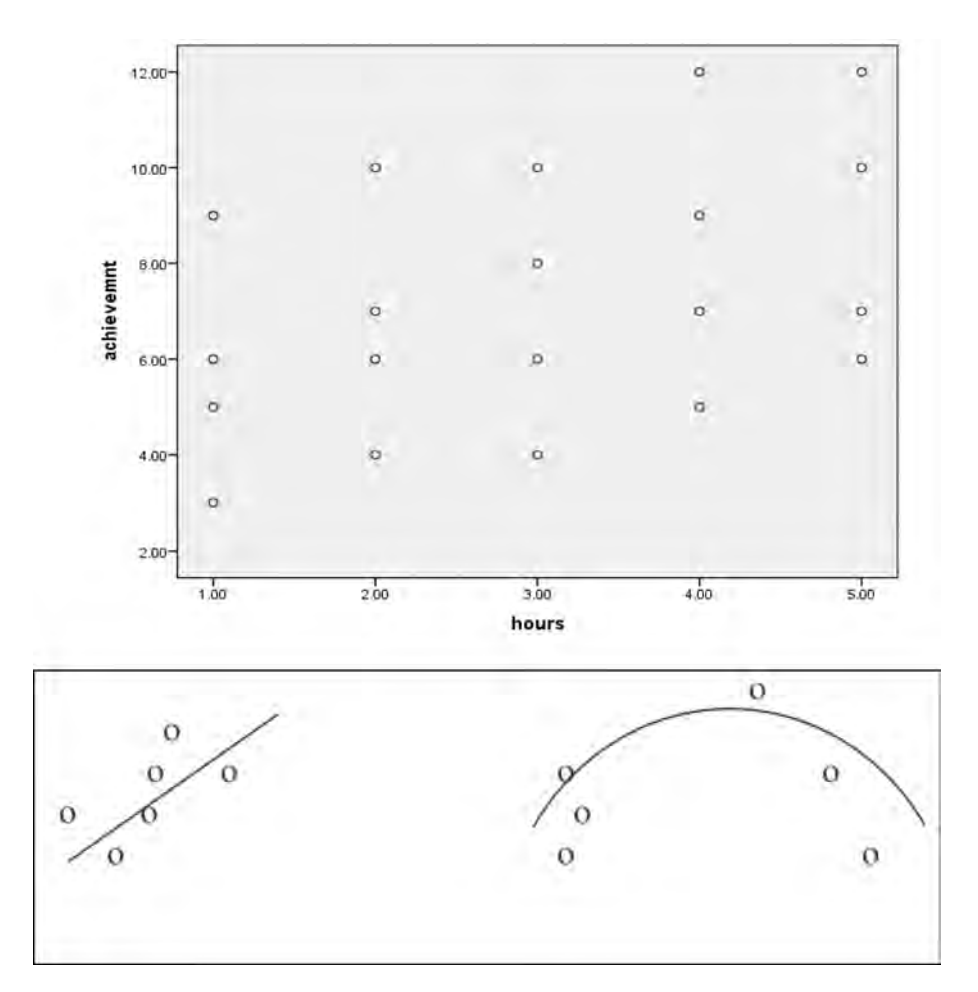

**الشكل رقم )11(: شكل االنتشار املحتمل بني عدد الساعات والتحصيل**

الثبات للقياسات: القياسات في العلوم الاجتماعية والسلوكية دائمًا غير تامة الثبات، وذلك لوجود أخطاء قياس واقعة على المتغيرات. ويمكن التعبري عن العالقة بني الدرجة احلقيقية واملقاسة من خالل املعادلة التالية:

 $T = X \pm E$ 

T هي الدرجة احلقيقية، X الدرجة املشاهدة )املقاسة(، E أخطاء القياس.

وكلُّما كانت T قريبة جَدًّا من X، فإن أخطاء القياس أقل ما يمكن. ًّ ويعرف الثبات بمدى تطابق الدرجة املقاسة مع الدرجة احلقيقية، فإذا كانت قإن T=X، ولكن هذا صعب المنال في قياسات العلوم الإنسانية،  $\rm E\rm =0$ وعليه فإن قياساهتا تتضمن أخطاء، فإذا كان الثبات = ،0.80 فإن هذا يفيد بأن %20 من تباين املتغري )االختبار( تعزى إىل اخلطأ. وعليه فإن الثبات المنخفض للقياسات (أخطاء قياس كبيرة) وتؤثر في حجم معامل الارتباط وكذلك في قيم معاملات الانحدار، ويحدث لمعامل الارتباط تقلص لقيمته (Attenuation Kenny, 1987).

- ـ التجميع الكيل Aggregation: عندما يتم التعبري عن الدرجة يف ضوء املتوسط أو جتميع لعدد من املفردات يف متغري واحد، فإهنا تسمى Aggregate data، وعمومًا فإن الارتباط المقدر من الدرجة الكلية (التجميعية) أكبر من الارتباط المقدر للدرجات المفردة، وعلى ذلك فإن جتميع الدرجات املفردة يف درجة كلية يؤدي إىل تضخم Inflation لقيمة معامل الارتباط؛ لأن ثبات مجموع المفردات معًا اكبر من ثبات كل مفردة على حدة، وتبدو هذه القضية واضحة في تحليل البيانات الهرمية (متعددة المستويات) باستخدام النمذجة متعددة المستويات؛ حيث يتم تحليل المتغيرات خلال مستويات مختلفة وهي عبر الأفراد وعبر المجموعات ً عىل حدة ومعا. ويف نمذجة املعادلة البنائية يتم التعامل مع جتمعات أو حزم المفردات، وأيضًا مع مفردات المقياس على حدة بوصفها مؤشرات للمتغيرات الكامنة.
- ـ ارتباط الكل باجلزء Correlation Whole–Part: االرتباط يتضمن متغيرين، ولكن في بعض الأحيان يكون أحد المتغيرين مشتقا من الأخر أو متضمنًا في الآخر، وعلى ذلك يوجد تباين مشترك كبير بينهما.

| تحيز r | المتغير الثاني | المتغير الأول |
|--------|----------------|---------------|
| موجب   | $X+Y$          | X             |
| سالب   | $Y-X$          | X             |
| موجب   | $X+Y$          | $X+Z$         |
| سالب   | $Y - X$        | $X+Z$         |
| موجب   | W/X            | Y/X           |

**اجلدول رقم )٥(: ارتباط الكل باجلزء**

وفي نمذجة SEM غالبًا يتم التعامل مع المتغيرات خالصة نقية من دون التداخل مع متغيرات أخرى؛ حيث يؤدي هذا إلى ارتباطات عالية جدا بين املتغريات املستقلة، وهو ما ينشأ عنه قضية التالزمية اخلطية Collinearity. ـ مستوى القياس للمتغريات: يوجد أربعة مستويات قياس شائعة، وهي الاسمي، الرتبي، الفتري، والنسبي. وفي تحليل نموذج SEM يمكن استخدام أي من املستويات األربعة، ولكن ال ينصح بالتعامل مع مصفوفة ارتباط أو تغاير هبا خليط من مستويات القياس. وتتنوع معامالت االرتباط حسب مستوى القياس الذي تتعامل معه، كما في الجدول رقم (٦):

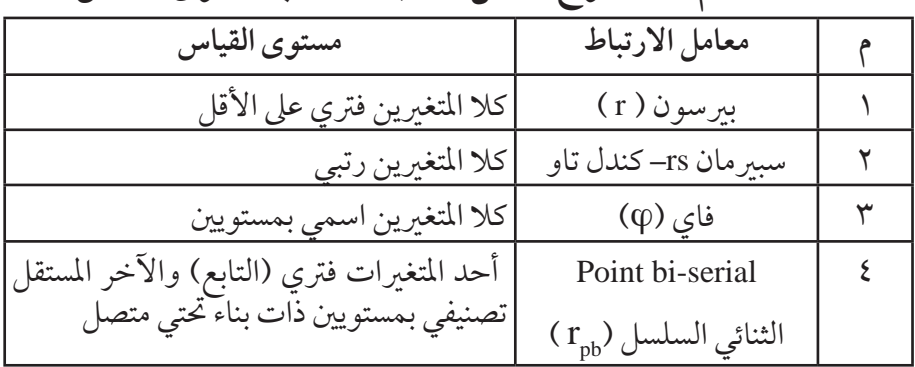

**اجلدول رقم )٦(: أنواع معامل االرتباط حسب مستوى القياس**

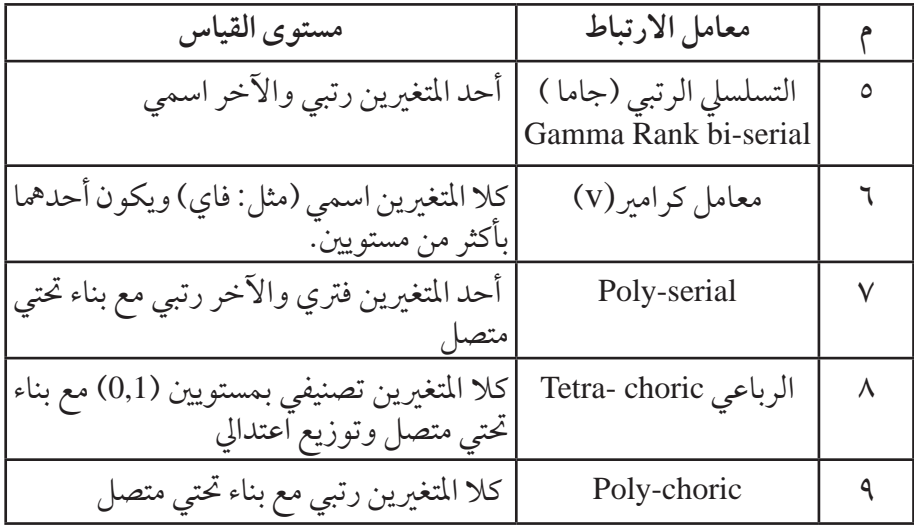

حساب معامل االرتباط الرباعي وchoric-Poly عملية معقدة وحيتاج إىل برامج متخصصة، مثل: برنامج PRELIS املصاحب لربنامج LISREL. **ـ مدى املتغريات Range:** البد أن تكون املتغريات هلا مدى معقول؛ ألنه لو كان مدى الدرجات مقيدًا (صغيرًا)، فإن مقدار قيمة الارتباط تتقلص deflation؛ وذلك لأن وجود تجانس بين الدرجات، يؤدي إلى تباين أقل ً بدوره يؤثر يف االرتباط، وحيدث ذلك للمتغريات التصنيفية وأحيانا الرتبية. وتقلص المدى يؤثر بدرجة كبرة في معاملات الارتباط؛ ولذلك فإنه يفضل استخدام معامالت االنحدار كبديل ملعامالت االرتباط يف هذه احلالة؛ ألن معامالت االنحدار ال تتأثر بتقلص املدى، وهذا ينطبق عىل املتغريات التصنيفية ذات البناء التحتي املتصل، وهذا يرتبط بقضية جتانس املجموعات groups of Homogeneity؛ حيث يؤدي إىل نقصان التباينات للدرجات. **ـ القيم املتطرفة Outliers:** القيمة املتطرفة هي التي تبتعد بدرجة كبرية عن املتوسط والوسيط، ووجود القيم املتطرفة يف البيانات يؤدي إىل تشويه حجم االرتباط. ويوضح ذلك اجلدول التايل:

| ┙' | . |  | $\overline{\phantom{a}}$ |                  |
|----|---|--|--------------------------|------------------|
|    |   |  |                          | لحالة<br>المتغبر |
|    |   |  |                          |                  |
|    |   |  |                          |                  |

**اجلدول رقم )٧(: جمموعات بيانات تتضمن قيمة متطرفة )**1987 ,Kenny**)**

في الجدول توجد قيمة متطرفة في المتغير X وهي 10، وعلى ذلك تكون قيمة معامل ارتباط بيرسون (p = -0.271)، ولكن إذا تغيرت القيمة 10 وأصبحت 3 مثلًا، فإن (r=0.572)، ونلاحظ هذا التغير الدراماتيكي من 0.27 - )10=X )إىل 0.572 )3=X)، وعىل ذلك فإن القيم املتطرفة تؤدي ً إىل تقلص قيمة معامل االرتباط، وكذلك تغري إشارته والعكس أحيانا (Kenney, 1987).

**ـ حجم املجموعة group of Size:** عدد أفراد املجموعة ال يؤثر يف حجم معامل الارتباط، ولكن يؤثر في دلالته الإحصائية.

### **.٢ 4 حساب معامل ارتباط بريسون**

r، وتقع قيمته يف املدى معامل االرتباط بني املتغريينy ,x يرمز له بـ **xy** من 1.00+ إىل ـ ،1.00 فالقيمة +1.00 تشري إىل معامل ارتباط موجب تام (طردية تامة)، والقيمة ـ • • , ١ تشير إلى معامل ارتباط سالب تام، والقيم بينهما تشير إلى درجات متفاوتة من العلاقة ويمكن تقدير معامل الارتباط من خالل الصيغة اآلتية:

$$
\mathbf{r}_{\mathbf{xy}} = \frac{\sum (y - \mathbf{y}) (\chi - \chi)}{\sqrt{\sum (y - \overline{\mathbf{y}})^2 - \sum (\chi - \overline{\chi})^2}}
$$

ويقلار من التغاير من خلال العبيغة الأتية:  

$$
\mathbf{r}_{\mathbf{x}\mathbf{y}} = \frac{cov(\mathbf{x}, \mathbf{y})}{SD_{\mathbf{x}}SD_{\mathbf{y}}}
$$

حيث (COV (X,y التغاير بين X,y و SD ، SD الانحراف المعياري لكل من y,x عىل حدة.

ولكن العيغة الأکثر استخدامًا هي من الدرجات اخام، وهي :  
\n
$$
r_{xy} = \frac{N\sum xy - N\sum x \sum y}{[ \sqrt{N(\sum x^2 - " \sum x''^2)} \sqrt{N(\sum y^2 - " \sum y''^2)} ]}
$$

 $\sum$ y ، X جموع حاصل ضرب X في X جموعة قيم X ، Y جيدي  $\sum\!\mathrm{y}^{\mathrm{2}}$  ج $\mathrm{y}^{\mathrm{2}}$  جمموع مربعات  $\mathrm{X}^{\mathrm{2}}$  مربع مجموع  $\mathrm{X}^{\mathrm{2}}$ ،  $\mathrm{y}$ (åy )مربع جمموع y ، N حجم العينة. 2 جمموع مربعات y،

وتفسري قيمة r كام وضحها (1988) Cohen يف ضوء حجم التأثري، فإذا كانت 0.1 فإنه حجم تأثري ضعيف، وإذا كانت 0.29 < r > 0.5 فإنه حجم تأثري متوسط، وإذا كانت 0.5 ≤ r فإنه حجم تأثري كبري أو يفرس من خلال مربع قيمة r (r²)، ويطلق عليه معامل التحديد Coefficient of determination، وعلى ذلك يكون مربع معامل الارتباط ضعيفًا إذا كانت 0.01 = 1<sup>2</sup>. والمتوسط r<sup>2</sup> = 0.09، والكبير r<sup>2</sup> = 0.25.

#### **قضية بحثية )يف1994: .,al et Hinkle )**

أراد باحث دراسة العالقة بني درجات اختبار االستعدادات ودرجات الامتحان النهائية لعينة مكونة من ١٥ فردًا، وكانت البيانات كما يلي:

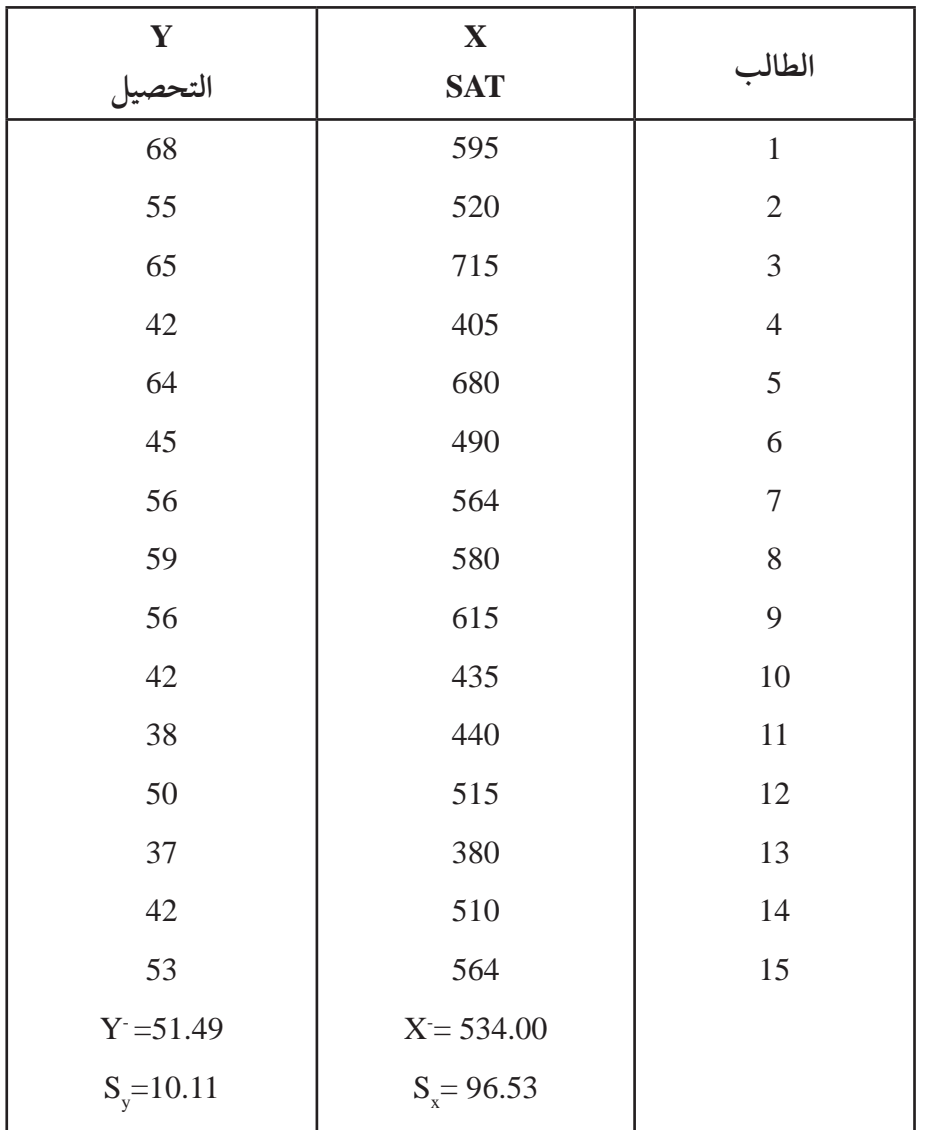

**احلسابات:**

|   | $\mathbf X$ | Y   | XY     | ${\bf X}^2$ | $\mathbf{Y}^2$ |
|---|-------------|-----|--------|-------------|----------------|
|   | 595         | 68  | 40.460 | 354025      | 4624           |
|   | 520         | 55  | 28.600 | 270400      | 3025           |
|   | 715         | 65  | 46.475 | 511225      | 4225           |
|   | 405         | 42  | 17.010 | 164025      | 1764           |
|   | 680         | 64  | 43.520 | 462400      | 4096           |
|   | 490         | 45  | 22.050 | 240100      | 2025           |
|   | 565         | 65  | 31640  | 319225      | 3136           |
|   | 580         | 59  | 34220  | 336400      | 3481           |
|   | 615         | 56  | 34440  | 378255      | 3136           |
|   | 435         | 42  | 18270  | 189255      | 1.764          |
|   | 440         | 38  | 16720  | 193600      | 1444           |
|   | 515         | 50  | 25750  | 265225      | 2500           |
|   | 380         | 37  | 14060  | 144400      | 1369           |
|   | 510         | 42  | 21420  | 260100      | 1764           |
|   | 565         | 53  | 29945  | 319225      | 2809           |
| Σ | 8010        | 772 | 424580 | 4407800     | 41162          |

يمكن حساب معامل ارتباط بريسون من الدرجات اخلام:

وتطبق الصيغة اآلتية:

$$
\mathbf{r}_{\mathbf{xy}} = \frac{N\sum \chi \mathbf{y} - N\sum \chi \sum \mathbf{y}}{\left[\sqrt{N(\sum \chi^2 - \sum \chi^2)} \sqrt{N(\sum \chi^2 - \sum \chi^2)}\right]}
$$

حيث إن:  $(424.590) - (8.010)(772)$ √(15(4.407.800) - (8.010)<sup>2</sup> 15(41.162)(772)) = وكذلك يتم تقدير معامل ارتباط بريسون من خالل التغاير كاآليت: (*-y - y*)(-χ - χ∑( 1 - *n*  $=\frac{\sum xy}{n-1}$  = Cov وعليه لابد من حساب مجموع حاصل ضرب انحرافات القيم X عن متوسطها يف انحرافات القيم y عن متوسطها، وبعد حسابه كان ناجته:  $\sum$  (x - x<sup>-</sup>) (y-y<sup>-</sup>) = 12.332 12.332  $\frac{1}{15-1}$  = 880.86 = Cov  $\text{Cov}_{_{\left( \text{x}, \text{y} \right)}}$  $SD_{x} \times SD_{y}$  $r = \frac{f(x,y)}{f(x)} \frac{f(x,y)}{f(x)}$ إذا : sx, sy االنحراف املعياري لـ x ، y ً إذا: 880.66  $\frac{600100}{(96.53)(10.11)} = 0.90 = r$ **حجم التأثري:** حلساب نسبة التباين املفرس يتم تربيع معامل االرتباط، ويسمى معامل التحديد Coefficient of determination وقيمته تنحصر بين • , • و • , ١ وعليه فإن حجم التأثير للبيانات في المثال السابق هي: ?r=  $\cdot$ ,  $\wedge$  \ =  $\wedge$  (  $\cdot$  ,  $\varphi$   $\cdot$  )

وعليه فإن درجات الاستعداد فسرت ٨١٪ من تباين التحصيل، وعلى ذلك فإن مؤشر ٢º هو مقياس لقوة العلاقة. ومنه يمكن حساب معامل التباين غر المفسر ويطلق عليه معامل الاغتراب Coefficient of alienation :  $= 1 - r^2$ 

# **.2 5 تنفيذ معامل ارتباط بريسون يف برنامج SPSS ل: إدخال البيانات: أوً**

- ١ ـ اضغط view variable.
- ٢ ـ اكتب مسمى املتغريات حتت عمود Name: الصف األول: االستعداد SAT والصف الثاين: التحصيل achievment
	- ٣ ـ اضغط view data وأدخل املتغريين يف عمودين.

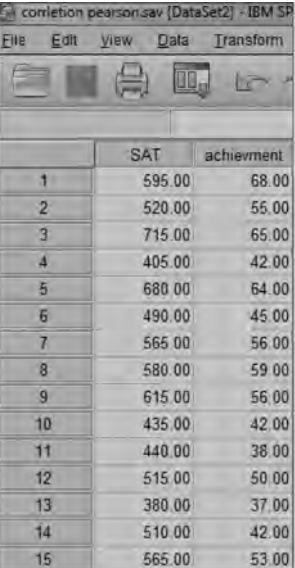

**ًا: تنفيذ األمر: حلساب معامل ارتباط بريسون اتبع اخلطوات اآلتية: ثاني** ١ ـ اضغط Analyze ثم اضغط Correlate ثم اضغط Bivariate تظهر الشاشة اآلتية:

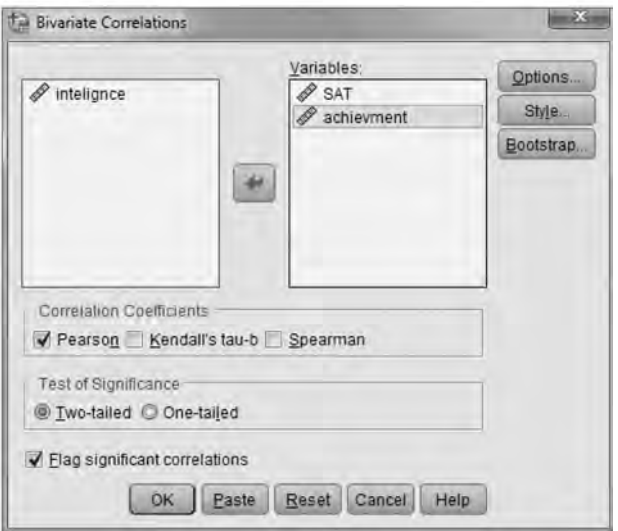

- ۲ ـ اضغط المتغيرين achievment, SAT معًا (اضغط Ctrl) أو انقل كل متغير على حدة ثم اضغط السهم حــــ لتنقلهما إلى المربع .Variables
- ٣ ـ يوجد حتت معامالت االرتباط Coefficient Correlation ثالث معامالت ارتباط اضغط .Pearson
- ٤ ـ حتت مربع Significance of Test ثم اضغط اختيار Two tailed، وإذا كان فرضك ذا اجتاه واحد عالقة ارتباطية موجبة أو سالبة اضغط tailed – One.
	- ٥ ـ تأكد أن االختيار significance Flag نشط.
	- ٦ ـ اضغط اختيار Options يعطي شاشة فرعية كاآليت:

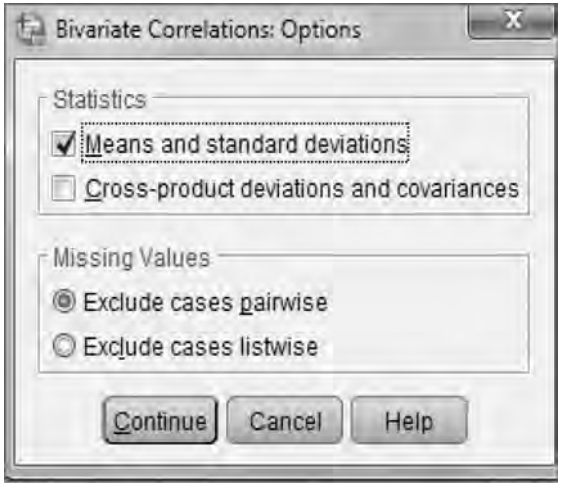

7 ـ اضغط يف مربع Statistics، اضغط اختيار Standard and Means؛ ليعطي المتوسطات والانحرافات المعيارية لكل متغير في التحليل. 8 ـ يف مربع values Missing حدد اإلسرتاتيجية التي تتعامل هبا مع البيانات املفقودة سواء Pairwise أو listwise واخرت.Pairwise

9 ـ اضغط Continue ثم اضغط OK .

**ثالثا: تفسري املخرج: أعطى املخرج: املتوسطات واالنحرافات املعيارية: ً**

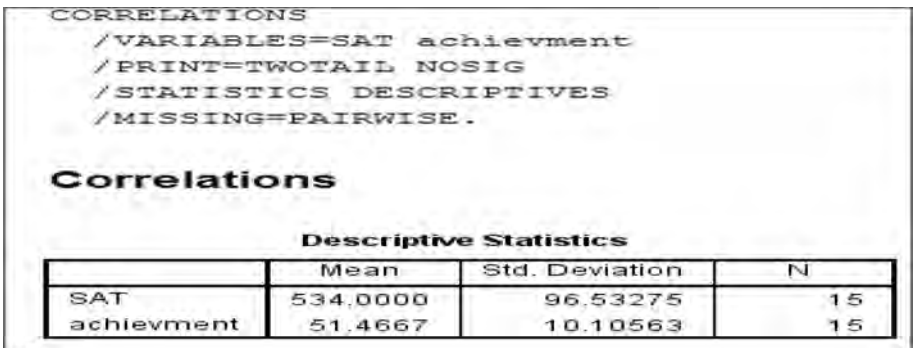

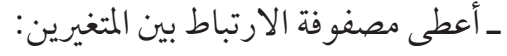

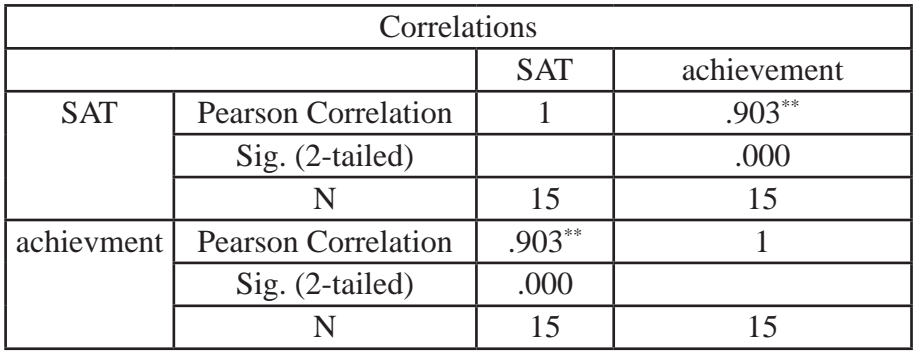

\*\*. Correlation is significant at the 0.01 level (2-tailed).

 هي مصفوفة قطرها الواحد الصحيح وهو معامل ارتباط املتغري بنفسه والقيم فوق القطر هي نفسها حتت القطر؛ ولذلك يفضل عرض القيم أسفل القطر، وتكونت كل خلية في المصفوفة من ثلاث قيم: ـ قيمة معامل االرتباط، وهي 0.903 = r. ـ قيمة p لتحديد الداللة اإلحصائية ملعامل االرتباط وهي 0.000 = p وبيا أن 0.01 = ∝، إذًا 0.00 : 0.01 > ، وعليه فهي علاقة ارتباطية دالة إحصائيًّا عند 0.01، وبالتالي فهي دالة عند 0.05. ـ حجم العينة 15 ً فردا.

وعليه، فإنه توجد علاقة ارتباطية دالة إحصائيًا بين التحصيل واالستعدادات، وبالتايل نرفض الفرض الصفري 0H، وأعطى الربنامج العلامة (\*\*) تعني دالة عند 0.01، كما أوضحها البرنامج أسفل الجدول، وذلك لاختيار ذي ذيلين وأحيانًا يضع (۞) يعني دالة عند مستوى دالة إحصائية .0.05

ويرى كل من (2014) Salkind & Green أنه إذا تم تقدير معامل االرتباط بني ثالثة متغريات يف حتليل واحد، فيجب تصحيح مستوى

الداللة اإلحصائية باستخدام تصحيح بونيفروين Bonferroni؛ حيث يتطلب قسمة مستوى الدلالة الإحصائية (0.05 مثلًا) على عدد معاملات االرتباطات، فإذا وجدت مصفوفة تتضمن مخسة متغريات وعليه يوجد 10 معامالت ارتباط، وبالتايل تصحح مستوى الداللة اإلحصائية كاآليت: 0.005 ، وبالتالي يجب مقارنة القيمة P بـ 0.005.<br>0.005 - 10  **العرض البياين لعرض العالقة اخلطية** لعرض شكل الانتشار للعلاقة بين المتغيرين، اتبع الخطوات الآتية: ١ ـ اضغط Graphs ثم اخرت Dialogs Legacy ثم اضغط اختيار dot Scatter تظهر الشاشة:

٢ ـ اضغط Scatter Simple ثم اضغط Define تظهر الشاشة اآلتية:

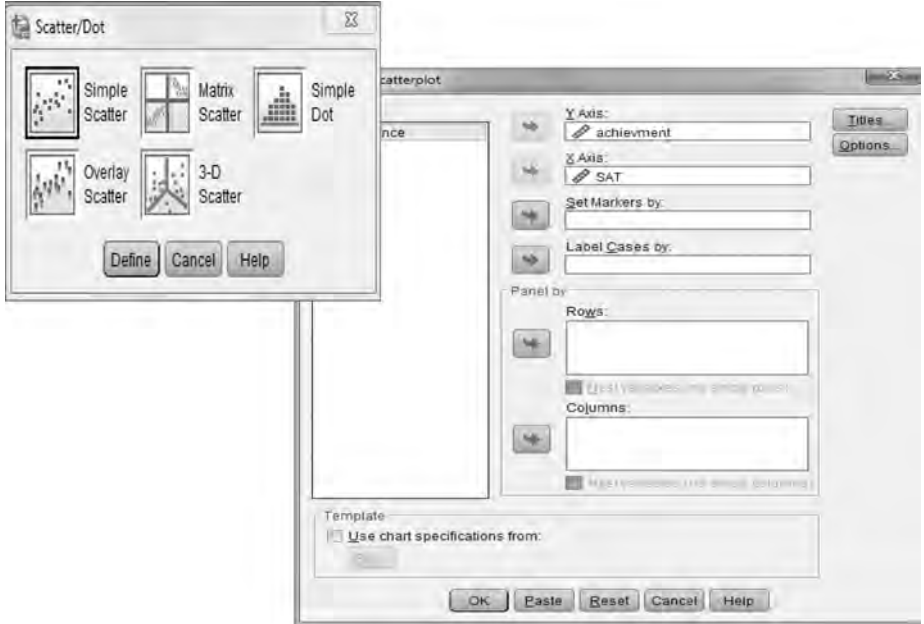

٣ ـ انقل SAt إىل مربع Axis -X وachievment إىل مربع Axis -Y ٤ ـ اضغط OK يظهر املخرج اآليت:

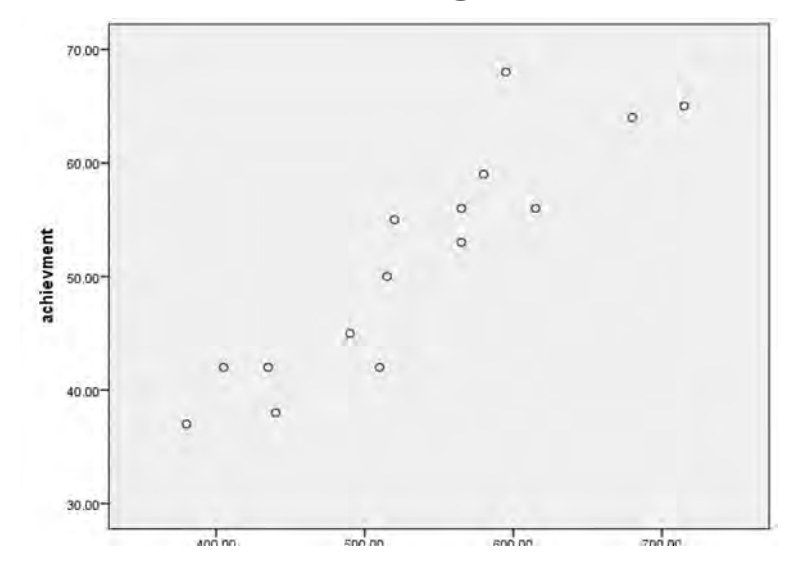

### **.2 6 معامل االرتباط اجلزئي Correlation Partial**

يعرب معامل ارتباط بريسون عن عالقة بني متغريين وتسمى Bivariate، وعندما جيري دراسة العالقة بني متغريين عند ضبط أثر متغري ثالث يؤثر يف المتغيرين، فإن معامل الارتباط يشار إليه بالجزئي Partial، وفيها يلي حالات خمتلفة للعالقة بني املتغريات )1996 ,Lomax & Schumacker): فاحلالة (أ) كل المتغيرات غير مرتبطة، والحالة (ب)، (ج) فقط متغيران مرتبطان، والحالة (د)، (و) كل زوج من المتغيرات يرتبط معًا، والحالة (هـ) كل المتغيرات ً مرتبطة معا.

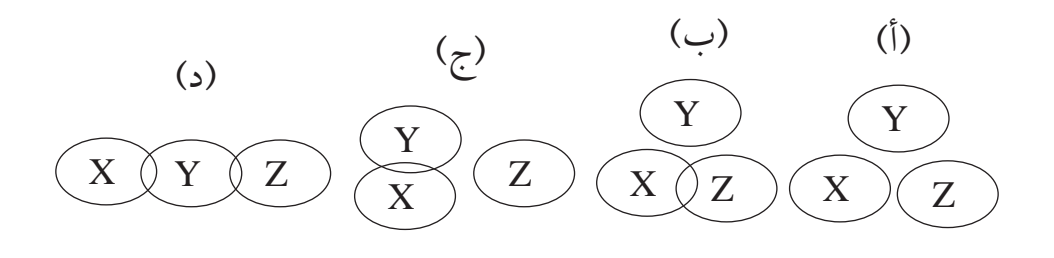

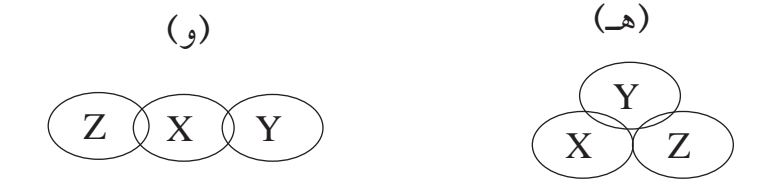

**شكل رقم )١٢(: كل حاالت االرتباط املمكنة بني املتغريات** Z **,**Y **,**X**.** ولتوضيح طبيعة معامل االرتباط اجلزئي Partial، اعترب أن العالقات بين Y و <sub>ي</sub>X و<sub>ي</sub>X كالاتي (2016 ,Kline):

 $r_{\text{y}x1} = 0.50$ ,  $r_{\text{y}x2} = 0.60$ ,  $r_{\text{x}1X2} = 0.80$  $\mathrm{X} _{\text{l}}$  فعلى الرغم من أن معامل الارتباط بين تحصيل القراءة، مثلًا:  $\mathrm{X} _{\text{l}}$ وامليل Y =0.50 وهي ليست عالقة خالصة أو نقية لوجود تأثري متغري ثالث العمر) (العمر) لنافيرين (X, X، ولذلك فإن الصيغة التي من خلالها التي من خلالها  $\mathrm{X}_2$  تقدر معامل ارتباط نقي خالص بين القراءة والميل مع حذف تأثير العمر على Y, X<sub>1</sub> هي كالآتي:

$$
r_{\text{YX1x2}} = \frac{r_{\text{YX1}} - r_{\text{YX2}} r_{\text{X1X2}}}{\sqrt{(1 - r_{\text{X1x2}}^2)(1 - r_{\text{Yx2}}^2)}}
$$

ويتضح أن التباين بين Y و $\mathrm{X_{1}}$  نقي من أي تداخل مع  $\mathrm{X_{2}}$ ، وعلى ذلك فإن معامل الارتباط الجزئي 0.04  $\rm r_{\rm x_1.x2}$ ونلاحظ هذا الانخفاض الشديد من 0.50 إلى 0.04 بعد عزل تأثير  $\rm X_{_2}$  ؛ أي أن 0.50  $\rm r_{\rm{y_{X1}}$  هو معامل ارتباط زائف أو خادع Spurious .

وحجم التأثري ملعامل االرتباط اجلزئي هو نفسه مربع معامل االرتباط الجزئي كما هو الحال مع معامل ارتباط بيرسون.

### **.2 7 قضية بحثية وتنفيذها يف SPSS**

في مثال معامل الارتباط بيرسون السابق نفترض أنه تم إضافة متغير ثالث وهو الذكاء، وعىل ذلك:

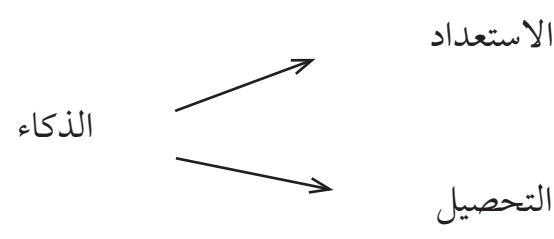

وعليه هل توجد عالقة بني االستعداد والتحصيل بعد عزل أثر الذكاء؟ تنفيذ معامل االرتباط اجلزئي يف برنامج SPSS، اتبع اآليت: **ل: إدخال البيانات: أوً**

- ١ ـ اضغط **view variable.**
- ٢ ـ اكتب مسمى املتغريات حتت عمود Name: الصف األول: االستعداد Sat والصف الثاين: التحصيل achievement ، الصف الثالث Intelligence**.**

٣ ـ اضغط view data وأدخل املتغريين يف ثالثة أعمدة.

**ًا: تنفيذ األمر: ثاني**

١ ـ اضغط Anlayze ثم Correlate، ثم اضغط Partial تظهر الشاشة:

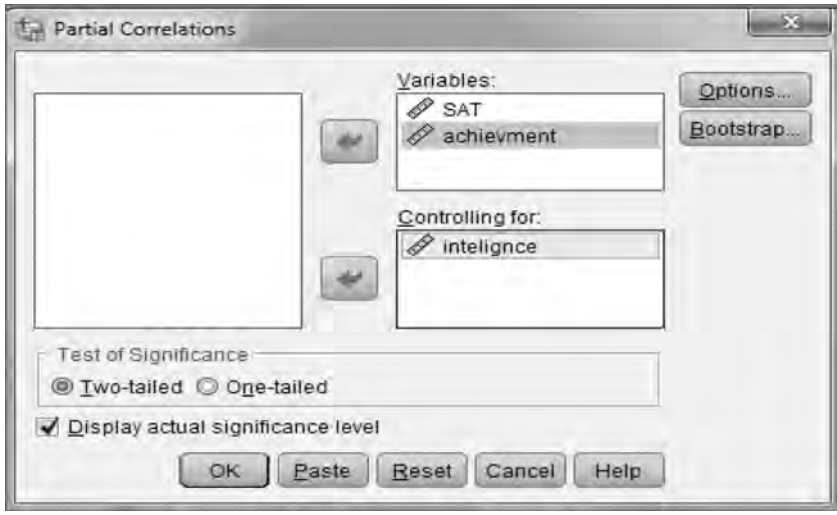

- ٢ ـ انقل متغيرات التحصيل والاستعداد معًا أو كلا على حدة، ثم اضغط السهم لتنقلهام إىل مربع Variables.
- ٣ ـ اضغط املتغري املراد ضبطه وهو intelligence ثم انقله إىل مربع .Controlling for
- ٤ ـ تأكد أن االختيار tailed -Two إذا كان الفرض ذا اجتاهني أو -One tailed إذا كان الفرض ذا اجتاه واحد، وذو اجتاهني نشطة من دون الضغط عليها؛ لأنها default البرنامج (يحددها إذا لم تحدد طريقة أخرى).
	- 5 ـ تأكد أن االختيار significance actual Display نشط.

6 ـ اضغط Options تظهر الشاشة اآلتية:

7 ـ اضغط مربع Statistics، ثم اخرت Standard and Means
deviations ليعطي املتوسطات واالنحرافات املعيارية لكل متغري ً يف التحليل، واخرت أيضا correlation order -Zero وهي معامل االرتباط بني SAT ,achievment

.8 اضغط Continue ثم اضغط .OK

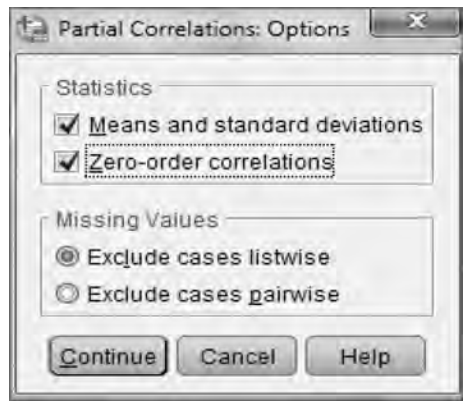

**ثالثا: تفسري املخرج ً** أعطى المخرج الإحصاء الوصفي لكل المتغيرات كالآتي:

Descriptive Statistics

|            | Mean     | <b>Std.</b> Deviation |    |
|------------|----------|-----------------------|----|
|            |          |                       |    |
| <b>SAT</b> | 534.0000 | 96.53275              | 15 |
| achievment | 51.4667  | 10.10563              | 15 |
| intelignce | 118.2000 | 11.32128              |    |

ـ مصفوفة االرتباط وهي مكونة من جزأين عىل النحو اآليت:

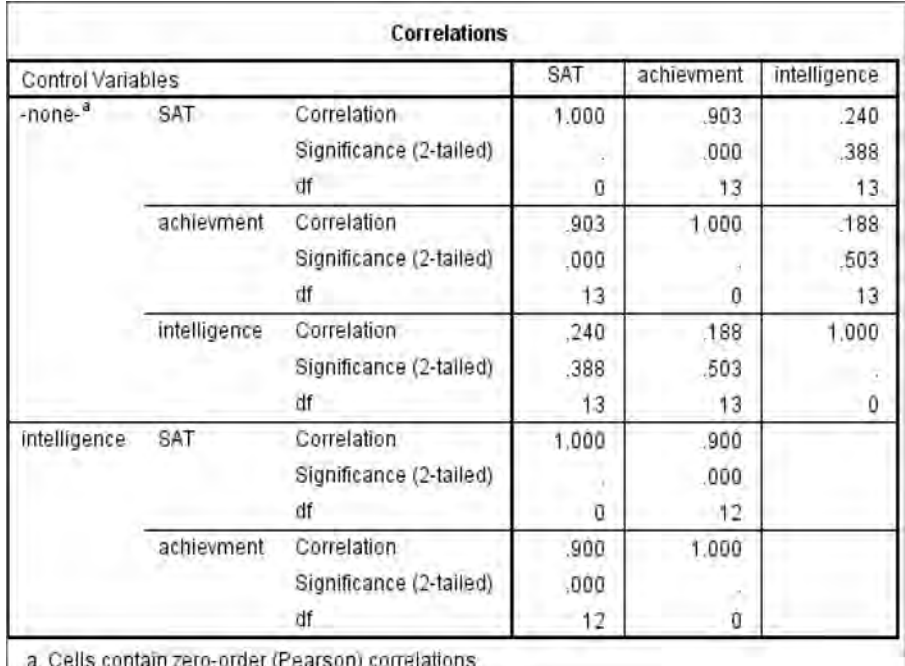

أ ـ الجزء الأعلى: يعرض مصفوفة معامل ارتباط ببرسون من دون ضبط بين المتغيرات، واتضح أن العلاقة بين الاستعداد والتحصيل هي ،0.903 وهي دالة عند .0.01

ب ـ الجزء الأسفل: يعرض معامل الارتباط الجزئي بين الاستعدادات والتحصيل بعد عزل أثر الذكاء يف كل من االستعدادات والتحصيل، واتضح أن قيمته 0.900؛ أي أنه انخفض من ًّا 0.903 إىل0.900 ً وأيضا معامل االرتباط اجلزئي دال إحصائي عند ٠, ٠، وكذلك عند ٠, ٠، وإذا اعتمد الباحث على معامل ارتباط بريسون بني املتغريين، فإن التباين املفرس يف التحصيل جراء الاستعدادات هو تقريبًا ٨١٠, ٥٠ في حين أن التباين المفسر للتحصيل جراء الاستعدادات بعد استبعاد المتغير الثالث (الذكاء)، هو: ٨١٥, • تقريبًا.

## **.٢ 8 معامل االرتباط شبه اجلزئي Correlation Part**

هو حذف تأثري متغريات خارجية تؤثر يف العالقة بني متغريين ما من خلال حذف تأثيرها في أحد المتغيرين وليس في كليهما كما في حالة Partial. والصيغة لتقدير معامل الارتباط بينY و  $\mathrm{X_{_1}}$  مع حذف تأثير  $\mathrm{X_{_2}}$  في  $\mathrm{X_{_1}}$  فقط، هي كالآتي:

$$
r_{\mathbf{Y}}(\mathbf{X}_1, \mathbf{X}_2) = \frac{r_{\mathbf{Y} \mathbf{X}^1} - r_{\mathbf{Y} \mathbf{X}^1} r_{\mathbf{X}^1 \mathbf{X}^2}}{\sqrt{1 - r_{\mathbf{X}^1 \mathbf{X}^2}}}
$$

وهذه المعادلة تعطي التباين الكلي بين Y و  $\rm X_{_1}$  منقحًا من التداخل المشترك بين  $\mathrm{X}_1$  و $\mathrm{X}_2$ ، وليس من تداخل  $\mathrm{X}_1$  مع  $\mathrm{Y}_2$  وعلى ذلك فإن العلاقة بين  $X_{1}$  و $Y$  مع عزل تأثير  $X_{2}$ في  $X_{1}$  فقط هي: ( $X_{1},\;$  X في 1 $Y_{2}$  في  ${\rm X}^{}_{1}$ حين أن معامل الارتباط الجزئي هو عزل تأثير  ${\rm X}^{}_{2}$  في كل من  ${\rm Y}$  و وعلى ذلك، عندما $\mu$ (Kline, 2016; Schumacker & Lomax, 2010)، وعلى ذلك، عندما ترتبط املنبئات ببعضها، فإن أوزان بيتا واالرتباطات اجلزئية هي البديل لمعرفة القوة التفسيرية لكل متغير منبئ مع ضبط المتغيرات الأخرى.

**.2 9 املحدد السالب ملصفوفة التغاير أو االرتباط )NPD )**

#### **Non – Positive Definite Covariance Matrix**

تظهر هذه الرسالة يف خمرج الكمبيوتر يف أثناء حتليل نموذج SEM، وال يعطي البرنامج سببًا لحدوث هذه المشكلة أو كيفية معالجتها.

ومن المسلمات الأساسية لطرائق تقدير نمذجة المعادلة البنائية، مثل: الاحتمال الأقصى وطريقة المربعات الدنيا الموزونة (ML, GLS) هو أن محدد مصفوفة التغاير أو االرتباط موجب لبيانات العينة، وكذلك مصفوفات

التغاير للمعالم المرتبطة بالمتغيرات المقاسة والكامنة يكون محددها موجبًا. ومحدث مشكلة المحدد السالب للمصفوفة إذا كان محدد المصفوفة صفرًا، وتعرف املصفوفة حينئذ بـ Singular، وهذا مفاده أن مقلوب مصفوفة التغاير غير موجود، وهو متطلب أساسي لمجموعة من العمليات الجبرية اخلطية عند إجراء SEM، وهذا يعني عدم إمتام التحليل، وبلغة إحصائية يكون محدد المصفوفة موجبًا إذا كان كل القيم الذاتية Eigenvalues أكبر من الصفر، والقيمة الكامنة هي تباين املتجه الذايت Eigenvector، وعىل ذلك فإن كل قيمة كامنة هلا متجه كامن، وإن عدد أزواج القيم الكامنة وقرينتها املتجهات الكامنة تساوي عدد املتغريات املقاسة، فإذا كان عدد املتغريات المقاسة عشرة فإن عدد أزواج القيم الكامنة والمتجهات الكامنة هي عشرة.

ويمكن االستدالل عىل هذه القضية من نتائج التحليل، مثل: التباينات السالبة Variances Negative وتسمى حاالت Heywoods، وكذلك تكون قيم بعض المعالم خارج الحدود المسموح بها؛ حيث تزيد قيمة التشبع ً عن الواحد الصحيح مثل.

**أسباب حدوث هذه املشكلة** 

- ١ ـ تحدث عند استخدام طريق الحذف Pairwise (المدخل الليبرالي) للتعامل مع البيانات الغائبة أو املفقودة ويؤدي ذلك إىل أن تتولد مصفوفة التغاير من أحجام عينات خمتلفة للمتغريات يف املصفوفة.
- 2 ـ تظهر إذا كانت قيم أحد االرتباطات خارج احلدود املنطقية هلا .Out of Bounds
- ٣ ـ وجود القيم املتطرفة يف البيانات؛ ألهنا تؤدي إىل وجود ارتباطات عالية أو منخفضة.

٤ ـ وجود أخطاء يف ملف املدخال ً ت للربنامج؛ فمثل إذا كانت قيمة التغاير بني متغريين 15.00 وجرى إدخاهلا بطريق اخلطأ ،150 ويف هذا الشأن البد من التدقيق اجليد يف البيانات أو مصفوفة التغاير. ٥ ً ـ عدم متثيل العينة متثيل ً جيدا للمجتمع.

٦ ـ التعامل مع معامالت االرتباط مثل: Tetrachoric أو Polychoric املشتقة من بيانات تصنيفية أو رتبية؛ حيث يوجد تقلص شديد لمعاملات الارتباط، وتكون قيمته قريبة من الصفر.

وتوجد إسرتاتيجيات للتعامل مع قضية حمدد املصفوفة السالب أمهها : (Schumaker & Lomax, 2010)

- 1 ـ استخدام طرائق أخرى للتعامل مع البيانات الغائبة: مثل مدخل wise-List، وهي حذف احلالة كلها من التحليل أو استخدام إحدى الطرائق التعويضية للتعامل مع البيانات الغائبة، مثل: إحالهلا باملتوسط.
- ٢ ـ استخدام الإجراء الناعم أو التعويضي Smoothing Procedure: وهذا يتضمن تغيري أو تعديل مصفوفة تغاير البيانات حتى يصبح محددها موجبًا. ويمكن إجراء هذا في برنامج LISREL من خلال إضافة اختيار ريدج Option Ridge أو توافق ريدج Ridge Adjustment. وفي هذا الاختيار تضاف قيم ثابتة للقيم القطرية في املصفوفة عن طريق الربنامج من خالل أمر يف خط النواتج OU مثل: تم يعاد تقدير معالم (OU: RC = 0.01RO or RC = 0.001RO النموذج، وإذا ظل محدد المصفوفة سالبًا، يوضع اختيار اخر مثل: RC = 10 RO ، وهكذا حتى نصل إىل املحدد املوجب للمصفوفة.

ويوجد القليل من الدراسات حول مدى فعالية هذه اإلسرتاتيجية، وكذلك مدى تفسري تقديرات معامل النموذج، ولكن القضية هنا هو مدى موثوقية النتائج وتقديرات النموذج التي نحصل عليها جراء تطبيق هذه الإستراتيجية، ومدى قابليتها للتعميم من خلال عينات أخرى؛ وذلك لأن الحلول تكون متحيزة وليس لها أخطاء معيارية أو دلالة إحصائية لتقديرات المعالم، وأن التباين المستخلص يحدث له انكامش أو تقلص، وقد تزيد معامالت االنحدار املعيارية عن الواحد الصحيح، وهلا إشارة خمتلفة عن معامل االرتباط املستخدم، وعىل ذلك توجد عدم ثقة في دقة النتائج المتحصل عليها من هذه الإستراتيجية. 3 ـ استبعاد القيم املتطرفة. 4 ـ تقليل عدد املتغريات املقاسة أو زيادة حجم العينة. 5 ـ استخدام طريقتي التقدير WLS ,ULS الهنام ال يتطلبوا حمدد مصفوفة موجب.

### **.٢ 10 التالزمية أو االعتامدية اخلطية**

من أسباب حدوث مشكلة محدد المصفوفة السالب وجود الاعتيادية اخلطية dependency Linear، ويطلق عليها التالزمية اخلطية املتعددة collinearity-Multi بني املتغريات املقاسة يف املصفوفة، وتعرف باملوقف الذي توجد فيه علاقات ارتباطية قوية بين المتغيرات المنبئة (المستقلة) (1998,Maruyama)، وهذا يعني وجود قياسات تقيس تقريبًا السمة نفسها، كأن يوجد بعدان في مقياس «وكسلر بليفو» للذكاء يقيسان الشيء نفسه. وفي SEM تعرف بالارتباطات المرتفعة بين المتغيرات الخارجية

الكامنة )املستقلة( )2004 ,Baumgartner & ,Cote ,Grewal). ويمكن توضيحها من خلال الجدول الآتي:

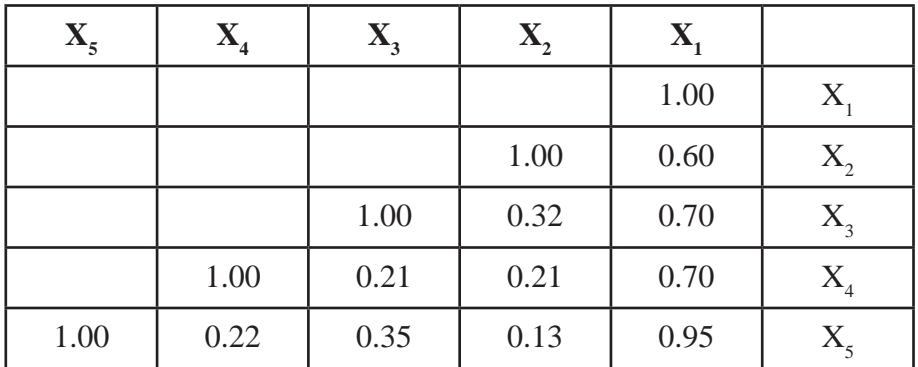

**اجلدول رقم )٧(: مصفوفة ارتباطات تتضمن االرتباطات املرتفعة بني املتغريات**

ويتضح من الجدول السابق وجود ارتباطات مرتفعة بين  $X_1$  وبقية المتغيرات الأخرى، وخاصة مع المتغير  $\mathrm{X}_5$  وهذا يسبب ظهور مشكلة الاعتمادية أو التلازمية الخطية، وعلى ذلك يمكن اختصار  $\mathrm{X}_1$  و  $\mathrm{X}_5$  في متغير واحد.

> وتظهر التلازمية الخطية المتعددة نتيجة عدة أسباب أهمها الآتي: ـ جتميع ملجموعة من املفردات يف درجة واحدة. ـ وجود القيم املتطرفة يف بيانات املتغريات. ـ حجم العينة أقل من عدد املتغريات يف املصفوفة.

ويمكن تشخيص مشكلة التلازمية الخطية في الآتي (;Kline, 2016 Maruyama, 1998; Schumacker & Lomax, 2010; Tabachnik  $:\times$  Fidell, 2007

١ ـ تجميع القيم الكامنة والمتجهات الكامنة لمصفوفة التغاير للعينة (محدد

مصفوفة الارتباط للمتغيرات المنبئة)، فإذا كانت صفرًا أو قريبًا منه فهذا دليل عىل وجود التالزمية اخلطية.

٢ ـ مؤرش عوامل تضخم التباين **(**VIF **(**factors inflation Variance وهو يساوي ( $\rm R^2_{\,\,\,sm}$ -1/1)، ويقيس القيم الكامنة لمصفوفة البيانات، وإذا كانت 10.0<VIF للمتغري، فإن هذا املتغري جيب حذفه ويسبب االزدواجية اخلطية املتدرجة، وهو متوافر يف برنامج SPSS.

2R **،**1**-** ويقيس أثر أحد املتغريات ٣ ـ إحصاء Tolerance ويساوي smc المستقلة على بقية المتغيرات المستقلة الأخرى، فإذا كانت قيمته 0.10 <، فإن هذا يدل عىل وجود االعتامدية اخلطية املتدرجة، وهذا اإلحصاء موجود يف حتليل االنحدار يف برنامج SPSS:

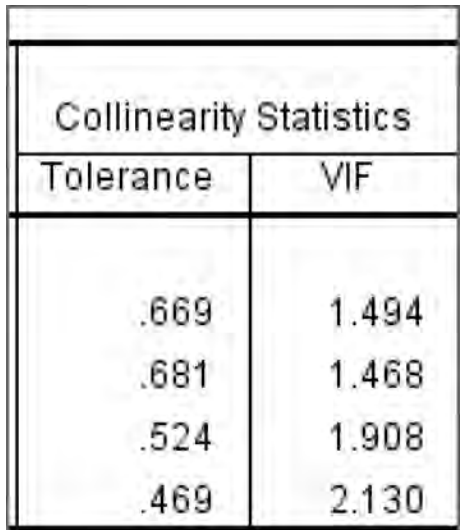

الحظ أن القيم الصغرية إلحصاء Tolerance والقيم الكبرية إلحصاء VIF تشري إىل وجود التالزمية اخلطية.

٤ ـ حساب مربع معامل االرتباط املتعدد correlationMultiple Squared (R<sup>2</sup>smc) بين أي متغير وبقية المتغيرات الأخرى في النموذج، فإذا كانت 9.90 × 2 فإن هذا يعني وجود تلازمية خطية متدرجة. ٥ ـ عندما تكون الأخطاء المعيارية المرتبطة بأوزان معاملات الانحدار المعيارية كبيرة جدَّا. ٦ ـ عندما تكون إشارة أوزان بيتا غري متسقة مع اإلطار النظري. ٧ ـ عندما تزيد الارتباطات بين المنبئات(المتغيرات المستقلة) عن ٨٥, • أو .0.90 ٨ ـ عندما يكون االرتباط بني متغريين منبئني أكرب من قيمة مربع معامل الارتباط المتعدد Rº لكل المنبئات مع المتغير التابع. ٩ ـ عندما تتغري معامالت االنحدار بصورة جوهرية نتيجة حذف أو

إضافة متغير للنموذج.

ووجود هذه القضية يسبب مشكالت إحصائية يف اإلحصاء املتدرج (التحليل العاملي وتحليل المكونات الرئيسة ونمذجة المعادلة البنائية)، فيؤدي إلى تقديرات غير دقيقة للمعالم وللأخطاء المعيارية، وبها أن نمذجة المعادلة البنائية تتضمن أخطاء القياس يف التحليل، فإنه من الصعب تقدير أو دراسة تأثير الاعتمادية الخطية على معالم التقدير (Bollen, 1989)؛ ولذلك لم يتناوهلا تراث نمذجة املعادلة البنائية بالدراسة والبحث الكايف للمزيد انظر: (Grewal et al., 2004; Kline, 2016).

ولعلاج هذه القضية في النهاذج السببية إما أن يدمج المتغيران ذوا العلاقة الارتباطية المرتفعة (متوسطهم)) أو يتم استبعاد أحدهما، وفي نهاذج SEM فإن املتغريين يتم استخدامهام بوصفهام مؤرشين ملتغري كامن واحد، وعلى ذلك يعد أسلوب SEM حلا لهذه القضية، وذلك من خلال تضمين **ً** المتغبرات ذات العلاقات المرتفعة لتمثيل متغير كامن واحد.

**الفصل الثالث ختصيص نموذج املعادلة البنائية**

## **.3 ختصيص نموذج املعادلة البنائية**

#### **Specification Model**

يتناول هذا الفصل أوىل مراحل بناء نموذج املعادلة البنائية، وهي ختصيص أو تعيني النموذج، وهو متطلب أسايس لكل تطبيقات SEM سواء لتحليل المسار أو التحليل العاملي التوكيدي. إضافة إلى العرض البياني أو شكل املسار لنموذج SEM ومكوناته املختلفة سواء أكان لنموذج القياس أم النموذج البنائي، وطبيعة املتغريات، ومكونات نموذج SEM، كام يتناول هذا الفصل أيضًا قضايا خاصة بهذه المرحلة وسوء عدد المؤشر ات لكل عامل وصياغة النامذج البديلة. وبعد قراءة هذا الفصل من املتوقع أن حيدد الباحث ًّا وإجراءات ختصيصه. كيفية التعبري عن نموذج SEM بياني

وضع خبراء نمذجة المعادلة البنائية تصورات عديدة فيها يخص مراحل بناء نموذج SEM، فريى (2013) Bentler & Ullman أهنا أربع مراحل هي: التخصيص، والتقدير، والتقويم، والتعديل، يف حني يرى معظم Bollen, 1989; Kline, 2016; Schumacker & Lomax,) الخراء 2006 ,Gore & Weston; 2010)، أنه لبناء نموذج املعادلة البنائية يستلزم مخس مراحل هي: التخصيص أو التعيني والتحديد والتقدير وتقدير املطابقة والتعديل)إعادة التخصيص(، يف حني يرى )1995) Hoyle أهنا تتكون من مخس مراحل هي: التخصيص والتقدير وتقويم املطابقة والتعديل. وعرض (2000**)** Boomsma خطوات تنفيذ نمذجة املعادلة البنائية

كيا يأتي:

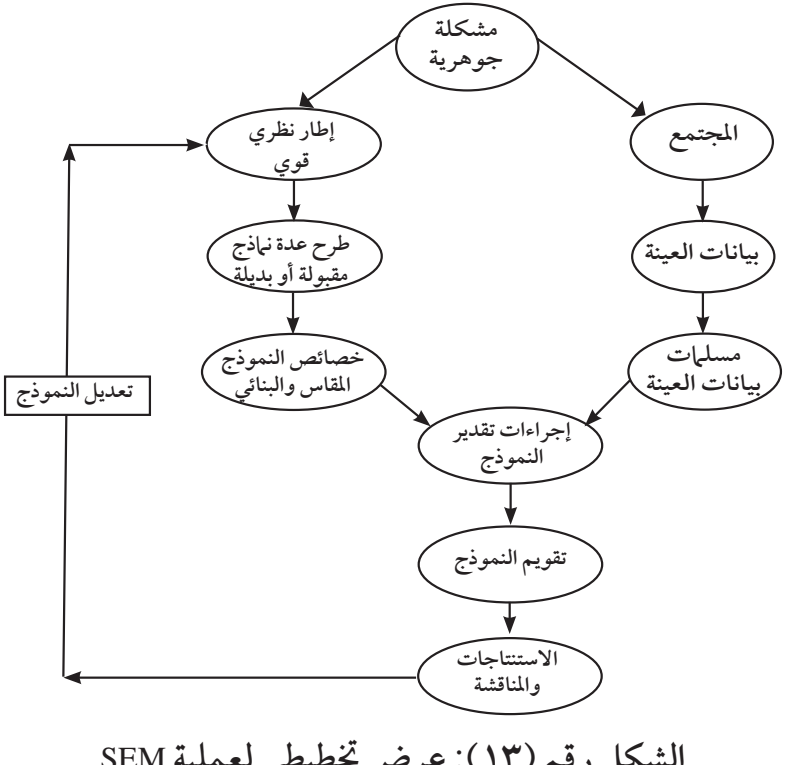

### **الشكل رقم )13(: عرض ختطيطي لعملية** SEM

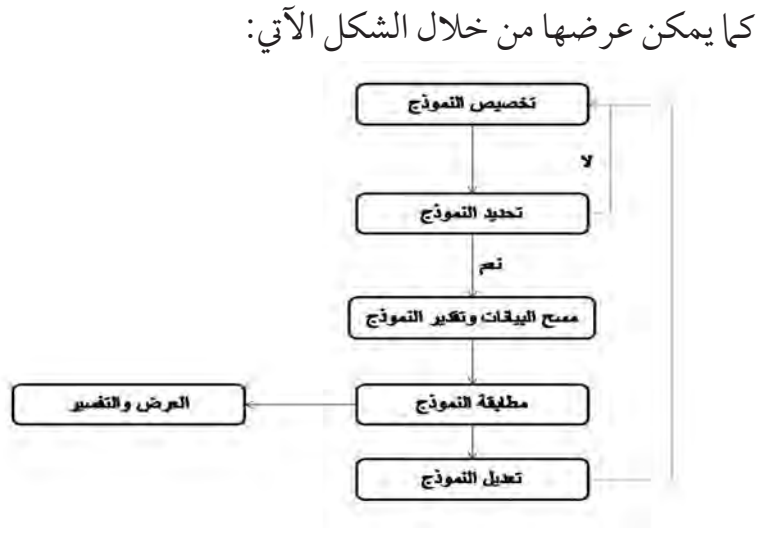

**الشكل رقم )١٤(: مراحل بناء نموذج** SEM

## **.٣ 1 مرحلة ختصيص النموذج Stage Specification**

وفيها يتم تحديد النموذج النظري المبدئي في ضوء النظرية أو الأدبيات البحثية لنتائج الدراسات السابقة، وحتدد فيه املتغريات املستقلة والتابعة، وطبيعة العالقات بني املتغريات املقاسة واملتغريات الكامنة من ناحية، وطبيعة التأثريات أو العالقات السببية بني املتغريات الكامنة من ناحية أخرى، ويفضل أن يتم بناء النموذج املفرتض يف ضوء نظرية متامسكة توضح طبيعة ديناميات العلاقات والتأثيرات بين متغيراتها. ولتخصيص أو تعيين ًّا يف شكل مسار Diagram Path النموذج البد من عرض النموذج بياني وهو ترجمة بيانية أو عرض بصري للنموذج النظري يوضح العلاقات المقترحة بين المتغيرات الكامنة والمتغيرات المقاسة، وكذلك التأثيرات السببية بين المتغيرات الكامنة. وقبل التعرض لشكل المسارات لابد من عرض بعض الرموز والأشكال من خلال الجدول التالي:

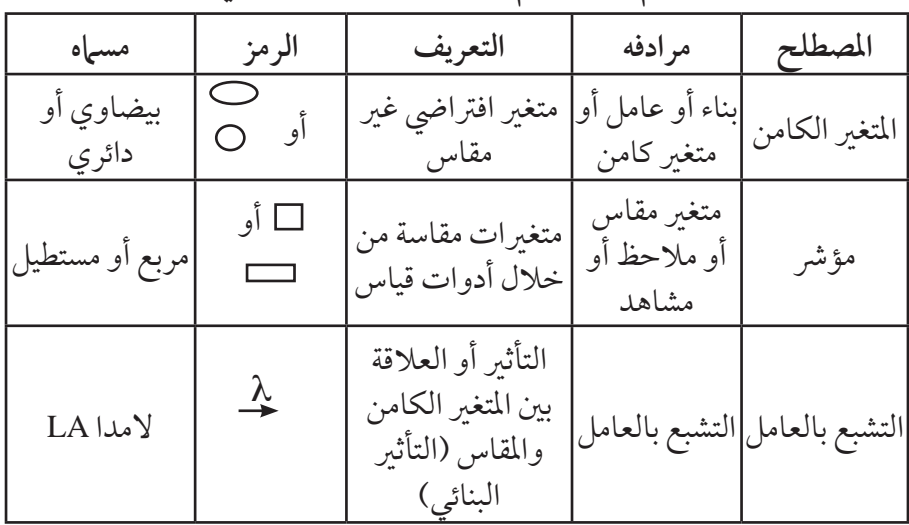

**اجلدول رقم )٨(: أهم املصطلحات والرموز يف SEM**

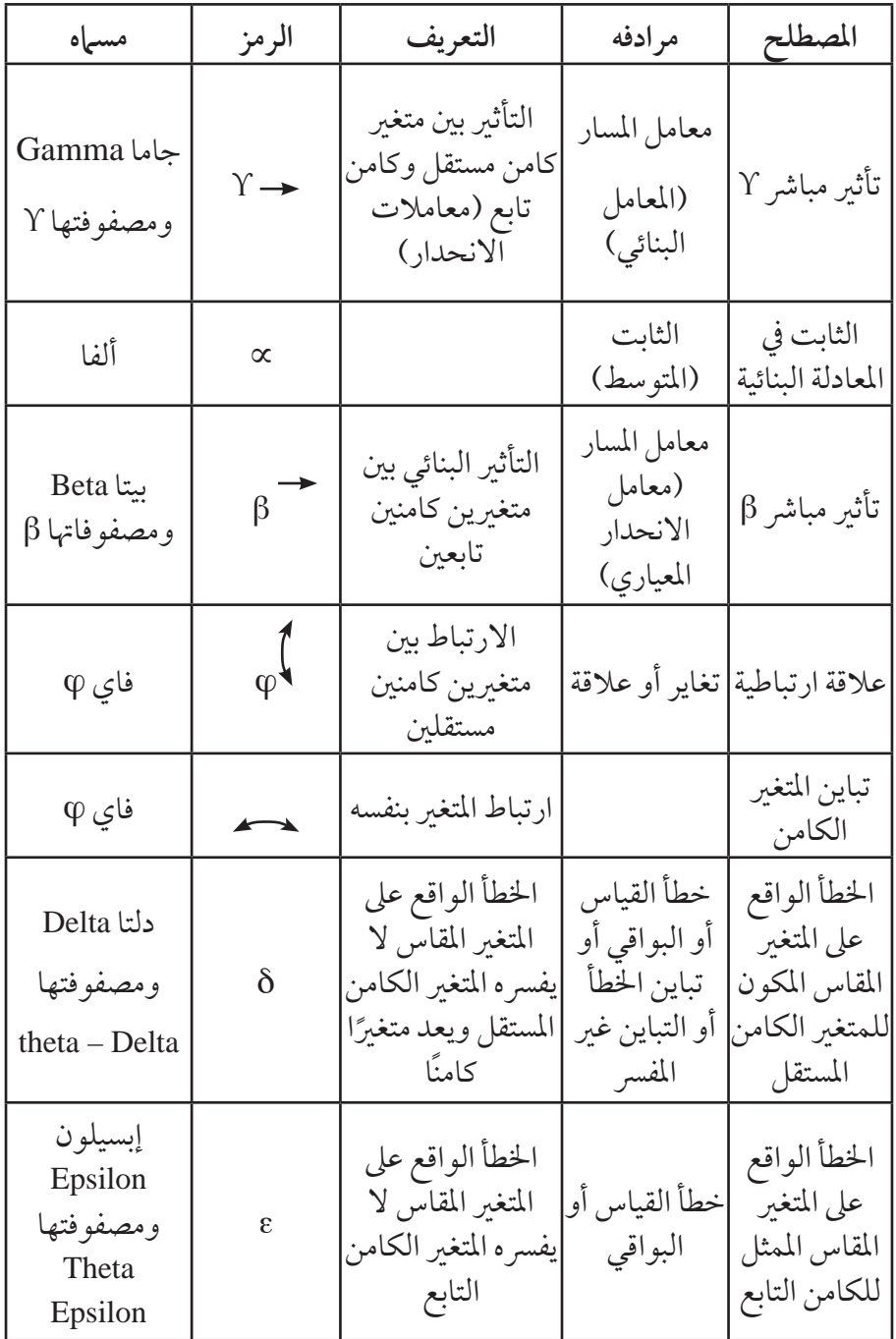

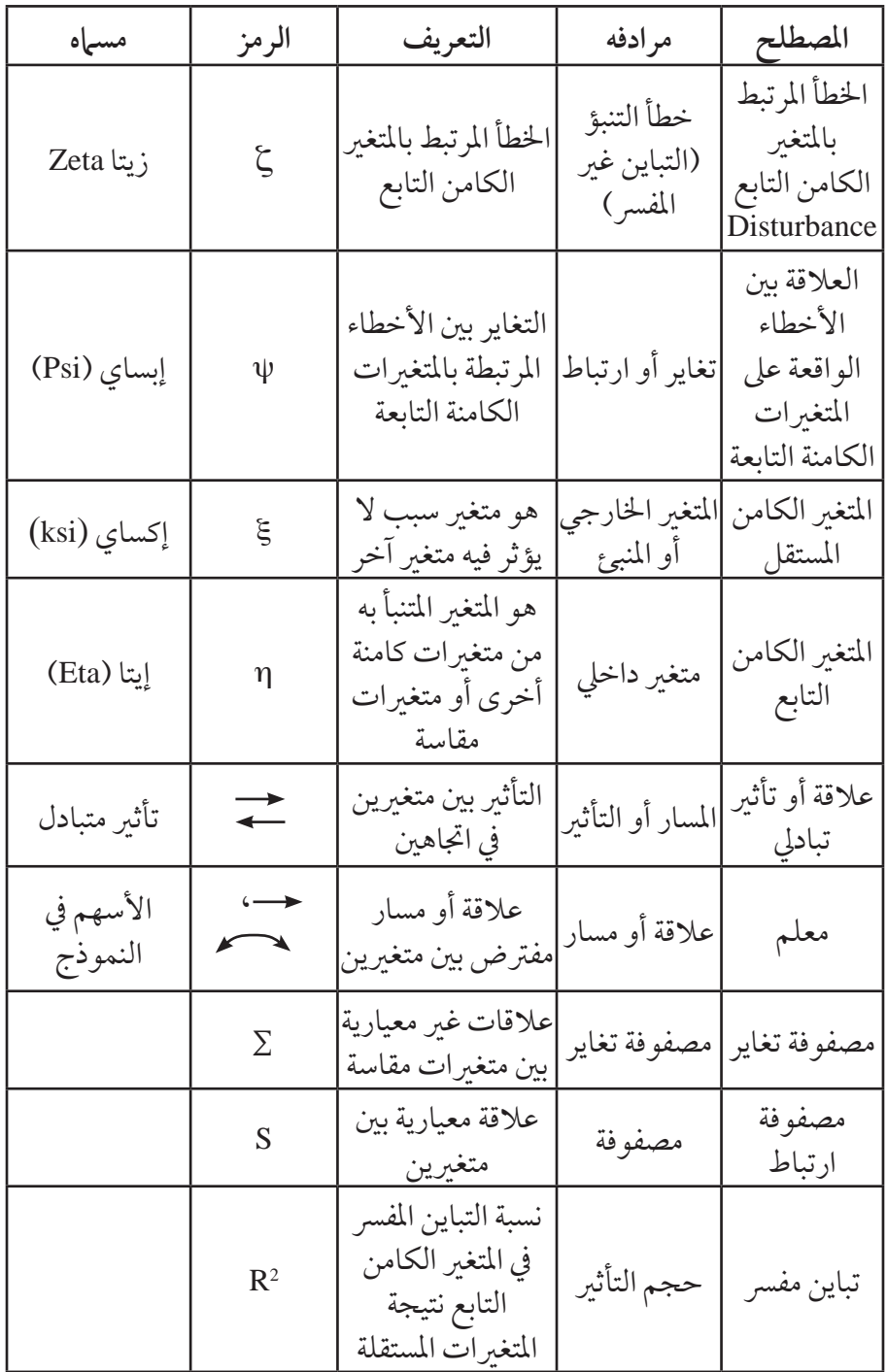

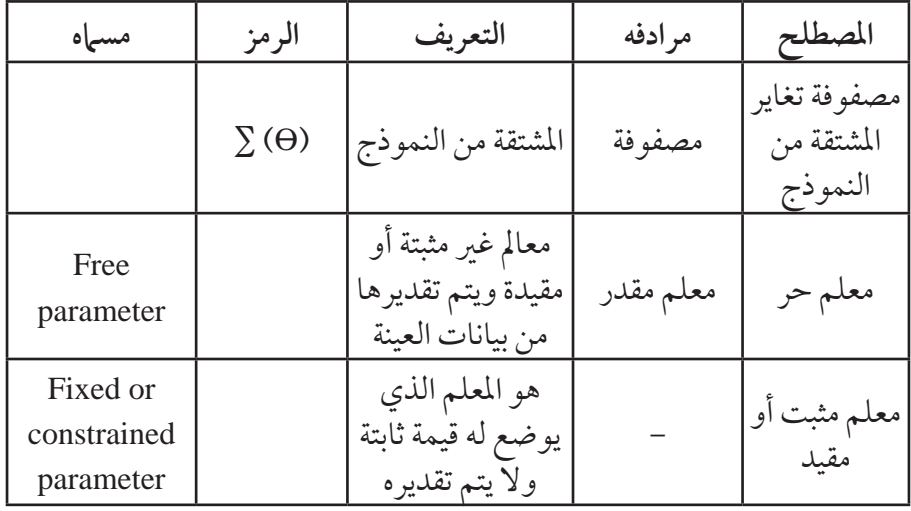

### **.3 2 طبيعة ودينامية نمذجة املعادلة البنائية**

توصف المتغيرات في نموذج SEM على النحو التالي: **1 ـ كينونتها أو قياسها: وتنقسم إىل:**

أ ـ متغريات مقاسة أو مشاهدة Manifest **,**Observed**,** Measured Indicatorsor Variables: هي عبارة عن استجابات األفراد عىل فقرات املقياس أو جمموع درجات عدد من املفردات يف جتمع أو حزمة، وهي بيانات موجودة يف ملف البيانات، ويمكن أن تكون تصنيفية أو رتبية أو متصلة، وتستخدم بوصفها مقياسًا للبناء التحتي للظاهرة أو المفهوم، ويرمز لها في النموذج بالمربع أو المستطيل (□، (، واملتغريات املقاسة يف الشكل )16 ً ( اآليت الحقا وهي من 1X حتى  $\rm Y_6$  ممثلة للمتغيرات الكامنة المستقلة، ومن  $\rm Y_1$  حتى  $\rm X_6$  ممثلة للمتغيرات الكامنة التابعة. ولاحظ أن المتغيرات المقاسة (Y,X) يدخل إليها أسهم من المتغيرات الكامنة سواء الداخلية (التابعة)

أو الخارجية (المستقلة)؛ لذلك فهي تؤدي دور المتغيرات التابعة في شكل املسار لنموذج SEM.

ب ـ متغريات كامنة أو غري مالحظة أو افرتاضية أو عوامل ,Latent Factors or Variables Hypothetical ,Unobserved: هي متغيرات افتراضية تمثل البناء التحتى للظاهرة أو المفهوم، ويجري تخليقها من المتغيرات المقاسة، وبالتالي فهي متغيرات استكشافية لا تقاس مباشرة. فمفهوم الذات متغير كامن؛ لأنه يقاس عن طريق أبعاده أو مظاهره املتعددة، مثل: مفهوم الذات اجلسمي واالجتامعي والأكاديمي؛ ولذلك فالمتغير الكامن يعكس مدى أوسع من الظاهرة، ويرمز له بالدائرة أو الشكل البيضاوي ) ، (. وهذه المتغيرات لا يعبر عنها بدرجات في ملف البيانات، وهي مثل: مفهوم الذات والدافعية وكفاية الذات والتحصيل يف الشكل رقم )16(، والمتغيرات الكامنة في نمذجة المعادلة البنائية غالبًا تكون متصلة.

ج-الأخطاء أو البواقي Errors, Residuals or disturbances: وهي تناظر الأخطاء أو البواقي المرتبطة بالمتغيرات المقاسة وبالمتغيرات الكامنة التابعة، وهي تعكس أخطاء القياس أو األخطاء العشوائية، وهي تناظر أخطاء القياس يف نظرية االختبار الكالسيكية Classical test theory، في حين أن المتغيرات المستقلة الكامنة ليس عليها أسهم للبواقي، واألخطاء هي: . دلتا خطأ القياس المرتبط بالمتغير المقاس X. ε : إبسيلون خطأ القياس املرتبط باملتغري املقاسY. z : زيتا خطأ التباين املرتبط باملتغري الكامن التابع.

وللعرض الكامل لشكل المسار يتطلب وضع أسهم البواقي أو الأخطاء على المتغيرات المقاسة (المؤشرات) الممثلة للمتغيرات الكامنة، وعلى المتغيرات الكامنة الداخلة (التابعة). وفي المهارسة العملية يتم عرض شكل المسار للنموذج من دون تضمين الأخطاء الواقعة على المتغيرات، وهذا غير مرغوب فيه؛ لأن هذا يقود إلى غموض في تفسير النتائج (Loehlin, 2004).

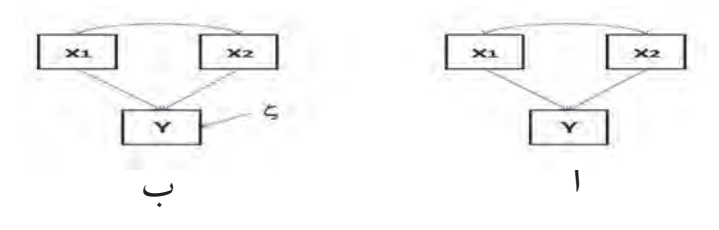

**الشكل رقم )١٥(: شكل املسار لتوضيح تضمني أو حذف البواقي** الشكل (١٥أ) يوضح عدم تضمين البواقي على المتغير التابع (Y)، وهذا يشير إلى أن تباين المتغير Y يمكن تفسيره كاملًا عن طريق X،  $X$ ، وهذه مسلمة يصعب الحصول عليها في العلوم الإنسانية، في حين أن شكل ب) بعكس أن  $X_1$ ، لا غير كافيين لتفسير تباين Y، وربما هناك مصادر  $X_1$ أخرى، مثل: أخطاء قياس (Š) أو التفاعل بين  $\mathrm{X}_{_2}$ ، وغيرها.

وهذا الخطأ يعكس التباين غير المفسر، فالخطأ الواقع على المتغير المقاس يعكس التباين غير المفسر عن طريق العوامل، وإظهار هذا الخطأ يرجع إلى خطأ القياس العشوائي والثبات المنخفض ونمذجته في التحليل هو مصدر قوة أسلوب SEM. وهذه المتغيرات (الأخطاء) لا يعبر عنها بدرجات في ملف البيانات؛ ولذلك يأخذ رمز ) (، عىل ذلك فهي متغريات كامنة والبعض يعتربها متغريات البواقي Residuals، ولكن (2009) Muliak يرى أن متغيرات البواقي هي نتيجة لعمليات حسابية بينها الأخطاء هي نتيجة ألخطاء قياس إجرائية. وفي النهاذج السببية الخطية لا ترتبط البواقي مع المتغيرات المنبئة (المستقلة)؛ ولذلك يتم وضع قيود على الأخطاء؛ لجعلها لا ترتبط مع بعضها البعض ومع املتغريات اخلارجية.

- **2 ـ يف ضوء وظيفتها يف النموذج: املتغريات الكامنة يف النموذج هي:**
- ـ متغريات املصدر أو املستقلة أو البادئة أو اخلارجة ,Source Variables Exogenous ,Independent: هي املتغريات التي خيرج منها مسارات أو أسهم؛ أي أهنا متغريات السبب، وال يؤثر فيها متغريات أخرى، وهي تسبق يف احلدوث املتغريات التابعة، وربيا ترتبط مع بعضها البعض، وعلى ذلك فهي متغيرات لا تستلم مدخلات سببية من أي متغير آخر . وأطلق عليها خارجية؛ لأن مصادر تفسير تباينها يقع خارج شكل المسارات أو النموذج. وهذه المتغيرات تعكس مصادر السببية في شكل المسار أو النموذج. وفي الشكل (١٦) فإن المتغيرات الخارجة أو متغيرات المصدر هي متغيرات مفهوم الذات  $\left(\xi_{\text{1}}^{\text{2}}\right)$ وكفاية الذات  $\xi_{\text{2}}^{\text{2}}$ .
- ـ املتغريات التابعة أو الداخلية Endogenous or Dependent variables: هي المتغيرات التي تعتمد على متغير كامن مستقل فأكثر في النموذج؛ أي يأيت هلا مسارات، مثل: متغري التحصيل يأيت له مسار من الدافعية. وفي الشكل رقم (١٦) تعد إيتا  $\eta_{_1}$  و $\eta_{_2}$  متغيرات كامنة تابعة. ـ متغريات وسيطة Mediator: حيث يؤدي املتغري دورين مها: املستقل والتابع يف الوقت نفسه. فمتغري الدافعية هو متغري وسيط يمكن أن ينقل أثر المتغيرات الكامنة المستقلة (مفهوم الذات وكفاية الذات) إلى التحصيل، ويسمى تأثيرًا غير مباشر. والمتغيرات الوسيطة هي

متغيرات داخلية. فيها يلي نموذج معادلة بنائية مفترض بين متغيرات مفهوم الذات الأكاديمية وكفاية الذات والتحصيل:

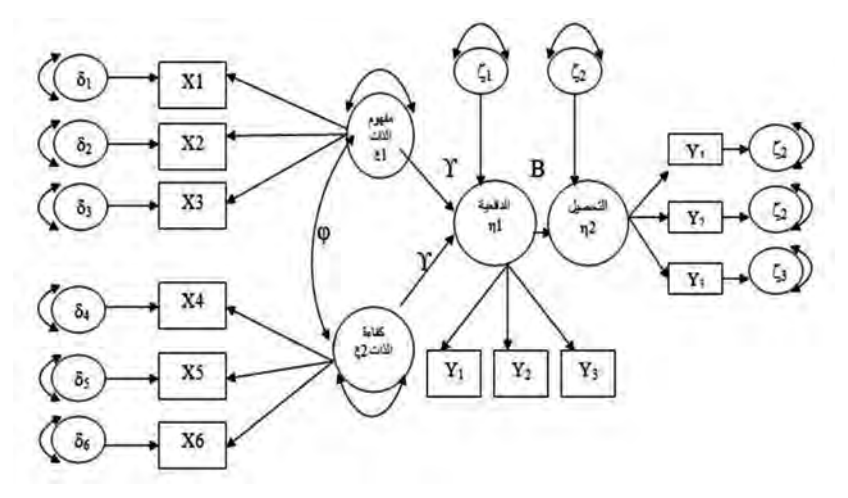

**الشكل رقم )١٦(: نموذج** SEM **بني مفهوم الذات وكفاية الذات والدافعية والتحصيل**

حيتوي الشكل السابق عىل مستطيالت ودوائر وأسهم بني املتغريات، وهذا يمثل شكل املسارات، ونالحظ وجود سهم بني املتغري الكامن المستقل الأول مفهوم الذات (Ę)، والمتغير الكامن المستقل الثاني كفاية الذات (¿Ë)، وهو يمثل علاقة أو تغاير، ويطلق عليه علاقة غير محللة Association Unanalyzed نتيجة حساهبا عن طريق الربنامج، وال يمكن تقديرها يدويًّا لعدم وجود درجات لها. وفي حالات معينة يمكن حذف هذا السهم، وهذا يعني عدم وجود علاقة بين المتغيرين (استقلالية)، إذا تم افتراضه في ضوء الإطار النظري للظاهرة. بينما المتغيرات الداخلية التابعة )التحصيل والدافعية( ال ترتبط عن طريق هذا السهم. والسهم على المتغير المستقل الكامن نفسه والذي يعكس تباين المتغير الكامن المستقل؛

لأن مسببات المتغير الكامن المستقل (ξ) غير محددة في النموذج؛ ولذلك فإن ارتباطه (تغايره) او تبانيه يعد معلمًا حرًّا، والسهم يعني ارتباط متغير كامن مستقل مع كامن مستقل آخر  $\mathfrak{F}^2_\lambda$  مستقل متقل مقاس أو كامن مستقل مع نفسه وهذا السهم ال يوضع عىل املتغري الكامن التابع؛ لأن مسببات حدوثه بمعنى المتغيرات غير المؤثرة عليه موجودة في النموذج.

أما السهم (حـ) فيسمى تأثير أحادي الاتجاه أو مباشر، والمسلمة الأساسية لهذا السهم أن التغير الذي يحدث للمتغير في ذيل السهم ينتج عنه تغير في المتغير الذي في رأس السهم، ويشير إلى وجود علاقة خطية بين المتغيرات المستقلة والتابعة من ناحية، وبين المتغيرات الكامنة بعضها ببعض من ناحية أخرى، وتسمى علاقة سببية مباشرة، ويفترض أن يكون هذا ً السهم موجودا يف نموذج SEM بني املتغريات الكامنة واملقاسة من ناحية، وبين الكامنة بعضها ببعض. وعمومًا فإن المتغير الكامن مسبب للمتغيرات المقاسة. فالسهم يخرج من مفهوم الذات إلى المؤشرات الثلاثة الممثلة له Reflective وتسمى في هذه الحالة بالمؤشرات الانعكاسية  $(\mathrm{X}_{_{3}}\, \mathrm{,X}_{_{2}}\, \mathrm{,X}_{_{1}})$ ن مؤشرات لمفهوم الذات،  $X_1 - X_3$  هي مؤشرات لمفهوم الذات،  $X_1 - X_3$ وهذا يمثل نموذج التحليل العاميل التوكيدي. ولكن يف بعض األحيان يكون المتغير المقاس مسببًا للمتغير الكامن، وتسمى النهاذج البنائية التي تتضمن هذا التأثير نهاذج المؤشر السببي Causal indicator، وفي هذه الحالة فإن  ${\rm X_{1}\!\!-\!\!X_{3}}$  هي مستقلة ومسببة لمفهوم الذات، الشكل رقم (١٦). ويمكن ٍ ، ويطلق مالحظة أن مفهوم الذات يف الشكل رقم **)**17**(** ال تقع عليه بواق 1X بالمؤشرات التكوينة Formative indicator:

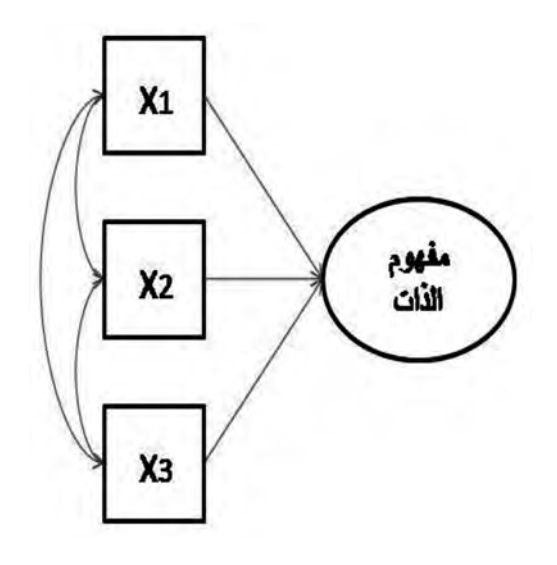

**الشكل رقم )١٧(: مثال لنامذج املؤرش السببي أو SEM املختلطة**

والتأثيرات أحادية الاتجاه موجودة بين المتغيرات الكامنة المستقلة والمتغيرات الكامنة التابعة، مثل: تأثيرات جاما وبيتا، وبين الأخطاء الواقعة على الكامنة التابعة وعلى المتغيرات المقاسة مثل: أخطاء دلتا وإبسيلون.

والتأثير من المتغير المستقل الخارجي (Š) إلى المتغير الداخلي التابع (μ) (μ)) (ع)) يسمى جاما، وهو يسمى المعامل البنائي وهو معامل االنحدار املعياري الذي يرتبط بالسهم أو التأثري املبارش من X إىل Y. وهذا يعكس كم وحدة تتغري يف ζ ينتج عنها تغري يف m.

وعىل ذلك، فإن نموذج املعادلة البنائية يعرض يف ضوء رسم أو شكل مسارات مكون من مستطيالت ودوائر ترتبط بأسهم أو مسارات، وتوضع فيه المتغيرات الخارجية أو المستقلة أو المسببات على الشمال، والمتغيرات التابعة (الداخلية) على اليمين كما في الشكل رقم (١٦). وشكل المسار يعطي تفسيرًا ً مبسطا لسلوكيات وديناميات املتغريات املتضمنة يف النموذج، ويقدم طريقة لعرض الظاهرة بصورة واضحة ومبسطة ومبارشة )2004 ,Loehlin)، وأكدت الدراسات التقويمية أن أغلب الدراسات التي تناولت نموذج المعادلة البنائية عرضت شكل المسار، وذلك في مجال علم النفس والتربية وعلم النفس (2006 .McDonald & Ho, 2002; Schreiber et al., 2006).

### **.3 3 مكونات نموذج SEM**

يتكون نموذج املعادلة البنائية من جزءين وضحهام );1995 ,Hoyle 2013 ,Bentler & Ullman; 1993 ,Sorbom & Joreskog )عىل النحو اآليت:

**:ً نموذج القياس Model Measurement:** هيتم بالعالقات بني **أوال** المتغيرات المقاسة والمتغيرات الكامنة، أو كيف يتم التعبير عن المتغيرات الكامنة في ضوء المتغيرات المقاسة. وهذا النموذج يعكس أسلوب التحليل العاميل التوكيدي الذي يستخدم يف التحقق من مصداقيته بنية املقاييس )2006 ,Ullman)؛ أي أنه نموذج عاميل يتشبع فيه المتغير الواحد المقاس على عامل واحد (متغير كامن) يسمى في هذه الحالة بناء بسيط Simple structure، ويطلق عليه )2002) Ho & McDonald مؤرش نقي للعامل indicator Pure، والأسهم أحادية الاتجاه من المتغيرات الكامنة إلى المقاسة تعني أن المتغير الكامن مسؤول عن الدرجات على المتغيرات المقاسة. والسهم ) ( يعني االرتباط أو التغاير بني املتغريات الكامنة املستقلة، وهذا الإجراء يتشابه مع التحليل العاملي الاستكشافي عندما يستخدم طرائق التدوير املائل التي تسمح بالعالقات بني العوامل،

ويفرتض أن العالقة بني املتغريات املقاسة والكامنة خطية. ويمكن عرض نموذج القياس عىل النحو اآليت:

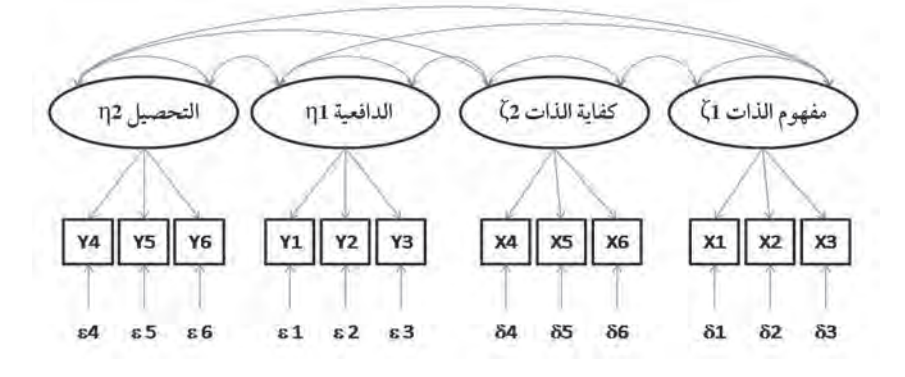

**الشكل رقم )١٨(: نموذج القياس املشتق من نموذج SEM السابق** ويمكن عرضه مع وضع السهم العالقات بني املتغريات الكامنة األربعة إذا كانت توجد ارتباطية بينها.

**ًا: النموذج البنائي Model Structural**: يعكس املظهر األسايس لـ **ثاني** SEM، وفيه توضح العالقات أو التأثريات السببية بني املتغريات اخلارجة الكامنة واملتغريات الداخلة الكامنة، وهذا النموذج يعكس تحليل المسار بين المتغيرات الكامنة كما في الشكل رقم (١٦). وعليه فإن نموذج SEM هو تكامل بين نموذج القياس (تحليل عاملي توكيدي) ونموذج بنائي (تحليل مسار بين متغيرات كامنة).

وفي نمذجة المعادلة البنائية وتحليل المسار الكلاسيكي يسمى المتغير المستقل بالمتغير الخارجي أو البادئ وهو المتغير الذي يخرج منه مسارات ولا يؤثر فيه أي متغير آخر، بينها يطلق على المتغير التابع حيث يدخل إليه مسار على األقل ويمكن أن خترج منه تأثريات أو مسارات إىل متغريات داخلية أخرى )1989 ,Bollen)، بينام يف حتليل االنحدار يطلق عىل املتغريات باملستقلة والتابعة؛ وذلك لأن تحليل الانحدار لا يتعامل مع المتغيرات الوسيطة.

### **.3 4 قضايا ختصيص نموذج القياس**

ـ عدد املتغريات املقاسة لكل متغري كامن: يف هذا اجلانب يظهر اعتبار هام عند التخطيط أو بناء النموذج، وهو كم عدد املتغريات املقاسة التي متثل المتغير الكامن والمبدأ العام هو أن الأكثر أفضل؛ حيث كلما زاد تمثيل المتغير الكامن بعدد أكثر من املتغريات املقاسة أدى ذلك إىل مصداقية البناء أو المفهوم (المتغير الكامن)، وأحد الاعتبارات أو المميزات الإحصائية جراء ذلك هو حماولة جتنب التحيز Bias نتيجة استخدام مؤرش واحد فقط لتمثيل المتغير الكامن (Quintana & Maxwell, 1999)، وتوجد ميزة أخرى لتعدد املؤرشات حيددها (1989) Bollen وهو احتاملية تقدير خطأ القياس املرتبط بكل مؤرش، وهذه التقديرات يمكن أن تستخدم يف تصحيح معامالت املسار من أخطاء القياس. عىل ذلك فالقاعدة العامة هي تمثيل المتغير الكامن بالعديد من المؤشرات. ولكن القضية هنا هي ما عدد المؤشرات الأمثل الذي يجب أن يستخدم؟، فهذا غير واضح يف األدبيات البحثية (1996 ,Homburg & Baumgartner(. فريى (1994) Bernstein & Nunnly بأنه جيب متثيل املتغري الكامن بثالثة مفردات أو مؤشرات؛ لكي يعطي حلولاً وتقديرات متسقة. وأشار العديد من الخبراء بأنه يجب تمثيل المتغير الكامن بثلاثة مؤشرات على األقل أو أربعة، وذلك إلعطاء نتائج ذات معنى ,Chou & Bentler( (1989 ,Bollen; 1987؛ وذلك ألن متثيل املتغري الكامن بمؤرشين أو أقل يؤدي إلى أن يصير النموذج غير محدد (1987 ,Bentler & Chou).

ويرى بعضهم أنه جيب أال يزيد عدد املؤرشات عن أربع & Quintana( (.,1999Maxwell. يف حني يرى (2000) Millsap & Mulaik أنه لضامن مصداقية أي بناء كامن، فإنه جيب متثيل البناء أو املتغري الكامن بأربعة مؤشرات على الأقل.

ولكن على الجانب الآخر، فإن تمثيل المتغير الكامن بعدد كبير من المؤشرات يؤدي إلى أن يكون النموذج أقل تحديدًا، وكذلك يؤدي إلى ظهور مشكالت يف أثناء تقدير النموذج، مثل: ظهور حلول غري مناسبة (1988 ,Gerbing & Anderson(. وتظهر هذه املشكالت نتيجة تعقيد النموذج complexity Model، وهذا يؤدي إىل عدم مطابقة النموذج للبيانات، وتمثيل المتغير الكامن بعدد كبير من المتغيرات يؤدي إلى تقدير معامل كثرية، وهذا يتطلب أحجام عينات كبرية لتحقيق مستوى قوة مناسبة (Shah & Goldstein, 2006)، وأن تمثيل المتغير الكامن بعدد كافٍ من ٍ المؤشرات يؤدي إلى حلول مناسبة وتقديرات معالم أكثر دقة وثبات عالٍ لنموذج القياس وقوة إحصائية عالية لنموذج املعادلة البنائية ,MacCallum( Browne & Sugawara, 1996).

**ـ طبيعة املتغريات املقاسة )املؤرشات( للمتغريات الكامنة: حدد Bagozzi( (1996 ,Homburg & Baumgartner; 1994 ,Heatherton & ثالثة أشكال من النامذج يف ضوء كيفية التعبري عن املتغريات املقاسة،** وهي: أ ـ النموذج التجميعي الكامل model aggregation Total: هو جتميع

مجيع املفردات أو القياسات التي متثل املتغري الكامن أو املفهوم، وهذا يعني أن المفهوم يُمثل بمتغير أو مؤشر واحد فقط، وأطلق عليها (2011) kline قياس املؤرش الوحيد indicator Single measurement؛ حيث يمثل كل متغري كامن بمؤرش واحد فقط يف النموذج، ويعترب من أشد املتحمسني هلذا املدخل Hayduk (1996)، وأوصى باختيار أفضل مؤشر Single best indicator. ومع تثبيت معامل االنحدار عىل املتغري الكامن بالواحد الصحيح. وهذا المدخل يؤدي إلى أن النموذج يكون محدد تحديدًا تامًّا -Just identification وأكثر بساطة. ولكن جيب أن يكون ثبات هذا املؤرش الوحيد أعىل من ثبات املفردات املكونة له )الثبات باستخدام ألفا)، ويمكن تضمين ثبات هذا المجموع الكلى من المفردات في التحليل عن طريق تثبيت تباين اخلطأ للمؤرش بـ(reliability - 1(. والبد من توخي احلذر عند التعامل مع الدرجة الكلية للمفردات، فيجب أن تكون املفردات أحادية البعد، ويرى Chou & Bentler (1987) أن استخدام مؤرش واحد للمتغري الكامن يمثل إشكالية؛ ألنه يتجاهل ثبات القياسات الفرعية. وأشار Goldstein &Shah (2006) إىل أن استخدام مؤرش واحد فقط حيدث إذا كان املفهوم ممثل بقياس واحد وهذا نادر الحدوث. وعمومًا عند استخدام مؤشر وحيد يجب التعامل مع المتغير المقاس مباشرة، وليس كمتغير كامن، ويفضل استخدام حتليل املسار الكالسيكي وليس نمذجة املعادلة البنائية.

ب ـ النموذج التجميعي اجلزئي وغري التجميعي اجلزئي Partial aggregation and partial disaggregation model: وهي جمموعة فرعية من املفردات املكونة للمفهوم جيري مجعها يف تكوينات أو مقاييس فرعية عديدة (أبعاد)، وهذه المقاييس الفرعية يجري التعامل معها بوصفها مؤشرات للمتغير الكامن أو املفهوم، وهذا يقلل من تعقيد النموذج خاصة إذا كان املفهوم

يمثل بمؤشرات أو بمفردات كثيرة (٣٠ مثلًا)، وهذه التجمعات تسمى حزمًا Parcels. وتوجد إستراتيجيات عديدة لتكوين حزم املفردات )يمكن الرجوع إىل: عامر، a2005)، ولكن يقوم بعضهم بتكوين الحزم اعتباطيّا (Quintana & Maxwell, 1999)، ويطلق (2002) Ho & McDonald عىل هذا النموذج Independent ClusterBasis، وفيه يتم متثيل كل متغري كامن بمؤرشين إذا كانت العوامل مرتبطة، أو ثالثة عىل األقل إذا كانت العوامل غري مرتبطة، ويسميها (2016) Kline بقياسات املؤرشات املتعددة – Multiple indicator measurement.

ج ـ النموذج غير التجميعي الجزئي Total disaggregation model: حيث يجري تمثيل المتغير الكامن أو المفهوم بكل المؤشرات الممثلة له، ولكن يصعب إجراء ذلك إذا كان المتغير الكامن يمثل بعدد كبير من المؤشرات، وهذا التمثيل للنموذج المقاس غير شائع الاستخدام، وذلك حلدوث مشكالت عديدة يف أثناء تقدير هذا النموذج.

**ـ أخطاء القياس املرتبطة**

جيب تضمن العالقات بني أخطاء القياس الواقعة عىل املتغريات املقاسة يف النموذج، خاصة يف الدراسات الطولية عندما يقاس املتغري نفسه خالل فترات زمنية مختلفة (Bollen, 1989)، وذلك لأن إضافة العلاقات بين أخطاء القياس تحسن من مطابقة النموذج، ودائمًا يتم إضافة هذه العلاقات عند إجراء تعديل للنموذج، وال تؤدي إىل حتسن جوهري يف تفسري النموذج.

ويضيف الباحث العالقة بني أخطاء القياس لتحسني املطابقة، ولكن هذا لن يفيد في تفسير النموذج. ويؤكد (1983) Fornell على ضرورة

إضافة العلاقة بين الأخطاء على أسس نظرية أو منهجية. وتتعامل برامج SEM مع أخطاء املقياس الواقعة عىل املتغريات عىل أساس أهنا غري مرتبطة، ولكن يضاف الارتباط بين أخطاء القياس إذا كان المتغير المقاس يتشبع على ًّا loading Double ً أكثر من متغري كامن، ويسمى يف هذه احلالة تشبعا ثنائي (Quintan & Maxweel, 1999)، وعمومًا يُوصي بعدم تضمين العلاقات بين اخطاء القياس في النموذج؛ لانه يصعب تفسير النتائج، وغالبًا ليس لها تربير نظري أو مفاهيمي )1993 ,Joreskog). وأشار Goldstein &Shah (2006) إىل أن القليل من الدراسات أشار إىل وجود تضمني أخطاء القياس المرتبطة بالمتغيرات المقاسة.

# **.٣ 5 ختصيص النموذج البنائي**

الأساس في تخصيص النموذج البنائي مشابه لتحليل المسار، وهو أن العالقات بني املتغريات الكامنة جيب حتديد طبيعتها، فيمكن أن تكون ارتباطية كما في نموذج التحليل العاملي التوكيدي أو سببية بين المتغيرات الكامنة اخلارجية والكامنة الداخلية يف نموذج املعادلة البنائية، وتكون هذه العلاقة في ضوء تأصيل واعتبارات نظرية أو منهجية. والاعتبار الأساسي في ختصيص النموذج البنائي هو حتديد طبيعة العالقات بني املتغريات الكامنة، وفي ضوء ذلك فإن طبيعة التأثيرات في النموذج البنائي تكون على النحو الآتي:

١ ـ نامذج أحادية التأثري بني املتغريات **الكامنة** causal Unidirectional models Recursive or model: هي نامذج حتتوي عىل عالقات أو تأثيرات سببية أحادية الاتجاه (حــ)، ومعظم النهاذج في الدراسات النفسية أو غيرها في هذا الاتجاه نهاذج أحادية التأثير في اتجاه واحد.

٢ ـ نياذج تبادلية التأثير بين المتغيرات الكامنة Non-recursive or bidirectional models: هي النهاذج التي تتضمن علاقات تأثيرية تبادلية Reciprocal أو loop Feedback؛ بمعنى وجود تأثريات في اتجاهين (ڪ). وفي هذه الحالة تكون النهاذج أكثر تعقيدًا وهذا يقود في كثير من الأحيان إلى نماذج غير متطابقة مع البيانات. التحصيل الدافعية

**الشكل رقم )١٩(: العالقة التبادلية بني التحصيل والدافعية**

ففي الشكل رقم (١٩) يوجد تأثير سببي تبادلي بين التحصيل والدافعية كل منهما يؤثر في الآخر، ويوصي Baumgartner & Homburg (1996) بأنه في حالة النماذج التي تتضمن علاقات تبادلية يجب تحديدها تحديدًا دقيقًا؛ لأن هذه النهاذج تعانى من قضية عدم التحديد Non-identification. ويتناسب وجود تأثيرات تبادلية بين المتغيرات الكامنة في حالة تصميم الدراسات ً الطولية وتصميم الدراسات عرب عرضية أو املسحية أيضا )& Quintana 1999 ,Maxwell). واخلربة العملية تقول بأن حتليل النامذج التبادلية يؤدي إىل ظهور مشكالت يف أثناء تقدير النموذج وظهور حلول غري مناسبة وحمدد مصفوفة سالب وغريها.

وعلى الرغم من أن النهاذج ذات التأثيرات التبادلية أكثر شيوعًا في العلوم الاجتهاعية إلا أن الباحثين يتجاهلون استخدام هذه النهاذج. ولبناء هذه النهاذج يوجد مبدأ جوهري وهو أي متغير يؤثر في متغير آخر، وهكذا بالنسبة للمتغبر الآخر له تأثبر في المتغبر الأول.

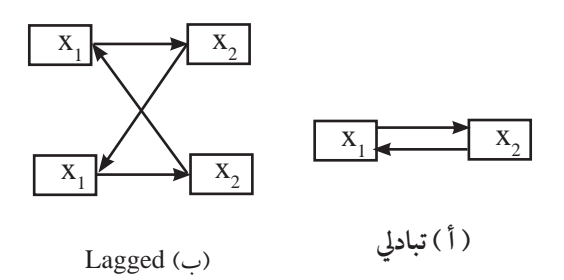

**الشكل رقم )٢٠(: نموذج تباديل يف البحث االرتباطي ويف الدراسات الطولية** وتسمى النهاذج الطولية ذات التأثيرات التبادلية الشكل (٢٠) أحيانًا بـ Lagged or cross Causal Models، وغالبًا يطلق عليها Cross Lag panel Model. ومن دون منطق العلاقات التبادلية، فإن نهاذج المسار تصبح مداخل منهجية ضعيفة خاصة يف العلـوم االجتامعية ,Maruyama( (.1998

#### **.٣ 6 إشكالية السببية Causality**

السببية مفهوم حيوي يف منهجية العلوم اإلنسانية والتطبيقية. واهلدف من النظرية العلمية هو فهم السببية، وباستبعاد كلمة السبب فإننا نعود بالعلوم النفسية والسلوكية إىل العصور الوسطى.

وكما نعلم أن الجذور الأولى لنمذجة المعادلة البنائية تولد من علم اجلينات عىل يد (1920) Wright يف حتليل املسار، وتم ترسيخ أعامله يف علم االجتامع عىل يد (1966) Duncan، ثم أتت إسهامات Joreskog بتضمني السببية بني املتغريات الكامنة، ويف هذا الشأن جرى الوصول إىل فكرة تصور عالقات سببية من بيانات وبحوث ارتباطية. ولكن القضية أن Wright افترض السببية في ضوء تصور عن اتجاهها مسبقًا، بينما العلاقة

ليست كذلك؛ بمعنى أن الارتباطية لا تعني سببية ولا تقدم تصورًا عن طبيعة ودينامية هذه السببية.

**االرتباط والسببية** 

إذا وجدت علاقة خطية دالة إحصائيًا بين متغيرين، فيمكن افتراض وجود حد ادنى للسببية بينهما، ولكن تفسير الارتباط ليس سببيًّا، ولكننا لا نعرف اتجاه السببية بينها Direction of causality، ويو جد ثلاثة احتيالات ممكنة الجتاه السببية بني X ,Y هي:

> ا ـ أن المتغير X (مفهوم الذات) يسبب المتغير Y (التحصيل). ٢ ـ كلام زاد التحصيل )Y )يسبب زيادة يف مفهوم الذات.

٣ ـ وجود متغري ثالث مثل املناخ املدرس، وهو ما يعرف بمشكلة املتغري الثالث Third variable problem وتوصف أيضًا بالمتغير الوسيط.

وعمومًا الارتباط لا يعني سببية: Correlation does not imply causation Correlation does not prove causality effect relationship between the two variables

وادعاء السببية من خالل االرتباط فيه خماطرة كبرية؛ ألن السببية احلقيقية ال يمكن إثباهتا إال من خالل جتريب، ولكن يمكن القول بأن ادعاء السببية من خلال الارتباطات هو الحد الأدنى لادعاء السببية.

وهذا الأمر ينطبق على كل الأساليب الإحصائية التي تتحقق من العلاقات السببية من خلال الارتباطات، كما في تحليل الانحدار وتحليل املسار ونمذجة املعادلة البنائية.

 ويف حتديد طبيعة االجتاهية Directionality بني املتغريات البد من رشوط معينة للعالقة السببية حيددها Pearl( 2000 )باآليت: ًّا قبل املتغري النتيجة )Y)، ١ ـ املتغري السبب )X )جيب أن حيدث زمني وتسمى األسبقية الزمنية precedence Temporal . ٢ ـ توجد عالقة أو تغاير وتسمى رشط االرتباطية. ٣ ـ العالقة بني X وY ال تدخل فيها متغريات أخرى خارجية دخيلة يف تفسري هذه العالقة ويسمى رشط العزل Isolation . ٤ ـ اجتاه العال ً قة السببية حمدد ً ا حتديد ً ا دقيقا؛ فإن X سبب لـ

بدلا من Y سبب لــ X (X  $\longrightarrow$  ) أو أن كلاهما مسبب  $\rm(X\longrightarrow Y)$ للآخر (X → Y) وتسمى تحديد أفضلية التأثير.

٥ ـ توافر التوزيعات االعتدالية للمتغريات.

وبالنسبة إلى الأسبقية الزمنية يمكن تحقيقها بدقة في حالة استخدام التصميهات التجريبية أو شبه التجريبية، عندما تكون المعالجة أولا (X) ثم لاحقًا يحدث التغير في المتغير التابع (Y). ولكن في التصميمات غير التجريبية (المنهج الارتباطي مثلاً) لا نمتلك هذا الترتيب، فإذا كان X سببًا لـ Y، ولكن أحيانًا يجري القياس لــ Y أولًا قبل X، أو في المدة الزمنية نفسها.  $\rm X$ ولكن هذا يعالج عن طريق وجود نظرية قوية تبرر التأثيرات السببية بين  $(Y, \xi)$  كها في الشرط (٤).

ولذلك إذا تحقق الباحث من هذه الشر وط عند تحديد طبيعة العلاقات السببية في النهاذج البنائية، فيمكن الادعاء على استحياء بوجود السببية، وإن كانت النهاذج البنائية التي تتعامل مع بيانات غير تجريبية، فإن ادعاء السببية غير مؤكد، وغالبًا لا تفسر النتائج تفسيرًا سببيًّا؛ ولذلك أشار Mulaik<br>. (2000) إلى أن ادعاء السببية في النهاذج البنائية، يكون تحت شروط أهمها:

١ ـ دراسة مصداقية النموذج من خالل عينات أخرى من املجتمع نفسه .Cross - Validation

٢ ـ اختبار كل النماذج البديلة المحتملة (المكافئة) كلما أمكن. ٣ ـ وجود أدلة من دراسات إمربيقية لتحديد التأثريات بني املتغريات يف النموذج.

٤ ـ استبعاد كل المتغيرات الدخيلة في النموذج.

وعلى الرغم من المسلمة السائدة القائلة بأن «الارتباطية ليست دليلاً للسببية» فإن الباحثين عند استخدام SEM يفسرون نتائج دراساتهم تفسيرًا سببيَّا، وإذا كان الباحث غير متأكد من ادعاء السببية عند استخدام SEM، فإن )2011) Kline حيدد ثالثة اختيارات أساسية للتقليل من عدم التأكد وهي:

- ١ ـ تحديد طبيعة نموذج المعادلة البنائية من دون تحديد تأثيرات سببية بين المتغيرات الكامنة المستقلة، ويكون بينهما علاقة أو تغاير . ٢ ـ اختبار النهاذج البديلة كلما أمكن مع وجود تأثيرات سببية مختلفة
- االجتاه.

٣ ـ تضمني العالقات السببية التبادلية بني املتغريات الكامنة ) (.

ويتم عرض الشكل السببي في ضوء تصورات عديدة كما وضعها (2009) Muliak، ومنها اخلطوط املنتظمة بني املثريات، مثل: سلسلة ماركوف Markov Chain كما في الشكل الآتي:

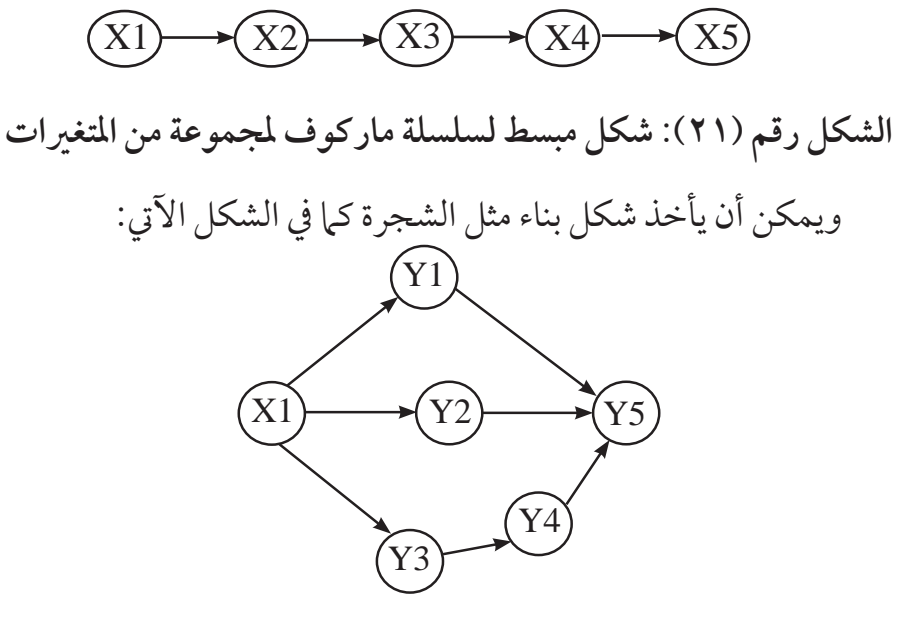

**الشكل رقم )٢٢(: عرض لشكل مسار ملجموعة متغريات**

### **.٣ 7 النامذج البديلة أو املكافئة Alternative or Equivalent Models**

يبدأ الباحث بصياغة نموذج مستهدف يف ضوء أسس نظرية، ويعتقد أنه يشرح ويفسر العلاقات أو التأثيرات بين مجموعة من المتغيرات، ويمكن القول بأن النموذج متولد Nested عندما يكون أحد النامذج املتولدة هلا املعامل احلرة نفسها لنموذج آخر، إضافة ملعامل حرة أخرى غري موجودة يف النموذج الأخير. بكلمات أخرى فإن النموذجين متكافئان ما عدا مجموعة فرعية من المعالم الحرة الموجودة في أحدهما ومثبتة أو مقيدة في الآخر.

ولكن بغض النظر عن هذا النموذج املفرتض، فإنه توجد قضية أخرى جيب أن تؤخذ يف احلسبان عند ختصيص أو حتديد نموذج SEM، وهي أن النموذج المفترض ربها لا يكون هو الأفضل في تمثيل الظاهرة. وفي حالة وجود جمموعة كبرية من املتغريات التي يتناوهلا اإلحصاء املتدرج بالتحليل، فإنه يوجد احتمالية كبيرة لوجود أكثر من نموذج بديل، وله مقبولية وقدرة تفسيرية لمجموعة المتغيرات نفسها.

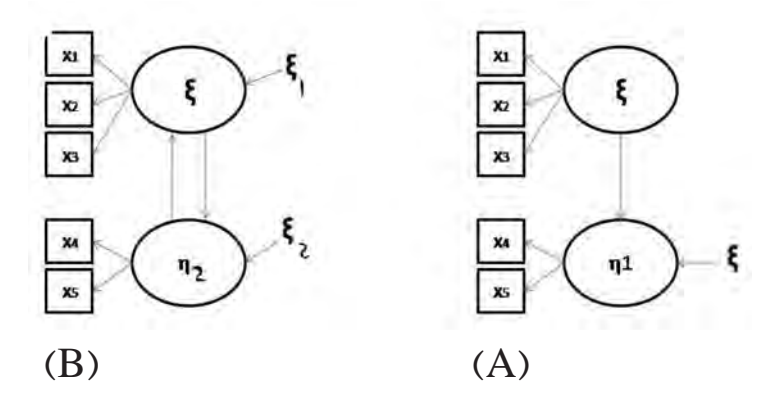

**الشكل رقم )٢٣(: مثال لنموذج SEM والنموذج املتولد يمكن استخدامه كنموذج بديل )B )متولد من نموذج )A)**

ويعد (1986) Stelzl أول من صاغ نامذج بديلة يف نمذجة املعادلة البنائية، وافرتض أن مصفوفة تغاير »S »ملجموعة من املتغريات، ويوجد نموذجان B,A مع معامل حرة ومقيدة تتطابق مع »S »عن طريق املصفوفة المتطابقة للمعالم المشتقة من النموذج باستخدام إحدى طرائق التقدير مثل: ML، بالتايل توجد مصفوفتان *B* ∑و *A* ∑ويمكن القول إن النموذج A مكافئ للنموذج B، وإذا كان *A* = ∑*B* ∑بالتايل فإن، يكون هلام درجات الحرية نفسها؛ لأن مصفوفة المتغيرات المقاسة واحدة. عمومًا فإن تساوي درجات احلرية ال يعني أن مصفوفات التغاير املشتقة من البيانات عن طريق المعالم للنهاذج المتكافئة واحدة. ففي بعض الحالات يوجد نموذجان هلام درجات احلرية نفسها، ولكن ليسا متكافئني *B*∑*A*≠∑. ويمكن عرض النهاذج البديلة لثلاثة متغيرات على النحو الآتي:
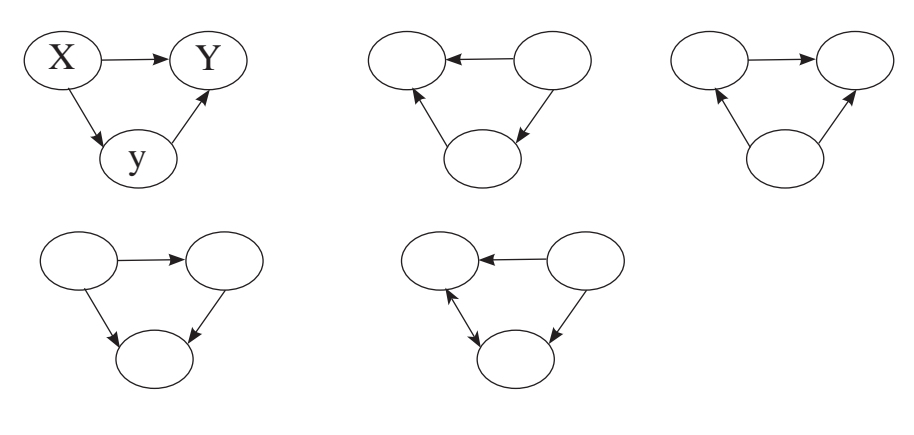

**الشكل رقم )٢٤(: نامذج بديلة لثالثة متغريات**

ويؤكد (1993) MacCallum, Wagener, Uchino, & Fabrigar (1993 أن صياغة نامذج بديلة قبل التحليل أفضل وأكثر ً أمانا من إجراء تعديل يف النموذج، خاصة إذا كان التعديل عىل أسس إحصائية إمربيقية.

ويرى (2005) Martines أن صياغة النامذج البديلة البد أن تكون عىل أسس نظرية ودراسات سابقة، وذلك ألن صياغتها من دون منطقية نظرية تؤدي إلى صعوبة في التفسير وهي مضيعة للوقت. وتوجد ميزة في صياغة نامذج بديلة قبل التحليل للنموذج املستهدف، وهو جتنب التحيزات التوكيدية biases Confirmation؛ حيث يبدي الباحث درجة من التعصب للقبول بالنموذج املستهدف يف ضوء النظرية من دون النظر إىل وجود تفسريات أخرى للمتغريات التي حتكم الظاهرة موضع الدراسة )& MacCallum 2005 ,Martines; 2000 ,Austin). ويوجد نقص وعدم وعي بصياغة النهاذج البديلة عند اختبار نموذج المعادلة البنائية في التراث النفسي؛ حيث يوجد القليل من الدراسات التي صاغت نامذج بديلة يف جمال علم النفس قبل التحليل ();2000 MacCallum & Austin () () Breckler, 1990 , MacCallum

ولكن توصل, McDonald & HO, 2002; MacCallum et al., 1993)، ولكن توصل )2005) Martines إىل أن 47.6% من الدراسات صاغت نامذج بديلة يف جمال علم النفس اإلرشادي.

والنامذج البديلة تأخذ أشكاًل عديدة ويمكن أن تصاغ قبل التحليل يف ضوء أسس نظرية مختلفة، فمثلاً يوضح المثال الآتي النهاذج البديلة الممكنة للمعادلة البنائية للعلاقة بين الاتجاه والقلق، وهي على النحو الآتي (عامر، ٢٠٠٨):

> النموذج الأول: القلق سبب لحدوث الاتجاه (A). النموذج الثاين: االجتاه سبب حلدوث القلق )B). النموذج الثالث: كالمها سبب لآلخر )C).

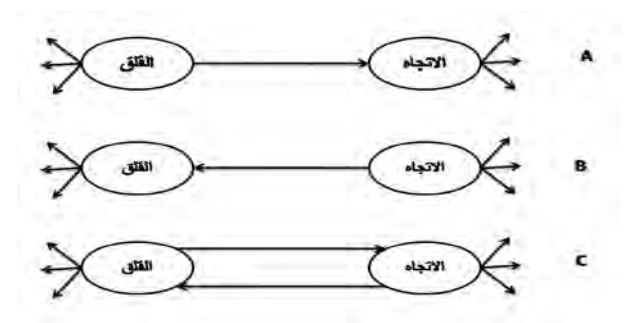

**الشكل رقم )٢٥(: نامذج معادلة بنائية بديلة للعالقة بني االجتاه والقلق**

وكذلك افترض الباحث أن الاتجاه نحو الحاسب الآلي (الكمبيوتر) يتكون من أربعة أبعاد هي: االهتامم واملتعة واالستفادة الفعلية والسلوك، وافترض أربعة نهاذج عاملية توكيدية بديلة تعكس العلاقة بين الأبعاد الأربعة على النحو الآتي:

ـ نموذج العوامل األربعة املرتبطة حيث توجد ارتباطات بني العوامل األربعة )نموذج A). ـ نموذج العوامل األربعة املستقلة حيث ال توجد ارتباطات بني العوامل األربعة )نموذج B). ـ النموذج اهلرمي: حتليل عاميل توكيدي ثنائي الرتبة )عامل عام للعوامل األربعة( )نموذج D). ـ نموذج العامل العام حيث كل مفردات املقياس تتشبع عىل عامل عام )نموذج C).

وهذه النهاذج يمكن عرضها على النحو الآتي:

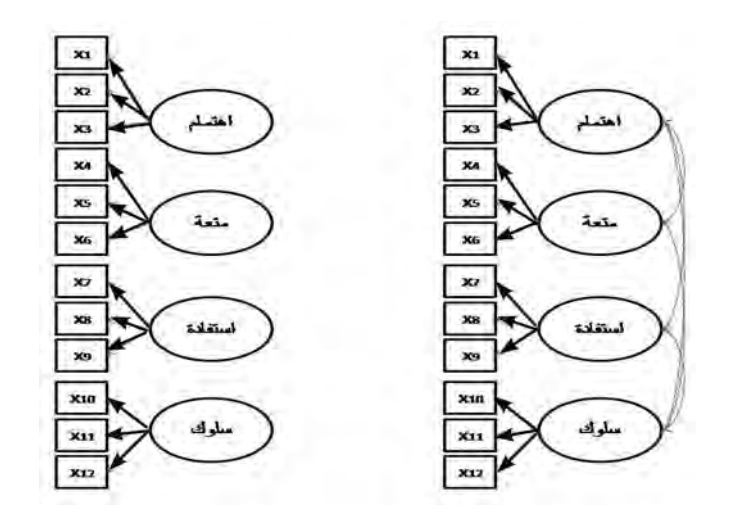

)A): نموذج العوامل املرتبطة )B ): نموذج العوامل املستقلة

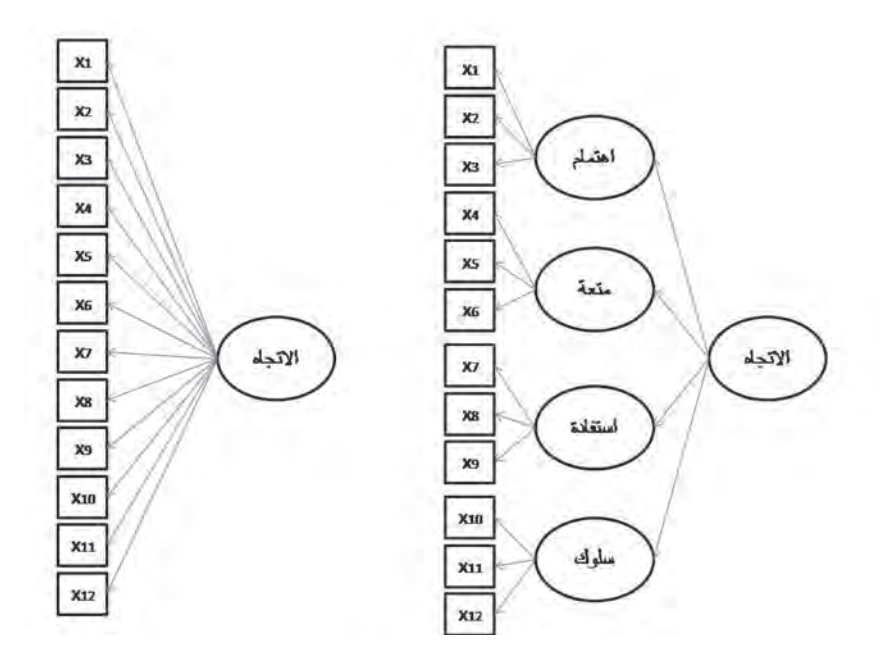

)D )نموذج التحليل العاميل التوكيدي ثنائي الرتبة )C )نموذج العامل العام **الشكل رقم )٢٦(: نامذج عاملية توكيدية خمتلفة لالجتاه نحو احلاسب اآليل )الكمبيوتر(**

وعىل ذلك تم صياغة نامذج بديلة قبل إجراء التحليل العاميل التوكيدي لمعرفة أيهما أكثر مطابقة، وهنا تستخدم إستراتيجية المقارنة بين النهاذج.

والنهاذج المتكافئة أو البديلة تقوم على مصفوفة التغاير نفسها، ولكن بوجود تصورات خمتلفة للمسارات بني املتغريات املقاسة نفسها، وعليه فإن لكل نموذج معادلة بنائية العديد من النامذج املكافئة. ويؤكد Boomsma (2000)أن الباحثني يف العلوم االجتامعية ال خيتربون نامذج بديلة للنموذج املفرتض. ويتم تقويم مطابقة النموذج البديل بمقارنته بالنموذج املفرتض بثالثة طرائق كام أشار (2006) Gore & Weston :

- ١ ـ تقويم المسار وذلك بفحص الدلالة الإحصائية لتقديرات المعالم. ٢ ـ التغير في التباين المفسر للمعادلات البنائية للمتغيرات الكامنة الداخلية.
- 2 χ 2 diff ٣ ـ اختبار التحسن يف مطابقة النموذج من خالل اختبار فروق كا وكذلك مؤشرات المطابقة الأخرى.

وعىل ذلك فالبد من صياغة نامذج بديلة قبل التحليل قائمة عىل أسس نظرية بقدر الإمكان، وذلك حتى نعالج أهم محددات SEM وهي الادعاء بوجود سببية محتملة؛ لأن صياغتها تتيح للباحثين أكبر قدر من الاحتمالات؛ للتحقق من السببية املوجودة بني متغريات الظاهرة موضوع الدراسة.

وكذلك تفيد صياغة النهاذج البديلة للأطر النظرية التي تتضمن رؤى خمتلفة لتفسري العالقات بني املتغريات، وهذا سائد يف العلوم االجتامعية؛ حيث يحدث غالبًا تعارض بين نتائج الدراسات السابقة. وهذا يعد مدعاة إلى صياغة العديد من النهاذج البديلة لاختبارها في ضوء نتائج هذه الدراسات. وتتم صياغة نامذج بديلة يف ضوء أسس إحصائية، وذلك من خالل ما تمدنا به مؤشرات التعديل Modification indices من إضافة مسارات وحيدث ذلك بعد إجراء تقدير النموذج. ولكن صياغة نامذج بديلة قبل التحليل أفضل وأكثر ً أمانا من صياغتها بعد التحليل؛ حيث صياغتها قبل تكون هلا معقولية نظرية وتفسريية، ولكن صياغتها بعد التحليل تكون عىل أسس إحصائية يمدنا هبا الربنامج، ولكن يمكن أن تكون النامذج البديلة بعد التحليل مقبولة بدرجة كبرية مثل صياغتها قبل التحليل إذا توافر تفسري وتربير نظري قوي للمسارات التي اقرتح الربنامج إضافتها.

ويوجد نقص وعدم وضوح وعي بصياغة النامذج البديلة عند اختبار نموذج المعادلة البنائية في التراث النفسي؛ حيث يوجد القليل من الدراسات التي صاغت نماذج بديلة في مجال علم النفس قبل التحليل، كما توصل إلى ذلك (;2002 ,McDonald & HO & 2002 ,كذلك (;McDonald & HO & MacCallum & Austin ,2000 1993 .MacCallum et al., 1993)، ولكن (2005)Martines وجدأن ٦ , ٤٧٪ من الدراسات صاغت نماذج بديلة في مجال علم النفس الإرشادي.

# **.3 8 العرض الريايض لنموذج املعادلة البنائية**

يميز برنامج LISREL ً بني املتغريات املستقلة والتابعة، وأيضا بني املتغريات املقاسة والكامنة؛ لذلك فإن املتغريات الكامنة هي نوعان: املتغريات الخارجية (المستقلة) إكساي (KSI) والمتغيرات الداخلية (التابعة) إيتا (Eta).  $X$ ويتكون النموذج المقاس من نموذجين فرعيين، هما: نموذج خاص لـ الممثل للمتغير الكامن المستقل (إكساي)، ولـY الممثل للبعد أو المتغير الكامن التابع (إيتا)، وفيها يلي شكل يوضح مصفوفات المعالم فيLISREL :

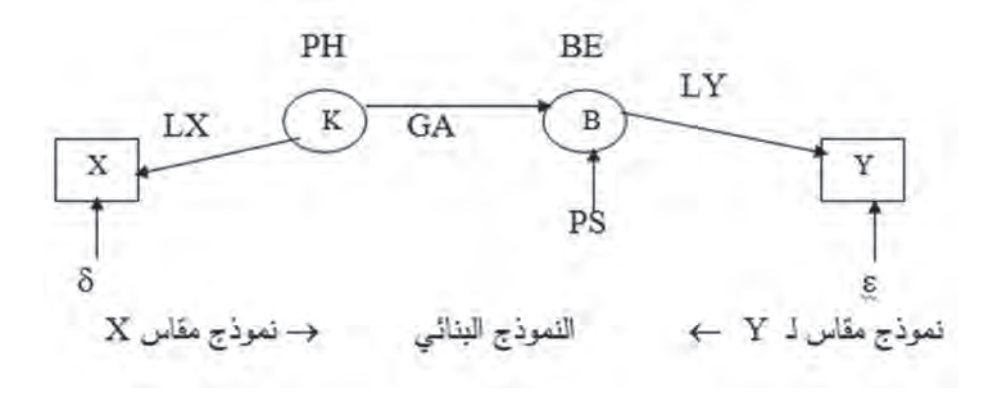

**الشكل رقم )٢٧(: ملخص ملصفوفات املعامل يف** LISREL

النموذجان عىل الشامل واليمني مها نموذجان مقاسان، ويف الوسط نموذج بنائي، ويجري التعبير الرياضي عن النموذج المقاس والنموذج البنائي للنموذج يف الشكل )٢٧( يف ضوء املعادالت التي اعتمد عليها برنامج الليزرال وأن العرض يكون للمعامل احلرة يف النموذج.

أولا : العرض الرياضي للنموذج المقاس: يتم ترجمة النموذج المقاس (التحليل العاملي التوكيدي) من خلال الصيغة الآتية:

#### $X = \lambda \xi + \delta$

#### $Y = \lambda \eta + \varepsilon$

حيث A (لامدا) تمثل التشبعات بالعامل، كي تمثل المتغير الكامن املستقل، h املتغري الكامن التابع، ε وd متثل األخطاء الواقعة عىل املتغريات المقاسة (البواقي). ويتكون نموذج القياس من أربع مصفوفات وهي على النحو الآتي:

1ـ x Lambda( المدا x): هي تأثري املتغري الكامن املستقل يف املتغري املقاس x، وهي بمنزلة معامالت االنحدار، وهي عىل النحو اآليت:

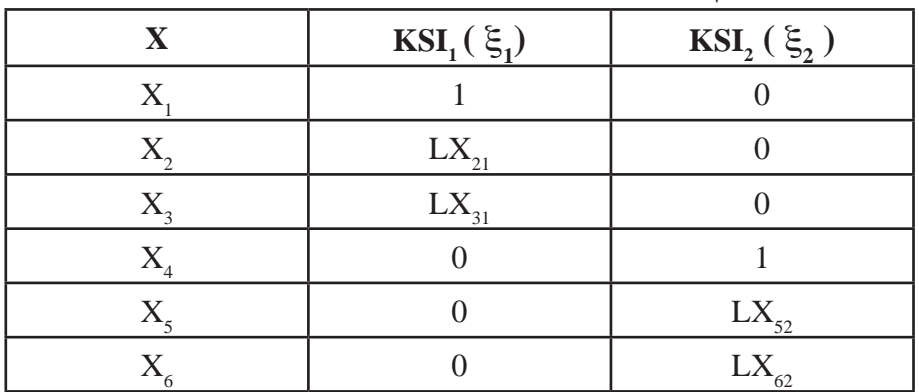

**اجلدول رقم )٩(: مصفوفة تشبعات** X **باملتغريات الكامنة املستقلة**

٢ ـ مصفوفة أخطاء القياس دلتا )d):

**اجلدول رقم )١٠(: مصفوفة أخطاء القياس )**d **)الواقعة باملتغريات املقاسة )**X**)**

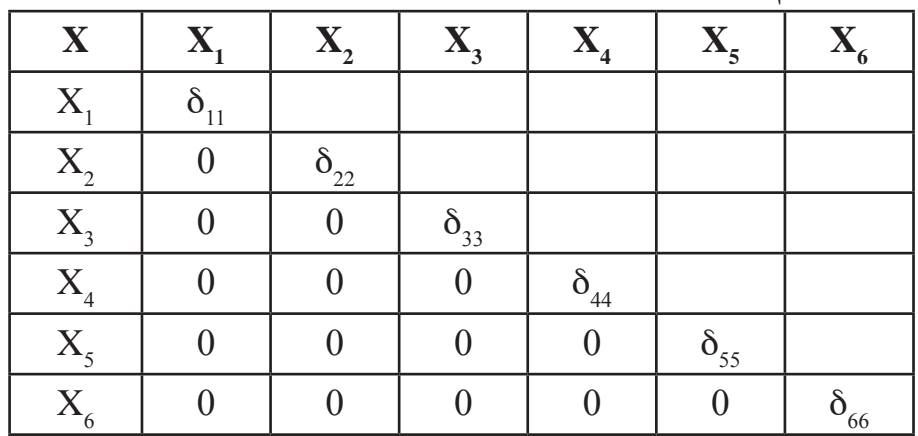

٣ ـ مصفوفة تشبعات املتغريات املقاسة Y عىل املتغريات الكامنة التابعة (إيتا)، على النحو الآتي:

**اجلدول رقم )١١(: مصفوفة تشبعات Y عىل املتغريات الكامنة التابعة lambda**

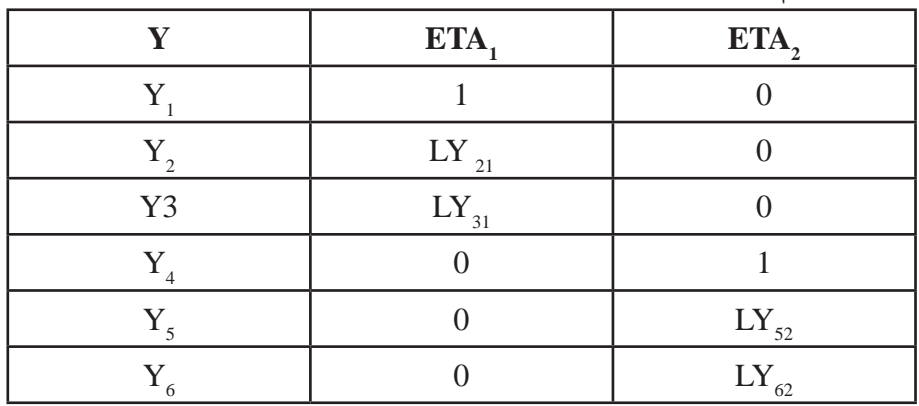

٤ ـ مصفوفة أخطاء القياس الواقعة عىل املتغريات املقاسة Y املمثلة للمتغيرات الكامنة التابعة هي إبسيلون (٤):

**اجلدول رقم )١٢(: مصفوفة أخطاء القياس الواقعة عىل املتغريات املقاسة** 

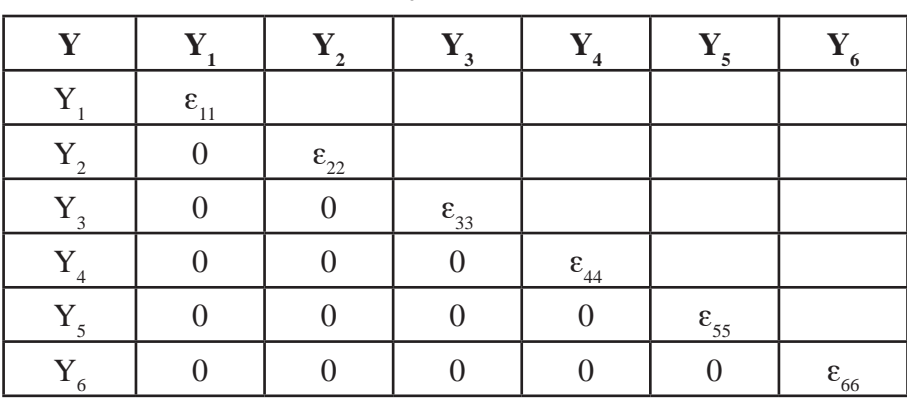

Y**( إبسيلون(**

ونالحظ يف مصفوفة LX وLY وضع قيمة 1.0 يعني أن املعلم مثبت Fixed؛ وألن املتغري الكامن غري مقاس فبالتايل فليس له وحدة قياس؛ ولذلك فمن الضروري وضع وحدة قياس للمتغيرات الكامنة؛ لكي تكون محددة مثل  $\rm LX_{42}$ ل  $\rm LX_{42}$  وهذا يحدث دائمًا في التحليل التوكيدي بافتراض أن العوامل هي في صورة غير معيارية، وتسمى المتغيرات المقاسة في هذه الحالة مثل  $X_1$  و  $X_4$  بالمتغيرات المرجعية، وجرى تثبيت تشبعها بالواحد الصحيح لتجنب مشكلة عدم التحديد للنموذج. **ًا: العرض الريايض للنموذج البنائي: ثاني** وفيها يلي معادلات النموذج البنائي الشكل (١١):  $\eta_1 = Y_{11} \xi_1 + Y_{21} \xi_2 + \xi_1$  $\eta_2 = \beta_{21} \eta_1 + \zeta_2$ 

ومتثل بأربع مصفوفات عىل النحو اآليت:

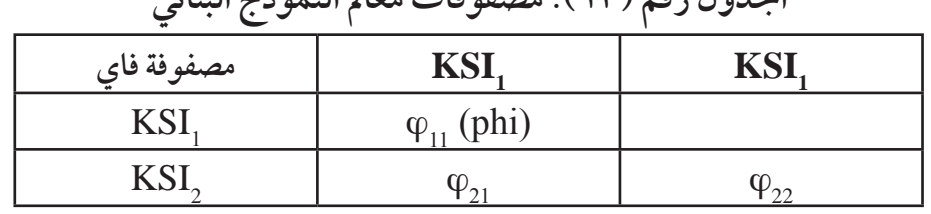

**اجلدول رقم )١٣(: مصفوفات معامل النموذج البنائي**

 $(Y)$  Gamma مصفوفة جاما

|      | <b>KSI</b>    | <b>KSI</b> |
|------|---------------|------------|
| EIA. | $V_{11} (GA)$ |            |
| ЕIА  |               |            |

مصفوفة بيتا )B (Beta

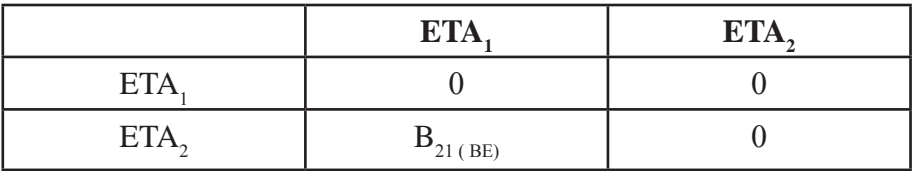

مصفوفة إبساي (كي) PSI

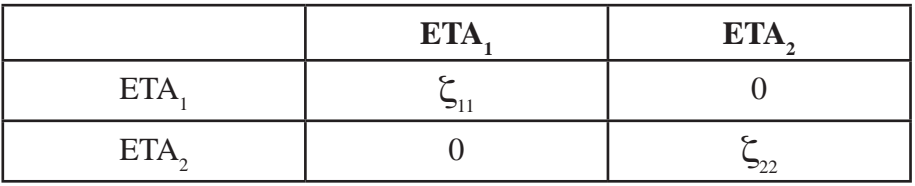

ونلاحظ في النموذج البنائي أن مصفوفة فاي (φ) تعكس التغايرات (الارتباطات) بين المتغيرات الكامنة المستقلة، وكذلك تباينات المتغيرات الكامنة المستقلة (ارتباطها بنفسها)، وهي معالم حرة في النموذج، وتعد جزءًا من نموذج القياس.

والنموذج البنائي يسمح بدراسة التأثريات بني املتغريات الكامنة، فتوجد ثلاثة مصفوفات: الأولى هي جاما التي تمثل التأثيرات من المتغيرات الكامنة املستقلة إىل الكامنة التابعة، والثانية هي مصفوفة بيتا )β )التي تعكس التأثيرات بين المتغيرات الكامنة التابعة، والثالثة هي مصفوفة إبساي (PSI) التي تعكس التغايرات أو الارتباطات بين الأخطاء الواقعة على المتغيرات الكامنة التابعة وهما 1<sub>1 x، و</sub>ركي، وهما يعكسان التباين غير المفسر في المتغيرات الكامنة التابعة.

#### **.3 9 تعقيد النموذج complexity Model**

هذا مظهر من مظاهر ختصيص النموذج، وهو عدد املعامل الكلية احلرة املراد تقديرها، ويطلق عليها تعقيد النموذج، وهذه املعامل تكون حمددة بعدد امللحوظات Observations املتاحة للتحليل، وهي هنا ليست حجم العينة، بل هي عدد المدخلات(المتغيرات) في مصفوفة التغاير للعينة )S )يف أسفل القطر يف املصفوفة )معامالت االرتباطات أو التغايرات( )2011 ,Kline **)**ويطلق عليها ً أحيانا عدد النقاط يف املصفوفة وتقدر عىل النحو الآتي:

$$
p=\frac{V(V+1)}{2}
$$

حيث V عدد املتغريات املقاسة، فإذا كانت 10=V، فإن عدد معامالت التغاير في المصفوفة:

$$
P = \frac{10(11)}{2} = 55
$$

وهي تساوي العدد الكلي لتباينات الخلايا القطرية (١٠)، وبالإضافة إلى التغايرات (أسفل القطر) ٤٥. وعليه، فإن أقصى عدد من المعالم الحرة املراد تقديرها من خالل املصفوفة؛ لكي يكون النموذج ً حمددا من خالل

البرنامج هو ٥٥ معلمًا. وإذا كان عدد المعالم المراد تقديرها في النموذج أقل من ٥٥، يقال إن النموذج يتسم بالبساطة أو نموذج أكثر بساطة. والفرق بين عدد الملحوظات في المصفوفة وعدد المعالم المراد تقديرها عن طريق النموذج يطلق عليه درجات احلرية للنموذج:

 $df = P - q$ 

q عدد املعامل املراد تقديرها، وP عدد النقاط أو معامالت االرتباط (التغايرات) في المصفوفة المدخلة.

والمتطلب الأساسي لإجراء التحليل هو  $\mathrm{d} f$  وعلى ذلك، فإنه من املتوقع أن النموذج الذي له درجات حرية كبرية يتم رفضه لعدم تطابقه مع البيانات. وفي حالة المقارنة بين نموذجين لهما نفس المطابقة فمن الأفضل ً القبول بأكثر النموذجني بساطة تطبيقا ملبدأ البساطة principle Parsimony على افتراض أنه نموذج أكثر قبولاً نظريًّا وتطبيقيًّا وواقعيًّا. وعلى ذلك فإن تعقيد النموذج يرتبط بالمقام الأول بعدد المتغيرات المقاسة فيه وعدد المعالم احلرة املراد تقديرها، وال يرتبط تعقيد النموذج بإضافة حاالت أو عينات كبرية، ولكن بإضافة متغريات للنموذج.

**الفصل الرابع حتديد نموذج املعادلة البنائية**

# **.4 حتديد نموذج املعادلة البنائية Identification**

يتناول هذا الفصل اخلطوة الثانية من مراحل بناء نموذج SEM، وهي قضية التحديد؛ وذلك لمعرفة هل إمكانات المصفوفة المدخلة لها قدرة إنتاج تقديرات معالم نموذج SEM، وسنتعرف على تحديد قواعد التحديد لأشكال SEM مثل: حتليل املسار ونموذج التحليل العاميل التوكيدي. ويف هذا الفصل تم تقديم العديد من الأمثلة للنهاذج المحددة تحديدًا تامًّا، وللنهاذج فوق التحديد، والنهاذج تحت التحديد (غير المحددة). وبعد قراءة هذا الفصل يستطيع القارئ حتديد النامذج التي يصعب حتليلها نتيجة عدم حتديدها، وكذلك ما إذا كانت إمكانات مصفوفة التغاير قادرة عىل إنتاج تقديرات املعامل للنموذج المحلل، وكذلك تشخيص وتجنب حدوث عدم التحديد للنهاذج.

 ومن أهم القضايا التي تواجه حتليل نموذج SEM هي قضية حتديد ً النموذج، والنموذج يكون حمددا إذا كان الربنامج ً قادرا عىل اشتقاق تقديرات كل معامل النموذج من مصفوفة التغاير.

ومفهوم التحديد يشري إىل فكرة وجود عىل األقل حل فريد ووحيد لكل معلم غير معروف في النموذج باستخدام البيانات المجمعة والقيود التي توضع على بعض المعالم، وحتى إذا لم توجد قيم مؤكدة للمعالم الحرة، فإن القيم جيب احلصول عليها، ويعاد إنتاج مصفوفة التغاير ـ التباين å للنموذج املفرتض حتى يمكن مقارنتها بمصفوفة التغاير للعينة s.

ويوجد اعتباران أساسان لتحديد نموذج املعادلة البنائية، مها:

١ ـ درجات احلرية للنموذج جيب أن تكون عىل األقل صفر)0 ³ df). ٢ ـ أي متغري كامن البد أن حتدد له وحدة قياسية مرتية.

## **.٤ 1 درجات احلرية للنموذج**

يسمي بعض الباحثني رشط 0 ³ df بقاعدة العد Rule Count، والنموذج الذي مل يتوافر له القاعدة السابقة، يطلق عليه نموذج غري حمدد Under-identification، وفيها يلي مثال توضيحي:

اعتبر المعادلة الآتية:

 $a + b = 6$ 

a، b معامل، 6 مالحظة أو قياس، وعىل ذلك فإن املعادلة السابقة متتلك معلمين، بينها القياسات واحدة؛ ولذلك فمن غير المكن الحصول على حلول وحيدة للمعالم مع وجود عدد لا نهائي لهذه الحلول فمثلًا: 6 = 4 + 2 (حل)، 6 =3+3 (حل ثانٍ)، 6 = 1+5 (حل ثالث) وهكذا، وهذه مشابهة عندما يحاول الربنامج اشتقاق أو احلصول عىل جمموعة وحيدة أو فريدة من التقديرات ملعامل نموذج المعادلة البنائية. وعندما تمتلك النهاذج حلا وحيدًا محتملا لكل معلم ًّ مقدر، فإن هذه النهاذج تكون محددة تمامًا identification -Just.

والقضية الأساسية في تحديد النموذج هي تحديد درجات الحرية، وتقدر من المعادلة الآتية:

درجات احلرية = عدد التغايرات يف مصفوفة البيانات )P )- عدد املعامل احلرة املراد تقديرها )q). وحيث q – p = df، وعليه فإن درجات احلرية دالة وظيفية لعدد المتغيرات المقاسة في النموذج وعدد المعالم المراد تقديرها.

والشرط الضروري لتحديد النموذج هو ما إذا كان عدد المعالم الحرة المراد تقديرها للنموذج (تشبعات العوامل، تباينات الأخطاء، العلاقات بين المتغيرات الكامنة، معاملات الانحدار، وغيرها) لا تزيد على عدد معاملات الارتباطات )املعادالت( يف مصفوفة التغاير أو مصفوفة االرتباط & Baumgartner( .Homburg, 1996; Bollen, 1989; Ullman, 2006)

وتهتم مرحلة تحديد النموذج بتقدير قيم المعالم الحرة للنموذج المفترض من مصفوفة التغاير، ففي بعض احلاالت ال يتم التحليل أو يصل حللول بعد 100 حماولة تدوير Iteration ًمثل؛ ألن النموذج يعاين من سوء حتديد . (Schumacker  $& Lomax, 2010$ ).

وعندما يكون عدد المعالم الحرة المراد تقديره في النموذج مساوٍ لعدد المعاملات في مصفوفة التغاير أو الارتباط، فإن درجات الحرية تساوي صفرًا (d =df)؛ ولذلك يقال إن النموذج محدد تمامًا أو متشبع، وهذا يمدنا بحلول وحيدة وفريدة للمعالم (2010 ,Hoyle, 1995; Schumacker & Lomax, 20).

وعندما يكون عدد املعامل املراد تقديرها أكرب من عدد املعادالت املشتقة من مصفوفة التغاير أو االرتباط )0 > df)، يكون النموذج حتت التحديد identification -Under وتكون درجات احلرية سالبة )1995, ,Hoyle 2006 ,Goldstein & Shah)، يف هذه احلالة فإن معامل النموذج ال يمكن تقديرها إال إذا تم تثبيت بعض املعامل أو وضع قيود معينة يف النموذج. وتظهر مشكالت عند تقدير هذا النموذج فال تستطيع برامج SEM إنجاز تحليل المصفوفة، وتظهر رسائل تحذيرية عديدة منها محدد المصفوفة السالب،

أو وجود خطأ ما، وحتى إذا تم التحليل فإن تقديرات املعامل واملطابقة غري موثوق بها، ولا نستطيع تفسيرها& Chou &Bentler, 1995; Holbert) Stephenson, 2002).

وتظهر قضية عدم التحديد للنموذج ليس لعيوب يف ختصيص النموذج فقط، ولكن نتيجة عيوب يف البيانات أو يف املصفوفة املحللة ,Hoyle( (،1995 أو نتيجة إعداد ملف املدخالت للربنامج؛ حيث حيدث خطأ يف وصف ملف املدخالت. وإذا استمر الربنامج يف إعطاء إفادة بعدم القدرة ً عىل تقدير معامل النموذج، فيجب إعادة ختصيص أو وصف النموذج وصفا له معنى (MacCalum,1995). وغالبًا يحدث عدم التحديد للنموذج في النهاذج التي تتناول دراسة تأثيرات تبادلية بين المتغيرات الكامنة (Kline, 2016).

وعندما يكون عدد املعامل املراد تقديرها للنموذج أقل من عدد املعامالت يف مصفوفة التغاير أو االرتباط، يقال إن النموذج فوق التحديد -Over identification( درجات احلرية تكون ً واحدا فأكثر(، وهذا النموذج مفضل ومرغوب لوجود أكثر من معادلة مستخدمة لتقدير املعامل، وهذا يؤدي إلى الحصول على تقديرات دقيقة ومتسقة (Bollen, 1989; Shah 2006 ,Goldstein)& ، وعىل ذلك فإن تقدير درجات احلرية يشء أسايس لفهم النموذج وحتديده ومطابقته. وينصح (2006) Goldstein & Shah بأمهية تقدير درجات احلرية لكل نموذج يرغب الباحث يف التحقق منه.

ونمذجة املعادلة البنائية تتطلب أن يكون النموذج فوق التحديد أو على الأقل محددًا تمامًا. وعملية التحديد لأي نموذج مفترض يجب أن تتبع اخلطوات اآلتية:

١ ـ تحديد المصفوفة المدخلة وطريقة التقدير .

٢ ـ تقدير قضية لتحديد النموذج. ٣ ـ تقويم مطابقة النموذج. ٤ ـ إعادة ختصيص أو تعديل النموذج وتقويم مطابقته مرة أخرى.

#### **.٤ 2 مقياسية املتغريات الكامنة Variable latent Scaling**

من أهم اإلجراءات لتجنب قضية عدم التحديد تثبيت أحد التشبعات للمتغيرات المقاسة على المتغير الكامن بالواحد الصحيح، ويسمى مؤشر معياري. ونلاحظ أن البواقي (الأخطاء) في نموذج المعادلة البنائية يتم عرضها في شكل المسارات بوصفها متغيرات كامنة، ويجب أن يتم وضع مقياسية لكل متغري كامن يف النموذج. واملتغريات الكامنة يف النموذج تكون:

١ ـ الأخطاء (البواقي): يجب وضع وحدة قياسية للبواقي أو أخطاء القياس لنامذج القياس يف نموذج SEM( نموذج التحليل العاميل التوكيدي( من خالل حتديد التشبع بالوحدة Loading Unit identification، وتسمى يف هذه احلالة باملعلم املثبت، وهذا يعني أن التأثير المباشر من أحد الأخطاء (8 أو ع) بالمتغير الكامن (يسمى معامل مسار البواقي غير المعياري) دائمًا يكون مثبتًا عند الواحد الصحيح، ويمكن عرض ذلك من خلال الأشكال الآتية:

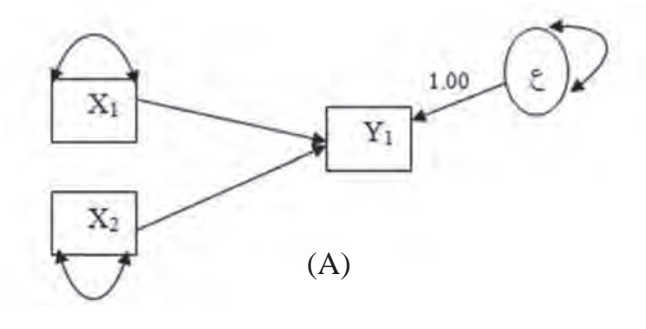

 $149$ 

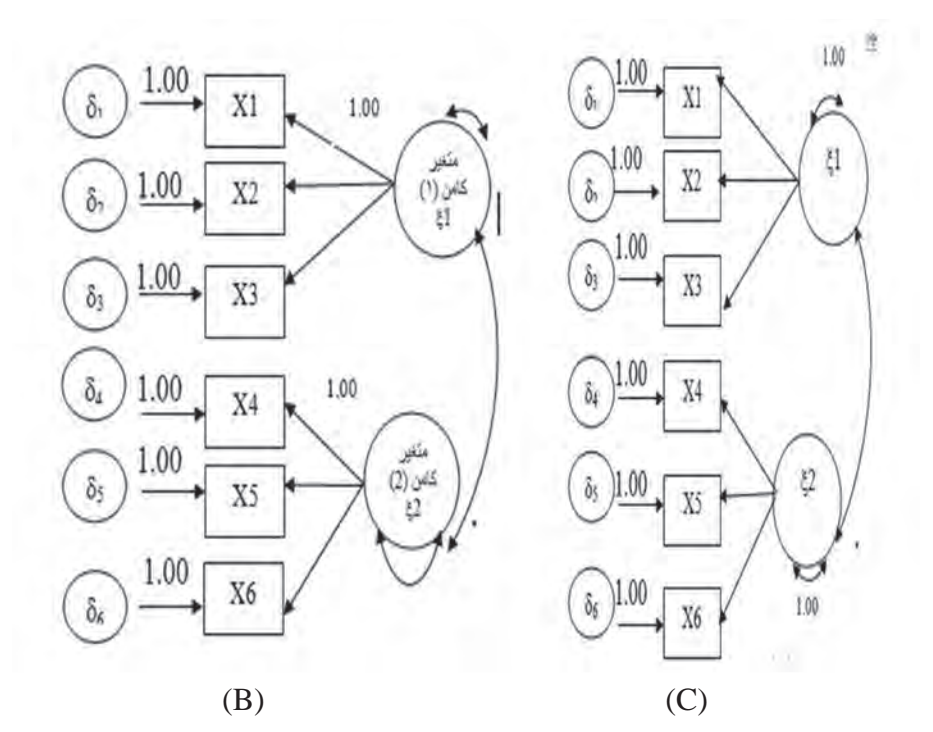

**الشكل رقم )٢٨(: )**A **)حتليل مسار، )**B**): حتليل عاميل توكيدي غري معياري، )**C**): حتليل عاميل توكيدي معياري**

ففي شكل )A )لنموذج حتليل املسار يتم وضع وحدة قياس خلطأ القياس زيتا (ζ) الواقع على المتغير التابع Y من خلال:

$$
\zeta \xrightarrow{1.00} \text{Y1}
$$

ونموذج التحليل العاميل التوكيدي يف شكل )B )يتم تثبيت وحدة قياس لكل الأخطاء الواقعة على المتغيرات المقاسة، مثل:

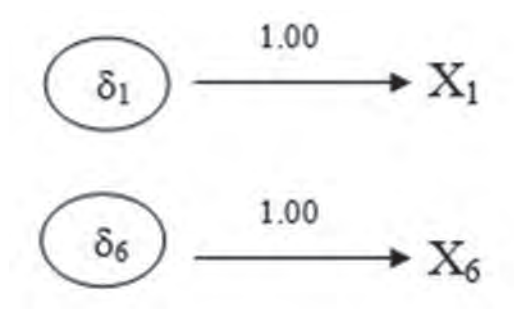

٢ ـ العوامل: توجد طريقتان شائعتان ملقياسية العوامل:

الطريقة الأولى: هي كما سبق عرضه في مقياسية أخطاء القياس، وذلك بتثبيت تشبعات أحد املتغريات املقاسة بالعامل بالواحد الصحيح ويسمى بالتشبع غير المعياري والواحد الصحيح يعتبر Default في معظم برامج SEM. وتسمى ً أحيانا بمتغري العالمة variable Marker، فعىل سبيل املثال في شكل (B) نلاحظ أن:

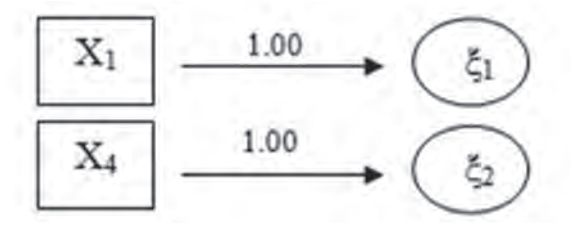

وبافتراض أن المتغيرات الممثلة للمتغير الكامن متساوية الثبات، فإن اختيار أي متغير مقاس كمتغير مرجعي لا يمثل مشكلة، ولكن غالبًا يتم  $\bold {X_4}$ اختيار أول متغير ممثل للمتغير الكامن مثل  $\bold {X_1}$  للمتغير الكامن  $\bold {S_1}$  و للمتغير الكامن ξٍ. ويمكن اختيار المتغير المرجعي اعتباطيًّا (عشوائيًّا)، فيمكن أن تكون 2x للمتغير الكامـن 2 $\S$  أو  $\text{X}_5$  للمتغير الكامـن 2 $\S$  . وفي هذه احلالة يسمى نموذج التحليل العاميل التوكيدي ذات العوامل غري املعيارية. ويف حالة عدم إعطاء وحدة قياسية للعوامل، وثبات تباين املتغريات الكامنة المستقلة عند الواحد الصحيح كما في شكل (C) يسمى نموذج تحليل عاملي توكيدي ذات العوامل المعيارية.

الطريقة الثانية ملقياسية العوامل: هي تثبيت تباينها وتسمى (UVI (identification variance Unit وهذا التثبيت يساوي الواحد الصحيح، وعىل ذلك تصبح تشبعات كل املتغريات املقاسة يف النموذج حرة، ويتم متثيل ذلك يف شكل )C )بالسهم ) ( عىل املتغريات الكامنة المستقلة، وكلاً من طريقتي مقياسية العوامل تعطي تقريبًا المطابقة نفسها ًّ للنموذج، خاصة عندما تتم دراسة مطابقة نموذج CFA للعينة نفسها، فإن كلا من الطريقتين مقبولتان، وتثبيت تباينات العوامل لها ميزة، وهي البساطة ًّ للنموذج، ولكن من حمددات هذه الطريقة اقتصارها فقط عىل املتغريات الكامنة املستقلة، وذلك ألن معظم برامج SEM تسمح بوضع قيود عىل أي معلم للنموذج، ولكن تباينات المتغيرات الكامنة الداخلية (التابعة) لا تعد ًم للنموذج وكل الربامج مثل LISREL و SEPATH وRAMONA معل ال تعد تباين املتغريات الكامنة التابعة معامل للنموذج. وهذه ال تعد مشكلة يف حالة نامذج CFA عىل أساس أن كل املتغريات الكامنة مستقلة. وتوجد حالات لا تفضل معيارية العوامل، منها: تحليل نموذج المعادلة البنائية من خالل عينات أو جمموعات متعددة حيث ختتلف العوامل يف تباينها، وكذلك يف حتليل نامذج SEM للدراسات الطولية حيث توجد تباينات من خالل الزمن.

## **.٤ 3 قضية التحديد وطبيعة النامذج**

النهاذج ذات التاثيرات الأحادية دائمًا تكون محددة، وذلك لنهاذج تحليل المسار الكلاسيكي (PA) ونموذج (Bollen, 1989) SEM، وفي حالة النهاذج تبادلية التاثير، فإن تحديد النموذج عملية معقدة، ودائمًا تكون هذه النهاذج غير محددة، وإذا اتضح أن النموذج التبادلي يعاني من قضية عدم التحديد كما في الشكل الآتي:

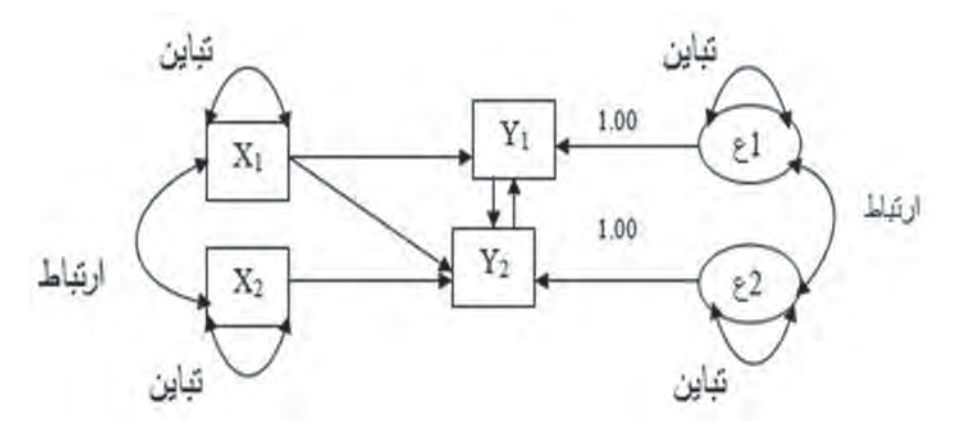

**الشكل رقم )٢٩(: نموذج حتليل املسار التباديل غري املحدد**

في الشكل (٢٩) نموذج تحليل مسار ذي تأثيرات تبادلية وقبل جمع البيانات وحتليلها، البد من تشخيص قضية التحديد، وذلك بحساب عدد التغايرات (الملاحظات) في المصفوفة مساوٍ (3 X 3) 0.5 = 10والمعالم الحرة املراد تقديرها = 5 تأثريات + 2 ارتباط + 4 تباينات )2 تباين اخلطأ + 2 تباين متغيرات مستقلة) = ١١ معلمًا.

وينصح أن تكون عدد المعالم المقدرة أقل من عدد الملاحظات في املصفوفة وبتقدير درجات احلرية: -1= 11-10 = df ،وعليه فإن النموذج غري حمدد، وهنا جيب إعادة ختصيص النموذج إما بحذف تأثري أو معلم أو بإضافة متغري خارجي مستقل آخر.

أو يمكن وضع قيود نسبية Constraints Proportionality عىل أحد التأثيرات أحادية الاتجاه بين  $\rm Y_1$  و  $\rm Y_2$ ، وهذا يقلل معالم النموذج من دون حذف متغريات من النموذج، مثل:

Set  $\beta Y_1 Y_2 = \beta Y_2 Y_1$ 

**.٤ 4 قضية التحديد يف نموذج التحليل العاميل التوكيدي** 

يمكن جتنب قضية التحديد يف نامذج CFA؛ حيث تتشبع املفردة عىل عامل وحيد **)**2011 ,Kline )من خالل اآليت:

أولاً: نموذج CFA المعياري؛ حيث يتشبع المؤشر أو المفردة على عامل وحيد، وال توجد ارتباطات بني أخطاء القياس:

ً أ ـ إذا كانت نامذج التحليل العاميل التوكيدي متتلك متغريا كامنًا ً واحدا، فيجب أن يمثل بثلاثة مؤشرات على الأقل؛ لكي يكون النموذج محددًا.

ب ـ إذا كان نموذج CFA املعياري يمتلك عاملني فأكثر، فيجب متثيل العامل بمؤشرين على الأقل؛ لكي يكون النموذج محددًا.

وكما سبق تناوله في أثناء الحديث عن العدد المناسب من المؤشرات الممثلة للمتغير الكامن، فيفضل أن تكون ثلاثة مؤشرات أو أربعة، وتمثيله بمؤشرين يكون أكثر عرضة لجعل النموذج غير محدد. وفيها يلي نهاذج للتحليل العاميل التوكيدي املعياري:

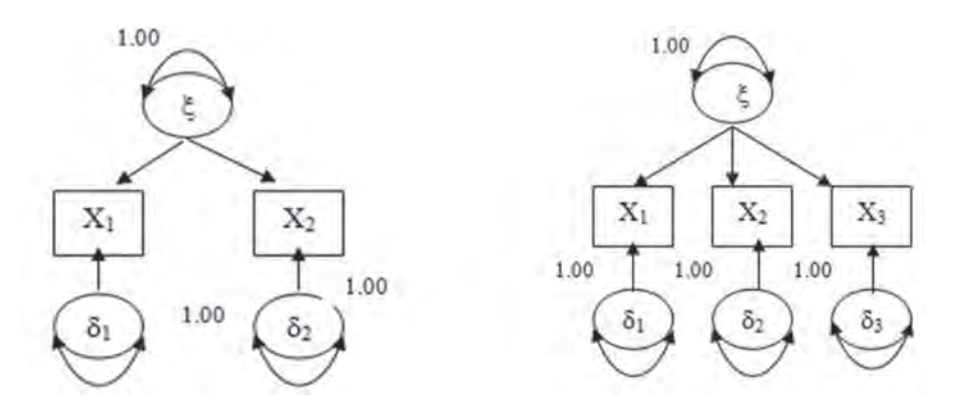

)B): عامل واحد وثالثة مؤرشات )A): عامل واحد ومؤرشين

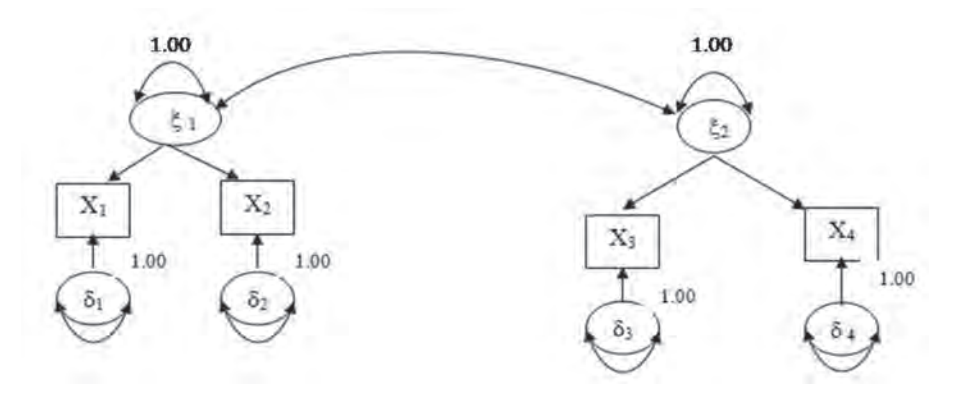

)C): عامالن ومؤرشان

**الشكل رقم )٣٠(: قضية التحديد لنامذج عاملية توكيدية معيارية** فإذا طبقنا هذه القواعد عىل نامذج CFA يف الشكل السابق:

 ففي شكل )A )يوجد عامل واحد بمؤرشين، عدد معامل هذا النموذج أربعة (٢ تشبع + ٢ تباين أخطاء قياس)، وعدد العناصر أو التغاير في املصفوفة ثالثة تغايرات، وعليه فإن -1=df، وعىل ذلك يكون النموذج غري حمدد أو حتت التحديد، ولكن وضع تثبيت أحد التشبعات وهو 1**=**11l ً يمكن أن جيعل النموذج حمددا؛ ألن 0 = 3-3 = df. وفي شكل (B) يوجد ثلاثة متغيرات مقاسة للعامل، وعليه فإن عدد المعالم في النمو ذج يساوي ستة وعدد التغاير ات في المصفو فة يساوي ٦، وعلى ذلك فإن df=0 والنموذج في هذه الحالة يكون محددًا تمامًا.

وفي شكل (C) عدد التغايرات ١٠، وعدد المعالم تسعة (٤ تشبعات + ٤ تباينات + ١ تغاير )، وعلى ذلك فإن df=1، وبالتالي فإن النموذج فوق التحديد.

**قضية التحديد لنامذج التحليل العاميل التوكيدي غري املعيارية**

في نموذج CFA غير المعياري يكون البناء متعدد الأبعاد؛ حيث يسمح بتقدير تباينات العوامل ويسمح بتشبع أحد المؤشرات أو المتغيرات المقاسة عىل العامل بالواحد الصحيح. ويوجد معيار مهم حدده Kashy ,Kenny (1998**)**Bolger & لكل عامل، وهو ثالثة مؤرشات عىل األقل متثل للعامل حيث ال ترتبط األخطاء الواقعة عليها بعضها ببعض.

## **.٤ 5 عدم التحديد اإلمربيقي**

يمكن أن حتدث قضية عدم التحديد للنموذج، ليس لوجود خلل يف ختصيص أو بناء النموذج، أو نتيجة البناء غري الفعال ملكونات النموذج، بل لوجود مشكالت مرتبطة بالبيانات أو القياسات للمتغريات املقاسة. ومن أهم هذه اإلشكاالت التي تؤدي إىل ظهور قضية عدم التحديد للنموذج هي قضية االعتامدية أو التالزمية اخلطية الشديدة، وأطلق عليها Kenny **(**1987**)** حتت التحديد اإلمربيقي identification Under Empirical، وتحدث نتيجة وجود ارتباط عالٍ بين متغيرين  $\rm{rx}_{1}\rm{x}_{2}$  = 0.90)، وعلى ذلك فإن المتغيرين يعدان متغيرًا واحدًا، وهذا يقلل من فاعلية عدد التغايرات أو الارتباطات بين المتغيرات وبدوره يقلص القيمة الفعلية لدرجات الحرية

للنموذج، وربما تكون أقل من الصفر، ويمكن تجنب ذلك من خلال الفحص اجليد للبيانات واالرتباطات.

ويمكن حدوث عدم التحديد الإمبريقي عندما تكون قيمة التأثير بين متغير كامن مستقل (통) إلى متغير كامن تابع (η)، خاصة في النهاذج التبادلية، صغيرة جدا (قريبة من الصفر ) او عالية جدا ٩٩ , • . ًّ

تؤثر قضية التحديد اإلمربيقي يف نامذج CFA و SEM. فافرتض أن قيمة تشبع  $\mathrm{X}_2$  بالعامل كج في نموذج العامل الواحد (شكل ٣٠ـ B) قريبة من الصفر، فإن هذا النموذج يشابه نموذج العامل الواحد )شكل ٣٠ـ A)، وعىل ذلك يكون النموذج حتت التحديد 0 > df. وحتى نموذج العاملني )شكل ٣٠ـ C )ربام يعاين من عدم التحديد اإلمربيقي لو أن االرتباط بني العاملين چ $\xi_1,\ \xi_2$  قريب من الصفر (استقلالية)، وهذا يحول النموذج إلى نموذجين كلا منهما له عامل واحد، وكلا منهما يكون غير محدد. ًّ ًّ

ومن الأسباب الأخرى لحدوث عدم التحديد الإمبريقي للنموذج االبتعاد الشديد عن االعتدالية أو اخلطية، خاصة عند استخدام طريقة تقدير الاحتمال الأقصى (ML)، وأيضًا أخطاء التخصيص (استبعاد متغيرات جوهرية من النموذج).

### **.4 6 تشخيص مشكالت التحديد**

جيب أن يتم تشخيص التحديد للنموذج بعد ختصيص أو بناء النموذج، وقبل مجع البيانات وليس بعد تقدير النموذج. ولكن بعد التحليل توجد مؤشرات تساعدنا على تشخيص قضية التحديد من خلال الرسائل التي متدنا هبا برامج SEM ، مثل: Warning: TE2.2 may not be identified

Standard Errors,  $T$  – values, Modification indices not printed

أو الرسالة الآتية: \_\_\_ Matrix is not positive definite. أو الرسالة الآتية: Fatal Error: Degrees of Freedom are negative.

ولو تأكدت أن النموذج محدد تمامًا قبل التحليل، ثم فشل البرنامج في تقدير النموذج، فإن مصدر املشكلة قد يكون أن النموذج حتت التحديد أو أخطاء يف كتابة مدخالت الربنامج، ولو أن الربنامج أعطى رسالة مفاداها الفشل يف إجراء التقدير، فربام تكون القيم املبدئية للتقديرات غري مناسبة. وتفيد التقديرات غري املنطقية للمعامل مثل: التباين السالب والتأثريات أو التشبعات التي تزيد عىل الواحد الصحيح بوجود مشكلة التحديد للنموذج.

## **.4 7 جتنب حدوث قضية عدم التحديد للنموذج**

يمكن جتنب قضية عدم التحديد لنامذج SEM من خالل اآليت: ١ ـ وضع معيارية أو وحدة قياس للمتغريات الكامنة أو أخطاء القياس. ٢ ـ تجنب تعقيد النهاذج التبادلية بقدر الإمكان؛ لأنها مصدر لحدوث قضية التحديد، ويف هذه احلالة جيب عدم استخدام طريقة التقدير OLS.

٣ ـ النصيحة الجيدة هي البدء بالنموذج البسيط (البساطة) كلما أمكن؛ حيث يوجد أقل عدد من املعامل املراد تقديرها.

**الفصل اخلامس إعداد البيانات للتحليل**

## **.5 إعداد البيانات للتحليل**

#### **Data** preparation

يتناول هذا الفصل إجراءات مسح البيانات وإعدادها لتحليل نموذج املعادلة البنائية. كام يتناول قضية حجم العينة املناسب لتحليل SEM؛ وألن طرائق تقدير نموذج SEM( مثل: ML )تتطلب توافر عدة مسلامت الستخدامها؛ لذا سيعرض هذا الفصل التحقق من االعتدالية وتشخيصها وكيفية معاجلة البيانات غري االعتدالية، وكذلك التعامل مع القيم املتطرفة. وسيجري ً أيضا عرض إشكالية البيانات الغائبة يف أثناء التحليل وكيفية التعامل معها هل نحذفها أم نبقي عليها؟. ً وأخريا بعد قراءة هذا الفصل ً يتوقع أن يكون القارئ قادرا عىل التحقق الفعيل من مسلامت SEM وكيفية إجراء مسح للبيانات.

بعد ختصيص النموذج ورسم شكل املسارات يتم تقدير معامل النموذج من خالل البيانات اخلام أو مصفوفة االرتباط أو التغاير بني املتغريات املقاسة، وتتضمن هذه املرحلة إجراءات مسح البيانات، وتتضمن عدة قضايا أساسية أمهها:

**.٥ 1 طبيعة البيانات املتولدة من التصميم البحثي**

يف ختصصات اإلدارة والتسويق وعلم النفس اعتمدت أغلب الدراسات التي استخدمت نمذجة املعادلة البنائية عىل بيانات مستعرضة، وزادت عن %90 والنسبة الباقية تناولت بيانات جتريبية وطولية & Baumgartner(

Homburg, 1996; Breckler, 1990; Smith & Smith, 2004) وتنقسم البيانات إىل:

١ ـ بيانات مستعرضة data sectional -Cross: هي بيانات للمتغريات التي تجمع من تطبيق المقاييس أو الاستبانات على الأفراد في مناسبة أو في مدة زمنية معينة، وهذه البيانات سائدة في البحث النفسي. والقضية اجلوهرية للنامذج التي تستخدم هذه البيانات كيفية تحديد طبيعة التأثيرات السببية الأحادية أو التبادلية بين المتغيرات )2000 ,Austin & MacCallum)، وكذلك تفسري العالقات التاثيرية بين المتغيرات تفسيرًا سببيًا من دون تجريب حقيقي.

٢ ـ البيانات الطولية data Longitudinal: حيدد& MacCallum (2000) Austin نوعني من تصميم الدراسات الطولية. النوع األول يتضمن متغريات خمتلفة تقاس خالل مناسبات متتالية، والنموذج يحدد تأثير المتغيرات في مناسبة ما على المتغيرات الأخرى في مناسبات لاحقة، ويسمى تصميمًا تسلسليًّا -Sequen tial Design. والآخر هو تصميم القياسات المتكررة؛ حيث تقاس المتغيرات نفسها خلال الزمن، ويكون الاهتمام هنا بدراسة التغريات خالل الزمن، وتستخدم أحد أشكال تطبيقات SEM وهو النموذج النامئي الكامن.

٣ ـ البيانات التجريبية Experimental data: النظرة الضيقة لـ SEM، هي أهنا تصلح للتعامل مع بيانات غري جتريبية فقط، وهذا ما انتهجته معظم دراسات SEM، ودائمًا يتم تحليل البيانات المتولدة من التصميامت التجريبية يف ضوء اختبارتات-ANO ،MAVOVA ، T

ANCOVA ،VA وغريها. ويف معظم التصميامت التجريبية يكون المتغير المستقل تصنيفيًا بمستويين (مجريبة ــ ضابطة)، بينما المتغير التابع متصل، فمثلاً تصميم المجموعتين يمكن استخدام اختبار )ت( أو اختبار مان ـ ويتني، ولكن يمكن استخدام SEM للتعامل مع البيانات التجريبية، وذلك يف ضوء التعبري عن املتغريات املقاسة في صورة متغيرات كامنة (للمزيد انظر: Bagozzi, 1977).

## **.٥ 2 حجم العينة size Sample**

يؤثر حجم العينة تأثيرًا كبيرًا على ثبات تقديرات معالم النموذج ومطابقته وقوته الإحصائية (1996 .MacCallum et al). فكلما زاد حجم العينة زادت دقة التغايرات بين المتغيرات، وبدوره يؤدي إلى الحصول عىل نتائج ثابتة وصادقة. ويعد حجم العينة من القضايا اجلوهرية يف جمال حتليل SEM، ويقال إن إسرتاتيجية نمذجة املعادلة البنائية قائمة عىل أحجام العينات الكبرية technique sample Large؛ حيث إن كل طرائق التقدير الختبارها قائمة عىل نظرية theory Asymptotic، وذلك للحصول عىل تقديرات صادقة (1996 ,Baumgartner & Homburg).

وتوصل (2003)Jackson باستخدام إسرتاتيجية املحاكاة إىل أن ٍ العينات الصغيرة غالبًا تؤدي إلى تقديرات معالم منخفضة الثبات وتحيز عالٍ لقيم مؤشري المطابقة ?RMSEA, χ وعدم التأكد (الشك) في إعادة النتائج مستقبلًا. وأن استخدام أحجام عينات صغيرة يؤدي إلى قوة إحصائية )احلصول عىل داللة إحصائية عىل مستوى العينة وهي موجودة بالفعل يف المجتمع) منخفضة للحصول على دلالة إحصائية لتقديرات المعالم، ويؤدي إلى تقلص قيم مؤشر ات المطابقة. وقضية تحديد حجم العينة تؤثر فيها عوامل

عديدة، مثل: عدد املتغريات املقاسة لكل متغري كامن، وخصائص التوزيع، فإذا كانت المتغيرات متصلة وذات توزيع اعتدالي، والعلاقة بينها خطية، فيمكن الاعتهاد على احجام عينات معقولة نسبيًا، وكذلك طريقة التقدير؛ حيث تتطلب معظم طرائق التقدير (ML, GLS) حجم عينة كبيرًا نسبيًا،<br>ـ أما طريقة ADF فتتطلب أحجام عينات كبيرة جدًّا ٥٠٠ فرد على الأقل. ومن العوامل املهمة التي تؤثر يف حتديد حجم العينة تعقيد النموذج، فتحليل النامذج املعقدة يتطلب أحجام عينات أكرب من حتليل النامذج البسيطة؛ وذلك لأن النهاذج المعقدة لها معالم كثيرة، هذا بدوره يحتاج إلى تقديرات كثيرة. وأيضًا يعتمد حجم العينة على قوة العلاقة بين المتغيرات المقاسة وثباتها وكذلك البيانات الغائبة.

وتوجد آراء متعارضة فيها يخص تحديد حجم العينة لإجراء تحليل نمذجة املعادلة البنائية، فالبعض حيدد حجم العينة يف ضوء عدد املتغريات املقاسة، والبعض حيددها يف ضوء عدد املعامل احلرة املراد تقديرها يف النموذج (1989 ,Bollen 1987, ,Chou & Bentler(. وحتديد حجم العينة تؤثر فيها متغيرات عديدة، مثل: اعتدالية البيانات وعدد المؤشرات لكل متغير كامن (1995 ,Velicer & Fava, 1992; West et al., 1995)، والبعض يحدد حجم العينة من خالل إجراء حتليل القوة اإلحصائية القبيل MacCallum( (1996 .,al et. وأشار (1999) Maxwell & Quintana إىل أنه يف ضوء النهاذج المعقدة، فإن حجم العينة المرغوب فيه لتحقيق قوة ٠,٨ هو ٢٠٠ على الأقل. ويوجد القليل من التوجهات لتحديد حجم العينة في ضوء مستوى القوة الإحصائية المناسبة.

وأشار (2006) Brown إىل أن الباحثني اعتمدوا عىل القواعد املتعارف عليها Rules of Thumb لتحديد حجم العينة في ضوء عدد المعالم الحرة املراد تقديرها. ويرى (2010) Iacobucci أن هذه القواعد هي تبسيط ال داعي له، وتقوم عىل خربة عملية وليست عىل أسس إحصائية، وتوصل (2001) Jackson إىل عدم تدعيم هلذه القواعد، ولكنه أعاد الدراسة نفسها )2003( بتصميم خمتلف وتوصل إىل تدعيم هلذه القواعد.

ويرى بعض الباحثني أن يمثل كل معلم يف النموذج من 5 إىل 10 أفراد، إذا كان توزيع المتغيرات اعتداليّا (Bentler & Chou, 1987) أو بعشرة أفراد (1996 ,Mueller ) أو من ١٠ إلى ٢٠ فردًا (Kline, 2011) أو من ثالثة إىل مخسة )1989 ,Bollen )أو كحد أدنى 20 ً فردا )& Chou 2005 ,Osbrne & Costello; 1995 ,Bentler). وينبغي تأكيد أن هذه القواعد تحت شرط مسلمة الاعتدالية للبيانات. وفي الحقيقة لا يوجد قاعدة معينة تطبق يف كل النامذج )2002 ,Muthen & Muthen). وأوىص (1999) Maxwell & Quintana باستخدام قاعدة Chou & Bentler (1987). والمإرسة العملية تقول إن تمثيل المعلم بخمسة أفراد مقبول، وبعشر ة أفراد واقعي، وبعشرين فردًا مثالي.

ويمكن أن نعتمد عىل قاعدة (2016) Kline بأن الوضع األمثل لتمثيل المعلم في النموذج عشرين فردًا. وعلى ذلك فإذا كانت عدد المعالم المقدرة في النموذج عشرة معالم، فإن حجم العينة المناسب 200=10×20، والوضع الأقل مثالية هو تمثيل المعلم بعشرة أفراد وعلى ذلك يكون حجم العينة  $.10\times10$  100 =

وأوصى العديد من الباحثين بالحد الأدنى لحجم العينة الإجمالي اللازم إلجراء نمذجة املعادلة البنائية بـ 50 ً فردا عىل األقل )2010 ,Iacobucci)، أو 150 ً فردا )1988 ,Gerbing & Anderson)، أو 100 فرد ),Bollen 1989)، أو ٢٠٠ فرد (,1995 ,Boomsma, 2000; Chou & Bentler ,ك (Jackson, 2003, 2001; Kline, 2011; Muthen & Muthen, 2002 وكل ذلك مع توافر االعتدالية للبيانات، وأشار Kano & Bentler ,Hu (1992) أن حجم عينة ٥٠٠٠ قد يكون غير كافٍ في بعض المواقف التحليلية.

ويري بعض المتخصصين أن أي تحليل لنموذج المعادلة البنائية قائم على عينة أقل من ٢٠٠ فرد يجب أن لا يقبل للنشر إلا إذا كان المجتمع الإجمالي ً للعينة صغريا )2007 ,Barrett). وأشار Du( 2009 )إىل أن حجم العينة الشائع في التراث من ٢٠٠ إلى ٤٠٠ فرد، ويمثل المتغير المقاس بـ ١٥ فردًا. وينصح باستخدام حجم العينة من 300 إىل 1000 فرد عند التعامل مع ناذج معقدة وتبتعد البيانات عن الاعتدالية (,West, Finch & Curran 1995). ومن خلال الاطلاع على العديد من الدراسات المنشورة، وجد (1996) Lomax & Schumackerأن أحجام العينات تراوحت من 250 إىل 500 فرد يف الدراسات النفسية. وحتليل نموذج SEM حلجم عينة أقل من ١٠٠ يكون من الصعب الدفاع عنه إلا إذا كان النموذج بسيطًا، ولكن أحيانًا استخدام عينات كبيرة في تحليل SEM يؤدي إلى الحصول على تقديرات للأخطاء المعيارية غير حقيقية.

وأكد (2003) Jackson أنه من الصعب أن نعمم احلد األدنى للعينة في تحليل SEM على كل النهاذج، نتيجة وجود عوامل عديدة تؤدي دورًا في حتديد العدد الكايف من العينة.

وتظهر إشكالية أخرى يف قضية حجم العينة وهي اختيارها؛ حيث تؤدي دورًا في الحصول على تقديرات صادقة، فمثلاً طريقة ML تتطلب أن تكون البيانات متولدة من عينة عشوائية بسيطة؛ وذلك ألن اختيار عينة من طبقات متعددة حتتاج إىل معاجلة إحصائية خمتلفة، وهي حتليل نمذجة املعادلة البنائية متعددة املجموعات، وأن العشوائية تؤثر يف تباينات املتغريات وبدورها تؤثر يف تشبعات العوامل مطابقة النموذج.

وفي دراسات الإدارة والاتصال والتسويق وعلم النفس زاد متوسط حجم العينة عن 200 واقرتب وسيطها من 200 )& Baumagrtner (Homburg, 1996; Breckler, 1990; Shah & Goldstein, 2006) بينام توصل (2002) Austin & MacCallum إىل أن 18% من الدراسات يف جمال علم النفس استخدمت عينة أقل من 100 فرد، وتوصل & Smith (2004) Smith يف دراسات اإلدارة إىل أن %55 من الدراسات استخدمت عينة أقل من ،200 وتوصل (1990) Breckler إىل أن %50 من الدراسات في مجال علم النفس استخدمت عينة أكثر من ٥٠٠.

### **.٥ 3 أشكال البيانات املدخلة**

 يعتمد معظم الباحثني عىل البيانات اخلام التي حيصلون عليها من تطبيق مقاييس الدراسة، وتحليل هذه البيانات الخام يسمى تحليلا أوليًّا analysis Primary. وكذلك يف حتليل نموذج SEM يعتمد الباحثون عىل مصفوفة االرتباط والتغاير واملتوسطات واالنحرافات املعيارية ً وحجم العينة، وهذا ليس مقصورا عىل حتليل SEM، بل حيدث ً أيضا في الأساليب الإحصائية التقليدية. فمثلاً عند تحليل نموذج الانحدار املتعدد يف برنامج SPSS نحتاج إىل مصفوفة االرتباط واملتوسطات والانحرافات المعيارية كملف مدخلات، والتحليل الذي يعتمد على ملخص الإحصاءات كمصفوفة الارتباط ومؤشرات الإحصاء الوصفي

يسمح لباحثني آخرين بإعادة التحليل نفسه ويطلق عليـه التحليـل الثانوي analysis Secondary. يرى البعـض أن أسلـوب مـا وراء التحليـل Meta analysis تحليـلاً ثانويًّا؛ حيـث يسمـح بتحليل ملخص الإحصاءات من دراسـات أولية مختلفة معًا. وعلى ذلك، فإن معظم دراسات SEM البد أن تتضمـن عرض مصفوفـة االرتبـاط واالنحـراف المعيـاري، وهذا يسمـح لباحثين آخرين بإعـادة التحليلات الأصلية للدراسة لاختبار نهاذج بديلة أخرى لم يختبرها صاحب الدراسـة الأصلية )2016 ,Kline). وعليـه، فإن كل برامج SEM تقوم بإجراء التحليـالت في ضوء البيانات الخام أو في ضوء ملخص مصفوفة البيانــات (الارتبــاط أو التغاير(. عىل الرغم مـن أن (1989) Cudeck يرى أن تقدير نمذجـة املعادلة البنائية البد أن يقوم عىل مصفوفة التغاير وليس االرتباط.

البد من اعتبارات معينة عند االختيار بني التعامل مع البيانات أو مع ملخص مصفوفة البيانات؛ منها أن بعض التحليالت حتتاج إىل البيانات خاصة عند استخدام البيانات غير الاعتدالية مع طريقة تقدير تفترض الاعتدالية، مثل: طريقة ML، وملف مدخلات المصفوفة يوفر جهدًا كبيرًا في أثناء كتابة ملف المدخلات، فعند التعامل مع ١٠٠٠ حالة لعشرة متغيرات فإن ملف البيانات اخلام حيتاج إىل 1000 خط أو أكثر، ولكن مصفوفة الارتباط مثلاً تحتاج إلى عشرة خطوط فقط، وإذا لم تتضمن المتوسطات في التحليل، فيفضل استخدام مصفوفة التغاير أو مصفوفة االرتباط مقرونة باالنحرافات املعيارية.

املصفوفة املدخلة Matrix Input: يمكن التعامل مع البيانات اخلام كمدخل لتحليل نمذجة املعادلة البنائية إال أن أغلب الباحثني يستخدمون
مصفوفة التغاير )∑( أو مصفوفة االرتباط )R )أو )S). وفيام ييل شكل مصفوفة االرتباط ومصفوفة التغاير:

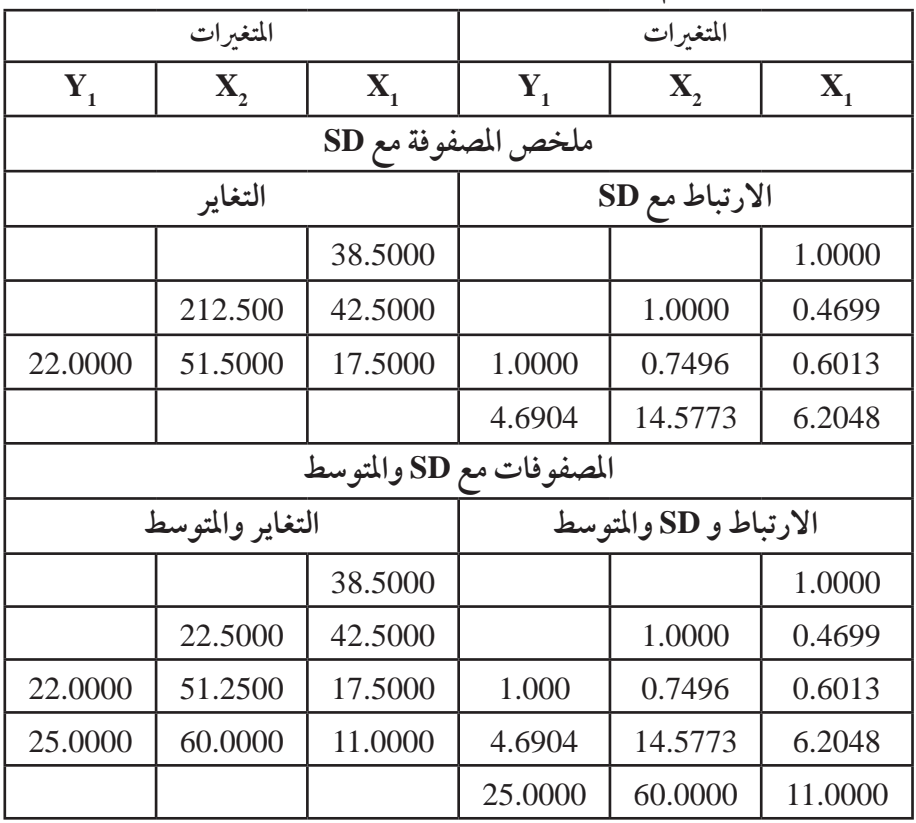

**اجلدول رقم )١٤(: ملخص ملصفوفات االرتباط والتغاير**

ويفضل وضع أربعة قيم بعد العلامة العشرية 0.0000، وهذا بدوره يقلل اخلطأ يف التحليل. ويفضل أن تكون يف هذا الشكل أسفل القطر from diagonal Lower. ومعظم برامج SEM تقبل املصفوفة هبذا الشكل بدلا من إدخالها أعلى القطر؛ لأن الإحصاء الأساسي لتحليل النموذج SEM هو التغاير، ويتم تقديره لمتغيرين متصلين X وY على النحو الآتي:

 $\text{COV}_{\text{xy}} = \text{r}_{\text{xy}}$   $\text{SD}_{\text{x}}$   $\text{SD}_{\text{y}}$ 

حيث  $\rm r_{xy}$  معامل ارتباط بيرسون،  $\rm SD_{x}$ ،  $\rm SD_{x}$ الانحراف المعياري لـ X، Y و COV قوة العلاقة بين X و Y وتباينها.

وألنه إحصاء غري معياري، فإن قيمته ليس هلا حدود صغرى أو عظمى، فمثلاً يمكن أن يكون ١,٨٠٠ أو ١٩, ١٩. وتحليل مصفوفة الارتباط من دون الانحراف المعياري يعطي نتائج غير دقيقة (Kline,2016)، وأن تحليل نموذج SEM يعكس ً فروضا حول تباينات وتغايرات؛ ولذلك يطلق عليه بناء التغاير Structure Covariance.

وبعض الباحثني يعتقدون أن حتليل SEM مهتم فقط بالتغايرات، وعندما يتم حتليل التغايرات بجانب املتوسطات، فإن النموذج يمتلك بناء التغايرات واملتوسطات Structure Mean and Covarians. يف بعض األحيان هيتم الباحثون بتقدير العوامل من خالل حتليل التغايرات بني ً املتغريات، وأيضا يريد اختبار ما إذا كانت متوسطات العوامل )املتغريات الكامنة) متساوية من خلال مجموعات مختلفة، وتستخدم عند دراسة التشابه العاملي Factorial invariance. ويستخدم الانحراف المعياري لتحويل مصفوفة االرتباط إىل مصفوفة تغاير. ويرى Maxwell & Quintana (1999) أنه على الرغم من أنه من المرغوب أو في بعض المواقف الضرورية البد من استخدام مصفوفة التغاير إال أنه من املمكن إجراء حتليل SEM باستخدام مصفوفة االرتباط يف معظم الربامج.

ويرى )2000) Austin & MacCallum أنه يف بعض التصميامت البحثية مثل: تصميم القياسات املتكررة أو معاجلة بيانات متعددة املجموعات Multi-groups، فمن الضروري استخدام مصفوفة التغاير، وذلك للحصول عىل معلومات عن تباينات املتغريات عرب املجموعات أو عرب الزمن. وحيذر (1989) Cudeck من استخدام مصفوفة االرتباط؛ ألن النتائج ً أحيانا تكون غير دقيقة مثل: الأخطاء المعيارية وحدود الثقة وإحصاءات الدلالة ومؤشرات املطابقة. وتقوم معظم الربامج بتحويل مصفوفة االرتباط إىل مصفوفة التغاير باستخدام املتوسطات واالنحرافات املعيارية، ويرى (1983) Boomsma أن حتليل مصفوفة االرتباط يؤدي إىل تقديرات غري دقيقة لتقديرات معامل SEM، وتحيز لتقديرات الأخطاء المعيارية المقابلة للمعالم.

وتتعامل برامج الكمبيوتر مع هذه القضية بوضوح، فربامج SEPATH وEQS و RAMONA تعطي تقديرات صحيحة للمعامل عند استخدام مصفوفة االرتباط، كذلك يستخدم برنامج الليزرال LISREL وبرنامج MX مصفوفة االرتباط.

وأن قيمة التغاير بين متغيرين 
$$
X \underbrace{Y \cdot Y}_{\text{av}}
$$
 
$$
Cov_{xy} = \frac{\Sigma(X - X \cdot (Y - Y)}{n - 1}
$$

$$
r_{xy} = \frac{Cov_{xy}}{SD_x SD_y}
$$

وعىل ذلك، فالتغاير يتضمن معلومات عن قوة العالقة بني متغريين ومدى تباينها يف العينة املقدر منها. وينصح باستخدام مصفوفة التغاير لتحليل نمذجة املعادلة البنائية للحصول عىل نتائج صحيحة )MacCallum وأن النظرية (& Austin, 2000; Schumacker & Lomax, 2010 اإلحصائية لطريقتي التقدير GLS أو ML قائمة عىل مصفوفات التغاير؛ وذلك لأنها تتعامل مع درجات خام (غير معيارية)، إلا أن الباحثين يفضلون في المهارسات البحثية استخدام مصفوفة الارتباط عن مصفوفة التغاير في معظم التحليلات لـ SEM (Baumgrtner & Homburg, 1996).

عمومًا، فإن مطابقة النموذج في ضوء مصفوفة التغاير إحصائيًا هو الإجراء المعياري، ولكن الاستعاضة بمصفوفة الارتباط غالبًا ما تكون صحيحة وممكنة. ولكن في حالة المقارنة بين المجموعات وتساوي المعالم من خلال هذه المجموعات، وكذلك من خلال الزمن، فالباحث يجب أن لا يستخدم مصفوفة االرتباط.

وتوصلت الدراسات التقويمية إلى ان مصفوفة الارتباط الاكثر استخدامًا في دراسات علم النفس والتسويق (;Baumgrtner & Homburg, 1996 2002 , Ho & McDonald)، ولكن توصل (2006) Goldstein & Shah إلى أن مصفوفة التغاير الأكثر استخدامًا ٠,٨٪ في مقابل مصفوفة الأرتباط ٢ , ٢٥٪ وذلك في مجال الإدارة، وكذلك أوضحت الدراسات أن عددًا ليس بقليل مل حيدد نوع املصفوفة املحللة );2002 ,Stephenson & Holbert 2002 ,HO & McDonald، وتوصل )2000) Austin & MacCallum إىل أن ٥٠٪ من الدراسات في مجال علم النفس اعتمدت على مصفوفة الارتباط.

# **.٥ 4 البيانات الغائبة أو املفقودة data Missing**

 تعد قضية البيانات الغائبة من أهم املشكالت يف حتليل البيانات، وحتدث عندما يرفض أو ينسى املفحوص االستجابة عىل مفردة أو أكثر، وهذا يؤثر يف تعميم النتائج. واإلجراءات اإلحصائية لـ SEM تتطلب أن تكون وحدة التحليل تامة أو كاملة البيانات. ويتعامل الباحثون دائمًا مع Raykov, Tomer, & Nesserlroade (1991) البيانات الكاملة، ويرى (1991) أن نتائج SEM تتأثر بالبيانات الغائبة واملشكلة التي تواجه الباحثني يف أثناء التحليل الإحصائي هي كيفية معالجة البيانات المفقودة (غياب بيانات على متغري واحد فأكثر لفرد واحد فأكثر(، وتظهر البيانات املفقودة نتيجة أخطاء

اإلدخال أو مشكالت يف أثناء مجع البيانات أو الرفض لالستجابة عىل مفردة ما فأكثر، وتعد عملية حتليل قواعد البيانات، التي هبا درجات غائبة، معقدة.

وتوجد عدة إسرتاتيجيات للتعامل مع البيانات الغائبة، وهي أربعة تصنيفات كرا ذكرها (Hair et al., 1998; Kline, 2016; Schumacher 2010 ,Lomax )& عىل النحو التايل:

ـ طريقة احلالة املتاحة method case Available: هي حتليل البيانات املتاحة، وهذا يتضمن نوعني أساسيني مها:

1 ـ طريقة احلذف deletion wise-List: احلاالت التي هلا درجات غائبة عىل أي متغري تستبعد من كل التحليالت، وهذه الطريقة تتعامل مع احلاالت كاملة البيانات يف التحليل analysis case Complete، وعىل ذلك حيدث نقص حلجم العينة، وهي من اإلجراءات البسيطة والمباشرة، ويمثل هذا بالاتجاه المحافظ، ويطلق على البيانات في هذه احلالة only data Complete. ومن املتوقع أن تكون األخطاء المعيارية بعد تطبيق هذه الإستراتيجية أكبر من مثيلاتها على قاعدة البيانات الكلية قبل احلذف، ولكنها تعطي تقديرات دقيقة ملعامل النموذج. ومن أهم مميزاهتا هي أن كل التحليالت تكون للعدد نفسه من الحالات، وعلى ذلك تقدر مصفوفة التغاير (الارتباط) للحالات كاملة البيانات فقط.

2 ـ طريقة احلذف deletion wise-Pair: وتسمى ً أيضا حتليل احلاالت املتاحة analysis case Available، ففي الطريقة السابقة يستبعد الفرد الذي لديه بيانات غائبة عىل أحد املتغريات من التحليل، ولكن في طريقة Pair-wise يبقى الفرد في التحليل للاستفادة منه

بالبيانات الموجودة له على بقية المتغيرات، وربيا يكون هذا حل فعال، وال يسبب فقد احلالة كلها، ولكن إذا كانت البيانات الغائبة على المتغير التابع، فإن الحالة كلها تحذف من التحليل، وهذه الطريقة تعطي معاجلات إحصائية بأحجام عينات خمتلفة من حتليل إىل آخر. ولا يوصي .Schmacker & Lomax (2010); Schreiber et al (2006) باستخدامها يف حتليل SEM؛ حيث إن من شأهنا أن تسبب حدوث املحدد السالب للمصفوفة.

بافتراض أن حجم العينة = ٣٠٠، وتتضمن حالات غائبة، إذًا ٢٨٠ حالة من دون درجات غائبة على المتغيرات، فأحيانًا يتم تقدير معامل  $\mathcal{L}(\text{rx}_{1}\text{y}=0.85, \text{N}=255)$ ، وأحيانًا (255  $\text{rx}_{1}\text{rx}_{2}=0.30, \text{N}=290$ )، الأرتباط وأحيانًا (280  $\rm{X} = 0.43, \, N = 10$ ؛ أي تختلف حجم العينة من تحليل إلى آخر، وهذا يقود إلى عدم الاتساق الرياضي.

وإذا كان حجم العينة ً كبريا بدرجة كافية، ويوجد عدد قليل من املفردات به بيانات غائبة، فال توجد فروق عملية بني الطريقني، ولكن إذا وجد عدد كبير من أفراد العينة لديهم بيانات مفقودة على مفردات المقياس، ففي هذه احلالة فإن الطريقة املفضلة هي wise -Pair.

وفيها يلي مثال لهذا كيا في الجدول رقم (١٥) وبتقدير مصفوفة التغاير لهذه البيانات يظهر أن لها محددًا سالبًا.

| Y  | $\mathbf{X}2$  | X1              | <b>CN</b> |
|----|----------------|-----------------|-----------|
| 13 | 8              | 42              |           |
| 12 | 10             | 34              | 2         |
| 10 | 12             | 22              | 3         |
| 8  | 14             | <u>مفقود</u>    | 4         |
| 7  | 16             | $\overline{24}$ | 5         |
| 10 |                | 16              | 6         |
| 10 | مفقود<br>مفقود | 30              |           |

**اجلدول رقم )١٥(: مثال ملجموعة بيانات غري كاملة**

ـ الطرائق التعويضية االنفرادية Methods imputation Single: وعىل الرغم من انتشار طريقتي pairwise وlistwise إال أنه توجد بعض الطرائق التعويضية للتعامل مع البيانات الغائبة، وأمهها:

١ ـ استبدال المتوسط العام لاستجابات الأفراد على المتغير بالبيانات الغائبة، وعىل ذلك تستخدم العينة كاملة العدد يف التحليل  $sgroup$  – mean substitution

فمثلاً في الجدول رقم (١٥) نلاحظ أن المتغير  $\mathrm{X}_1$  به الحالة ٤ ليس لها قيمة على هذا المتغير، وبتقدير المتوسط لـ  $\rm X_{_1}$  يتبين أن بذلك تكون القيمة الغائبة للحالة ٤ على  $\mathrm{X} _{\textup{l}} \text{=}\frac{148}{7}$ 7  $= 21.14$ المتغير  $X_{1}$  هي ١٤, ٢١, ولكن استبدال المتوسط بالبيانات الغائبة يغري أو يشوه خصائص توزيع البيانات؛ وذلك ألنه يقلل من التباينات للمتغريات التي هلا بيانات غائبة. ويفضل عدم استخدامها إذا كانت البيانات الغائبة كثرية، وتستخدم إذا كان حجم البيانات ً الغائبة حمدودا. ٢ ـ التعويض عن طريق حساب االنحدار Regression: تستبدل بالبيانات الغائبة الدرجة املنبئة عن طريق حساب االنحدار املتعدد لدرجات املتغري الذي يتضمن بيانات غائبة من خالل املتغريات الأخرى في ملف البيانات، ففي البيانات الموضحة بالجدول السابق . $\hat{\mathbf{y}} = \mathbf{b}_1 \, \mathbf{X}_1 + \mathbf{b}_2 \, \mathbf{X}_1 + \mathbf{a}$  يعد كلا من  $\mathbf{X}_1 \mathbf{X}_2$  منبئين بالمتغير  $\mathbf{X}_2$ ًّ وهكذا إذا كان المتغير X1 تابعًا والمتغيرات الأخرى مستقلة، فإن  $\rm X_{_1}=b_{_1}y+b_{_2}x_{_2}+a$  معادلة التنبؤ : واستخدام هذه الطريقة يتطلب معلومات أكثر من طريقة التعويض عن البيانات الغائبة بقيمة ملتوسط درجات املتغري.

ويمكن استخدام االنحدار اللوجيستك regression Logistic إذا كان المتغير التابع تصنيفيًّا.

3 ـ املزاوجة النمطية أو املستهدفة pattern response Matching: هذه الطريقة أكثر ً تعقيدا وتتم عن طريق الربنامج حيث جيري االستبدال للقيمة الغائبة من احلالة مع بروفيل الدرجات عرب كل املتغريات، ويقوم برنامج Prelis املقرتن بالليزرال بتنفيذ هذه الإستر اتيجية.

وإذا وجد ٥ ٪ أو أقل من البيانات غائبة في قواعد البيانات الكبيرة، فإن املشكلة تكون أقل حدة، ويمكن استخدام أي إجراء للتعامل مع البيانات الغائبة.

وإذا وجدت البيانات الغائبة لدى عدد معين من الأفراد، فإنه يمكن حذفهم من قاعدة البيانات )2007 ,Fidell & Tabachnick)، ويفضل إذا استخدمت إحدى الطرائق التعويضية للتعامل مع البيانات الغائبة وتعاملت مع مصفوفة االرتباط أن تعيد التحليل مرة أخرى مع مصفوفة االرتباطات من دون استخدام الطرائق التعويضية بمعنى أن تكون البيانات كاملة.

وإذا كانت النتائج متهاثلة فتوجد ثقة في الطريقة المستخدمة لمعالجة البيانات الغائبة، ولو حدث اختالف فالباحث بحاجة إىل معرفة أسباب هذا التناقض، ويجب عرض نتائج التحليلين (قبل وبعد) معالجة البيانات الغائبة.

ويمكن التعويض عن البيانات الغائبة من أقرب قيمة للحالة يف ملف البيانات قبله أو بعده.

| <b>CNO</b> | $\mathbf x$ ? |                |
|------------|---------------|----------------|
|            |               |                |
|            |               | القيمة الغائبة |
|            |               |                |

**اجلدول رقم )١٦(: ملف بيانات يف برنامج** SPSS **يتضمن قيمة غائبة**

ويمكن للقيمة الغائبة (–) أن تأخذ القيمة ٢ قبلها، أو القيمة ١ بعدها، وأحيانًا متوسطهما.

كل الطرائق التعويضية أو التقديرية تقلص تباين الدرجات خاصة إذا كانت البيانات الغائبة موجودة بنسبة كبرية.

وتوجد طرائق أخرى، مثل:

ـ التعويض يف ضوء نموذج imputation based Model هذه الطريقة أفضل من طرائق التعويض االنفرادية، فتقوم بإجياد أكثر من درجة مقدرة لكل درجة غائبة. وأحد النامذج التي تستخدم هي (EM (Algorithm Maximization Expectation، وتقوم

عىل خطوتني، مها: اخلطوة E( Expectatin )وفيها تقدر البيانات الغائبة عن طريق الدرجات يف سلسلة من املعادالت االنحدارية للمتغري غري تام البيانات؛ حيث كل متغري غري كامل البيانات هو تابع للمتغيرات الأخرى الباقية لحالة معينة، والخطوة الثانية هي (M) ثم تستخدم طريقة ML لتقدير النموذج SEM. وتكرر اخلطوتني حتى نحصل عىل حلول مستقرة أو متسقة. وهذه الطريقة متاحة يف برامج مثل: EQS، و LISREL، و SPSS. وأثبتت دراسات املحاكاة أن ًا تقديرات معامل SEM باستخدام طريقة EM ً متحيزة حتيزا موجب مقارنة بالطرائق الكالسيكية؛ ألن الدرجات الغائبة املقدرة ال تتضمن أخطاء قياس؛ لذلك فإن التحليالت املرتتبة عىل هذه الدرجات ليس هلا أخطاء معيارية دقيقة الختبار الفروض، ولكن البيانات املتولدة هبذه الطريقة يفضل أن تستخدم للتحليالت االستكشافية وليس لإلحصاء االستداليل )2007 ,Fidell & Tabachnick)، وتتضمن برامج المعادلة البنائية، مثل: AMOS, EQS, LISREL, MPLUS هذه الإستر اتيجية.

- ـ طريقة الاحتمال الأقصى كاملة المعلومات Full Information (FIML) Maximum Likelihood (FIML) وهي متاحة في برامج LISREL، وحتدث املطابقة للنموذج يف ضوء البيانات اخلام، وليست يف ضوء مصفوفة التغاير، وهذه الطريقة تسمح باستخدام كل البيانات، وهذا يعكس مصطلح Information Full وهي تتعامل مع ملفات البيانات فقط وال حتذف حاالت.
- ـ استخدام إسرتاتيجية توليد بيانات من قاعة بيانات فعلية Bootstrapping: تعتمد عىل اختيار العينة من خالل املحاكاة يف ضوء

قاعدة البيانات املتاحة. وهي إسرتاتيجية تطبق يف حتليل SEM لتقدير الأخطاء المعيارية لبيانات تصنيفية أو غير اعتدالية في وجود بيانات مفقودة. ويمكن تنفيذها من خالل برامج، مثل: ,AMOS ,EQS LISREL ,MPLUS.

ويرى (1994) Browne أن البيانات الغائبة تؤدي إىل فشل يف تدوير المصفوفة، وتعطى تقديرات متحيزة المعالم وتضخم لمؤشرات حسن المطابقة. ويوجد القليل من الدراسات يف جمال االتصال والتسويق وعلم النفس تناولت مناقشة قضية البيانات الغائبة );2002 ,Stephenson & Holbert  $(Mc$ Donald & HO, 2002

### **.٥ 5 التحويرات Transformations**

 تعد بمثابة الربوفيل للدرجات من خالل التعبري عنها بصيغة أخرى. ولتحويل البيانات غير الاعتدالية إلى بيانات اعتدالية تقريبية يلجأ الباحثون إلى إستراتيجيات عديدة، أهمها الآتي:

#### **.٥ .5 ١ حتوير البيانات Transformation**

إحدى الطرائق لتحويل البيانات غبر الاعتدالية (البيانات الأصلية) إىل بيانات جديدة من خالل إجراء عمليات أو معادالت رياضية، وعىل ذلك فالتحوير ربها يغير من شكل توزيع البيانات ويوصف التحوير هنا بـ Transformation Monotonic. وتوجد طريقة أخرى هو لوغاريتم  $X$  القيمة مثلاً 101 = 100 وللدرجات شديدة الالتواء، فإن مقلوب هو (1/x)، ولكن مقلوب الدرجة يجعل الدرجات الصغيرة كبيرة جدًّا والدرجات الكبيرة صغيرة جدا، وعلى ذلك فإنه يغير من ترتيب الدرجات، ويكون التحوير لثالثة أشكال من البيانات أو التوزيعات غري االعتدالية، وهي على النحو الآتي:

أ ـ التوزيع الملتوي التواء موجبًا Positive skeweness.

ب ـ التوزيع الملتوي التواء سالبًا Negative Skeweness.

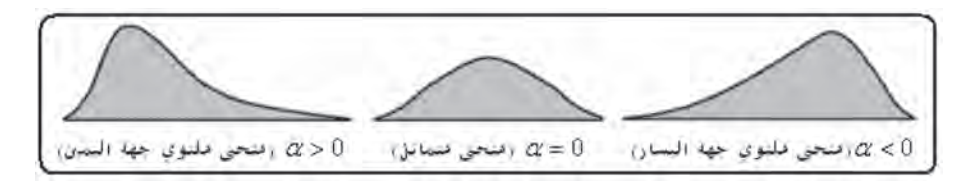

ج ـ التوزيع املتفرطح

يلجأ الباحثون إىل إسرتاتيجيات لتحويل البيانات غري االعتدالية إىل اعتدالية التوزيع خللق متغري جديد بتوزيع اعتدايل ;1989 ,Bollen( (West et al., 1995)، ولكن تحدث هنا إشكالية في التفسير، فماذا يعني الجذر التربيعي لمفهوم الذات مثلًا، وقد لا تؤدي عملية التحوير إلى توافر الاعتدالية، وكما أن بعض الصفات مثل: استخدام المخدرات وغيرها تتميز بتوزيع غري اعتدايل (2006 ,Ullman(، كام أن التحوير يفقد البيانات وحدة قياسها الأصلية، وأن نتائج التحليلات الإحصائية للدرجات المحورة لا تطبق مباشرة للدرجات الأصلية. واقترح (1991) Bollen & Arminger التعامل مع القيم املتطرفة أو التوزيع غري االعتدايل بأن حتل حملها الدرجات العاملية. **.٥ .5 ٢ إسرتاتيجية حتزيم املفردات parceling Item**

لتجنب تأثير التصنيفية وعدم الاعتدالية للمتغيرات في تحليل نمذجة املعادلة البنائية، اقرتح العديد من الباحثني إعادة التعبري عن هذه املفردات؛ لتنتج متغيرات جديدة تتميز بالاعتدالية. ومن صور إعادة التعبير تحزيم املفردات وهي ممارسة شائعة يف جمال حتليل SEM و.CFA واحلزمة هي جتميع بسيط لعدد من املفردات تقيس املفهوم نفسه، وينتج عن هذا التجميع متغري جديد يطلق عليه حزمة أو جتمع أو مقياس مصغر أو تكوينات -Mini scale or Composites. وعلى هذا يتم تمثيل المتغير الكامن بعدد قليل من المؤشرات (الحزم) بدلا من عدد كبير من المفردات (عامر، ٢٠٠٥).

فالتعامل مع احلزم أكثر اقتصادية لربامج SEM؛ حيث ختترص عدد املحاوالت الالزمة للحصول عىل احللول املناسبة، ولكن هذه امليزة ليس هلا قيمة يف عامل التطورات املتالحقة يف برامج SEM. احلزم أكثر اتصالية واعتدالية من المفردات، وهذه المسلمات تتطلبها طريقة ML لتقدير معالم SEM وCFA. واستخدام احلزم يقلل عدد املؤرشات الالزمة لتمثيل املتغري الكامن وبدوره يقلل عدد املعامل املراد تقديرها يف النموذج، وبالتايل يكون النموذج أكثر بساطة خاصة عندما يكون حجم العينة صغيرًا. كما أن استخدام احلزم يعالج إشكالية صغر قيم معامالت االرتباط التي حتدث عندما تكون املتغريات تصنيفية ثنائية )٫0 1(. واالعتامد عىل احلزم يف حتليل SEM يعطي حلولًا أكثر منطقية وثباتًا واستقرارًا في مقابل الاعتماد على المفردات، وهذا بدوره جيعل نموذج احلزم أكثر مطابقة للبيانات يف مقابل نموذج املفردات.

وعلى الرغم من مميزات استخدام الحزم كمؤشرات للمتغيرات الكامنة إلا أن المعارضين لاستخدام هذه الإستراتيجية يحذرون من استخدامها إذا مل تتوافر مسلمة أحادية البعد؛ بمعنى توافر العامل العام للمفردات املمثلة للحزمة حتى ال نفقد املعلومات املتوافرة يف املفردات وعدم توافر األحادية يؤدي إىل تقديرات متحيزة ملعامل النموذج. واستخدام إسرتاتيجية التخريم خيفي سوء التحديد يف النموذج، فربام يعاين النموذج من سوء حتديد، ولكن باستخدام حزم املفردات نحصل عىل مطابقة جيدة، وهذا يؤدي إىل زيادة الخطأ من النوع الثاني (β)، وهو الفشل في رفض النموذج وهو مرفوض يف احلقيقة. ويرى املعارضون أن هذه اإلسرتاتيجية ممارسة يشوهبا الشك يف أحسن الأحوال وتشويه للحقيقة أو حالة من الغش في نموذج SEM.

## **.٥ 6 طرائق بناء حزم املفردات**

تعددت التوجهات التي تساعد الباحثني عىل تكوين احلزم، وعندما ال توجد نظرية يتم في ضوئها بناء الحزم، فإنه تزداد احتمالية سوء تمثيل المتغيرات الكامنة. وتوجد أسس معينة عند بناء احلزمة؛ أمهها توافر األحادية يف ضوء التأصيل النظري ملحتوى املفردات، ويف ضوء توافر العامل العام ملفردات احلزمة يف ضوء التحليل العاميل االستكشايف، وتوجد طرائق عديدة لتكوين احلزم أمهها:

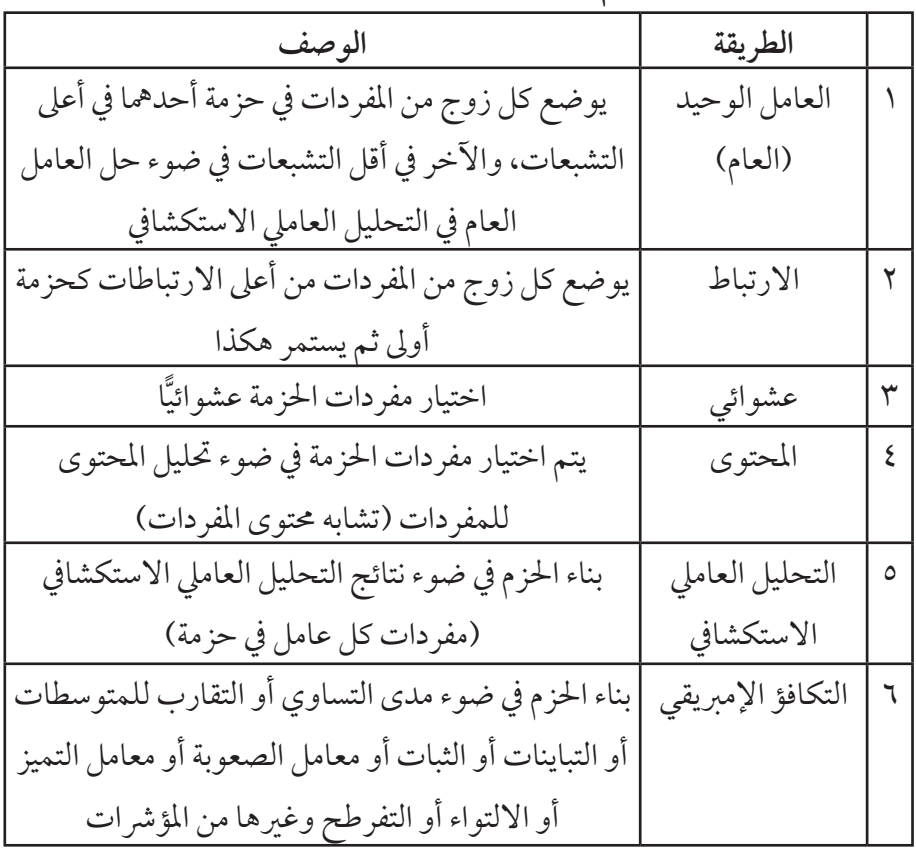

#### **اجلدول رقم )١٧(: ملخص لطرائق بناء احلزمة**

للمزيد انظر (عامر، ٢٠٠٥).

وفيها يلي توضيح لهذه الطرائق لبناء مكون من ست مفردات، ففي الطريقة الأولى العامل الوحيد (العام).

وفيها يلي تشبعات المفردات على العامل العام قبل التدوير:

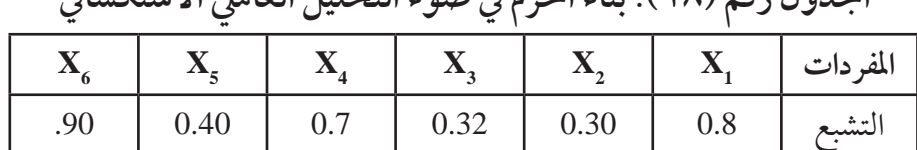

**اجلدول رقم )١٨(: بناء احلزم يف ضوء التحليل العاميل االستكشايف**

. $\mathrm{X_{_{1}}}$ على ذلك يتم تكوين ثلاث حزم على النحو الاتي:  $\mathrm{X_{_{2}}}$ .  $\mathrm{X_{_{2}}}$  و .(X و $(X_{5^{\mathcal{G}}}\mathbf{X}^{}_{4})$  و $(\mathrm{X}^{}_{3})$ 

وفي الطريقة الخامسة (التحليل العاملي الاستكشافي)، وفيها يلي تشبعات املفردات عىل عاملني بعد التدوير:

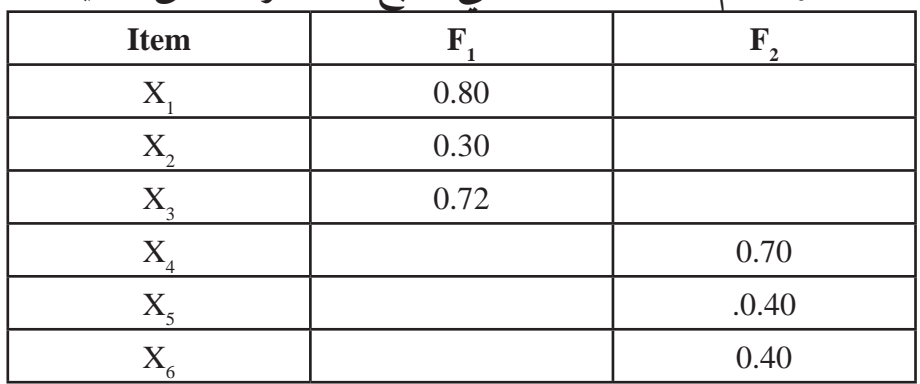

**اجلدول رقم )١٩(: مثال افرتايض لتشبع ست مفردات عىل عاملني**

وبالتالي يتم بناء حزمتين، الحزمة الأولى تضم X،  $X_{1}$ ،  $X_{2}$ ، والحزمة  $\cdot$ . $\mathrm{X}_{{\scriptscriptstyle 6}}$  ، $\mathrm{X}_{{\scriptscriptstyle 5}}$  ، $\mathrm{X}_{{\scriptscriptstyle 4}}$  ، الثانية تضم

وفي الطريقة السادسة فيها يلي متوسطات المفردات الستة:

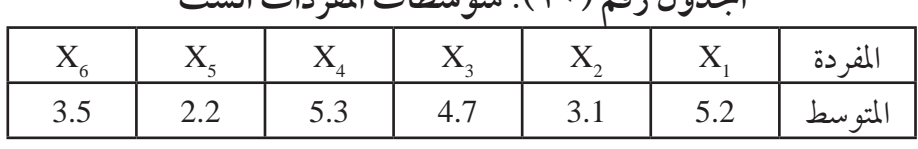

**اجلدول رقم )٢٠(: متوسطات املفردات الست**

وبالتايل يتم بناء حزمتني يف ضوء مدى تقارب متوسطات مفردات كل حزمة على النحو الأتي: الحزمة الأولى تتضمن  $\mathrm{X}_1$ ،  $\mathrm{X}_3$  والحزمة الثانية . $\mathrm{X}_{_5}\, \mathrm{X}_{_6}$ ، والحزمة الثالثة  $\mathrm{X}_{_2}\, \mathrm{X}_{_6}$ 

وإذا أراد الباحث بناء ثلاث حزم تكون على النحو الآتي: الحزمة الأولى تضم  $X_4$ ، كما والحزمة الثانية تضم  $X_5$ ، كل كام نظالثة تضم  $X_4$ كل كما هو واضح وجود اختالف مفردات احلزمة باختالف طريقة البناء، وبالتايل ينعكس هذا عىل تقديرات معامل النموذج ومطابقته؛ بحيث ختتلف بني الطرائق املختلفة.

وهناك خالف بني الباحثني بشأن عدد املفردات يف احلزمة؛ حيث ال توجد قاعدة جوهرية لتحديد العدد املناسب من املفردات يف احلزمة، ولكن التراث أشار إلى أن الحد الأدنى من المفردات في الحزمة مفردتان.

## **.5 7 القيم املتطرفة Outliers**

يف بعض األحيان تتضمن بيانات العينة قيمة متطرفة أو أكثر عىل متغري واحدوهي Univariate outlier؛ حيث تختلف تمامًا عن بقية البيانات وبدورها تؤثر في قيمة العلاقات بين المتغيرات، وهذا ينعكس سلبًا على تقديرات معالم نموذج المعادلة البنائية، نتيجة تأثيرها في العلاقات بين المتغيرات، وكذلك على مؤشرات الالتواء والتفرطح. ويقترِح Kline (2011) باستبعاد هذه القيم؛ ألن إسرتاتيجية SEM تتعامل مع عينات كبرية، فاالستبعاد ال يسبب مشكالت جوهرية لتحيز تقديرات المعالم والأخطاء المعيارية ومؤشرات المطابقة.

وتوجد القيم املتطرفة نتيجة عدة أسباب أمهها وجود أخطاء إدخال أو ترميز أو وجودها بصورة طبيعية. وإذا كانت القيم املتطرفة موجودة بصورة خطأ تحذف، أما إذا كانت حقيقية فيجب التعامل معها، مثل: إدخال عمر شخص ٢١٠ أعوام، وهذا خطأ إدخال، فعمره الحقيقي ٢١ عامًا. ويطلق على القيمة المتطرفة في متغير واحد بـ Univariate outlier. ولا يوجد تعريف واحد للقيمة املتطرفة، ولكن القاعدة هي الدرجات التي هلا أكثر من ثالثة أضعاف االنحرافات املعيارية عن املتوسط. ويمكن تشخيصها

من خالل فحص التوزيعات التكرارية للدرجات املعيارية Z، فإذا كانت lZl > 3.0 فإن هذا يشري إىل وجود قيم متطرفة، بينام القيم املتطرفة املتدرجة Multivariate outlier وهي درجات متطرفة على متغيرين فأكثر، وهذا بدوره يزيد من الوقوع يف اخلطأ من النوع األول أو اخلطأ من النوع الثاين، وهذا مثال عىل متغري يتضمن درجة متطرفة )50 11, 7, 5, 5, 2, 1,(، وتعد 50 قيمة متطرفة، ويوجد عدة طرائق لتشخيص القيم املتطرفة املتدرجة أمهها:

- ١ ـ بعض برامج SEM، مثل: EQS وAMOS تشخص القيم املتطرفة من خالل مؤرش أو اختبار Mardia( 1970)، وإذا كانت قيمته أكرب من • , ٣، فإن التوزيع يتسم بعدم الاعتدالية (2006,Ullman). ولتحديد هذه القيم فالبد من حتليل البيانات اخلام وليس مصفوفة البيانات (مصفوفة الارتباط أو التغاير ).
- ٢ ـ إحصاء (D (distance Mahalanobis: حيث يشري إىل املسافة بوحدات االنحراف املعياري بني جمموعة من الدرجات للحالة الواحدة ومتوسطات كل املتغريات، ويف العينات الكبرية ذات التوزيعات الاعتدالية، فإن توزيع مؤشر  $\mathrm{D}^{2}$  يعامل مثل توزيع 2χ. فقيمة D<sup>2</sup> مع القيمة المنخفضة لمستوى الدلالة الإحصائية (P) يؤدي إىل رفض الفرض الصفري، وعىل ذلك يوجد تطرف يف التوزيع، وينصح دائمًا باستخدام مستوى دلالة إحصائية (α) عند  $SPSS$  أدنى قيم مثل:  $\alpha = 1, \cdots, n-1$  وتقوم بعض البرامج مثل:  $\rm 1D^2$  بطباعة مؤشر  $\rm SAS$
- ٣ ـ إذا كانت الدرجات المعيارية كبيرة جدًا على متغير واحد فاكثر؛ حيث املتغريات التي هلا درجات معيارية تزيد عىل 3.29 )اختبار ذي ذيلني 0.001>P)، فيدل هذا عىل وجود قيم متطرفة.

٤ ـ العرض البياين لبيانات املتغري مثل: املدرج التكراري.

وإحدى الطرائق للتعامل مع الدرجات املتطرفة هي إجراء حتوير للمتغري الذي يتضمن القيم املتطرفة؛ حيث تؤدي هذه اإلسرتاتيجية إىل جعل توزيع املتغري أكثر اعتدالية. ويمكن استخدام فلسفة هتذيب البيانات وذلك باستبعاد %5 أو 10 % من طريف التوزيع بعد ترتيب البيانات وحساب املتوسط املهذب Wilcox, 2009)Trimmed mean). ولكن يبدو أن التحوير لا يعمل جيدًا في حالة الاعتدالية المتدرجة (القيم المتطرفة في حالة اتحاد المتغيرين معًا)، وتؤدي القيم املتطرفة إىل احلصول عىل حلول غري مقبولة للنموذج، وينصح بإجراء التحليل للبيانات مرة يف وجود القيم املتطرفة، ومرة أخرى بعد حذفها. وجيري تشخيصها من خالل شكل االنتشار عىل النحو اآليت:

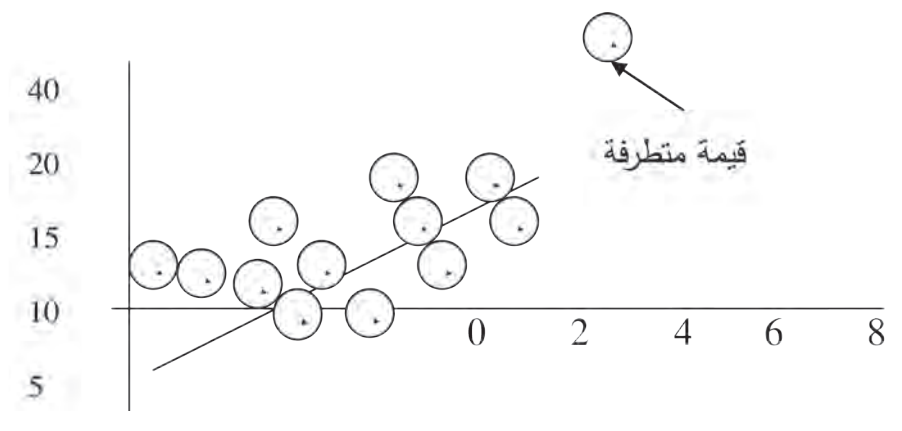

**الشكل رقم )٣١(: شكل االنتشار لبيانات هبا قيمة متطرفة**

### **.٥ 8 االعتدالية املتدرجة Normality Multivariate**

ً هي االعتدالية خلليط أو الحتاد متغريين فأكثر معا، ومعظم طرائق تقدير نمذجة املعادلة البنائية وخاصة طريقة ML تتطلب توافر االعتدالية المتدرجة للمتغيرات. ويرى Kaplan (2000) أن المسلمة الأساسية لـ

SEM هي أن البيانات متصلة واعتدالية حتى تعطي نتائج صادقة. وترى (1989) Micceri أن بيانات العلوم االجتامعية والسلوكية تفشل يف أن حتقق مسلمة االعتدالية. ويظهر تأثري عدم االعتدالية للبيانات عىل تقديرات المعالم والأخطاء المعيارية؛ حيث تكون متحيزة ويحدث تضخم لمؤشرات حسن المطابقة خاصة لمؤشر 2χ وزيادة درجات الحرية وقيمة T، والخطأ من النوع الأول (;1991 ,Satorra ,Bentler & Satorra ,Bollen, 1989 ,Chou 1995 .,al et West). ويرى (2002) HO & McDonald أن التعامل مع بيانات تصنيفية يؤدي إىل ظهور عدم االعتدالية للبيانات. ولتحويل البيانات غير الاعتدالية إلى بيانات تقريبًا اعتدالية يلجا الباحثون إلى إستراتيجيات عديدة. والاعتدالية المتدرجة تعني (Kline, 2016):

١ ـ أن توزيعات املتغريات عىل حدة اعتدالية.

٢ ـ التوزيع المتلازم لكل زوج من المتغيرات اعتدالي.

٣ ـ شكل االنتشار plots Scatter لكل متغري مع اآلخر يف عالقة خطية وتوزيع البواقي اعتدايل.

ومن الصعب فحص كل التوزيعات التكرارية المتلازمة (كل متغيرين معًا) لتحديد الاعتدالية المتدرجة. وتوجد اختبارات لتشخيص الاعتدالية املتدرجة أمهها اختبار (1970) s'Maradia. ويمكن فحص االعتدالية لكل متغير على حدة Univariate normality من خلال مؤشري الالتواء والتفرطح.

فااللتواء يعني أن املتوسط ال يقع يف منتصف التوزيع، والتفرطح هو وجود مسافة مستوية يف قمة املنحنى. وااللتواء هو تراكم التوزيع عىل جانبي املنحنى، وقد يكون االلتواء موجبًا، وهو ان معظم درجات الأفراد تقع على الجانب الايسر من المنحنى الاعتدالي، وعليه، فإن معظم درجات الأفراد تقع تحت المتوسط، بينها الالتواء السالب يشير إلى أن معظم درجات الأفراد تقع على الجانب الأيمن من المنحنى الاعتدالي، وعليه، فإن معظم درجات الأفراد تقع فوق المتوسط.

والتفرطح Kurtosis قد يكون موجبًا Positive kurt. ويطلق عليه leptokurtic، وهو قمة عالية ومدببة أعلى المنحنى الاعتدالي، بينها التفرطح السالب Playtykurtic العكس. والحظ أن التوزيعات امللتوية هي يف طبيعتها تقرتب من التفرطح املوجب بمعنى أن وجود االلتواء يعني وجود التفرطح في التوزيع.

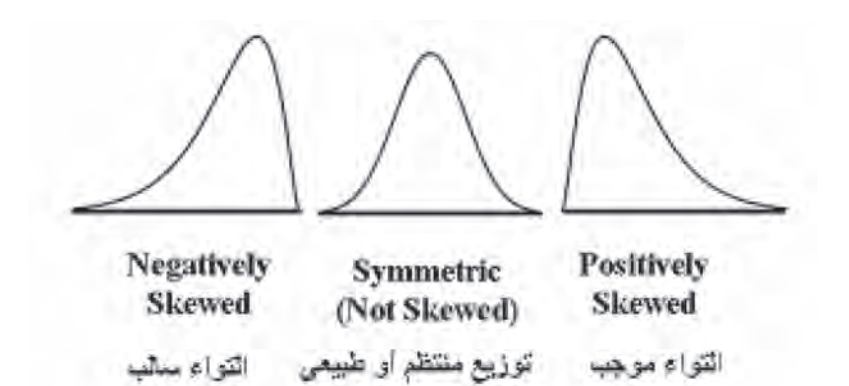

ويمكن فحص االلتواء من خالل فحص التوزيعات التكرارية البيانية أو املدرج التكراري.

ويوجد عرضان بيانيان مثل: Stem and leaf plots وKline,2016 :Boxplots)

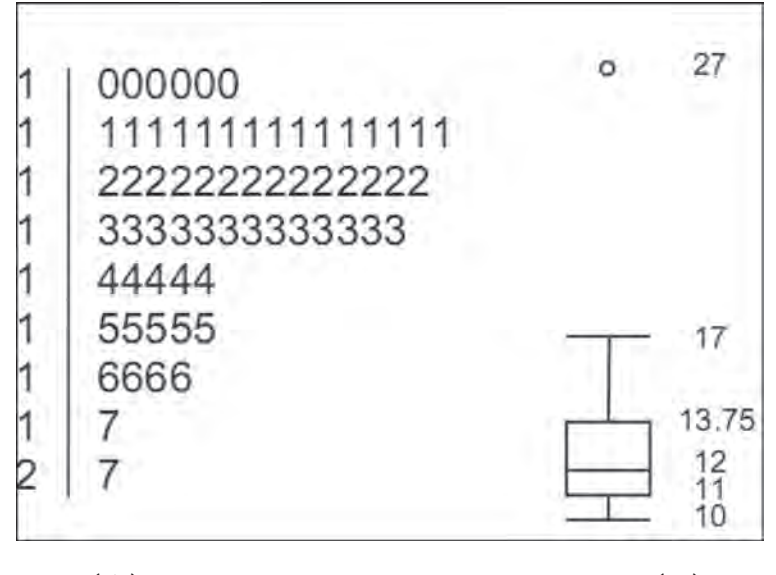

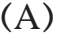

 $(A)$  (B)

**الشكل رقم )٣٢(: )A): leaf and Steam ،(B): Boxplots(,2016Kline)**

ففي شكل )A )نجد توزيع leaf and Steam لـ 64 درجة، فالدرجة الدنيا هي ،10 والعظمى هي 27 واألرقام التي عىل يسار تسمى Stem وهي تعكس العلامة العشرية لكل درجة، وأي رقم على اليمين يعكس الأعداد، والشكل يشري إىل التواء موجب.

بينام الشكل )B )هو Boxplot للتوزيع نفسه، فاخلط األسفل من المستطيل | يمثل الأرباعي أو المئيني ٢٥ (١١)، والخط الأعلى يمثل الأرباعي الأعلى أو المئيني ٧٥ (٢٣,٧٥)، والخط داخل المستطيل يمثل قيمة الوسيط (المئيني ٥٠) (١٢)، القيم على الخط الرأسي تعكس القيم العليا (١٠) والدنيا (٢٧). ويحدث الالتواء إذا كان خط الوسيط لا يتوسط (في منتصف) المستطيل؛ أي توجد مسافات غير متساوية داخل المستطيل، والقيم 27 تم متثيلها يف الشكل كدائرة وحيدة فوق اخلط T، وعىل ذلك فالقيمة 27 تعد متطرفة، وعىل ذلك فإن الشكل يشري إىل التواء موجب.

# .٥ 9 **االلتواء والتفرطح Kurtosis and Skweness**

إلعطاء وصف كامل للتوزيع فنحن نحتاج إىل مؤرشين، مها: االلتواء والتفرطح؛

فااللتواء يشري إىل عدم االنتظام Asymmetry للتوزيع عىل النحو الآتي:

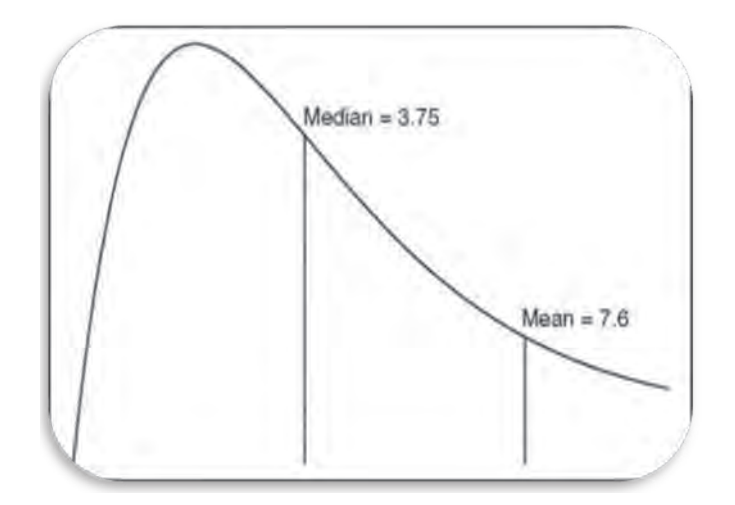

والتفرطح يشري إىل التدبب Flatness أو القمة العالية Peakedness.

وتوجد صيغ عديدة لتقدير الالتواء أهمها الصيغة الأتية:  
\n
$$
SK = \frac{\Sigma(x - \overline{X})^3}{n}
$$

وعبر عنها Kline (2016) على النحو الآتي:  $SK = \frac{S^3}{(S^2)^{\frac{3}{2}}}$ 

$$
\mathcal{V} \mathcal{V}
$$

$$
S^2 = \frac{\sum (X - M)^2}{N}
$$

$$
S^3 = \frac{\sum (X - M)^3}{N}
$$

ًم حيث S االنحراف املعياري، M املتوسط ولو كان التوزيع منتظ ًا 0 <SK، ولو ًا التواء موجب Symmerrical، فإن 0 =SK ولو كان ملتوي كان ملتويًا التواء سالبًا SK < 0.

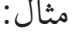

حيث:

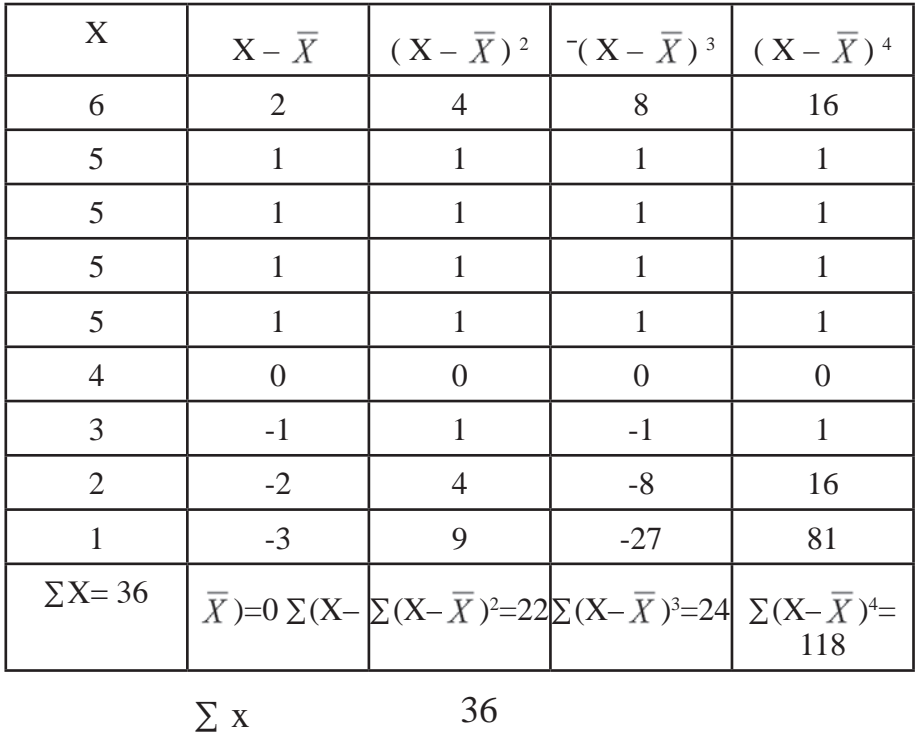

$$
\overline{X} = \frac{\sum x}{n} = \frac{36}{9} = 4
$$

ًإذا االنحراف املعياري:

$$
S = \sqrt{\frac{\Sigma (x - \overline{X})^2}{n}} = \sqrt{\frac{22}{9}} = 1.563
$$
  

$$
SK = \frac{\frac{-24}{9}}{(1.563)^3} = \frac{-2.667}{3.818} = -0.7
$$

وعليه فإن 0.7 - = Sk وهذا يشري إىل وجود التواء سالب، ولكن بدرجة قليلة وعليه، فإن المنحنى ليس اعتدالياً بدرجة تامة، ولا يقدر الالتواء بصورة كبيرة باستخدام معادلات رياضية إنيا يتم الاعتياد على شكل التوزيع التكراري أو العرض البياين لتحديد طبيعة البيانات. ي<br>توليد التفرط من الصيغة الصيغة الصيغة التي توليد

$$
\text{Kur} = \frac{\sum (X - \overline{X})^4}{n}
$$
\n
$$
= \frac{\sum (X - \overline{X})^4}{S^4}
$$

وعرب عنها (2016) Kline عىل النحو اآليت:  $Kur = \frac{S^4}{(S^2)^2} - 3$ و  $S^4 = \frac{\sum (X - M)^4}{N}$ ويقدر للبيانات السابقة على النحو الآتي: 118 13.111 9  $=$  Kur  $\frac{3}{2}$   $-3$   $\frac{3}{2}$   $-3$   $-3$   $-3$   $-0.8$  $(1.563)^4$ 5.968

وعليه، فإنه يوجد تفرطح يف املنحنى؛ حيث إذا كان 0 =Kur، فإن المنحنى اعتدالي التوزيع. وإشارة SK تشير إلى اتجاه الالتواء سواء كان موجبًا ًا، والقيمة صفر تشري إىل توزيع اعتدايل، بمعنى إذا كان 0.0 =0K أو سالب فإن التوزيع اعتدايل، وإشارته حتدد نوع التفرطح سواء سالب أو موجب. والقيمة • , ٣ تشير إلى توزيع تقريبًا اعتدالي، والقيمة اكبر من • • , ٣ تشير إلى تفرطح موجب، والقيمة -٣ تشير إلى تفرطح سالب. ولا توجد معايير أو حدود قطع واضحة لتحديد طبيعة التوزيع يف ضوء مؤرشي التفرطح وااللتواء.

ولتفسري قيمة االلتواء والتفرطح يف ضوء قيم مطلقة هلم أو حدود قطع، أشارت دراسات المحاكاة إلى أن قيمة الالتواء ,West, Finch & Curran 3<SK) 1995 فإنه يوجد التواء شديد، بينام التفرطح أكثر مرونة، فالقيمة املطلقة أكرب من 7.0 تشري إىل تفرطح شديد )1995 ,Bentler & Chou). وتوجد آراء أقل تشددًا فيها يخص التفرطح، فإذا كانت قيمته أكبر من ٠, ٨. ً وأحيانا أكرب من ،20 فإن التوزيع يوصف بأنه شديد التفرطح.

ولكن القاعدة العامة هي إذا كانت قيمة التفرطح أكرب من )10.0(، فإنه توجد مشكلة فيها يخص التوزيع، والقيمة ٢٠ فأكثر تشير إلى توزيع يعاين بشدة من عدم توافر االعتدالية )2016 ,Kline). ويف التوزيع املوضح يف الشكل )3.6(، فإن 3.10=SK 15.73,=Kur وهذا يشري إىل أن البيانات غري اعتدالية التوزيع. وملحاولة جعل البيانات اعتدالية جتري عملية التحوير أو التعديل للبيانات من خالل حتويرات رياضية، ولكن هذا ليس ضمانًا للحصول على الاعتدالية للمتغيرات، وكذلك استخدام إجراء Bootstrapping وهو قائم عىل فكرة بسيطة هي توليد بيانات من قاعدة البيانات الأصلية للتحقق من مدى وجود الاختلاف أو التباين الإمبريقي في النتائج )2004 ,Loehlin). والباحث املحافظ يعترب أن التوزيع اعتدايل إذا انخفضت قيم االلتواء والتفرطح عن الواحد الصحيح.

# **.٥ 10 التحقق من االعتدالية والقيم املتطرفة يف SPSS**

- أولًا: إدخال البيانات: يتم إدخال متغير X في البرنامج، وذلك من خالل تسميته من خالل الضغط عىل view Variable ، ثم كتابة مسمى المتغير تحت عمود Name، ثم الضغط على Data view. تنفيذ اختبارات التحقق من االعتدالية:
- ـ شكل Plots P-P( Probability ـProbability): ويف هذا املنحنى يتم حساب الرتب املناظرة للدرجات، ولكل رتبة يتم حساب قيمة Z الفعلية المناظرة، وهذه هي القيمة المتوقعة. ثم يتم التناظر بين كل درجة معيارية مقابلة للدرجات اخلام بالدرجات املعيارية املناظرة لرتب الدرجات، فإذا كانت الدرجات هلا توزيع اعتدايل، فإن الدرجات Z الفعلية سوف تكون عىل خط قطري مستقيم. والفكرة يف هذا املنحنى هي مقارنة نقاط أو إحداثيات البيانات باخلط املستقيم القطري، وإذا وقعت الدرجات على القطر فإن المتغير اعتدالي، ولكن الابتعاد عن القطر يدل عىل االبتعاد عن االعتدالية.

لتنفيذه اتبع اخلطوات اآلتية:

1 ـ اضغط Analyze ثم اخرت Statistics Descriptive ثم اضغط plots.pـp تظهر الشاشة اآلتية:

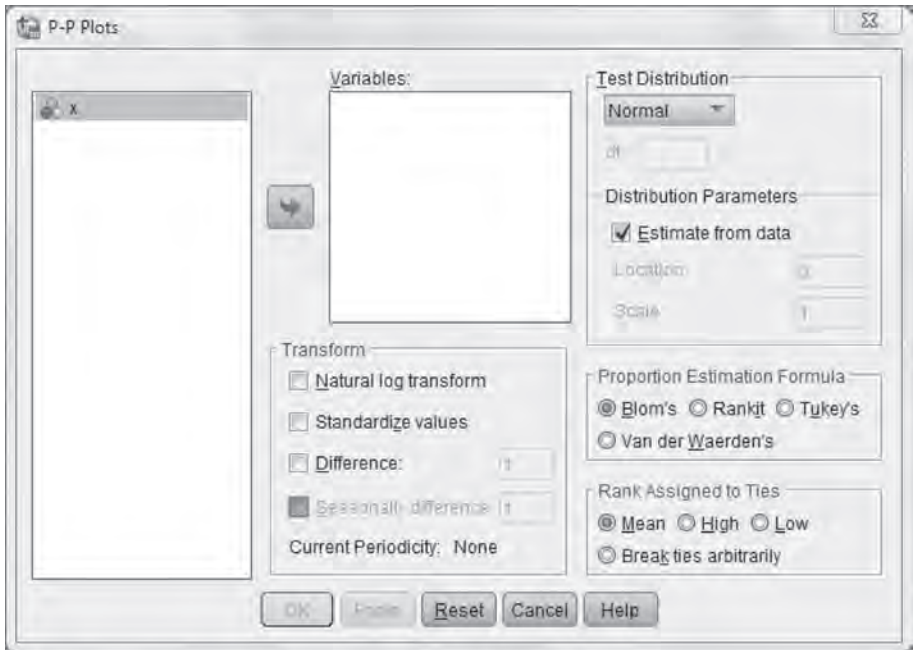

٢ ـ انقل متغري X إىل مربع variables.

3 ـ اضغط OK.

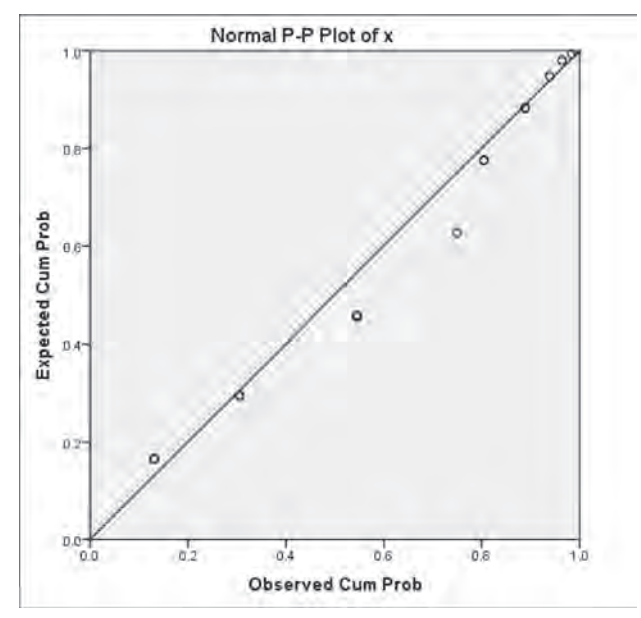

 $\sqrt{7}$ 

**ً ثالثا: تفسري املخرج** كما هو ملاحظ أن الإحداثيات أو النقاط لا تقع تمامًا على الخط القطري، وعليه فإن البيانات تبتعد عن االعتدالية، وال يتوافر فيها هذه املسلمة، وكام هو ملاحظ أن القيم الملاحظة على المحور السيني والقيمة المتوقعة على المحور الصادي لا تقع على الخط المستقيم، وعليه فإن البيانات غير اعتدالية. ـ املدرج التكراري )Histogram ): تنفيذ األمر:

1 ـ اضغط Analyze ثم اضغط Statistics Descriptive ثم اضغط Frequencies تظهر الشاشة اآلتية:

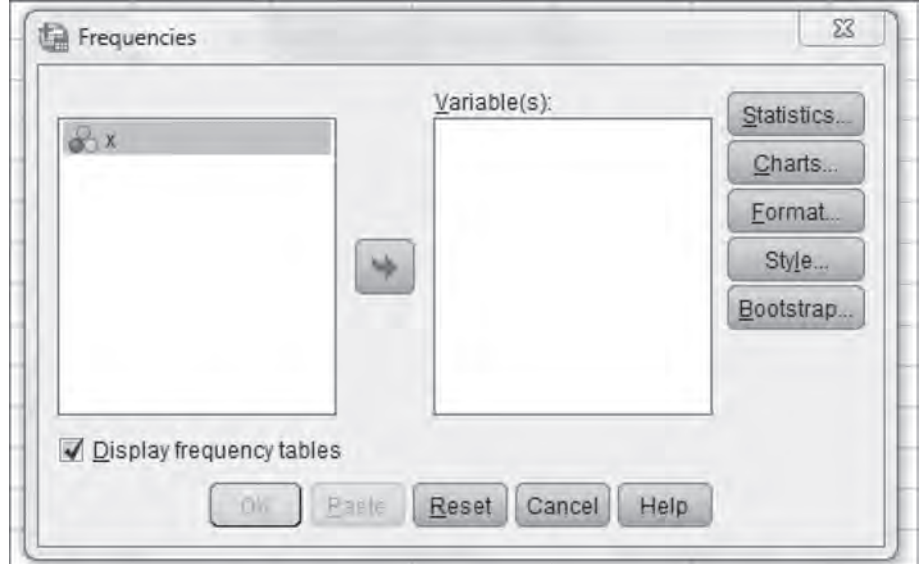

2 ـ اضغط x ثم انقله إىل مربع Variables. 3 ـ اضغط اختيار Charts تظهر الشاشة الفرعية اآلتية: 4 ـ اضغط Histograms و Show with normal curve.

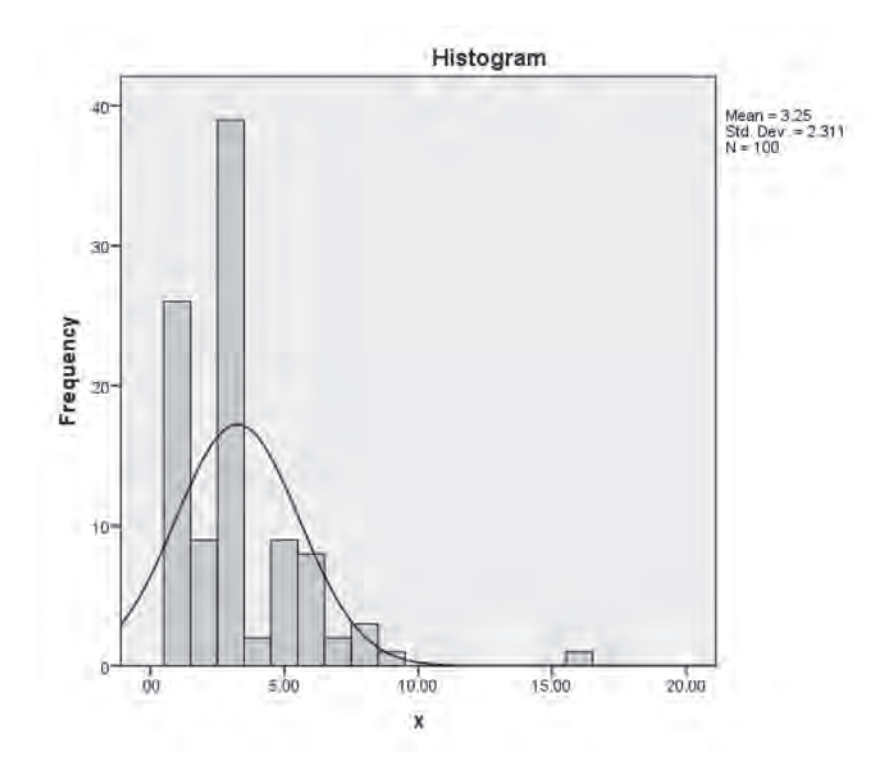

5 ـ اضغط Continue.

6 ـ اضغط OK. **تفسري املخرج:** يظهر من المخرج أن المنحنى ذو توزيع ملتوٍ ناحية اليمين بمعنى التواء موجب. حساب قيم مؤشر التفرطح والالتواء بوصفهما من خصائص التوزيع في البرنامج على النحو الآتي:

1 ـ اضغط Analyze ثم اضغط Statistics Descriptive ثم اضغط Frequencies تظهر الشاشة اآلتية:

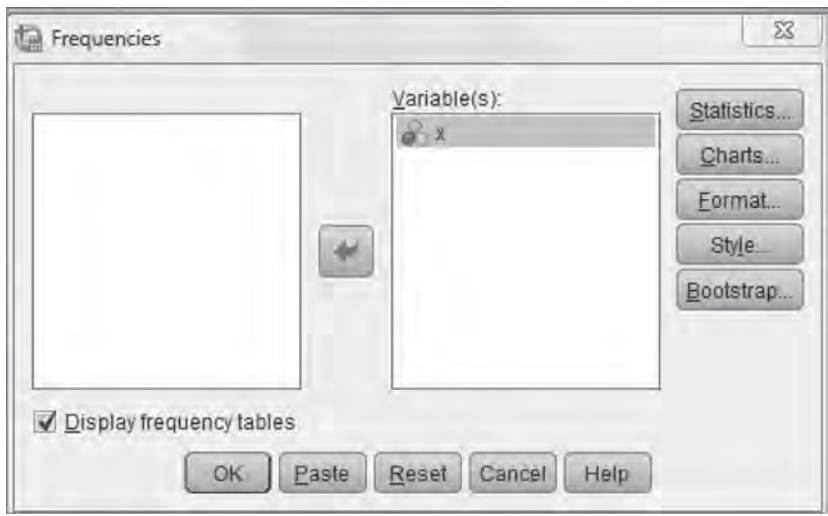

- 2ـ انقل املتغري إىل مربع Variables.
- ٣ ـ اضغط اختيار Statistics تظهر الشاشة اآلتية:

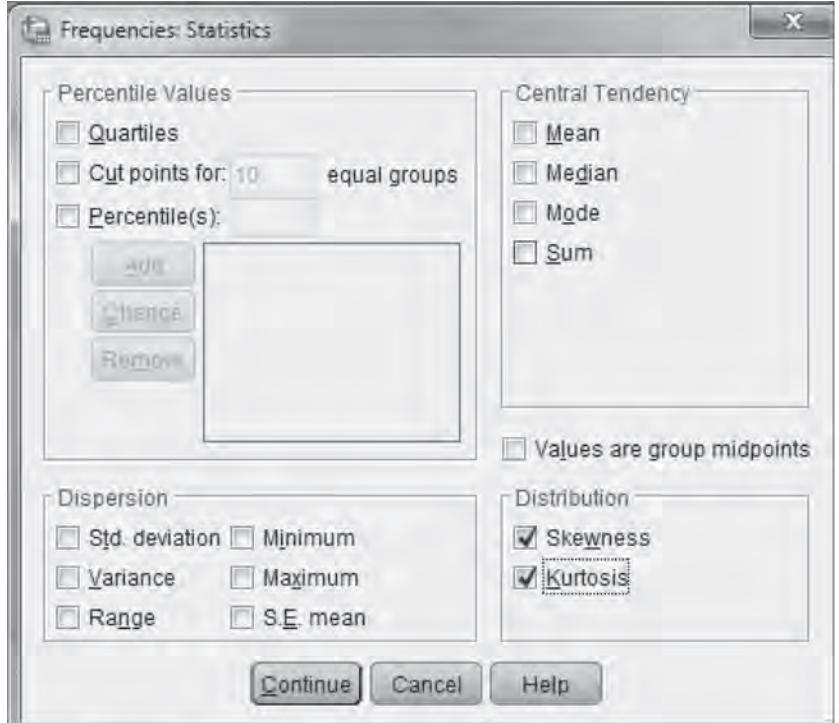

٤ ـ اضغط Skewness و Kurtosis .

٥ ـ اضغط Continue ثم OK.

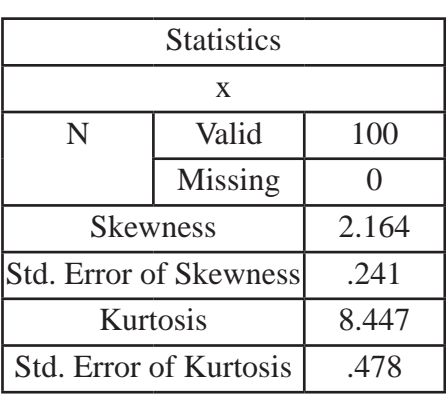

ـ تفسري املخرج:

يتضح أن قيمة االلتواء = )2.164(؛ أي زادت عن الواحد الصحيح بها يدل على وجود التواء، وبها أن قيمته موجبة، إذن فالالتواء موجب، وقيمة التفرطح = )8.447(؛ أي زادت عن الواحد الصحيح، بل قيمتها عالية جدًا ما يدل على أن التوزيع ليس اعتداليًّا، بل يوجد تفرطح، وعليه فإن ًّ البيانات غير اعتدالية. وعليه فالتوزيع ملتوٍ ومتفرطح في الوقت نفسه، وعليه فإن التوزيع غير اعتدالي.

**اختبارات الداللة اإلحصائية للتحقق من االعتدالية**

يوجد اختباران للدلالة الإحصائية للاعتدالية، هما: اختبار كولموجروف سمرينوف لعينة واحدة، واختبار شابريو ـ ويلك Test wilk-Shapiro، ولكن من محدداتهما تأثرهما بأحجام العينات الكبيرة؛ حيث من المتوقع مع حجم عينة كبري أن نحصل عىل داللة إحصائية حتى لو ابتعد توزيع درجات المتغير قليلاً عن الاعتدالية. وتكون الفروض الإحصائية على النحو الآتي:

0H): توزيع درجات املتغري x اعتدايل. ـ الفرض الصفري ) ـ الفرض البديل )HA): توزيع درجات املتغري غري اعتدايل. وعليه، فإن عدم الداللة اإلحصائية لالختبارين يعني توافر االعتدالية. لتنفيذ االختبارين يف برنامج الـ SPSS نتبع اخلطوات اآلتية: **:ً إدخال البيانات أوال** ١ ـ اكتب مسمى املتغري X حتت عمود Name. ٢ ـ اضغط view data. **ًا: تنفيذ األمر ثاني**

يمكن تنفيذهما بطريقتين على النحو الآتي:

١ ـ اضغط Analyze ثم اضغط Statistics Descriptive ثم اضغط Explore يعطي الشاشة اآلتية:

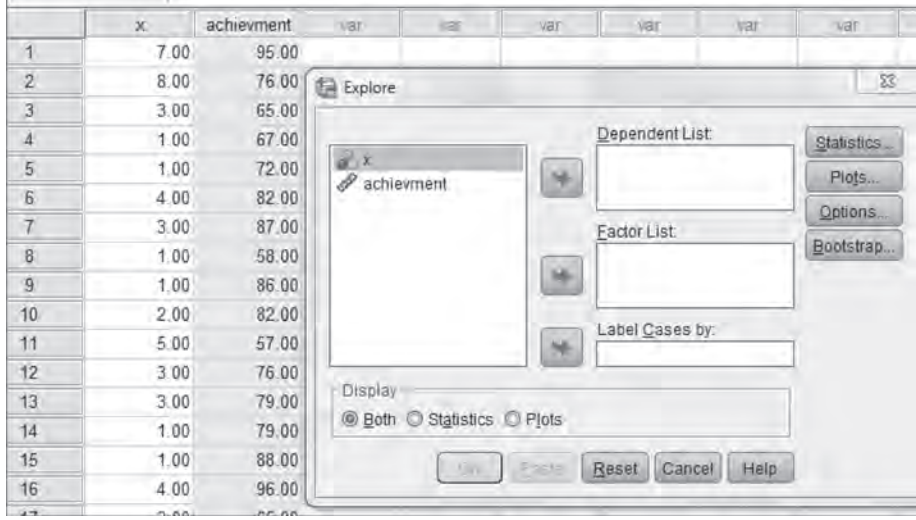

٢ ـ انقل املتغري X إىل املربع list Dependent عن طريق الضغط عىل السهم.

3 ـ اضغط اختيار Plots تظهر الشاشة اآلتية:

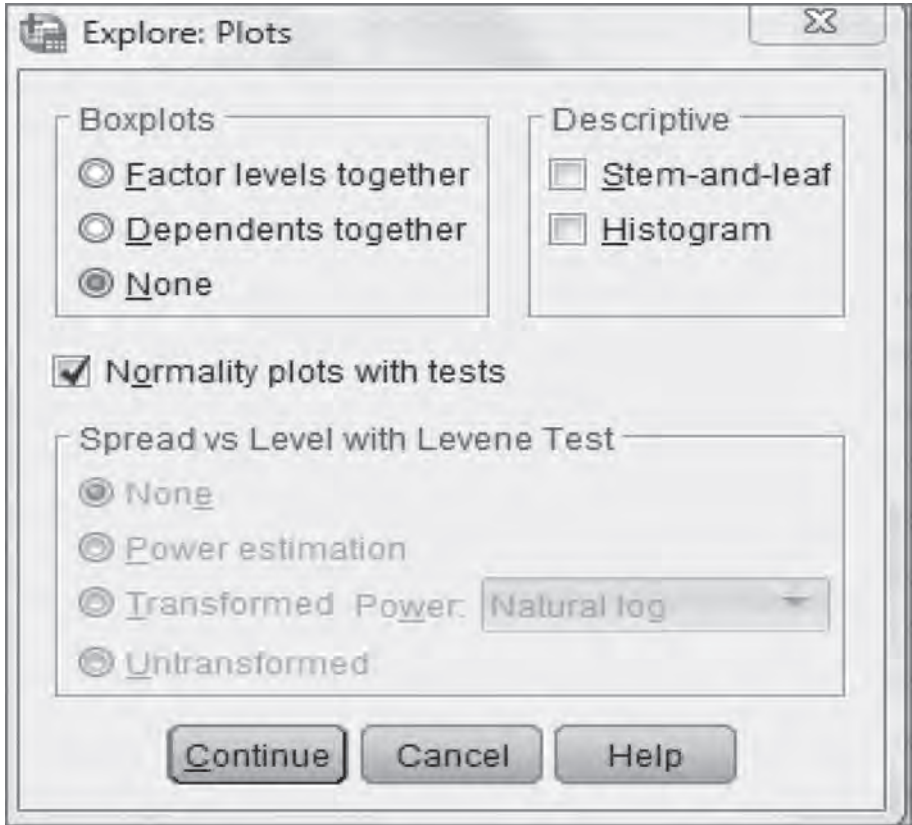

4 ـ اضغط اختيار Tests with Plots Normality وهذا يعطي رسم Q\_ Q Plot

- 5 ـ اضغط Continue.
	- 6 ـ اضغط Ok .

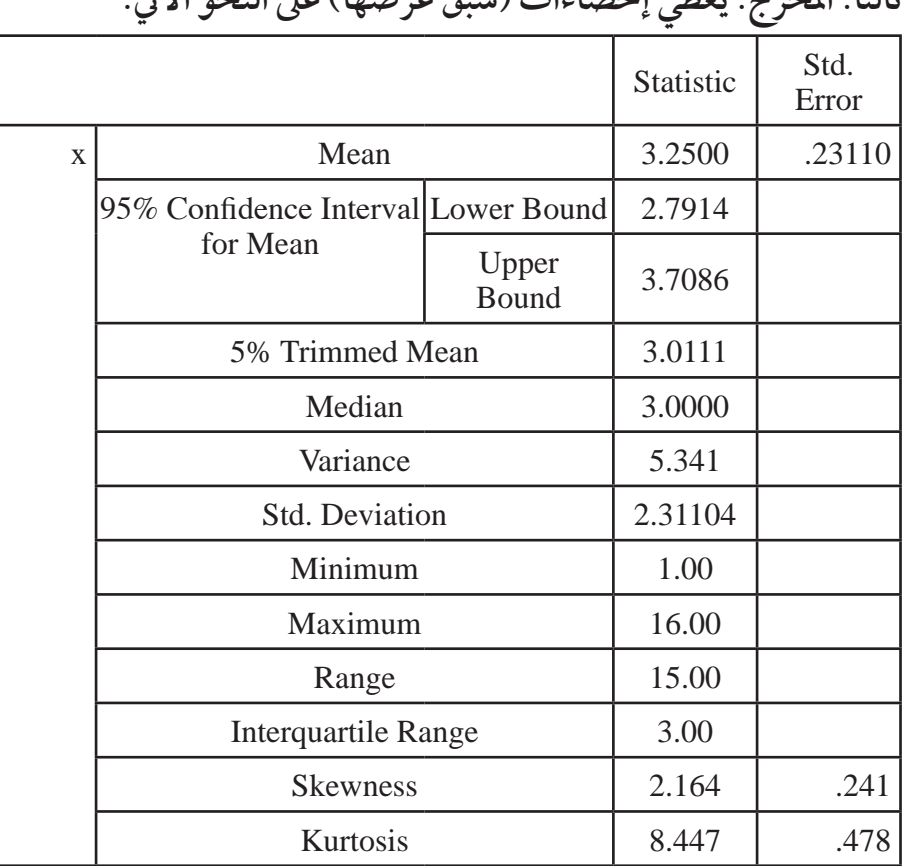

**ً ثالثا: املخرج: يعطي إحصاءات )سبق عرضها( عىل النحو اآليت:**

ثم عرض البرنامج الجدول الآتي للاختبارات:

| <b>Tests of Normality</b> |                                       |     |      |              |    |      |
|---------------------------|---------------------------------------|-----|------|--------------|----|------|
|                           | Kolmogorov-Smirnov <sup>a</sup>       |     |      | Shapiro-Wilk |    |      |
|                           | Statistic                             | Df  | Sig. | Statistic    | Df | Sig. |
|                           | .283                                  | 100 | .000 | .788         |    |      |
|                           | a. Lilliefors Significance Correction |     |      |              |    |      |

وبالنسبة الختبار S.K يتضح أن قيمته: S.K( 100 = )0.283 ًّا ودرجات احلرية 100=df، واتضح أن قيمة االختبار دالة إحصائي

حيث: (0.05**)**a**) <** 0.00) **(**Sig **(**P وتم رفض الفرض الصفري، عىل ذلك توجد دلالة إحصائية، وعليه فإن توزيع المتغير X غير اعتدالي. وهكذا بالنسبة الختبار wilk-Shapiro ؛ حيث إن إحصائية أو قيمة االختبار  $P(Sig)$  (0.00) < (0.05) . وبالنسبة للقرار بها أن: (0.05) . و df = 100 $\cdot$  ,  $\cdot$  . وعليه يتم رفض الفرض الصفري، وبالتايل توجد داللة إحصائية، وعىل ذلك فإن توزيع درجات X غير اعتدالي.

#### **شكل Boxplot**

| . په سر کي ی کې پ |                | ۳۰ می ک              |
|-------------------|----------------|----------------------|
| <b>CNO</b>        | $\mathbf X$    |                      |
| $\mathbf{1}$      | $\overline{2}$ | 25% من القيم         |
| $\mathbf{2}$      | $\mathfrak{Z}$ |                      |
| 3                 | 5              |                      |
| $\overline{4}$    | 6              | الأرباعي الأولي = 6  |
| 5                 | 14             |                      |
| 6                 | 15             |                      |
| $\tau$            | 16             |                      |
| $8\,$             | 16             | $16 = 16$ الوسيط     |
| 9                 | 16             |                      |
| 10                | 21             |                      |
| 11                | 22             |                      |
| 12                | 23             | الأرباعي الأعلى = 23 |
| 13                | 24             |                      |
| 14                | 33             | %25                  |
| 15                | 45             |                      |

مثال: فيها يلي درجات ١٥ طالبًا في متغير ما، وهي على النحو الآتي:
تنفيذ شكل Boxplot للمتغري X من خالل اخلطوات اآلتية: **:ً إدخال البيانات: أوال**

١ ـ اضغط view variable ويف عمود name اكتب مسمى املتغري x.

٢ ـ اضغط view data ثم ابدأ يف إدخال البيانات:

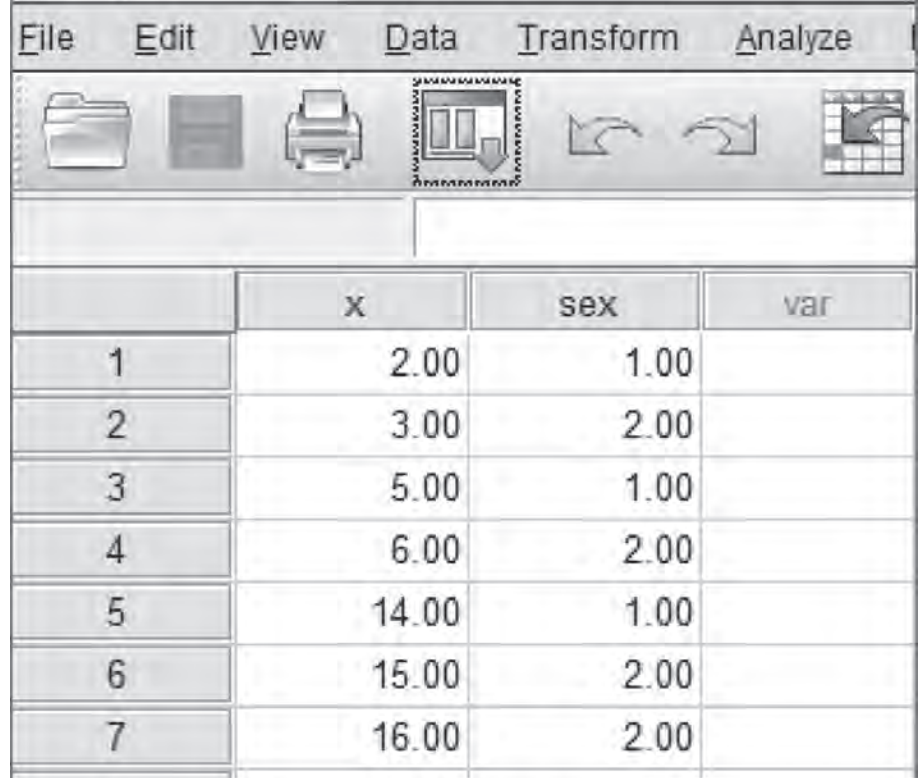

#### **ًا: تنفيذ األمر: ثاني**

١ ـ اضغط Analyze statistics Descriptive ثم Explore يعطي الشاشة الآتية:

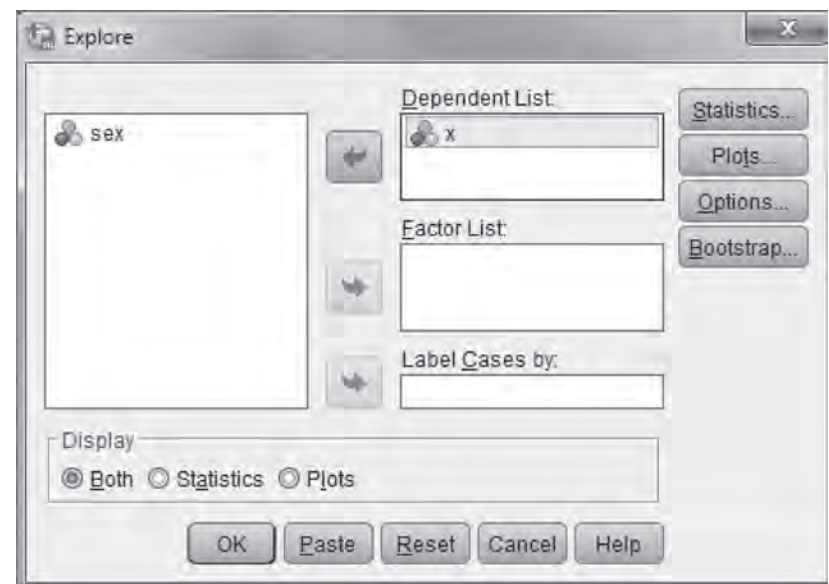

2 ـ انقل X إىل مربع list Dependent ثم اضغط اختبار plots تظهر الشاشة اآلتية:

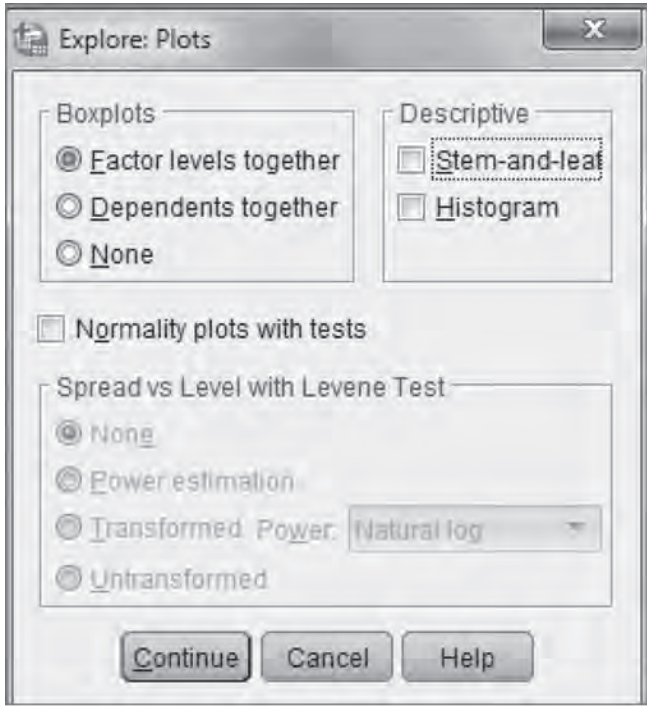

- ٣ ـ يف مربع Boxplot اضغط اختيار levels Factors، الحظ أنه يمكن تنفيذ Histogram من هذه الشاشة.
- ٤ ـ اضغط Continue ترجع إىل شاشة األمر الرئيسة، ثم اضغط OK يعطي المخرج الآتي:

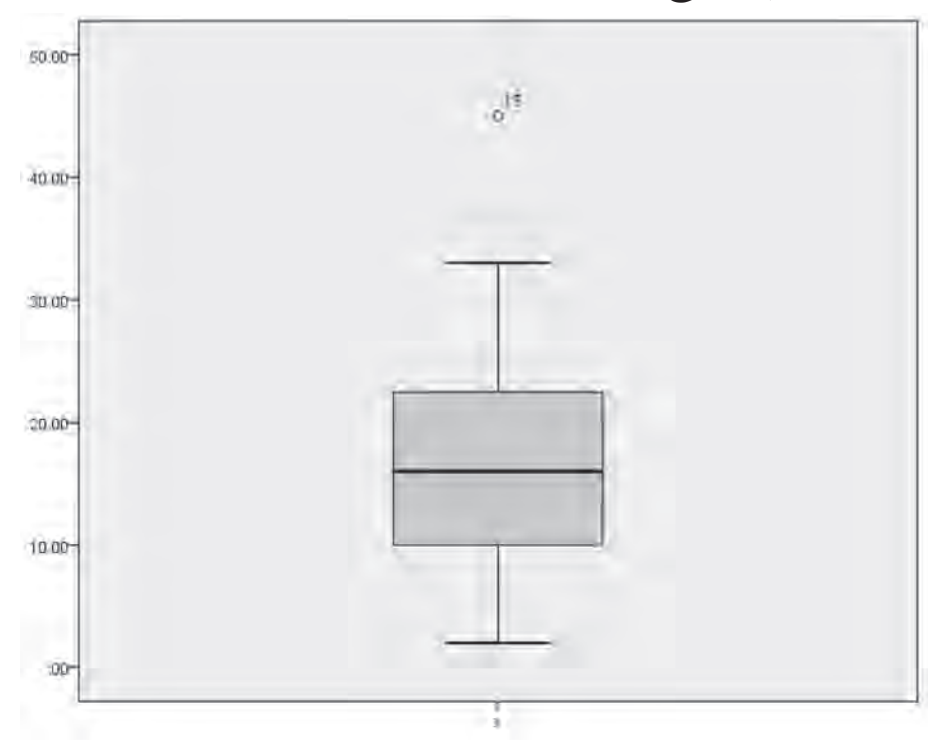

لاحظ أن الخط في وسط المستطيل هو الوسيط، والأرباعي الأعلى يناظر 23 واألدنى 6 ـ وأعطى الربنامج العالمة O وهي تعرب عن قيمة متطرفة، تناظر قيمة الحالة (١٥) وهي ٤٥، وإذا أعطى البرنامج علامة النجمة (\*) فهي تعبر عن قيمة متطرفة جلَّا.

ولتنفيذ شكل Boxplot لدرجات متغري كمي من خالل مستويات خمتلفة ملتغري كيفي:

#### ١ ـ اضغط قائمة Graphs ثم اضغط Dailogs Legacy واخرت Boxplot تظهر الشاشة اآلتية:

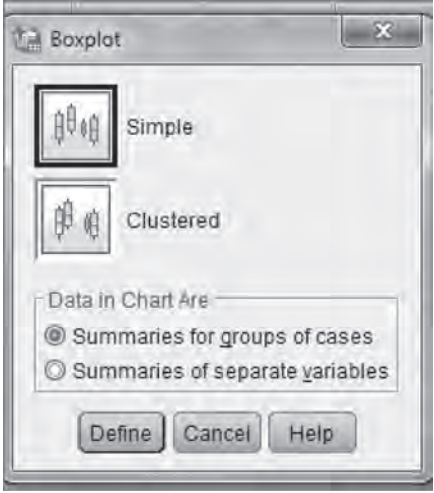

- 2 ـ اضغط Simple ثم اضغط cases of groups for Summaries
	- 3 ـ اضغط Define تظهر الشاشة اآلتية:

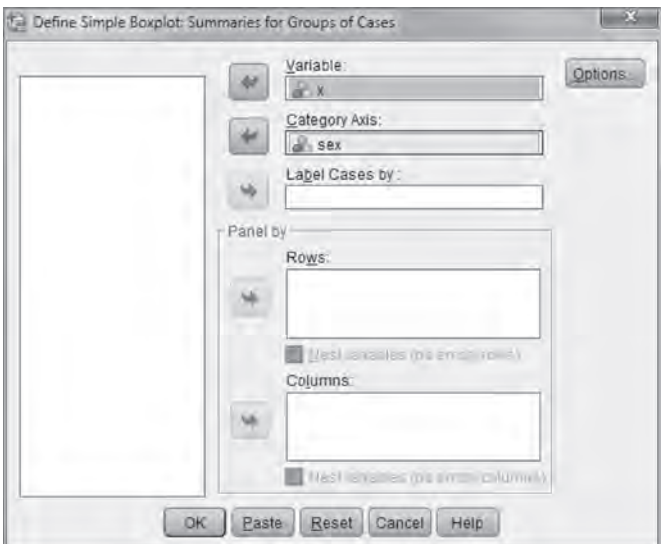

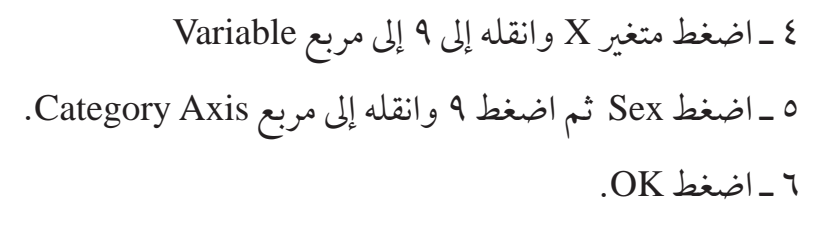

50.00  $\alpha^{\rm IS}$ 40.00 30.00 20,00 10.00oo- $2.00$  $1.00$ sex

**ً ثالثا: املخرج: يعطي الشكل اآليت:**

والواضح أن شكل Boxplot للذكور )كود1( ال يوجد به قيمة متطرفة، بينها توجد قيمة متطرفة لدرجات الإناث (كود ٢) للحالة ١٥.

#### **شكل leaf and Stem**

كما أوضحنا من قبل أن المدرج التكراري يعرض البيانات في ضوء قيم جممعة يف فئات، وهذا العرض يفقد ً كثريا من املعلومات اخلاصة بالدرجات

املفردة داخل الفئات، وعىل اجلانب اآلخر فإن التوزيع التكراري للدرجات المفردة (لا يستخدم الفئات) يبعث على الملل إذا كان حجم البيانات كبيرًا، واملدخل البديل لتجنب عيوب املدرج التكراري والتوزيع التكراري هو عرض شكل الورقة والساق، وهو مدخل عام لتحليل البيانات ويعرف بـ)EDA (Analysis Data Exploratory ويمثل العرض للبيانات وهو عرض بياين آخر لتمثيل البيانات، وهذا النوع من العرض مفيد خاصة لقواعد البيانات الصغيرة؛ لأن كل درجة يتم تدوينها في الشكل البياني وبناء العرض البياني للساق والورقة يتطلب تجميع القيم في Stems (تجمعات)، وبعد ذلك يتم عرضها من خالل كل صف، ويمكن توضيح عرض هذا الشكل من خالل جمموعة من البيانات، عىل النحو اآليت:

12, 33, 24, 42, 11, 14, 23, 32, 46, 10, 16, 26, 29, 15, 30, 47, 52, 44, 19

ولتنفيذ ذلك من خالل SPSS نطبق اخلطوات اآلتية: **:ً إدخال البيانات: أوال**

1 ـ اضغط view variable ويف عمود Name اكتب مسمى املتغري x. 2 ـ اضغط view data ثم ابدأ يف إدخال البيانات.

**ًا: تنفيذ األمر: ثاني**

- 1 ـ اضغط Analyze ثم اضغط Statistics Descriptive ثم اضغط Explore تظهر الشاشة )كام يف Boxplot).
- 2 ـ انقل املتغري X إىل مربع list Dependent ثم اخرت plots تظهر الشاشة اآلتية:

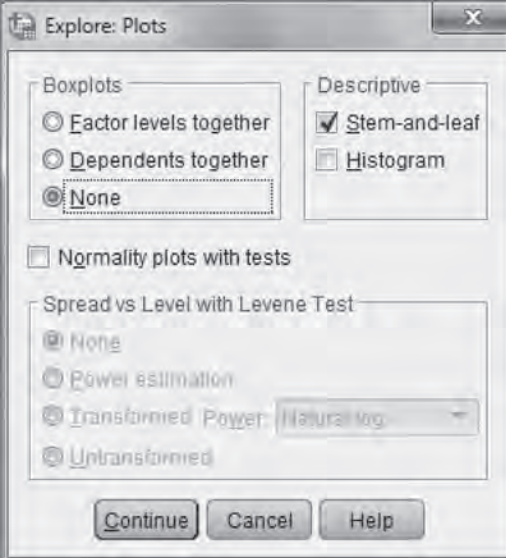

5 ـ في مربع Descriptive اضغط Stem and leaf . 4 ـ اضغط Continue ثم اضغط OK .

**ً ثالثا: املخرج: يعطي الشكل اآليت:**

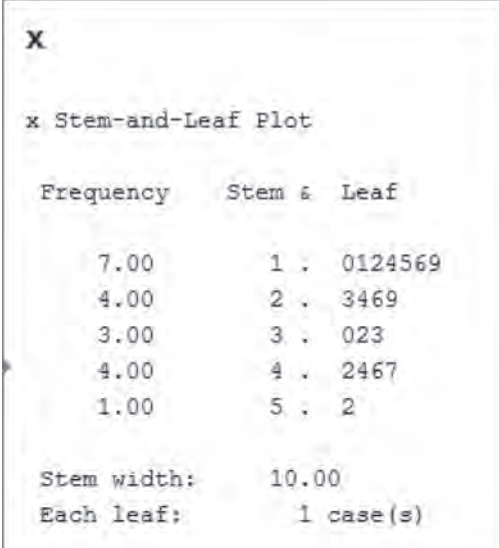

وهذا الشكل مكون من ثلاثة أعمدة، كما نرى في الصف الأول، فإنه 1.0124569

فإن القيمة قبل النقطة أو العمود (.) هي Steam بينها القيم بعد النقطة هي Leaf، وهذا يعني أن القيم التي تبدأ بالواحد هي 10,12,14 11, وهكذا، وعددها أو تكرارها 7 قيم، بينام القيم التي تبدأ بـ 2 هي 3,4,6,9 وهكذا.

لبناء شكل الورقة والساق فالقيمة 12 تبدأ مع عدد 1، والقيمة 50 تبدأ مع 5، يتم وضع أول صف بالقيم التي تبدأ بـ1 وهي: (10 11, 12, 14 15, 16, 19,( وأربع قيم تبدأ مع 2 وهي: )23 24, 26, 29,(، وثالث قيم تبدأ بـ 3، وهي: (33, 32, 30) وهكذا.

ونلاحظ في الشكل في الصف الأول أن 1.0 لها أعلى تكرار 7، وعليه يمكن استنتاج أن المنحنى ملتوٍ التواء موجبًا؛ لأن معظم القيم تكون منخفضة،. وأسفل الشكل نلاحظ أن طول المسافة Stem width هي 10، بينها أي رقم يف leaf يمثل حالة أو حاالت، ولكن ماذا لو كان width Stem =1 فإن الصف األول قيمته تكون عىل النحو اآليت: 1.4 1.2, 1.1, 1.0, 1.9, 1.6, 1.5, وهكذا.

ويشار إىل القيم 1 2, 3, 4, 5, شامل النقاط الرأسية بـdigits leading وهي تكون الساق Stem أو المحور الرأسي، فمثلاً القيم 10 ,11, 11 ،فإن وحدات الكسر Unit digit هي 2, 1, 0 وهي تكون الأوراق leaves.

 ويتشابه هذا العرض مع املدرج التكراري يف إعطاء صورة عامة عن التوزيع.

ً وأخريا، اقرتح )2007) Fidell & Tabchnick قائمة ملسح البيانات على النحو الآتي:

١ ـ فحص اإلحصاء الوصفي عىل النحو اآليت: ـ التعرف عىل القيم خارج احلدود املنطقية للمتغريات التي حتدث نتيجة أخطاء اإلدخال. ـ عرض املتوسطات واالنحرافات املعيارية. ـ القيم املتطرفة للمتغري. ٢ ـ قيم مقدار وتوزيع البيانات الغائبة والتعامل معها بأي من إسرتاتيجيات معاجلة البيانات الغائبة. ٣ ـ فحص العالقة اخلطية بني املتغريات. ٤ ـ حدد وتعامل مع املتغريات غري االعتدالية. ـ افحص التفرطح وااللتواء. ـ حتوير املتغريات كلام أمكن. ـ افحص نتائج التحوير. ٥ ً ـ حدد وتعامل مع القيم املتطرفة للمتغريات معا. ـ املتغريات التي أحدثت القيم املتطرفة املتدرجة. ٦ ـ قيم املتغريات من حيث التالزمية اخلطية.

**الفصل السادس**

# **أوامر برنامج LISREL بلغة SIMPLIS لنموذج املعادلة البنائية**

# **.٦ أوامر برنامج LISREL بلغة SIMPLIS لنموذج املعادلة البنائية**

يتناول هذا الفصل أوامر تنفيذ نموذج املعادلة البنائية يف برنامج الليزرال بلغة Simplis، كما يتناول الأوامر الفرعية في ملف المدخلات سواء تعيين النموذج المقاس او البنائي. وبعد قراءة هذا الفصل سيكون القارئ قادرًا على كتابة األوامر اخلاصة بالنموذج املراد حتليله يف برنامج Lisrel بلغة Simplis.

### **.٦ 1 مثال لنموذج املعادلة البنائية**

نستعرض يف هذا الفصل أوامر التعامل مع برنامج الليزرال يف أثناء إعداد ملف المدخلات للمثال الآتي:

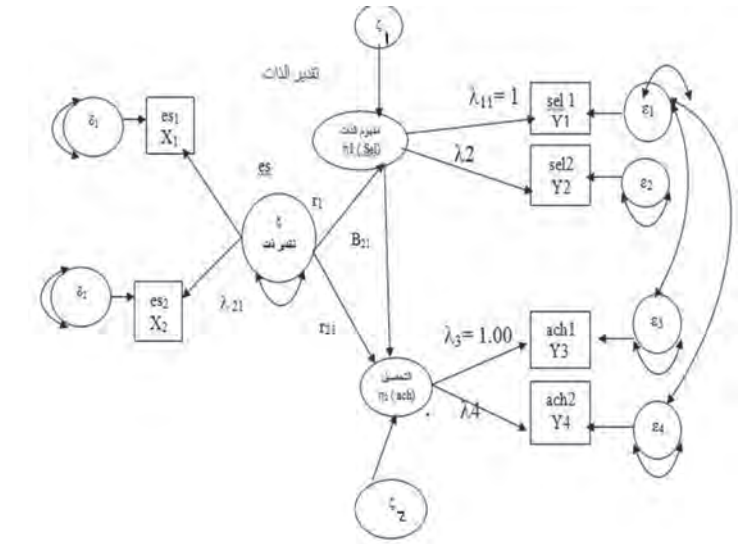

**الشكل رقم )٣٣(: نموذج املعادلة البنائية املفرتض بني تقدير الذات ومفهوم الذات والتحصيل**

ًّا ١ ـ النموذج البنائي للمتغريات الكامنة: يتم التعبري عنه رياضي باملعادالت اآلتية: z + βh +x= ¡ h ويف املثال السابق:

$$
\eta_1 = Y_{11} \xi_1 + \xi_1
$$
\n
$$
\eta_2 = Y_{21} \xi_1 + \beta_{21} \eta_1 + \xi_2
$$
\n
$$
\vdots
$$
\n
$$
y = \lambda \eta + \varepsilon
$$
\n
$$
y = \lambda \eta + \varepsilon
$$

وفي المثال السابق:

$$
Y_{1} (sell) = 1 * \eta + \varepsilon_{1}
$$
\n
$$
Y_{2} = \lambda * 2\eta + \varepsilon_{2}
$$
\n
$$
Y_{3} = 1 * \eta_{2} + \varepsilon_{3}
$$
\n
$$
Y_{2} = \lambda_{4} * \eta_{2} + \varepsilon_{4}
$$
\n
$$
X = \lambda x \xi + \delta
$$
\n
$$
X_{1} = 1\xi + \delta_{1}
$$
\n
$$
(es_{2}) X_{2} = \lambda_{2} \xi_{1} \delta_{2} \text{ is the value of } \delta_{2}
$$

### **.6 ٢ لغة أوامر Simplis**

مثال لملف المدخلات

العنوان :...................Title 1- املتغريات املقاسة variables Observed - 2 مسمى الملف : or from file مصفوفة التغاير Matrix 2 - Covariance matrix or Correlation matrix مسمى امللف: file from حجم العينة size Sample - 4 املتغريات الكامنة variables latent - 5 مسمى الملف و Or from file العالقات Relationships - 6 االختيارات Options - 7 شكل املسار Diagram Path 8- هناية املشكلة problem of End - 9

بتطبيق هذه المدخلات على النموذج في الشكل (١:٦).

### **.6 ٣ خط العنوان Title**

يكتب عنوان النموذج يف املدخل عىل النحو اآليت:

Title: Self concept and achievement

or Model: achievement

يكتب العنوان بوصفه دليلاً للنموذج المحلل، خط العنوان لا يدخل في التحليل. وإذا كان نموذج CFA أو SEM لعينات متعددة يكتب العنوان:  $Multi – sample models:$ 

### **.6 ٤ مسمى املتغريات املقاسة variables Observed labels or**

تكتب المتغيرات المقاسة في النموذج أو تكويد لها، على النحو الآتي:

Observed variables:  $es_1$   $es_2$   $se_{11}$   $se_{12}$   $ach_1$   $ach_2$ 

أو ترتب على النحو الآتي:

 $se_{11}$   $se_{12}$   $ach_1$   $ach_2$   $es_1$   $es_2$ 

أو ترتب بالشكل اآليت:

Observed variables :  $var_1 - var_6$ or  $X_1 X_2 Y_1 Y_2 Y_3 Y_4$ or  $x_1 x_2 y_1 - y_4$ 

أو تكتب كالآتي:

Observed variables from file: Achieve

or Labels from file:

#### **.6 ٥ بيانات العينة**

 يمكن للربنامج أن يتعامل مع البيانات اخلام، مصفوفة التغاير، مصفوفة التغاير واملتوسطات، مصفوفة االرتباط، مصفوفة االرتباط واالنحرافات املعيارية، مصفوفة االرتباطات واالنحرافات املعيارية واملتوسطات، إذا كان التعامل مع مصفوفة التغاير. Covariance matrix :

1.8834 6.947 6.819 4.783 -3.839 -2.190 9.364 5.091 5.028 -3.889 -1.883 12.532 7.495 -3.841 -2.175 9.986 -3.625 -1.878 9.610 4.503 3.552

ويمكن أن تدخل يف ملف يف برنامج الليزرال من خالل فتح ملف اإلدخال.

أو تكتب يف ملف من أي مسار سواء الليزرال أو Word أو Notepad

Covariance matrix from file : ex . cov

 $\text{ Raw Data from file}: \text{EX} \ . \ \text{Raw}$ 

### **.6 ٦ حجم العينة size Sample**

هو عدد أفراد العينة التي ولدت مصفوفة االرتباط )R )أو التغاير )å ) أو البيانات اخلام.

Sample size: 250 Sample size 250 Sample size  $= 250$ 

#### **.6 ٧ خط املتغريات الكامنة variables latent**

Latent variables: est self ach self ach est Latent variables est self ach

ال تستخدم نفس تسميات املتغريات املقاسة كمسمى للمتغريات الكامنة.

#### **.6 ٨ العالقات أو املعادالتEquations or Relationships**

توضع المتغيرات التابعة شمالًا والمستقلة يمينًا.

Relationships

)اليمني( varlist independent = varlist Dependent( اليسار( or response varlist  $=$  explanatory varlist

وهي عىل النحو اآليت للنموذج:

Relation ships or Relations

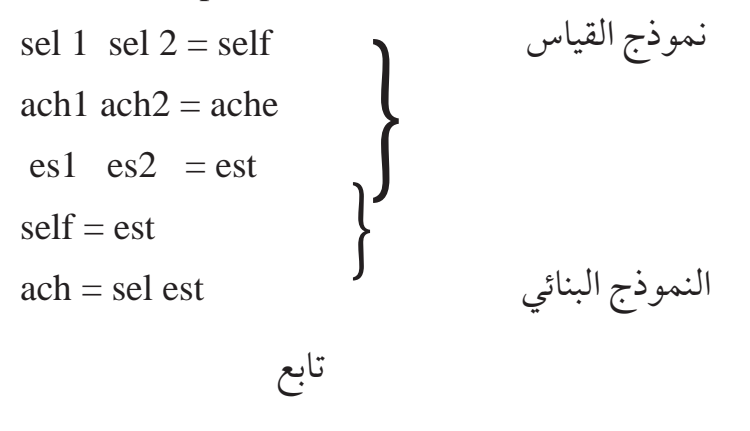

 $Y \cdot Y$ 

ويف حتديد العالقات يتم حتديد عالقات أو معادالت النموذج املقاس ً ثم يليه حتديد عالقات النموذج البنائي )عالقة املتغريات الكامنة بعضها أوال ببعض(.

يتم حتديد العالقات يف ضوء مسارات عىل النحو اآليت:

Syntax

varlist ® Varlist

مستقل تابع أمثلة:

- $self \rightarrow sel_1$   $sel_2$
- $\text{ach} \longrightarrow \text{ach}_1$   $\text{ach}_2$
- $\text{est} \longrightarrow \text{es}_1 \text{es}_2$
- $est \rightarrow self$  ach

 $Self \rightarrow ach$ 

لاحظ ترتيب المتغيرات فى صيغة المسارات عكس وضعها في ضوء التعبير عنه في ضوء علاقات.

## **.6 ٩ مقياسية املتغريات الكامنة latent of Scaling variables( يف خط العالقات(**

جيب حتديد وحدات قياس للمتغريات الكامنة، ولتحديد وحدة القياس يوجد اختياران:

احللول املعيارية املبارشة: وبافرتاض أن املتغريات الكامنة معيارية مثل: تباين املتغريات الكامنة يساوي الواحد، ويمكن احلصول عىل احللول املعيارية من خالل وضع اختيار SS أو SC يف خط OU.

الحلول غير المعيارية: هي تثبيت أحد تشبعات المؤشرات على المتغير الكامن عند الواحد الصحيح على المتغير الكامن، ويسمى متغيرًا مرجعياً.

Relationships:

sel  $1 = 1 \times$ sel  $\text{sel2}$  =  $\text{self}$  $ach1 = 1 \times ach$  $ach2 = ach$ es $1 = 1$ 

### $\text{es2}$  = est

### **.6 ١٠ القيم البادئة )املبدئية( values Staring**

القيم المبدئية للمعالم يتم تقديرها من خلال البرنامج، ولكن إذا كانت قيمة املعلم موجودة، فيمكن وضعها بالصيغة اآلتية:

 $(value) \times variable$ 

ً فمثل:

Relations:

 $Self = (0.70) \times est$ 

ً ً ا أو واحد ً ا صحيحا مثل: ًم يكون صفر الحظ أن املعلم املثبت دائ est\*1 = 1es والقيم املبدئية مثل 0.30 أو 0.90 وغريها.

## **.6 ١١ تغايرات وتباينات األخطاء variance Error covariances and( يف خط العالقات(**

 $\delta$  أخطاء القياس هي  $\delta$  وع وكي؛ حيث  $\delta$  مرتبط بالمتغير المقاس X، ع باملتغري املقاس y، z باملتغري الكامن التابع h. ١ ـ تثبيت تباينات اخلطأ: كل تباينات أخطاء القياس هي حرة، ولكن يمكن تثبيتها مثل:

- Let the Error variance of var list be c

or: set the Error variance of var list to c

حيث C قيمة ما.

مثال:

 $-$  Let the Error variance of  $es1$  be 0 or: set the Error variance es1 to 0

٢ ـ تغايرات اخلطأ: العالقة بني األخطاء تكون مثبتة يف برامج SEM، ولكن يمكن جعلها حرة مثل: , <sup>1</sup>d). 2d ـ أخطاء القياس الواقعة عىل متغريين X( <sup>1</sup>ε). 2ε, ـ أخطاء القياس الواقعة عىل متغريين Y( ـ أخطاء قياس عىل متغريين X وخطأ متغري Y( d,ε).

ـ اخلطأين عىل املتغريين الكامنني h( 1z , 2z). والربنامج يعد العالقة بني هذه األخطاء غري مرتبطة، وجلعلها مرتبطة توضع الصيغة اآلتية:

-Let the Errors of var list and var list correlate

- Or: set the Errors covariance between Var list and var list free أمثلة:

Let Errors between  $\text{sel}_1$  and  $\text{sel}_2$  correlate or Set the Errors covariances between  $\text{sel}_1$  and  $\text{sel}_2$  free

والأخطاء المرتبطة تضاف إلى النموذج، إذا كانت ضرورية لتحسين مطابقة النموذج، وغالبًا تضاف عن طريق مؤشرات التعديل.

### **.6 ١٢ حتديد العوامل غري املرتبطة Uncorrelated factors**

يعد البرنامج العلاقة بين المتغيرات الكامنة المستقلة (ξ) حرة ويقدرها، وهذا مشابه للعوامل المرتبطة (التدوير المائل) في التحليل العاملي الاستكشافي، ولكن إذا أراد الباحث جعل العالقة بني املتغريات الكامنة املستقلة غري مرتبطة (العوامل المتعامدة)، تكون على النحو الآتي:

Set the covariance of KSI varlist to 0 Or: Set the correlation of KSI varlist to 0

مثال:

Set correlations Ksi1 and Ksi2 to 0

### **.6 ١٣ القيود املتساوية constraints Equality**

أ ـ املسارات املتساوية: معامل املسار يمكن وضعه وحتديده بحيث يكون ٍ ملعامل مسار آخر. مساو

Set path from var 1 to var 2 equal to path from var 3 to var 4 or Set path var 2 var  $2 =$  path var 3 var 4 or – Set var 1 var 2 = var 3 var 4 مثال:

Set path est  $sel = path est \circledR$  Ache Or let est  $\text{self} = \text{est} \otimes \text{ache}$ Or set path from est to sel equal to path from est to ache ب ـ تباينات الأخطاء المتساوية Equal Error variances: يمكن جعل تباينات الخطأ لمتغيرين فأكثر متساوية على النحو الآتي: Set the Error variances of varlist equal Let Error variances of varlist equal Equal Error variances : varlist

مثال:

Equal Error variances: sel2 ach2

#### **.6 ١٤ االختيارات Options**

خيتص بإضافة اختيارات عند حتليل النموذج وطباعته يف ملف النواتج، وهي مثل:

- wide print  $(WP)$  -
- (RS (Residuals print طباعة البواقي
- خاصة بنظام الطباعة Number of Decimals = 3 (ND = 3) -
	- Method of Estimation =  $GLS$  (ME =  $GLS$ ) -
		- Admissibility check = off  $AD = off$ 
			- Iterations  $= 50$  It  $= 50$  -
			- $SI = filename$  Save sigma in file -

#### أمثلة:

 $SI$  – filename IT = 50 Options: RS ND = 3 ME = GLS AD = Off

 وهي عىل النحو اآليت: (WP (print Wide: الربنامج يعتربها 80 واحلد األقىص 132 ًحرفا لكل سطر.

 $\text{Wide print} = 100$  : مثال

Options:  $Wp = 100$ 

ـ طباعة البواقي (RS (Residuals print: هي مصفوفة البواقي املعيارية املتطابقة وشكل التوزيع ملنحنى Q.Q للبواقي املعيارية ومصفوفة االرتباطات بني البواقي.

- (ND(ofDecimals Number RS :Options: خاص بنظام طباعة امللفات والربنامج يعتربها 2 ويمكن تغيريها: Options:  $ND = 5$ ـ طريقة التقدير (ME (Estimation of Method: والطرائق املتاحة هي: Instrumental variables  $(IV)$  $Two-stage least squares (TSLS, TS)$ Unweighted least Squares (ULS, UL) Generalized least squares (GLS, GL) Maximum likelihood (ML) Generally weighted least squares (WLS, WL) Diagonally weighted least squares (DWLS, DW) Options:  $ME = GLS$ ,  $ME = WLS$ - (AD (Check Admissibly: هي تعد 20 يف الربنامج ولو بعد ۲۰ محاولة أو تدوير للمصفوفة، لم يعطِ حلولا، فإن الإجراءات أو ∫ حماوالت التقدير تتوقف. ويمكن تغيريها عىل النحو اآليت: Options:  $AD = 40$ ـ أقصى عدد محاولات (Iteration (IT: الشائع في البرنامج Default ثلاثة أضعاف عدد المعالم المستقلة المراد تقديرها في النموذج. Options:  $IT = 100$ ,  $IT = 150$ ـ SIGMA Save) SI(: مصفوفة التغاير املشتقة من النموذج يمكن حفظها في ملف. Options:  $SI = SIGMAD$ 

### **.6 ١٥ النواتج Output Lisrel**

هو اختياري حيث يعطي الربنامج احللول يف ضوء لغة LISREL أو يف ضوء لغة SIMPLIS.

LISREL Output: All

LISREL Output: SS SC EF RS VA FS PC PT

حيث: SS: احللول املعيارية solution Standardized

SC: احللول املعيارية الكاملة solution Completely

EF: التأثيرات غير المباشرة والكلية: Total and indirect effects, their standard errors and t-values

RS: البواقي Residuals.

VA: تباينات وتغايرات املتغريات الكامنة covariances and Variances . of latent variable

FS: انحدار الدرجات العاملية Regression Factorscores.

PC: الارتباطات بين تقديرات المعالم Correlation of parameter estimates.

PT: معلومات فنية information Technical .

MI : مؤشر التعديل Modification index .

#### **.6 ١٦ خط شكل املسار Diagram Path**

يعطي برنامج LISREL شكل املسار للنموذج املحلل عىل الشاشة، ويمكن طبعه أو حفظه، ويمكن إجراء تعديالت عليه بإضافة أو حذف مسارات، وتعرض الدلالة الإحصائية في الشاشة على الشكل، ودائمًا تكون لقيمة T عند 0.05 وهي ،1.96 وملؤرشات التعديل ،%0.5 وتضاف قيمتها إذا كانت ³7.88 MI، ويمكن تغيري ذلك باآليت 10 = MI، وهي إضافة المسار إذا كان دالًا عند ٠, ٠ ، وإضافة التعديل إذا أحدث تحسن ًّ بنسبة ١٠٪ لـ 2٪. ويمكن وضعه بعد خط Observed variables أو قبل خط End of problem.

#### **.6 ١٧ هناية املشكلة problem End**

هو اختياري يمكن وضعه أو عدم وضعه، وفيها يلي ملف الإدخال لنموذج المعادلة البنائية باستخدام ملف مشر وعات SIMPLIS تم حفظه في ملف SPL .EXT.

self concept and achievement model observed variables  $\text{sel}_1 \text{ sel}_2$  ach<sub>1</sub> ach<sub>2</sub> es<sub>1</sub> es<sub>2</sub> Or  $y_1 y_2 y_3 y_4 x_1 x_2$ Or  $y_1 - y_4$   $x_1$   $x_2$ Covariance matrix form file: cov. spl

أو تكتب المصفوفة في ملف المدخلات، وتراعى الدقة الشديدة، فتوضع العلامة العشرية فوق العلامة العشرية، وتترك المسافات نفسها بين معاملات التغاير ومصفوفة التغاير التي سبق عرضها يف بداية الفصل. Sample size: 250 Latent variables: sel ach est or sel ach est Relationships: sel  $1 = 1$  self  $\text{sel2} = \text{self}$  $ach1 = 1ache$  $ach2 = ach$ e  $es1 = 1est$  $es2 = est$  $Self = est$  $ach = self est$ or paths  $Self \rightarrow sell$  sell sel2  $ach \rightarrow ach1 \text{ ach2}$  $est \rightarrow es1 es2$  $est \rightarrow self \text{ } ach$  $self \rightarrow ache$ Let the Errors of sell and ach1 correlate Let the Errors of sel2 and ach2 correlate LSREL Output: All or  $OU : SS$  EF RS VA MI Path Diagram End problem

اضغط RUN إلنجاز التحليل.

**الفصل السابع تقدير نموذج املعادلة البنائية**

### **.7 تقدير نموذج املعادلة البنائية Estimation**

يتناول هذا الفصل أهم طرائق تقدير معامل نمذجة املعادلة البنائية سواء طريقة ML وGLS وADF، وكذلك استخدام أفضل الطرائق للتعامل مع البيانات غير الاعتدالية، وسيعرض الحلول غير المنطقية في أثناء تقدير نموذج SEM وأسبابها، والتأثيرات المباشرة وغير المباشرة والكلية وكذلك حتليل البواقي. وبعد قراءة هذا الفصل يتوقع أن يكون الباحث ً قادرا عىل اختيار أفضل طريقة لتقدير معالم نمذجة المعادلة البنائية SEM، وأيضًا تحديد الحلول غير المنطقية وكذلك تفسير التأثيرات المباشرة وغير المباشرة.

بعد مرحلة بناء النموذج ومجع البيانات وإعدادها للتحليل من خالل فحص االعتدالية والبيانات الغائبة والتالزمية اخلطية، وكذلك التحقق من قضية التحديد بعدها، يبدأ الباحث يف مرحلة تقدير النموذج. وتوجد عدة طرائق لتقدير معامل نموذج SEM أمهها:

#### **.٧ ١ طريقة االحتاملية القصوى likelihood Maximum**

هي الطريقة احلرة Default ملعظم برامج SEM، بمعنى أن يقوم الربنامج باستخدامها إذا لم تحدد طريقة تقدير أخرى. ومعظم تحليلات نباذج SEM التي استخدمت في التراث البحثي اعتمدت على طريقة ML؛ وذلك لأن استخدام أي طريقة أخرى غيرها يتطلب مبررات. ومصطلح الاحتمال الأقصى يصف المبدأ الإحصائي وراء اشتقاق تقديرات معالم النموذج وهو الاحتمالية العالية لإنتاج معالم للنموذج في المجتـمع من بيانات العينة (التقديرات الملاحظة) أو مصفوفة التغاير.

وخصائص طريقة ML تنبع من النظرية االعتدالية Normality Theory؛ وذلك ألن هذه الطريقة تتطلب االعتدالية املتدرجة لتوزيعات المتغيرات المقاسة في المجتمع، وتفترض أن يكون محدد المصفوفة موجبًا وإذا كانت (McDonald & Ho, 2002, Shah & Goldstein, 2006). المتغيرات التابعة غير متصلة وتعاني عدم الاعتدالية بدرجة شديدة فتستخدم طرائق تقدير بديلة لـ ML. وطريقة ML لتقدير معامل نموذج SEM هي تالزمية Simultaneous، بمعنى يتم تقديـر كل معالـم النموذج يف اللحظة نفسها؛ لذلك يطلق عليها method information Full. وعنـدما تتحـقق كل المسلمات الإحصائية، مثل: الاعتدالية، الاتصالية، عشوائية العينة، والنموذج محدد تحديدًا دقيقًا فإن استخدام ML لأحجام عينات كبرية تعطي تقديرات غري متحيزة ومتسقة. وعىل ذلك إذا حتققت كل هذه اخلصائص فإن استخدام طريقة ML تتفوق عىل طرائق التقدير ذات املعلومات اجلزئية Information Partial، التي حتلل كل معادلة بنائية على حدة، مثل: طريقة المربعات الدنيا ذات المرحلتين Two–stage least squares (TSLS) التي استخدمت في نهاية ١٩٧٠م لتقدير معالم نياذج حتليل املسار ذات التأثريات التبادلية. وطريقة TSLS شائعة االستخدام يف جماالت معينة، مثل: االقتصاد ويمكن تنفيذها من خالل برامج SPSS وSAS وبعض برامج SEM، مثل: LISREL. وتستخدم صيغة خاصة لـ TSLS لنامذج املتغريات الكامنة حلساب التقديرات األولية أو املبدئية للنموذج، ويمكن استخدامها لتقدير القيم المبدئية في النهاذج البنائية ذات العال ً قات أو التأثريات التبادلية، ولكن حديثا تستخدم طريقة ML لتقدير معامل هذه النامذج. وتفرتض طريقة ML أن املتغريات غري معيارية، وكذلك عدم وجود بيانات غائبة يف ملف البيانات، ولكن توجد صيغة خاصة لـ ML تتعامل مع البيانات الغائبة )2016 ,Kline)، وكذلك تفرتض استقاللية للمتغريات المستقلة (الخارجية) وأخطاء القياس.

وحمك التقدير لـ ML مرتبط بوظيفة التطابق أو التوافق Function Fit وهي تقليل التعارض بين مصفوفات العينة (S) والمصفوفـات المشتقة عن طريق النموذج )∑(. ومتدنا طريقة ML بنوعني من املعلومات؛ األول تقديرات المعالم الحرة للنموذج والأخطاء المعيارية لهذه التقديرات، وكذلك فرتات الثقة هلذه املعامل، والثاين هي خاصية الوظيفة التعارضية بني املصفوفتني؛ أي التي تسمح بحساب مؤشرات حسن المطابقة المختلفة. وباستخدام هذه الطريقة يبدأ الربنامج باشتقاق حلول أولية ثم حياول حتسني هذه التقديرات من خالل سلسلة من احلسابات، وهذا التحسن يقصد به حتسن مطابقة النموذج، وعندما تكون هذه احللول املبدئية غري دقيقة؛ بمعنى أن يكون أحد التاثيرات المفترضة موجبًا، ولكن البرنامج يعطيه سالبًا، في هذه الحالة فإن الربنامج يفشل يف الوصول إىل حلول مناسبة. وتستخدم بفاعلية عندما يكون ً النموذج حمدد حتديدا ًجيدا، ولكن إذا كان النموذج يعاين من سوء حتديد، فإن النتائج المتحصل عليها ربها تكون غير صادقة، وفي هذه الحالة تستخدم طريقة TSLS كمكمل لـ ML. وتعطي هذه الطريقة نتائج أقل قوة إحصائية عند استخدام أحجام عينات أقل من 200 فرد وحلول غري مستقرة )Quintana 1999 ,ML وتوصل West et al ). وتوصل West et اإلى أن طريقة ML لديها مناعة أو ضلاعة، إذا لم تتوافر الاعتدالية (توافرت بدرجة خفيفة أو متوسطة)، وليس لديها مناعة ضد الاعتدالية الشديدة (SK>3, Kur>7).

وتوجد صيغة خاصة لطريقة ML للتعامل مع البيانات غري كاملة البيانات )املفقودة( وهي متاحة يف برامج SEM، مثل: Lisrel ,Mplus ,Amos.

### **.7 ٢ طريقة املربعات الدنيا غري املوزونة weighted-Un least squares (ULS)**

 هي نوع من إسرتاتيجية تقدير املربعات الصغرى الرتتيبية OLS، التي تقلل فروق جمموع املربعات بني مصفوفات العينة واملصفوفات املشتقة من النموذج (المجتمع)، وتعطي تقديرات غير متحيزة للمعالم من خلال عينات عشوائية، ولكنها ليست بكفاية تقديرات ML( 2000 ,Kaplan).

ولكن املحدد لطريقة ULS هو أن كل املتغريات املقاسة هلا وحدة القياس نفسها، وهذا عكس طريقة ML التي يتعامل مع املتغريات املقاسة حرة القياس Scale free.

وتمتاز هذه الطريقة عن ML في أنها لا تتطلب محدد مصفوفة موجبًا، ويمكن استخدامها لتوليد القيم املبدئية للتحليل التايل للنموذج والبيانات نفسيهما؛ ولذلك يمكن استخدامها إذا كان محدد المصفوفة سالبًا.

### **.7 ٣ طريقة املربعات الدنيا التعميمية Generalized** least squares *(GLS)*

 تنتمي هذه الطريقة إىل عائلة طرائق التقدير املربعات الدنيا املوزونة وهي: (Weighted Least Squares (WLS (طريقة المربعات الدنيا الموزونة)، وها نفس مسلمات طريقة ML، ولكنها أقل تشددًا فيها يخص شرط الاعتدالية، فيمكن استخدامها لبيانات غري اعتدالية، غري أنه توجد دالئل قليلة عىل أن أداء

GLS أكثر مناعة Robust من طريقة ML يف حالة عدم توافر مسلمة االعتدالية املتدرجة )1995 .,al et West). وهذه الطريقة تقوم عىل أساس التناقض بني النموذج والبيانات؛ أي بين مصفوفة التغاير للعينة (S)، ومصفوفة التغاير املشتقة من النموذج )∑(.

وتعطي طريقة GLS تقديرات المعالم والأخطاء المعيارية، وكذلك تعطي إمكانية حلساب مؤرشات حسن املطابقة. وعكس طريقة ULS فإن طريقة GLS تتطلب أن تكون املتغريات املقاسة حرة املقيا ً س، وأيضا غري حرة.

ومتتاز طريقة GLS عىل ML يف أهنا حتتاج إىل عمليات حسابية وذاكرة كمبيوتر أقل، وهذا ليس له معنى هذه األيام يف ظل التطورات املتالحقة لربامج SEM. وعىل ذلك فإن طريقة ML مفضلة عىل ULS و GLS. وعندما يكون النموذج محددًا تحديدًا جيدًا، فإن طريقتي ML و GLS تعطي القيم نفسها لتقديرات معالم مؤشرات المطابقة.

وراجع (1998) Boosmsma & Hoogland 34 دراسة حماكاة الختبار تأثري حجم العينة واالبتعاد عن االعتدالية وخصائص النموذج عىل تقديرات نمذجة املعادلة البنائية، ووظفت معظم هذه الدراسات طريقتي ML و GLS وتوصلوا إلى أن الطريقتين تعطيان النتائج نفسها، وإذا كان التوزيع قريبًا من الاعتدالية، وحجم العينة ١٠٠ يؤدي ذلك إلى رفض النموذج المحدد تحديدًا ًجيدا؛ لذا يتطلب أن يكون حجم العينة 200 فأكثر؛ إلنتاج أخطاء معيارية وتقديرات معالم دقيقة، وتزداد أحجام العينات المتطلبة لإعطاء نتائج دقيقة مع المتغيرات التصنيفية ومع وجود توزيعات ملتوية أو متفرطحة.

**.٧ ٤ طرائق التعامل مع املتغريات غري االعتدالية** 

عىل الرغم من شيوع استخدام طريقة ML يف حتليل SEM، إال أنه يوجد بعض الطرائق االختيارية البديلة، عندما ال تتوافر مسلمة االعتدالية للمتغريات، وكذلك عند حتليل املتغريات التابعة التصنيفية، والتعامل مع متغريات مقاسة تصنيفية أو تصنيفية رتبية (مقياس ليكرت الثلاثي أو الخماسي). وفي مجال علم النفس والتربية يتم تحليل المتغيرات التصنيفية أو الرتبية على أساس أنها متصلة.

وأشارت نتائج دراسات المحاكاة لنمذجة المعادلة البنائية إلى تجاهل وسلمة الاعتدالية المتدرجة عند استخدام ,Curran, West, & Finch ML (1997؛ لأن عدم توافرها للمتغيرات تكون المعالم غير دقيقة نسبيًّا، حتى مع أحجام العينات الكبيرة وتقديرات الأخطاء المعيارية تكون منخفضة، وهذا يؤدي إلى زيادة قيم اختبار (T) المقابلة لكل تأثير، وعلى ذلك توجد احتمالية لرفض الفرض الصفري؛ بمعنى تضخم الخطأ من النوع الأول، وعليه فإن قيمة إحصاء المطابقة 2٪ تكون دالة إحصائيًّا وبالتالي يتم رفض النموذج احلقيقي.

ويجري التعامل مع البيانات غير اعتدالية التوزيع على النحو الآتي: ـ إجراء تحوير ثم تحليل البيانات المحورة باستخدام طريقة Kline,) ML (.2016).

ـ استخدام طريقة النظرية االعتدالية املصححة normal Corrected method Theory؛ أي يتم حتليل البيانات باستخدام Robust ML (MLR)وتعطي الأخطاء المعيارية المناعية Standard errors robust، ومن أشهر هذه الطرائق املصححة الختبار النموذج هي إحصائية

statstic Bentler-Satorra لـ )1994 ,Bentler & Satorra )وهي تتوافر يف معظم برامج SEM.

- ـ أحد االختيارات لتحليل املتغريات التابعة غري االعتدالية هي استخدام طريقة ML مقرونة بـ bootstrapping Parametric، ولكنها تفرتض أن العينة واملجتمع هلا خصائص التوزيع نفسها. وفي مدخل Bootstrapping يتم تقدير المعالم والأخطاء المعيارية وإحصاءات النموذج من خالل توزيعات معاينة إمربيقية من خالل أحجام عينات كبرية يتم توليدها عن طريق املحاكاة، وتعطي نتائج أقل ًحتيزا من طريقة ML عندما تكون حجم العينة 200 فأكثر، وتكون هذه الطريقة عديمة الجدوى لأحجام عينات صغيرة ١٠٠ فأقل (Nevitt & Hancock, 2001).
- ـ وللتعامل مع البيانات غري االعتدالية طور )1984) Brown طريقة )ADF )free distribution Asymptotically وتسمى يف برنامج LISREL بطريقة املربعات الدنيا املوزونة least Weighted معقدة جدا، ويقدر squares، واحلسابات املتطلبة إلنجاز طريقة ADF ًّ عدد الصفوف وكذلك عدد األعمدة من الصيغة )+1V(V.0.5 فإذا كان لدينا نموذج به ١٠ متغيرات مقاسة، فإن المصفوفة اللازمة لتقدير )صفا( X55 ً( عمودا( )2011 ,Kline). وهذه الطريقة ADF هي 55 ًّ غير عملية في العلوم الاجتماعية والإنسانية؛ لأنها تتطلب أحجام عينات كبرية )1996 ,Homburg & Baumartner). وأشارت دراسات المحاكاة إلى أن الحد الأدنى المتطلب لاستخدامها يتراوح من 1000 إىل ،5000 وذلك للحصول عىل نتائج مرضية )Boomsma  $\cdot$  (& Hoogland, 2001; Chou & Bentler, 1995).

ـ وللتعامل مع خليط من املتغريات التصنيفية واملتصلة طور )Muthen 1984) مدخلاً لتقدير النهاذج التي تتضمن خليطًا من المتغيرات التابعة التصنيفية والرتتيبية واملتصلة، وتعرف بمنهجية املتغريات التصنيفية املتصلة )Methodology Variable Categorical Continuous CVM(. ويرى )2016) Kline أن هذه الطريقة تتميز بتعقيداهتا الحسابية، وذلك للحصول على مصفوفات موزونة كما في طريقة ADF، ويمكن إجراؤها من خالل العديد من برامج احلاسب اآليل )الكمبيوتر(، مثل: LISREL و MPLUS و EQS.

### **.٧ ٥ طرائق حتليل املتغريات التصنيفية الرتبية**

وتقليديًّا كان يتم التعامل مع تحليل المتغيرات التصنيفية في التحليل العاميل التوكيدي ونامذج SEM عىل أساس أهنا متصلة، ويستخدم معامل ارتباط بريسون، ولكن من أخطار ذلك تقلص قيمة معامل االرتباط )1987 ,Cuttance). ومع التطورات يف برامج املعادلة البنائية فإنه يسمح بتحليل املتغريات التصنيفية الثنائية )0,1( باستخدام معامل االرتباط الرباعي وطريقة التقدير WLS، ولكن معامل االرتباط الرباعي يفرتض أن تكون المتغيرات التصنيفية ذات بناء تحتى متصل وتوزيعها اعتدالي، وينصح )1978) Nunnaly بعدم استخدامه إذا مل تتحقق رشط االعتدالية؛ وذلك لأن قيمته تتضخم.

وفيا يتعلق بتحليل المتغيرات التصنيفية الرتبية Ordered Categorization يستخدم معامل االرتباط choric-Poly مع استخدام طريقة WLS، والبد للبيانات الرتبية أن يكون هلا بناء حتتي متصل مع توزيع اعتدايل؛ ولذلك يطلق عليها حتغير الاستجابة الكامن Latent response variable. ومن أخطار حتليل نامذج SEM لبيانات تصنيفية باستخدام معامل ارتباط بريسون تضخم قيمة <sup>2</sup>χ وتقلص تقديرات األخطاء املعيارية واحلصول عىل داللة إحصائية، وهي غري ذلك يف احلقيقة، وتزداد هذه األخطار إذا كان عدد التصنيفات اثنني أو ثالثة مع عدم اعتدالية البيانات (West et al., 1995).

ويرى الباحثون واخلرباء يف جمال SEM أنه من األفضل لبيانات تصنيفية )1,0( استخدام مصفوفة االرتباط الرباعي مع طريقة WLS أو ADF، ولبيانات تصنيفية رتبية )1 2, 3,( استخدام مصفوفة choric-Poly مع طريقة التقدير WLS، ولكن متطلبات طريقة WLS جيعلها غري عملية للباحث النفسي والسلوكي؛ لأنها تتطلب حجم نموذج صغير وأحجام عينات كبيرة جدا تقترب من ١٠٠٠ كحد أدنى أو باقل تقدير ٥٠٠، ويزداد هذا احلجم مع زيادة درجة تعقيد النموذج.

وعىل ذلك، فإن طرائق تقدير عائلة WLS( مثل: ADF، CVM، GLS ) يمكن أن تستخدم عندما تكون بعض أو كل المتغيرات التابعة المقاسة غير اعتدالية وتصنيفية، ولكنها تتطلب أحجام عينات كبرية وعمليات حسابية معقدة؛ حيث لا يتمكن البرنامج أحيانًا من إتمام التحليل لعدم قدرته على اشتقاق مقلوب المصفوفة الموزونة. وتعطي طريقة WLS قدرًا كبيرًا من التحيز ملعامل النموذج مع العينات الصغرية )1998 ,Boomsma & Hoolgand).

وطور (1997) Muthen, Du toit, & Spisic المناعية WLS المناعية estimation WLS Robust التي تستخدم يف حالة أحجام عينات 100 فأكثر في برنامج MPLUS، وتسمى Weighted least squares mean and variance(WLSMV) adjusted، وتستخدم عندما يتم التعامل مع
بيانات رتبية أو تصنيفية رتبية، وأشار )2004) Curran & Flora إىل أن هذه الطريقة يكون أداؤها جيدًا عندما تكون البيانات رتيبة وأحجام عينات ١٠٠ فأكثر ودرجات خمتلفة من عدم االعتدالية ونامذج معقدة. وكذلك يوجد بديل يف برنامج LISREL هو طريقة )DWLS (WLS Diagonally، وهي شكل رياضي لــ WLS عندما تكون أحجام العينات صغيرة. وعليه، فإن فاعلية WLS تظهر مع حتليل البيانات التصنيفية أو الرتتيبية مع استخدام مصفوفات ارتباط choric poly أو Tetrachoric.

وأشار )2010) lomarx & Schumacker إىل أنه يف ضوء الدارسات النظرية ودراسات املحاكاة، فإن التعامل مع البيانات غري االعتدالية تتطلب استخدام أحد طرائق التوزيعات احلرة، مثل: ADF، WLS، GLS، وعند التعامل مع متغيرات تصنيفية (ثنائية أو رتبية) تعانى من التواء وتفرطح بسيط (في المدى من –١ إلى +١)، فإنه يمكن استخدام طرائق التوزيعات االعتدالية )ML)، ولكن إذا كانت املتغريات تعاين من التواء أو تفرطح شديد، فيجب استخدام معامل ارتباط choric-Tetra وhoric-Poly، وليس معامل ارتباط بريسون أو استخدام أحد طرائق التوزيعات احلرة. هذا متاح يف معظم برامج SEM، مثل: LISREL، EQS، MPLUS،AMOS.

وكل طرائق التقدير السابقة هلا طرائق خمتلفة لكيفية موازنة الفروق بني مصفوفة التغاير املالحظة ومصفوفة التغاير املشتقة عن طريق النموذج، ويطلق عليها الوظيفة التعارضية function Discrepancy. ومن حيث التعقيد احلسايب تعد طريقة OLS أسهلهم تليها GLS ثم ML وبعد ذلك ADF.

# **.7 ٦ التقدير التكراري املتعاقب أو املتوايل Iterative Estimation**

تقدير معامل SEM هو يف طبيعتها تكرارية، وال يتم من أول تقدير أو حماولة، فيقوم الربنامج باملحاولة األوىل لتقدير معامل النموذج، وذلك ملصفوفة ً التغاير أو الارتباط المدخلة المتضمنة المعادلات (1+V)O.5V. وتعطي حلولاً أولية أو مبدئية؛ ولأن الحلول المبدئية اعتباطية، فمن المتوقع أن تكون المطابقة ضعيفة، ثم يقوم البرنامج بمحاولات لتحسين هذه التقديرات للمعالم من خالل جمموعة متتالية من العمليات احلسابية حتى يصل إىل أفضل مطابقة، وهذه الدورة تكرر مرة تلو األخرى، وكل مرة حيدث تعديل للحلول املبدئية حتى حيدث تقارب أو توافق بني مصفوفة االرتباط لبيانات العينة واملصفوفة املشتقة من النموذج. ويرى Kline( 2016 )أنه بالنسبة للنامذج المحددة تمامًا تكون المطابقة تامة في المحاولات الأولى، ولكن بالنسبة للنهاذج فوق التحديد، فربها لا يتطابق النموذج مع البيانات في المحاولات الأولى، ثم تبدأ حماوالت متتالية من التقدير حتى تتحسن مطابقة النموذج. ويمكن للنموذج أن يصل إىل مطابقة مع البيانات لو أن القيم املبدئية ملعامل النموذج تم حتديدها قبل التحليل. وتقوم برامج SEM بإعطاء حتذير إذا كانت عملية التقدير المتعاقب غير ناجحة؛ بمعنى أن البرنامج لا يستطيع القيام بها، مثل: FATAL ERROR: unable to start iterations because matrix with SIGMA is not positive definite. Provide better starting values.

ً وأحيانا يقوم الربنامج باشتقاق القيم املبدئية، أو يمكن زيادة عدد المحاولات التكرارية في البرنامج. فأحيانًا يكون المحدد في البرنامج ٥٠ محاولة مثلًا فيمكن زيادتها إلى ١٠٠؛ حيث تسمح للبرنامج بإجراء المزيد

من المحاولات التي ربها تؤدي إلى الوصول للحلول التقاربية، وربها يحدث فشل يف الوصول إىل احللول، وحيدث هذا مع أحجام العينات الصغرية مع مؤشرات قليلة لكل عامل (Loehlin, 2004)؛ بمعنى عينة أقل من ١٠٠ وأن يكون مؤشر ان فقط لكل عامل مثلًا.

## **.7 ٧ احللول غري املنطقية solution Inadmissible أو حاالت Cases Heywoods**

يحدث أحيانًا عند تحليل نموذج محدد تحديدًا حقيقيًا في ضوء نظرية وباستخدام طريقة ML أو طرائق أخرى أن تكون احللول التقاربية ملعامل النموذج غير مقبولة أو غير منطقية، كأن تكون قيم تقديرات المعالم غير منطقية، وتسمى حالات Heywoods، وهي أن تكون قيم تباينات الأخطاء والبواقي سالبة أو معامالت االرتباط بني العوامل أكرب من 1.00 أو تزيد تشبعات المتغيرات بالعوامل والتأثيرات بين المتغيرات على الواحد الصحيح وذلك في الحلول المعيارية، أو تكون قيمة الخطأ المعياري المقابل للمعلم كبيرة جدا؛ بحيث ال يمكن تفسريها، مثل: 888.000 =SE. وتوجد أسباب ًّ حلدوث هذه الحلول غير المنطقية يحددها (,Chen, Bollen, Paxton 2001) Kirby & ,Gurran باآليت:

ـ أخطاء يف ختصص وحتديد النموذج. ـ وجود مشكلة التحديد للنموذج، وهذا يؤدي إىل وجود درجات حرية سالبة. ـ القيم املتطرفة وعدم توافر االعتدالية للبيانات. ـ التعامل مع حجم عينات صغرية )100 >N).

ـ متثيل العامل بمؤرشين فقط. ـ حتديد قيم مبدئية غري مناسبة. جدا بني املتغريات املقاسة، التي ـ وجود ارتباطات عالية أو منخفضة ًّ تسبب عدم التحديد اإلمربيقي. ـ وجود اختالف كبري بني تباينات املتغريات، فلو أن تباين أحد املتغريات أكرب عرشة مرات من تباين متغري آخر فالبد من إجراء حتوير هلذا املتغري. ـ أخطاء يف إدخال البيانات. ـ البيانات هلا ثبات منخفض.

وبرنامج LISREL يمكن أن يعطي رسالة حتذيرية يظهر من خالهلا أنه غير قادر على الوصول إلى الحلول المقبولة بعد عشر محاولات:

FATAL ERROR: Admissibility test failed.

وعىل ذلك، فيجب إعادة ختصيص النموذج، أو إعادة فحص البيانات، ويمكن وضع اختيار يف خط OU وهو 30 or 20 = AD :OU. واحـذر أن تضع AD = OFF؛ لأنه يمكن أن يعطي حلولا غير متسقة لا يمكن تفسريها.

 ويمكن لربنامج EQS أن ال يسمح بظهور تقدير التباين السـالب، ًم ً مقيدا(. ويقوم بتثبيتها أو بوضع قيود عليها )بمعنى اعتبارها معل ويقوم برنامج MPLUS بإعطاء رسالة، هي:

The Degrees OF Freedom for this Model Are Negative.

Or: The model is not Identified.

Or: Check your model.

ويف برنامج AMOS يعطي:

The model is probably unidentified in order to achieve identifiability, it will probably be necessary to impose additional .constraint

ولكن بظهور هذه الحلول غير المنطقية يجب ألا يعتمد على البرنامج يف معاجلتها، ولكن جيب عىل الباحث أن يعيد النظر مرة أخرى يف النموذج وطبيعة البيانات. وفي هذا الشان يمكن تثبيت هذه المعالم التي تاخذ قيمًا شاذة ً عند الصفر، ثم يعاد تقدير النموذج ويعاد أيضا ختصيصه.

## **.7 ٨ تقديرات معامل نموذج SEM**

دائمًا ينشغل الباحثون بتقدير المطابقة للنموذج من دون إعطاء الأهمية الكافية لتفسري معامل النموذج. وتتضمن معامل نموذج SEM التشبعات للمتغيرات المقاسة بالعوامل أو معاملات المسار (معاملات الانحدار بين المتغيرات للنموذج البنائي) أو تباينات الأخطاء الواقعة على المتغيرات، وتكون هذه المعاملات إما معيارية أو غير معيارية. وهذه المسارات تسمى تأثيرات، وهذه التأثيرات إما تكون مباشرة أو غير مباشرة أو كلية. ويتضمن المخرج الأخطاء المعيارية Standard errors وقيمة الدلالة الإحصائية لكل معلم، واألخطاء املعيارية هي رضورية لتحديد النسبة احلرجة Critical Ratio وهي إحصاء المعلم (التأثير مثلًا) مقسومًا على الخطأ المعياري (الانحراف المعياري لتوزيع المعاينات)، ويقدر خطأ المعاينة من خلال الفروق بين إحصاءات العينة ونظيرتها لمعالم المجتمع. وفي ضوء ذلك فهو

ضروري لتحديد القيمة الحرجة للاختبار التي في ضوئها يتم قبول أو رفض الداللة اإلحصائية ملعامل نمذجة املعادلة البنائية، مثل: التأثريات وتباينات الأخطاء والتغايرات وغيرها. إذا زادت قيمة خارج قسمة قيمة المعلم على اخلطأ املعياري عن 1.96 )هي قيمة اختبار T ذي ذيلني عند 0.05( أو ًّا 2.58 )هي قيمة اختبار T ذي ذيلني عند 0.01( فإن املعلم دال إحصائي ً وهي أيضا قيمة اختبار Z وذلك يف العينات الكبرية.

ومن أهم المخرجات تباينات الأخطاء أو البواقي وذلك في حالة النهاذج غير المعيارية، وهي تعكس مقدار التباين غير المفسر في المتغيرات الداخلية. وأعطى Kline (2016) مثالا لمعرفة كم التباين غير المفسر في حالات النهاذج غير المعيارية، فإذا كان التباين غير المفسر (الخطأ) للمتغير الداخلي (التابع) هو ٢٥,٠٠.0 والتباين غير المعياري للمتغير (للعينة) ٥,٠٠.00 وبالتالي 0.60 من تباين املتغري الداخيل غري مفرس، وأن 0.40 الباقي تباين مفرس، وهي تساوي مربع معامل الارتباط المتعدد R2smc للمتغير الداخلي.

وفي الحلول المعيارية، فإن تباينات كل المتغيرات الكامنة المستقلة تساوي ،1.0 وعىل ذلك فإن التباين غري املفرس للمتغريات الداخلية)-1smc2R). وكذلك تقوم برامج SEM بإعطاء حتليل البواقي analysis Residual.

# **.٧ ٩ التأثريات أو املسارات السببية املبارشة وغري املبارشة والكلية**

يمكن تعريف التأثير المباشر بين متغيرين كامنين بينهما تأثير سببي بأنه تأثير مباشر من أحد المتغيرين إلى الآخر؛ بمعنى وجود سهم ذي اتجاه واحد يربط بينهما، ويتم التعبير عنه كميًّا في ضوء المعامل البنائي (معامل الانحدار

المعياري)، وهو معامل المسار أو معامل الانحدار. وعلى ذلك فإن أي تغبر لمفهوم الذات نتوقع بعده حدوث تغبر في التحصيل مباشر ة، وعلى ذلك فإن لفهوم الذات تأثيرًا مباشرًا على التحصيل.

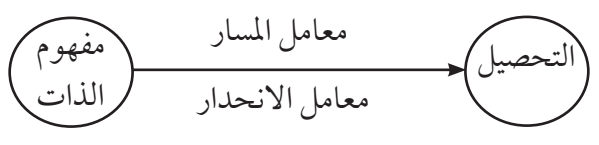

**الشكل رقم )٣٤(: التأثريات املبارشة بني مفهوم الذات والتحصيل**

فإذا كان التأثير المباشر يساوي ٤٢ , ٠ فإن هذا يعني أن زيادة وحدة واحدة من مفهوم الذات تتنبأ بزيادة 0.42 وحدة من التحصيل.

أما التأثــر غير المباشر Indirect effect عندما توجد تأثيرات بين متغيرين ويتوسطهما متغير أو أكثر من المتغيرات الوسيطة؛ بمعنى لا يوجد خـط مستقيم أو سهم مباشر يربط بين المتغيرين، وفي الشكل رقم (٣٥) فإن المتغـير الكامن «مفهوم الذات» يصل تأثيره إلى المتغير الكامن «التحصيل» )2( من خالل التحصيل )1( أو أكثر حسب املتغريات الوسيطة يف النموذج، وإذا تغير مفهوم الذات فإن تحصيل (١) يتغير، وأن تغير التحصيل (١) بدوره يؤثر في تحصيل (٢)، ويمكن القول إن مفهوم الذات له تأثير سببي على تحصيل (٢)، ولكنه غير مباشر من خلال التحصيل (١)، ويقاس من خلال معامل المسار أو الانحدار، ويمكن التعبير عنه بصورة معيارية أو بصورة غير معيارية، ويطلق عليها التأثيرات الوسيطة Mediation effect. وهي ال تضاف أو ترسم يف شكل املسارات، ويمكن أن تكون إشارة التأثري المباشر وغير المباشر سالبة أو موجبة. أما التأثيرات الكلية Total effect فهي مجموع كل من التأثير المباشر والتأثير غبر المباشر .

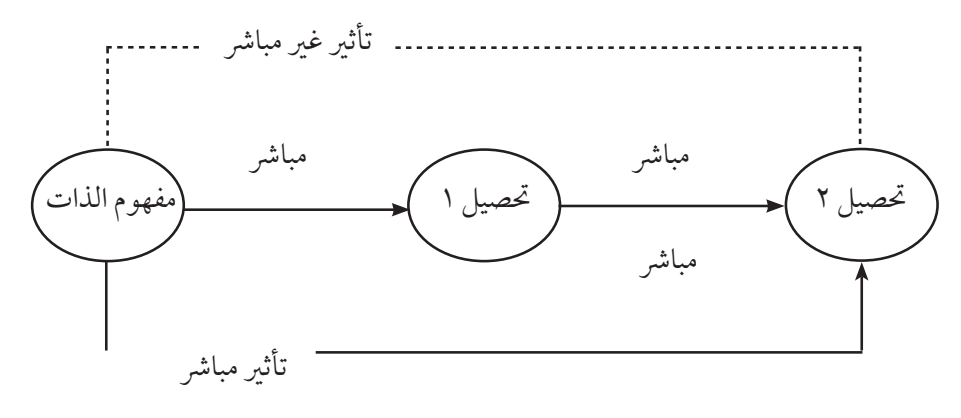

**الشكل رقم )٣٥(: مثال للتأثريات غري املبارشة بني متغريين**

## **.٧ ١٠ الثبات والتباين املستخلص**

يعرف الثبات بأنه النسبة بني التباين احلقيقي إىل التباين الكيل )احلقيقي بالإضافة إلى الخطأ). ويقدر الثبات أو التباين المفسر للمتغير المقاس في نموذج القياس (التحليل العاملي التوكيدي) من خلال المتغير الكامن من مؤشر معامل الارتباط المربع (Squared multiple correlation (SMC)؛ حيث يكون المتغير المقاس تابعًا والمتغير الكامن مستقلاً، وتفسر SMC بأنها ثبات المتغير المقاس أو نسبة التباين المستخلص أو المفسر في المتغير المقاس نتيجة المتغير الكامن.

#### **.٧ ١١ حتليل البواقي analysis Residual**

قبل التطرق إىل مناقشة حتليل البواقي فالبد من عرض مفهوم االرتباط أو التغايرات المشتقة أو المتنبأ بها من النموذج Model - implied covariances correlation and، وهي جمموع التأثريات الكلية املعيارية املشتقة من النموذج، وكل الارتباطات غير السببية الأخرى. ويتم مقارنتها بمصفوفة الارتباطات

أو التغايرات لبيانات العينة )S). ويشري (2016) Kline إىل أن كل برامج SEM تقوم بحساب مصفوفة التغاير املشتقة من النموذج من خالل عملية حسابية تسمى قاعدة األثر Rule Tracing. وعىل ذلك، فإن الفرق بني ∑ وS يسمى بواقي االرتباط Residuals Correlation، وهي بواقي التغايرات المعيارية. إذا زادت قيمة بواقي الارتباط على ١٠, ٠، فإن النموذج المفترض ً مل يفرس مصفوفة االرتباط للبيانات جيدا. ويشري )2016) Kline إىل أنه من الصعب أن حتدد القيمة، التي عندها بواقي االرتباط، مدى سوء القوة التفسريية للنموذج املشتق من مصفوفة البيانات.

ويرى (2000) MacCallum & Austin أنه ليس بالضرورة أن النموذج المتطابق يعني أن تباينات البواقي صغيرة. وأشارت Ullman )2006( إىل أنه ال توجد توجهات أو إرشادات حول احلجم املقبول من البواقي؛ لكي يكون النموذج متطابقًا، ولكن من الواضح كلما قلت قيمتها كان أفضل.

وتقوم برامج مثل LISREL وMPLUS وEQS بطباعة إحصاءات تسمى البواقي المعيارية، وهي نسبة بواقي التغاير مقسومًا على اخطائها المعيارية، وهذه النسبة تفسر في ضوء اختيار Z، الذي يختبر ما إذا كانت بواقي التغاير في المجتمع = صفرًا، وإذا كانت دالة إحصائيًّا، فهذا يعني أن النموذج مل يستطع تفسري البيانات للمتغريات يف املصفوفة.

## **.٧ ١٢ عرض وتفسري النتائج**

جيب عرض كل تقديرات املعامل، مثل: التشبعات ومعامل املسارات وتباينات الأخطاء المرتبطة بالمتغيرات الداخلية، وكذلك ينبغى عرض إحصاءات أخرى، مثل: الأخطاء المعيارية، الدلالة الإحصائية للمعالم )1995 ,Panter & Hoyle)، وكذلك جيب عرض مؤرشات حجم التأثري للمتغيرات الداخلية (التابعة). ويؤكد (2013) Nunkoo et al. (2013) أهمية عرض التأثيرات المباشر ة وغير المباشر ة، خاصة إذا وجدت متغيرات وسيطة؛ لأن عرض التأثيرات الوسيطة (التأثير غير المباشر ) يسمح بفهم كيف ولماذا ومتى تحدث الظاهرة. وأشار Holbert & Stephenson (٢٠٠٢) إلى أنه نادرًا ما تعرض الدراسات التأثيرات المباشرة وغير المباشرة. ومعظم الدراسات لا تعطي تقريرًا كاملاً لتقديرات المعالم (& MacCallum 2005 ,Martines; 2000 ,Austin)، كام أن إشارة التأثريات البد أن يكون لها تفسير نظري، وتكون قيمتها منطقية، فالتأثيرات لا يجب أن تزيد على الواحد الصحيح، والتباينات جيب أن ال تكون سالبة )2012 ,Crockett)، ولا تكون قيم  $\chi^2$  سالبة، ويطلق على هذه التقديرات تقديرات معالم خارج نطاق المدى المعروف Out of range parameter estimates. وتشير هذه الدالئل إىل وجود يشء خطأ يف النموذج أو يف البيانات املحللة، ويطلق ً عليها أيضا القيم الشاذة estimates offending Anomalies or وتعرف بحلول غري مناسبة solution Improper .

ويرى )1996) Homburg & Baumgartner أن ظهور هذه املشكالت نتيجة سوء حتديد النموذج أو وجود قيم متطرفة يف البيانات أو وجود قيم مبدئية Starting values لبعض المعالم غير مناسبة أو أحجام عينات صغيرة، وأوصوا بضرورة الأخذ في الحسبان هذه التقديرات ووجوب تثبيت قيمتها عند الصفر. وإذا كانت قيمة المسار أو التأثير موجبة كما هو مفترض في ضوء النظرية، ولكن النتائج أعطت قيمة سالبة، وعليه ال يوجد تدعيم للنموذج املبدئي حتى لو تطابق النموذج مع البيانات )2007 ,Hau & Marsh).

وكذلك يشري )2007) Fidell & Tabachniek إىل أن التشبعات العالية أفضل، فالتشبع أقل من 0.3 غري مقبول وضعيف، والتشبع من 0.45 فأعىل مقبول.

وعلى ذلك، فإن العبرة في تضمين المفردة للعامل ليس الدلالة الإحصائية الختبار T، فقد تكون قيمة التشبع 0.19 وقيمة T املقابلة 5.56وعىل ذلك توجد دلالة إحصائية قوية، ولكن قيمة التشبع لم تصل إلى الحد الأدنى ملقبوليته وهي حمك جيلفورد 0.30 وبنظرة إىل الدراسات املنشورة يف جمال الدراسات النفسية والتربوية نجد الباحثين يتشبثون بالدلالة الإحصائية على حساب قيمة التشبع، وهذا يلقي بظالله عىل طبيعة البيانات املحللة وبدوره عىل القرارات التي يصلوا إليها، وعليه فالعربة ليس بالداللة اإلحصائية ولكن بقيمة التشبع.

والدلالة الإحصائية تقدر من خلال قيمة T المقابلة لكل تأثير (يعطيها الليزرال) أو قيمة Z (يعطيها EQS) وهي قيمة التأثير مقسومًا على الخطأ المعياري، فإذا كانت 1.96 < T لاختبار ذي ذيلين فأكثر، فإن التأثير ضروري ودال إحصائيًّا.

ويف أي رسالة حتذيرية يعطيها الربنامج، مثل: حمدد املصفوفة السالب، فإهنا تظهر نتيجة أن النموذج يكون حتت التحديد أو نتيجة التعامل مع البيانات الغائبة بإستراتيجية Pair-wise، أو نتيجة الاعتمادية أو التلازمية اخلطية بني املتغريات املقاسة )2010 ,Lomax & Schumacker). والبد من عرض حتليل البواقي Analysis Residual والصعوبات التي واجهها الباحث في أثناء التحليل. كما يجب عرض فترات الثقة المصاحبة للمعلم املقدر )1999 ,Maxwell & Quintana).

وتوصل (1990) Breckler إلى أن معظم تطبيقات المعادلة البنائية في دراسات علم النفس الاجتهاعي والشخصية قدرت معالم التقدير. و٨٩٪ من الدراسات في مجال الاتصال قدرت معظم معالم التقدير، ويوجد القليل من الدراسات التي ذكرت التأثيرات المباشرة وغير المباشرة أقل من ٢٠٪ (Holbert & Stephenson, 2002)، وتقريبًا •٥٪ من الدراسات مجال علم النفس الإرشادي قدرت تقديرات المعالم ومؤشر حجم التأثير (R<sup>2</sup> 2005 ,Martines)، وتوصل )2006) Goldstein & Shah إىل أن %53 من الدراسات في مجال الإدارة ذكرت مؤشر Rº. وفي مجال علم النفس وجد أن 0.0٪ من الدراسات ذكرت معالم التقدير (MacCallum & Austin .(2000; McDonald & Ho, 2002).

**الفصل الثامن مطابقة النموذج**

## **.8 مطابقة النموذج**

#### **Model** Fit

تناول هذا الفصل مفهوم مطابقة النموذج وكيفية تقدير مؤشرات حسن مطابقة النموذج ويستعرض مؤشر  $\chi^2$  ومؤشرات المطابقة المطلقة ومؤشرات المطابقة المتزايدة ومؤشرات البساطة، كما يستعرض حدود القطع الواجب الآخذ بها عند الاعتهاد على هذه المؤشرات، وتحديد أهم العوامل المؤثرة في هذه المؤشر ات وأهم التوصيات الواجب اتباعها عند تقويم مطابقة النموذج. ومن املتوقع بعد قراءة هذا الفصل أن يستطيع الباحث حتديد أفضل مؤشرات حسن المطابقة لتقويم مطابقة أو مدى مناسبة النموذج، وكذلك تحديد حدود القطع المناسبة للاعتماد عليها وأهم التوصيات لتقويم مطابقة النموذج.

وجيري تقويم النموذج يف ضوء تفصيالته، مثل: التأثريات والتشبعات ً بالعوامل، وتقدير التباين املفرس لكل معادلة بنائية، وأيضا يف ضوء تقويم مطابقة النموذج ككل Overall model fit assessment من خلال مؤشر ات حسن المطابقة Goodness of fit indexes.

ً وقد نالت قضية مطابقة نموذج املعادلة البنائية كثريا من البحث والدراسة في العقود الثلاثة الأخيرة، وتعد من أكثر المظاهر تعقيدًا في تحليل SEM. ونالت قضية تقدير مطابقة النموذج كثيرًا من الاهتمام البحثي مقارنة بأي مظهر آخر من مظاهر نموذج املعادلة البنائية. ولكن تبدو قضية تقويم النموذج غير مفهومة؛ إذ كيف نفضل نموذج على نهاذج أخرى بديلة أو متنافسة للبيانات نفسها )1996 ,Hau & Marsh). وعىل الرغم من

االستخدام املتزايد لنموذج املعادلة البنائية إال أن أهم القضايا التي ما زالت قثل إشكالية في صناعة القرار هو تقدير مطابقة النموذج (عامر، ٢٠٠٤).

وتعرف المطابقة إجرائيًا بمدى التعارض او الفروق بين المصفوفة المشتقة من النموذج (∑) ومصفوفة التغاير أو الارتباط لبيانات العينة (S)، ويقال إن النموذج تام المطابقة إذا كان الفرق بين ∑ و S مساويًا للصفر؛ أي يتم قبول الفرض الصفري S = Sٍ (H0 : وكلما زادت الفروق بين المصفوفتين قلت مطابقة النموذج للبيانات، ويطلق عىل الفرق بينهام بالتناقض اإلمربيقي وأرجعه (1988) Marsh, Balla & McDonald إلى أخطاء في البيانات أو يف النموذج أو يف العينة. ويرى )2000) Austin & MacCullum أن الباحثني واعون حلقيقة أساسية هو عدم وجود نموذج حقيقي وحيد يعكس الظاهرة، وأن كـل النمـاذج هبا درجة من اخلطأ، وأن أفضل نموذج البد أن يتميز بالبساطة وله معنى مقبول (جوهري).

ودرجة اخلطأ للنموذج املتطابق يعود إىل قاعدة هي إمكانية وجود نامذج بديلة تعكس عالقات أو تأثريات خمتلفة للمتغريات نفسها يف النموذج، وهلا درجة جيدة من المطابقة تمامًا، مثل: النموذج المفترض المتطابق مع البيانات، وعىل ذلك يؤكد )2000) Austin & MacCullum أنه من الواضح أن النموذج املتطابق مع البيانات ال يعني أنه صحيح، ولكنه فقط مقبول، وجيب أن ال نأخذ النموذج املتطابق بأنه هو النهائي، وال بديل له يف متثيله للظاهرة.

ومؤشرات حسن المطابقة وسيلة لتكميم التباين المفسر في النموذج وهو يشبه مؤشر R° في الانحدار المتعدد (Hu & Beutler, 1995).

ويؤكد )2016) Kline عدم وجود قاعدة ذهبية Rule Golden يف حتليل نموذج SEM من خالهلا تقودنا إىل قرار حول رفض أو قبول نموذج حمدد.

### **.٨ ١ تصنيفات مؤرشات حسن املطابقة**

يوجد العديد من مؤرشات حسن املطابقة، فصنفها الباحثون يف جمال SEM تصنيفات عديدة، فقد صنفها )1995) Bentler & Hu عىل النحو اآليت: . X<sup>2</sup> مصاء 2χ.

- ٢ ـ مؤشرات المطابقة المتزايدة أو النسبية Incremental fit indexes وتنقسم إىل:
- ـ مؤشرات متطابقة متزايدة (النوع الأول): يتضمن مؤشرات مثل **BL86** NFI.
	- ـ مؤشرات مطابقة متزايدة (النوع الثاني): يتضمن TLI، BL89 .
- ـ مؤشرات مطابقة متزايدة (النوع الثالث): يتضمن GFI،BFI، O.
- ٣ ـ مؤرشات املطابقة املطلقة indexes fit Absolute: تتضمن مؤرشات، مثل: GFI، AGFI، RMSEA، CK، MCI، CN.
	- وصنفها (1988 ,Marsh etal )إلى:
	- ا ـ مؤشر ات المطابقة المطلقة: مثل: AGFI ، GFI وغيرها.
	- ٢ ـ مؤرشات املطابقة املتزايدة: مثل: CFI، NFI، NNFI وغريها. وصنفها )2010) Lomax & Schumacker إىل:
- ا ـ مؤشرات مطابقة النموذج Model fit: مثل: 2χ، AGFI، GFI، RMR، SRMR.
- ٢ ـ مؤرشات مقارنة النموذج Comparison Model: تتضمن مؤشر ات (NNFI), NNFI، CFI، NFI، TLI
- ٣ ـ مؤرشات بساطة النموذج Parsimony Model: تتضمن مؤرشات 2 املعيارية وPGFI، AIC، PNFI. كا

وصنفها )2016) Kline إىل: ا ـ مؤشرات المطابقة المطلقة: مثل: AGFI ،GFI وغيرها. ٢ ـ مؤشر ات المطابقة المتزايدة أو المعيارية: مثل: BL86 ،NNFI ،NFI، 89BL، RNI وغريها. ٣ ـ مؤرشات البساطة AIC، PNFI، PGFI وغريها. ٤ ـ مؤشرات المطابقة التنبؤية Predictive fit indexes: مؤشر ECVI. وصنفها )2006) Ullman إىل: ١ ـ مؤشر ات المطابقة المقارنة: مثل: NFI، NNFI، IFI، CFI. ٢ ـ مؤرشات نسبة التباين املفرس: مثل: GFI، AGFI. ٣ ـ مؤرشات البساطة: مثل: PGFI، AIC، CAIC، PNFI. ٤ ـ مؤرشات املطابقة القائمة عىل البواقي: مثل: SRMR، RMR. وصنفها )2003) Mueller & Moosbrugger ,Enge إىل:  $\text{1.}$  1 ـ اختبار ات الدلالة: مثل: 2χ, 2  $\chi$ . Scaled  $\chi$ 2 ـ املؤرشات الوصفية ملطابقة النموذج: مثل: RMSEA، RMR، .GFI, AGFI, SRMR ٣ ـ المؤشرات الوصفية للمطابقة المستندة على مقارنات النهاذج: مثل: NFI، NNFI، IFI، CFI. 4ـ املؤرشات الوصفية لبساطة النموذج: مثل: PGFI، AIC، ECVI،

PNFI.

يف حني صنفها )2007) Barrett إىل تصنيفني عريضني مها:

 $\chi^2$ التصنيف الأول: مؤشر 2

التصنيف الثاني: مؤشر ات المطابقة التقريبية (Approximate fit indices AFI): وتتضمن المؤشرات المطلقة والمتزايدة. ولكن أشار )2007) Goffin إىل أنه ليس كل مؤرشات AFI مشتقة أو  $\chi^2$ مصححة لـ 2χ وتوجد مؤشر ات لا تشتق من اختبار 2χ. وفيها يلي عرض هذه المؤشرات كما في مخرج LISREL: Goodness of Fit Statistics Degrees of Freedom  $=$  49 Minimum Fit Function Chi-Square =  $82.70$  (P = 0.0019) Normal Theory Weighted Least Squares Chi-Square  $= 79.85$  $(P = 0.0035)$ Estimated Non-centrality Parameter (NCP) =  $30.85$ 90 Percent Confidence Interval for  $NCP = (10.24; 59.36)$ Minimum Fit Function Value  $= 0.30$ Population Discrepancy Function Value  $(F0) = 0.11$ 90 Percent Confidence Interval for  $F0 = (0.037; 0.22)$ Root Mean Square Error of Approximation  $(RMSEA) = 0.048$ 90 Percent Confidence Interval for  $RMSEA = (0.028; 0.066)$ P-Value for Test of Close Fit (RMSEA  $< 0.05$ ) = 0.55 Expected Cross-Validation Index  $(ECVI) = 0.50$ 90 Percent Confidence Interval for  $ECVI = (0.43; 0.61)$ ECVI for Saturated Model  $= 0.57$  $ECVI$  for Independence  $Model = 10.13$ Chi-Square for Independence Model with 66 Degrees of  $Freedom = 2751.47$ Independence  $AIC = 2775.47$ Model AIC  $= 137.85$ Saturated AIC =  $156.00$ 

Independence  $CAIC = 2830.87$ Model CAIC  $= 271.73$ Saturated CAIC =  $516.11$ Normed Fit Index (NFI)  $= 0.97$ Non-Normed Fit Index (NNFI)  $= 0.98$ Parsimony Normed Fit Index (PNFI)  $= 0.72$ Comparative Fit Index  $(CFI) = 0.99$ Incremental Fit Index  $(IFI) = 0.99$ Relative Fit Index  $(RFI) = 0.96$ Critical N  $(CN) = 249.21$ Root Mean Square Residual  $(RMR) = 0.017$ Standardized RMR  $= 0.017$ Goodness of Fit Index  $(GFI) = 0.95$ Adjusted Goodness of Fit Index  $(AGFI) = 0.93$ Parsimony Goodness of Fit Index (PGFI) =  $0.60$ 

#### **.8 ٢ مؤرشات املطابقة املطلقة**

هي تجيب عن تساؤل: هل البواقي أو التباين غير المفسر في مصفوفة البواقي بعد مطابقة النموذج يؤخذ في الحسبان؛ أي أنها مؤشر ات تعتمد على الفروق بني مصفوفة التغاير للعينة ومصفوفة التغاير املشتقة أو املستهلكة من النموذج، وهي عىل النحو اآليت:

**2χ) .8 .٢ 1 إحصاء )**

هو المؤشر التقليدي لتقدير المطابقة في نمذجة المعادلة البنائية، ويقدر مقدار التعارض أو االختالف بني مصفوفة التغاير للعينة S ومصفوفة التغاير المشتقة من النموذج من ناتج المعادلة الآتية:

 $Ti = (N-1) ML$ 

$$
FML = F(S, \Sigma(\Theta))
$$
وحیث:

وهي الوظيفة التعارضية الدنيا بني املصفوفتني. واختبار T له نفس توزيع <sup>2</sup>χ يف حالة العينات الكبرية؛ لذلك يستخدم <sup>2</sup>χ الختبار الفروض لتقويم مناسبة أو مطابقة نموذج املعادلة البنائية. وعىل ذلك، فإن إحصاء <sup>2</sup>χ خيترب الفروض اإلحصائية اآلتية:

> $(0 = (\Theta)$   $(\Sigma - \Sigma) (\Theta) \Sigma = \Sigma$ : HO  $HA: \Sigma > \Sigma(\Theta)$

حيث ∑ هي مصفوفة التغاير للمجتمع و∑)Θ )مصفوفة التغاير املشتقة (المستخلصة) من النموذج في المجتمع. وبلم أن مصفوفة أو معالم المجتمع غير معروفة، فالباحثون يختبرون التعارض بين مصفوفة التغاير الإمبريقية (للعينة) S، ومصفوفة التغاير املستخلصة من النموذج (Ө ∑ (من البيانات. والفرق بين (Θ) Σ - ∑ يمثل مصفوفة البواقي (Bollen, 1989). وتتحدد 2χ بالأتي:

> $\chi$ 2 (df) = (N-1) F[S,  $\Sigma$  ( $\Theta$ )]  $df = V - t$

حيث V هي عدد املتغريات أو العنارص يف املصفوفة، t عدد املعامل املراد تقديرها، N حجم العينة.

وإذا كانت قيمة 2χ للنموذج تساوي صفرًا، فإن النموذج يعد محددًا تمامًا، ويتطابق تمامًا مع البيانات؛ بمعنى أن كل مصفوفة تغاير مقاسة تساوي كل مصفوفة تغاير مستخلصة من النموذج، ولو كان النموذج فوق التحديد فإن قيمة 2χ تزيد على الصفر. وعلى ذلك فإن زيادة 2χ هي مقياس لسوء مطابقة النموذج fit of Badness؛ أي كلام زاد الفرق بني S و∑ كلام

زادت احتمالية رفض النموذج (قبول الفرض البديل)؛ بمعنى وجود دلالة 4حصائية (2016 ,Barrett, 2007; Engel et al., 2003; Kline, 2016).

**2χ: أهم االنتقادات املوجهة إىل مؤرش** 

ـ تتأثر قيمته بعدم توافر االعتدالية املتدرجة، وهذا يؤدي إىل تضخم ازيادة) قيمة 2χ وبالتالي الحصول على دلالة إحصائية، ويظهر النموذج ( سوء المطابقة مع البيانات على الرغم من أنه محدد تحديدًا دقيقا وحقيقيّا (West et al., 1995). ومن الضروري التأكد من توافر الاعتدالية للبيانات عند الاعتماد على مؤشر 2χ خاصة عند استخدام طرائق التقدير التي تعتمد عىل توافر االعتدالية،مثل: ML، ولكن إذا ابتعدت البيانات عن االعتدالية يمكن استخدام مؤرش تصحيحي **–** Satorra . Satorra & Bentler (1994) $\cup$  Bentler  $\chi^2$ 

ـ تتأثر قيمة مؤشر 2χ بحجم العينة، فزيادة حجم العينة يؤدي إلى احلصول عىل داللة إحصائية، وهو ما يرتتب عليه رفض النموذج عىل الرغم من بنائه في ضوء نظرية متهاسكة، وهذا الرفض نتيجة لزيادة حجم العينة؛ حيث حيدث تضخم للخطأ من النوع األول، ومن األفضل استخدام مؤرش <sup>2</sup>χ لعينة تراوح بني 100 و200 et Hair( (1993 ,Sorbom & Joreskog; 1998 .,al. وعند استخدام مؤرش <sup>2</sup>χ للحكم عىل مطابقة النامذج مع حجم عينة يراوح بني 200 و300 يحدث دائمًا رفض للنموذج؛ لذلك أشار (Engel et al. (2003)، إلى عدم إعطاء اهتمام كبير لدلالة مؤشر 2χ للحكم على مطابقة النموذج، وأكد (1993) Sorbom استخدام مؤشر 2χ بوصفه واكد (1993) اختبارًا استدلاليًّا إحصائيًّا وليس بوصفه مؤشرًا وصفيًّا للحكم على مطابقة النموذج.

ـ تتأثر قيمة 2٪ بحجم الارتباط بين المتغيرات، فالارتباطات العالية بين المتغيرات المقاسة غالبًا تؤدي إلى ارتفاع قيمة 2% للنهاذج غير الصحيحة، وحيدث هذا نتيجة قيمة التعارض الكبري بني مصفوفة االرتباطات أو التغايرات المقاسة S ومصفوفة التغايرات المستخلصة (المتنبأ بها من النموذج).

- ـ تتأثر بدرجة تعقيد النموذج فأحد عيوب مؤشر 2χ هو أن قيمته تقل كلما أضيفت معالم جديدة إلى النموذج، وهذا نتيجة نقصان درجات احلرية.
- ـ الثبات المنخفض للقياسات، فتحليل متغىرات بثبات منخفض يؤدي إلى قوة إحصائية منخفضة، وعليه قبول الفرض الصفري؛ أي وجود مطابقة النموذج، ويف هذه احلالة فاملطابقة ليست نتيجة للتحديد اجليد للنموذج، بل نتيجة للقوة الإحصائية المنخفضة، وهي فشل الاختبار في الحصول على دلالة إحصائية. ونتيجة لزيادة القوة الإحصائية لاختبار 2⁄2 فإنه من الشائع لدى الباحثني جتاهل الداللة اإلحصائية لـ <sup>2</sup>χ واالعتامد بشكل أساسي على مؤشرات المطابقة الأخرى للحكم على مطابقة النموذج، ولكن )2016) Kline يرى أن هذا التجاهل غري مقبول؛ وذلك ألن حدود القطع للمؤشرات المطابقة الأخرى ليست قواعد ثابتة متفقًا عليها، وعىل ذلك فيجب النظر إىل قضية الداللة اإلحصائية لـ <sup>2</sup>χ عىل أساس وجود إشكالية يف النموذج، ويتفق معه )2007) Barrett.

ويقوم برنامج LISREL بإعطاء نوعني من <sup>2</sup>χ أحدمها هو ناتج)N1- ) ML ويسمى square– chi function fit Minimum ، وذلك عند استخدام طريقتي التقدير ML ,GLS، حتت رشط االعتدالية املتدرجة، والنوع اآلخر هو chi squares least weighted theory Normal عند استخدام طريقة

بالاعتهاد على مؤشر 2 $\chi^2$  في حالة استخدام Kline (2011) . WLS ML. وعند استخدام طريقتي التقدير ML ,GLS فإن الربنامج يطبع نوعني <sup>2</sup>χ)، مها: square chi Bentler – Satorra وSquare -chi إضافيني من ) . corrected for  $non-normality$ 

وعند تحليل متغبرات (تابعة) متصلة وغبر اعتدالية يستخدم إحصاء  $\chi^2$  -Satorra Bentler  $\chi^2$ ، وعند تحليل متغيرات رتبية ينصح باستخدام $\chi^2$ املصححة من عدم االعتدالية، ويمكن إعطاء Option يف ملف املدخالت للبرنامج وهو FT لتقديرات البدائل الأربعة لمؤشر 2x°.

#### **<sup>2</sup>χ test Difference .8 .٢ 2 إحصاء فرق**

عند تطبيق نموذج المعادلة البنائية يواجه الباحثون إشكالية الاختيار أو املفاضلة بني نامذج بديلة، وبفرض أن النموذج )A )تولد من نموذج ً أقل قيودا )B)، وبالتايل فإن B يتضمن معامل أكثر)درجات حرية أقل( من النموذج )A)، أي أن النموذج A جرى اشتقاقه من B عن طريق تثبيت معلم فأكثر، أو وضع قيود لمعلم حر؛ ليساوي أحد المعالم الحرة الأخرى. وجيري تقدير <sup>2</sup>χ لكل نموذج من النامذج املتولدة أو البديلة، وذلك بتقدير الفروق في قيم 2⁄2 للنموذجين A, B وعلى ذلك فإن الفروق في المطابقة تختبر <sup>2</sup>χ للفروق. باستخدام إحصاء

 $\chi^2$ dif ( df dif ) =  $\chi^2$ <sub>A</sub> ( dfA ) -  $\chi^2$ <sub>B</sub> ( dfB )

B قيمة 2٪ للنموذج A (له معالم أقل ودرجات حرية أعلى)، و2°C a و $\chi^2$  م هو قيمة 2٪ للنموذج B، وهو أقل قيودًا، وبالتالي له معالم حرة أكثر ودرجات حرية أقل:

 $dfdif = dfA - dfB$ 

وعلى ذلك فإن α<sup>2</sup>dif هو اختبار لتساوي المطابقة لنموذجين هرميين، والقيمة المنخفضة لـ 3xdif تقود إلى الفشل في رفض الفرض الصفري، والقيمة العليا تقود إلى رفض الفرض الصفري (عدم تساوي المطابقة)، وبفرض أن:

 $\chi^2_{A(5)} = 18.30, p = 0.009, df = 5$ 

وبإضافة مسار إىل نموذج A؛ ليتولد نموذج B، فإن درجات احلرية ً تقل واحدا.

 $\chi^2_{\rm B}$  (4) = 9.10, p = 0.059, df = 4

df diff = 5-4 =  $1\,$  ,  $\chi^2$  diff =  $18.30$  –  $9.10$  =  $9.20$  ,p=  $0.002$ 

أي توجد داللة إحصائية، وبالتايل فاملطابقة لصالح النموذج B. وإذا كانت  $\chi^2_{\rm diff}$  دالة إحصائيـة، فإن الفرض الصفري (هو تساوي مطابقة النموذجين) يرفض؛ ولذلك فإن النمـوذج B أكثر مطابقة من النموذج A. إذا كانـت χ<sup>2</sup>diff غير دالة إحصائيًّا فإن هذا يعني أن مطابقـة النموذج الأكثر قيودًا (A) ليست سيئة؛ أو بكلمات أخـرى أن مطابقـة A مثل مطابقة B، وتكـون املقارنـة هنـا فـي صالـح النموذج األكثـر ً قيـودا واألكثـر بساطـة )A).

 $\chi^2_{\rm\; diff}$  وما ينطبق على اختبار  $\chi^2$  من توافر مسلماته يعمم على مؤشر من تأثره بحجم العينة. ففي حالة العينات الكبرية فإن الفروق التافهة بني قيمتي <sup>2</sup>χ للنموذجني A,B تكون ذات داللة إحصائية، وعىل ذلك نقبل مطابقة النموذج B؛ ولتجنب ذلك فإنه جيب استخدام تصحيح – Satorra Rentler Scaled χ2 لتقدير الفروق بين قيمتي 2χ للنموذجين B, A.

### **2 املعيارية )NC (Square -chi Normed .8 .٢ 3 مؤرش مربع كا**

ويف حماولة للتغلب عىل احلساسية الشديدة Hypersensitivity ملؤرش لحجم العينة، اقترح بعضهم أن يكون مؤشر 2χ مقرونًا بدرجات الحرية لإ ويوجد ثلاثة محددات لهذا المؤشر كما حددها (2011) Kline وهو ) Kline و أنه حساس بدرجة متوسطة حلجم العينة، وأن درجات احلرية ليست هلا عالقة بحجم العينة، وليس له حدود قطع واضحة لتحديد مطابقة النموذج، وذلك لعدم وجود أساس منطقي أو إحصائي هلذا املؤرش. وجيب أن ال يكون له دور يف تقدير مطابقة النموذج، ولكن الشائع عند بعض الباحثني أنه إذا كانت / df 2× 2 فإن النموذج يعكس مطابقة جيدة، وأحيانًا يقترح بعضهم / 3⁄2 ≤ 3. وقد وضع (1996) Schumacker & Lomax هذا المؤشر ضمن مؤشرات البساطة؛ لأنه يمكن أن يكشف عن النهاذج التي تعاين من سوء ختصيص.

### **.8 .٢ 4 مؤرش جذر متوسط مربع اخلطأ التقاريب )RMSEA) Root Mean Square Error of Approximation**

هو مقياس لسوء مطابقة النموذج ونتيجة لمحددات  $\chi^2$  فإن مؤشر RMSEA يعد املدخل األكثر مالءمة لتقدير مطابقة النموذج؛ وذلك ألن اختبارات الفروض للمطابقة التامة exact fit (نعم، لا) مثل 2⁄2 تحل محلها اختبارات الفروض للمطابقة التقريبية fit Close( ,Cudeck & Browne 1993(؛ ولذلك فإن مؤرش RMSEA لـ)1980) Steiger هو مقياس للمطابقة التقريبية يف املجتمع، ويؤكد التناقض أو التعارض نتيجة للتقريب. وتتحدد قيمته من الصيغة الآتية (Kline, 2011):

$$
RMSEA = \sqrt{\frac{X^2 - df}{df(N-1)}}
$$

حيث df درجات احلرية، N حجم العينة.

وإذا كانت df <  $\chi^2 \leq d$  فإن RMSEA = 0، وإذا كانت  $\chi^2 \leq d$  فإن قيمة RMSEA تزيد، ونالحظ أن مؤرش RMSEA تنقص قيمته كلام زادت درجات الحرية (نموذج أكثر بساطة) وتقدير مؤشر RMSEA في المجتمع من خلال ع إبسيلون (Engel et al., 2003):

$$
\varepsilon = Max \left\{ \sqrt{\left( \frac{F(S, \sum \theta)}{df} - \frac{1}{(N-1)} \right)}, 0 \right\}
$$

fit function حيث F (s,  $\sum (\Theta)$ ) هي وظيفة المطابقة

ويقوم برنامج LISREL بطباعة احلدود الدنيا والعليا حلدود الثقة )%90( للمؤشر ε، وكما هو متوقع فإن مدى فترات الثقة تكون كبيرة في العينات الصغرية، فإذا افرتضنا أن 0.045 = RMSEA ومع %90 فرتات ثقة 0.155 ـ00.009 ولأن الحد الأدنى المقبول لمطابقة النموذج أقل من 000.00 (مؤشر المطابقة الجيدة)، فعلى ذلك فإن الفرض القائل بأن النموذج يتطابق جيدًا مع البيانات يكون صحيحًا، ولكن الحد الأعلى ١٥٥. • يزيد على الحد الأقصى املقبول ملطابقة النموذج ،0.10 وعىل ذلك جيري رفض النموذج. ولكن هذا التعارض في القرارات على أساس الحد الأدنى والحد الأعلى يحدث في حالة العينات الصغرية، ويقوم برنامج MPLUS ,LISREL بحساب قيمة P الختبار الفروض املوجهة، فيصبح الفرض الصفري 0.05 ≥ ε 0:H عىل أساس أن 0.05 تشري إىل مطابقة جيدة.

وحدد (1990 ,Browne & Cudeck, 1993) أن المطابقة القريبة fit Close أو اجليدة عندما تكون قيمته RMSEA ³ 0.05 والقيم بني 0.05 و0.08 أو 0.10 تعني مطابقة متوسطة )عادية( mediocre يف حني أن القيم أكرب من 1.0 تعني مطابقة غري مقبولة. ولكن توصل & Hu 1999) Bentler )إىل أن املطابقة اجليدة يف ضوء هذا املؤرش تكون 0.06 فأقل، ويمكن أن تقبل المطابقة حتى ٠٠.٨.

ومن أهم مميزات هذا املؤرش هو استقالله النسبي عن حجم العينة )1993) Cudek & Browne، ولكنه يعظم درجة التعقيد يف النامذج البسيطة، بالتالي يميل إلى رفض النهاذج الأكثر بساطة، ويكون أداؤه في صالح ً النامذج الكبرية األكثر تعقيدا )2001 ,Olsson & Breivik)، وتوصل )Hu 1999) Bentler & إىل أن هذا املؤرش يميل إىل رفض النموذج احلقيقي يف حالة أن أحجام العينات الصغرية أقل من 50 ً ، وأيضا من أهم مميزات هذا المؤشر هو قدرته على كشف سوء التحديد أو رفض النهاذج غير المحددة تحديدًا دقيقًا.

وأوصى (2002) MacCullum & Austin باستخدام هذا المؤشر حلساسيته للكشف عن سوء ختصيص النموذج، وكذلك له حدود قطع واضحة، ويمكن اختبار الفروض حوله من خلال فترات الثقة.

**.٨ .2 ٥ مؤرشا جذر متوسطات مربعات البواقي وجذر متوسطات مربعات البواقي املعيارية Mean Root ,Standardized (Square Residual (RMR, SRMR)** 

مؤرش RMR ابتدعه (1981) Sorbom & Joreskog وهو مؤرش لسوء املطابقة وقائم عىل أساس البواقي املتطابقة، وهي الفروق بني (Ө(å-S ملعامل النموذج، ويعرف RMR بأنه اجلذر الرتبيعي ملربع متوسطات البواقي املتطابقة وهو تقويم أو فحص للبواقي، وتتحدد قيمته من خالل الصيغة اآلتية:

$$
RMR = \sqrt{\frac{\sum_{i} \sum_{j} (S_{ij} - \sigma_{ij})^2}{\left(\frac{P(P+1)}{2}\right)^2}}
$$

حيث Sij العنصر (قيمة الارتباط أو التغاير ) في مصفو فة التغاير للعينة S, sij العنرص يف مصفوفة التغاير املشتقة عن طريق النموذج )Ө )å, p عدد المتغيرات المقاسة في النموذج.

والواضح أنه إذا كانت 0=RMR، فإنه يعني مطابقة تامة، ولكن هذا المؤشر يعتمد على أحجام تباينات وتغايرات المتغيرات المقاسة، ومن دون الأخذ في الحسبان وحدات قياس أو مقياسية المتغىرات في الحسبان، فإنه من غري املمكن القول بأن قيمة RMR تشري إىل مطابقة جيدة أو سيئة. وعلى ذلك فإن إحدى القضايا المتعلقة بهذا المؤشر حسابه للمتغىرات غبر املعيارية، ومداه يعتمد عىل وحدة القياس للمتغريات املقاسة. فلو كانت وحدات قياس المتغيرات في المصفوفة مختلفة فمن الصعب تفسير قيمته. ويقوم برنامج LISREL بطباعة مصفوفة التغاير للبواقي التي تستخدم يف حساب RMR ويمكن إعطاء أمر لربنامج الليزرال لغة SIMPLIS( أمر يف خط OU )بطباعة البواقي )RS).

وللتغلب عىل قضية وحدات قياس املتغريات املقاسة قدم Bentler (١٩٩٥) هذا المؤشر بصورته المعيارية، وفيه يتم قسمة البواقي على االنحرافات املعيارية، وعىل ذلك فإن مؤرش SRMR املعياري تتحدد قيمته من خلال الصيغة الآتية:

$$
SRMR = \sqrt{\frac{\sum_{i} \sum_{j} (S_{ij} - \sigma_{ij})^2}{\left(\frac{2S_i S_j}{P(P-1)}\right)^2}}
$$

وهذا مؤرش للمتوسط املطلق ملصفوفة ارتباطات البواقي، وهو متاح يف برنامج الليزرال و EQS وغريها والقيمة صفر تشري إىل مطابقة تامة. ويرى )2005) Martnes أن مؤرش SRMR يسلك مسلك مؤرش RMSEA من حيث فلسفته وحدود القطع الخاصة به، ولكنه أقل تأثرًا بمحددات 2χ. وتوصل )1999) Bentler & Hu إىل أن القيمة 0.08 فأقل تدل عىل مطابقة جيدة، وحتى 0.10 مطابقة مناسبة.

ومؤشرا SRMR, RMR كل منها قائم على أساس تحليل مصفوفة البواقي المعيارية المتطابقة، فإذا كانت قيمة البواقي المعيارية أعلى من ٩٦ , ١ أو ٥٨ , ٢ فإنها دالة إحصائيًّا على سوء مطابقة النموذج (Engel et al., 2003). وباعتبار أن مؤرشي SRMR ,RMR كل منها قائم عىل أساس مربعات البواقي فال يمدنا بمعلومات عن اتجاه التناقض والتعارض بين S و(Θ) ولكن بصفة عامة عند تحليل البواقي سواء كانت معيارية أو غير معيارية فإنه من المهم الأخذ يف احلسبان إشارة فروق بواقي املصفوفتني وذلك لتحديد سبب سوء املطابقة، فإذا كانت إشارة البواقي موجبة، فهذا يعني أن مصفوفة البيانات أكرب من مصفوفة البواقي املشتقة من النموذج؛ ولذلك يقال إن النموذج حتت التقدير Underestimates ملصفوفة العينة. وإذا كان العكس »مصفوفة البواقي سالبة« فهذا يدل عىل أن النموذج فوق التقدير Model Overestimate. ومؤرش SRMR لا يؤدي أداء جيدًا مع نهاذج التحليل العاملي التوكيدي للمؤشرات أو البيانات التصنيفية )2002 ,Yu).

#### **.٨ .2 ٦ مؤرش حسن املطابقة (GFI (fitindex of Goodness**

هذا املؤرش اقرتحه (1989 1986,) Sorbom & Joreskog لطريقة التقدير ML، وهو مقياس ملقدار التباين أو التغاير يف مصفوفة بيانات العينة )S )عن طريق النموذج، وهذا املؤرش مشابه ملعامل التحديد يف االنحدار المتعدد R<sup>2</sup> ويتحدد من خلال الصيغة الاتية:

$$
GFI_{ML} = 1 - \frac{F_t}{F_b} = 1 - \frac{X_t^2}{X_b^2}
$$

حيث  $\chi^2$ ة قيمتها للنموذج المستهدف المفترض،  $\chi^2_{\rm b}$  قيمة  $\chi^2_{\rm t}$  قيمة النموذج الصفري القاعدي أو الصفري، F قيمة الدالة الوظيفية للمطابقة الدنيا.

وقيمة هذا المؤشر تنحصر من الصفر إلى الواحد الصحيح؛ حيث تشري القيم املرتفعة إىل مطابقة جيدة، والقاعدة العامة هي أن القيمة 0.95 فأعلى تشير إلى مطابقة جيدة، في حين أن القيم أكبر من ٩٠, • حتى 0.94 تشري إىل مطابقة مناسبة، وأقل من 0.90 تشري إىل مطابقة ضعيفة )1999 ,Bentler & HU )ومن املمكن أن تكون قيمة هذا املؤرش أقل من الصفر (1995) Bentler & HU.

 ومن حمددات هذا املؤرش هو تأثره الواضح بحجم العينة؛ أي أن قيمته تزيد مع زيادة حجم العينة )1999 1995, Bentler & HU)، ويتأثر بطريقة التقدير المستخدمة؛ ولذلك فإنه توجد صيغ مختلفة لهذا المؤشر باختلاف طريقة التقدير. ويشير Kline (2016) إلى أن هذا المؤشر أقل تأثَّرًا بحجم النموذج مقارنة بمؤرش RMSEA، وتنقص قيمته بزيادة تعقيد النموذج خاصة للعينات الصغرية، وكذلك يتأثر بسوء التحديد للنموذج ),Mulaik .(James, Alstine, Bonnett, Lind, & Stiwell, 1989).

## **.8 .2 7 مؤرش حسن املطابقة املصحح Goodness Adjusted**  of fit index (AGFI)

هذا املؤرش طوره (1989) Sorbom & Joreskog وذلك لتجنب حتيز مؤرش GFI الناتج عن تعقيد النموذج، ويتم تقديره من خالل الصيغة اآلتية : (Engle et al., 2003)

$$
AGFI = 1 - \frac{df_b}{df_t} (1 - GFI) = 1 - \frac{\left(\frac{X_t^2}{df_t}\right)}{\left(\frac{X_b^2}{df_b}\right)}
$$

dfb عدد درجات احلرية للنموذج الصفري، dft عدد درجات احلرية للنموذج المستهدف، وتحدد بالصيغة الآتية (1995 ,Hu & Bentler):

$$
AGFI = 1 - \left[\frac{P(P+1)}{2df}\right](1 - GFI)
$$

تراوح قيمته بني الصفر والواحد الصحيح، والقيم املرتفعة تشري إىل مطابقة أفضل، ويمكن أن تكون قيمته سالبة، والقيمة 0.90 فأكرب تشري إىل مطابقة جيدة والقيم أعىل من 0.85 تشري إىل مطابقة مقبولة )Engle 2003 .,al et). ويتأثر هذا املؤرش بحجم العينة ودرجة تعقيد النموذج، ولكن بدرجة أقل من مؤرش GFI وكذلك يتأثر بسوء التحديد للنموذج (1989 .Muailk et al). وهذا المؤشر مشابه لمعامل الارتباط المصحح في حتليل االنحدار.

#### **.8 .2 8 مؤرش (CN (N critical Hoelter لـ (1983) Hoelter**

طور هذا المؤشر لتقدير حجم العينة للوصول إلى مطابقة للنموذج في ضوء  $\chi^2$  وإذا زادت قيمته عن ٢٠٠ فإنه يشير إلى أن النموذج يُمثل البيانات متثي ًال ً جيدا )1995 ,Bentler & HU).

وهذا المؤشر يتأثر بحجم العينة وأداؤه غير متسق عبر طرائق التقدير املختلفة )1995 ,Bentler & HU)؛ حيث يقبل كل النامذج عند حجم عينة 250 فأكثر.

#### **.٨ .2 ٩ مؤرش (MCI (index Centrality لـ s'McDonald (1990)**

قيمته تقع في المدى من الصفر إلى الواحد الصحيح، ويمكن أن تزيد على الواحد نتيجة أخطاء املعاينة، وال يتأثر بحجم العينة وكذلك بطرائق التقدير )1990 ,Marsh & McDonald; 1995 ,Bentler & HU)، وذلك حتت شرط الاستقلالية بين المتغيرات في النموذج، والقيمة ٩٠, • فأكثر تشير إلى مطابقة جيدة ويوصى باستخدامه.

وتعـد المؤشـرات المطلقـة أكثـر اعتمادًا على حجـم العينة ماعـدا مؤشـري RMSEA و SRMR اللذين يعتمدان بدرجة قليلة عىل حجم العينة.

# **.٨ 3 مؤرشات املطابقة املتزايدة أو املقارنة أو النسبية ,Relative Comparative, or Incremental fit Indexes**

 هي تقيس أو تقيم مطابقة النموذج املستهدف model Target يف ضوء عالقته بالنموذج القاعدي أو الصفري Model Null or Basline الذي يعد نموذجًا سيئًا للمطابقة مع البيانات؛ أي أنها تقيس التحسن النسبي في املطابقة للنموذج عن طريق مقارنته بنموذج أكثر ً قيودا، وهو النموذج الذي يفترض فيه كل المتغيرات المقاسة من دون تباينات الأخطاء مثبتة عند الصفر أو كل تشبعات العوامل مثبتة عند الواحد الصحيح، وكل املتغريات غري مرتبطة (كل التغايرات بين العوامل = صفرًا) (Joreskog & Sorbom, 1993( وعىل ذلك ال يمكن تقدير معامل له، وعادة تكون مطابقة النموذج ً األسايس أو القاعدي أو الصفري سيئة، وتكون أساسا للمقارنة بالنموذج المستهدف، وتتضمن المؤشر ات الآتية:

# **.٨ .3 ١ مؤرش املطابقة املعياري (NFI (index fit Normed**

 وهذا املؤرش اقرتحه (1980) Bonnett & Bentler وعرب عنه & Hu (1995) Bentler من خالل الصيغة اآلتية:

حيث T هي قيمة وظيفية المطابقة الدنيا، وإذا كانت  $_{\rm t}$  صغيرة جدّا ًّ فإن املطابقة تقرتب من الواحد الصحيح. وهذا املؤرش يعكس نسبة التباين المفسر للمتغيرات المقاسة عن طريق النموذج المستهدف عند استخدام النموذج الصفري كنموذج أساسي للمقارنة (1989 .Mulaik et al., 1989).

وهذا المؤشر ياخذ قيمًا من • , • إلى • , ١ فالقيمة المرتفعة تشير إلى مطابقة أفضل، والقيمة 0.95 فأعىل تشري إىل مطابقة جيدة بالنسبة للنموذج القاعدي، يف حني أن القيمة 0.90 تدل عىل مطابقة مقبولة ),Bentler & Hu 2010 ,Lomax & Schumaker; 2000 ,Kaplan; 1999). ولكن من حمددات هذا املؤرش هو تأثره الواضح بحجم العينة وأنه غري حساس لسوء حتديد النموذج )1989 .,al et Mulaik; 1999 Bentler & Hu).

### **.8 .3 2 مؤرش املطابقة النسبي RFI) 86 ,Bollen(**

يمكن احلصول عليه بتغيري قيمة T يف معادلة تقدير مؤرش NFI بــ نسبة T إىل درجات احلرية اخلاصة هبا. وتراوح قيمته بني الصفر والواحد الصحيح، فالقيمة 0.**90** فأكثر تدل عىل مطابقة مناسبة للنموذج، ويتأثر مؤرش قيمة 86BL بحجم العينة فتزيد قيمته بزيادة حجم العينة، وكذلك ختتلف قيمته باختالف طرائق التقدير املختلفة. ويويص Bentler & Hu (1995) بعدم استخدام مؤشرات (النوع الأول) لتقويم مطابقة النموذج لتأثرها بحجم العينة فأداؤها ضعيف لأحجام العينات الصغيرة.

### **.8 .3 3 مؤرش املطابقة غري املعياريfit normed-Non**  index (NNFI)

وللتخلص من محددات مؤشر NFI وخاصة تأثره بحجم العينة عمَّم )1980( Bonnett & Bentler مؤرش )1973( Lewis & Tuker وأمدنا بمؤشر المطابقة غير المعياري NNFI الذي تحدد قيمته بالصيغة الآتية:

$$
NNFI = \frac{\left(\frac{x_b^2}{df_b}\right) - \left(\frac{x_c^2}{df_t}\right)}{\left(\frac{x_b^2}{df_b}\right) - 1} = \frac{\left(\frac{f_b}{df_b}\right) - \left(\frac{f_t}{df_t}\right)}{\left(\frac{f_b}{df_b}\right) - \left(\frac{1}{N - 1}\right)}
$$

وهي نفسها صيغة مؤرش TLI ولكنها تستخدم مع طريقة ML فقط، ولكن مؤرش NNFI يمكن حسابه باستخدام طرائق تقدير خمتلفة، وتراوح قيم هذا المؤشر بين الصفر والواحد الصحيح، فالقيمة ٩٥ . • فأكبر تشير إىل مطابقة جيدة، يف حني أن القيمة 0.90 تشري إىل مطابقة مقبولة )& Hu 1999 ,Bentler). ويرى )2003) .al et Engle أن القيمة 0.97 تبدو أكثر منطقية كدلالة للمطابقة الجيدة بدلا من ٩٥ , ٠.

ومن أهم مميزات هذا المؤشر هو أنه أقل تأثرًا بحجم العينة في حالة استخدام طريقة التقدير ML( Bentler 1995, 1998; Marsh et al., 1988)، وكذلك يعد هذا المؤشر حساسًا إلى حدّ ما لسوء تحديد النموذج، ويميل إلى رفض النهاذج في حالة العينات الصغيرة (Hu & Bentler 1999).

# **٨ . 3 . ٤ مؤرش املطابقة التزايدي index fit Incremental (IFI)**  $B$ ollen (1989)  $B$ ollen's non-normed **(index** (Delta)

مو تعل<sub>ن</sub>ل

 لؤشر NFI وتتحلده قيمته من خلال الميغة الأتية:  
\n
$$
IFI (BL89) = \frac{X_b^2 - X_t^2}{X_b^2 df_t}
$$

وأشار )1989) Bollen إىل وجود عالقة ارتباط ضعيفة بني أداء هذا املؤرش وحجم العينة، ولكن (1993) Bentler & Hu أشارا إىل أن هذا املؤرش أكثر تأثرًا بحجم العينة في حالة استخدام طريقة GLS مقارنة بطريقة ML. **.٨ .٣ ٥ مؤرش املطابقة املقارن (CFI(index fit Comparative**

هذا المؤشر طوره (1990) Bentler، وهو صيغة منقحة لمؤشر McDonald  $&$   $\Box$  Relative Non Centrality fit index (RNI) 1999) Marsh، ويمكن لقيمته أن تقع خارج املدى 0.0 - .1.00 ووجد )1990) Marsh & McDonald أن هذا املؤرش غري حساس حلجم العينة، ويوصي باستخدامه عند المقارنة بين النهاذج البديلة؛ وذلك لتجنب قضية التحيز للعينات الصغرية ملؤرش NFI. وتتحدد قيمته بالصيغة اآلتية:  $\chi^2_{\rm t}$  - df t  $\chi^2_{\ b}$  - df b  $CFI = 1-$ 

حيث ، لا قيمتها للنموذج، X°<sub>b </sub>قيمتها للنموذج الصفري أو القاعدي. ويؤكد (2005) Sharama, Mukherjee, Kumar,& Dillon أن هذا المؤشر اقل تاثرًا بحجم العينة وسوء تحديد النموذج، وتراوح قيمته بين الصفر والواحد الصحيح، فالقيمة املرتفعة تشري إىل مطابقة مناسبة، والقيمة 0.95 فأكثر تدل عىل مطابقة جيدة، يف حني أن القيمة 0.90 تدل عىل مطابقة مناسبة أو مقبولة (1995 ,Hu & Bentler)، وأكد .Engel et al (2003) أن القيمة 0.97 تشري إىل مطابقة جيدة، يف حني أن القيمة أقل من 0.95 تشري إىل مطابقة مناسبة.

### **.٨ .٣ ٦ املؤرش الالمركزي النسبي centrality -non Relative index** : (RNI)

هذا املؤرش لـ )1990) Marsh & McDonald ويستخدم للحكم عىل مطابقة النموذج وتراوح قيمته بني 0.0 و1 ويعد النموذج ً متطابقا إذا كانت
قيمته 0.90 فأعىل، ويوضح Bentler&Hu( 1990 )أن املطابقة اجليدة في ضوء هذا المؤشر هي ٩٥ , • فأكثر . وتتحدد قيمته بالمعادلة الآتية:

$$
RNI = \frac{(X_b^2 - df_b)(X_t^2 - df_t)}{(X_b^2 - df_b)} = 1 - \frac{(X_t^2 - df_t)}{(X_b^2 - df_b)}
$$

ويعد هذا المؤشر أفضل المؤشرات؛ حيث إنه لا يتأثر بحجم العينة وهو أكثر حساسية لسوء حتديد النموذج، ويفضل استخدامه عند استخدام نامذج تتضمن مؤشرات عديدة، وتشبعات العوامل تكون قيمتها 0.00 فأكثر  $(Sharma et al., 2005)$ 

وال يوجد حتيز يف أداء مؤرشي CFI و RNI عند استخدام أحجام العينات الصغيرة، وعلى ذلك فهما أقل تاثرًا بحجم العينة خاصة مع طريقة ML عكس طريقتي ADF, GLS (Hu & Bentler, 1995, 1999). ويتأثر أداء مؤرشي CFI وRNI باختالف طرائق التقدير ,GLS ,ML جدا عند حجم عينة 250 فأقل، ولكن يوجد عدم ADF بدرجة خفيفة ًّ اتساق واضح لأداء المؤشرين عبر طرائق التقدير المختلفة عند حجم عينة 500 فأقل.

وتعد مؤشرات NNFI و RNI و RNI و IFI من أفضل المؤشرات المتلازمة للحكم على مطابقة النموذج؛ لأنها أقل تاثرًا بحجم العينة واكثر حساسية لسوء حتديد النموذج.

#### **.8 ٤ مؤرشات البساطة indexes Parsimony**

هي تقيس كيف يكون للنموذج مطابقة مع بساطته، وتستخدم للمقارنة بني النامذج. وتشري البساطة إىل عدد املعامل املقدرة املتطلبة لتحقيق مستوى محدد من المطابقة. وتعد البساطة عاملاً مهمًّا في اثناء تقدير مطابقة النموذج، وتؤدي دورًا أساسيًّا للاختيار بين نـاذج بديلة. ويرى Crockett (2012) أن هذه المؤشرات تستخدم لتحديد: هل أثر إضافة معالم إضافية إلى النموذج تؤثر في مطابقته؟ ومن أهم مؤشر ات البساطة الآتي:

#### **.٨ .٤ ١ مؤرش حسن املطابقة للبساطةGoodness Parsimony** of fit Index (PGFI)

وهذا املؤرش لـ (1989) .al et Mulaik وهو تعديل ملؤرش GFI، ويتحدد بالصيغة اآلتية:

 $PGFI = GFI$ 

وياخذ قيمًا تقع بين الصفر والواحد الصحيح، والقيم المرتفعة تشير إىل نموذج أكثر بساطة، وهذا املؤرش يصحح مؤرش GFI من درجة تعقيد النموذج.

#### **.8 .٤ 2 مؤرش املطابقة املعياري للبساطة Normed Parsimony** fit index (PNFI)

يستخدم هذا المؤشر في حالة المقاربة بين نياذج بنائية بديلة، وهذا المؤشر هو تعديل ملؤرش NFI، وقد اقرتحه (1982) Brett & ,Mulaik ,James وهو يأخذ في الحسبان درجات الحرية المطلوبة للحصول على مستوى مطابقة معني، ويقدر من املعادلة اآلتية )1996 ,Lomax & Schumacker):

$$
PNFI = \frac{df}{df_b} NFI
$$

وياخذ قيمًا محصورة بين الصفر والواحد الصحيح، وكلما ارتفعت قيمته يدل عىل أن النموذج أكثر بساطة.

## **.٨ .٤ ٣ مؤرشحمكاملعلوماتاألكياكيinformation Akaike Criterion** (AIC)

هذا المؤشر اقترحه Akiake (1974) وهو تصحيح لمؤشر 2⁄2 من عدد المعالم المقدرة، ويستخدم للمقارنة بين عدة نباذج متنافسة. وتوجد صيغ عديدة لهذا المؤشر، ففي برنامج الليزرال تستخدم الصيغة الآتية (وذلك في حتليل SEM):

 $AIC = \chi^2 + 2t$ 

حيث t عدد املعامل احلرة املقدرة يف النموذج، ويف برنامج EQS تقدر من الصيغة الآتية:

 $AIC = \chi^2 - 2df$ ولكن الصيغة األصلية التي قدمها (1987) Akaike هي:  $AIC = -2 LogL + 2t$ حيث LogL هي القيمة العظمى للوغاريتم الوظيفة القصوى ملطابقة

النموذج.

والنموذج الذي له أقل قيمة لـ AIC هو أكثر مطابقة للبيانات وأكثر بساطة. ويرى )2000) Kaplan أن مؤرش AIC هو مؤرش يعرب عن سوء املطابقة.

وبالنظر إلى الصيغتين المستخدمتين في برنامج LISREL و EQS نجد اختلافا واضحًا، ولكن العبرة هو أن التغير النسبي في المؤشر تقريبًا واحد عبر النامذج املتنافسة، وهذا التغري هو وظيفة لتعقيد النموذج. وتوصل Mulaik et al. (1989) إلى أن هذا المؤشر غير حساس لسوء التحديد في النموذج. ويعد (2016) Kline أن مؤشر AIC يقع ضمن تصنيف المؤشرات التنبؤية، وليست مؤشرات البساطة، وهذا صحيح أيضًا لأن القيمة الدنيا لـ AIC تعني نموذجًا أكثر مطابقة، بالتالي أكثر بساطة، وعلى ذلك فهو أكثر قابلية للتعميم من خالل املجتمع.

**.٨ .٤ ٤ مؤرش حمك أو معيار املعلومات األكياكي املتناسق Modified or Consistent AIC (CAIC)** 

جرى تطوير مؤرش CAIC عن طريق )1987) Bazdogan ويتحدد بالصيغة اآلتية:

<sup>2</sup>χ = CAIC t ) N log + 1 ( + df ) N log - 1 ( - 2 χ = CAIC أو حيث LogN هو لوغاريتم حجم العينة. وإضافة كلمة االتساق Consistent تعني أن النموذج الصحيح ينتفي كلام كان حجم العينة ال هنائي )N ¥)، والقيم الصغرى تشري إىل مطابقة أفضل ونموذج أكثر بساطة.

## **.٨ .٤ ٥ مؤرش الصدق التعميمي املتوقع -Cross Expected** validation Index (ECVI)

ابتدع هذا املؤرش (1993 1989,) Cudeck & Browne وهو من عائلة المؤشرات التي تستخدم للمفاضلة أو المقارنة بين النهاذج البديلة من خلال احلكم عىل بساطة النموذج، ومدى قابليته للتعميم من خالل عينات أخرى ً من املجتمع نفسه، وهو مؤرش استداليل ملعامل املجتمع. وهو أيضا مقياس للتناقض بني مصفوفة التغاير املشتقة من النموذج للعينة املحللة ومصفوفة التغاير املشتقة من النموذج يف عينة أخرى باحلجم نفسه )& Joreskog 1993 ,Sorbom)؛ أي أنه يقيم كيف يكون أداء النموذج املتطابق لعينة التحليل Sample Calbiration يف عينات مصداقية النتائج. )Kaplan, 2000( sample validation -Cross وعند املفاضلة بني نامذج عديدة، فإن القيمة الصغرى لـ ECVI تشري إىل مطابقة أفضل وقابلية للتعميم أفضل، وتقوم بعض الربامج SEM بطباعة حدود الثقة هلذا املؤرش وهو ما يسمح بتقدير دقة التقديرات، مثل: برنامج LISREL.

وعىل الرغم من أن مؤرشي AIC ,ECVI خمتلفان من حيث االستدالل الرياضي؛ إلا أنهما يقودان إلى الترتيب نفسه للنهاذج المتنافسة أو المتكافئة، وذلك بالنسبة إلى طريقة التقدير ML) (Browne & Cudeck, 1993) ويمكن حتويل مؤرش ECVI إىل AIC وذلك يف برنامج LISREL من خلال الصيغة الآتية:

$$
ECVI = \left[\frac{X^2}{N-1}\right] + 2\left[\frac{T}{N-1}\right]
$$

ويرى (2003) Engel et al. أنه لا ضرورة في عرض المؤشرين معًا عند احلكم عىل مطابقة النموذج.

**.٨ ٥ تقدير املطابقة من خالل منحنى البواقي** 

يمكن الحكم على مطابقة النموذج من خلال العرض البصري لمنحنى البواقي، فعلى سبيل المثال التوزيعات التكرارية لارتباطات البواقي أو تغايرات البواقي يأخذ الشكل الاعتدالي أو العلاقة الخطية؛ لذا كان النموذج متطابقًا مع البيانات. ففي شكل plot -Q اآليت:

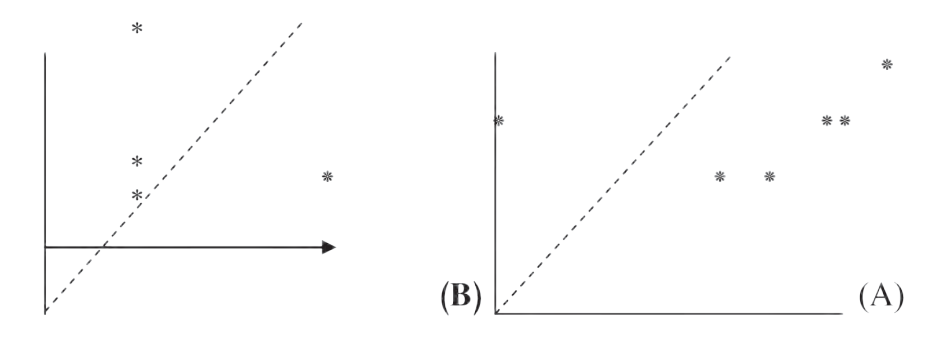

**الشكل رقم )٣٦(: خمرج الليزرال لـ plot -Q للبواقي املعيارية**

في الشكل (A) نجد كل النقاط أو الإحداثيات تقع تقريبًا على الخط القطري، وهذا يدل عىل مطابقة جيدة. ويف شكل )B )النقاط ال تقع عىل الخط القطري، وهذا يدل على مطابقة سيئة، وهذا العرض البصري لا يمدنا بمعلومات كافية عن تشخيص مصدر سوء املطابقة للنموذج.

## **.8 ٦ حدود القطع لتقويم مطابقة نموذج SEM**

القضية التي تواجه مؤرشات حسن املطابقة، والتي ما زالت حمل جدل ونقاش، هي أي مؤرش حلسن املطابقة يستخدم؟، وما حدود القطع التي تدل عىل مطابقة جيدة أو مناسبة أو ضعيفة، وقد يرجع اختالف حدود القطع بني الباحثني نتيجة تأثر هذه املؤرشات بالظروف التحليلية، مثل: حجم العينة، تعقيد النموذج، طريقة التقدير لـML و WLS وADF ، سوء التحديد للنموذج، اعتدالية البيانات، نوع البيانات.

وفيها يلي حدود القطع الموصى بها لتقويم نموذج SEM في ضوء در اسات (1999, 1998, 1998): (Engel et al., 2003; Hu & Bentler, 1995, 1998, 1999):

| ۔ ت          |                                   |                                |  |
|--------------|-----------------------------------|--------------------------------|--|
| المؤشر       | مطابقة جيدة                       | مطابقة مقبولة                  |  |
| المطلقة      |                                   |                                |  |
| $\chi^2$     | $0 \leq \chi^2 \leq 2df$          | $2df < \chi^2 \leq 3df$        |  |
| P value      | $0.05 < p \le 0.01$               | $0.01 < p \le 0.05$            |  |
| $\chi^2$ df  | $0 \le \chi^2/df \le 2$           | $2 < X^2/df \leq 3$            |  |
| <b>RMSEA</b> | $0 \text{ v}$ RMSEA $\leq 0.06$   | $0.06 <$ RMSEA $\leq .08$ .    |  |
| <b>SRMR</b>  | $0 \leq \text{SRMR} \leq 0.080$   | $0.090 \leq$ SRMR $\leq 1.00$  |  |
| <b>GFI</b>   | $0.95 \leq$ GFI v 1.00            | $0.90 \leq \text{GFI} < 0.95$  |  |
| <b>AGFI</b>  | $0.90 \leq \text{AGFI} \leq 1.00$ | $0.85 \leq \text{AGFI} < 0.90$ |  |
| المتز ايدة   |                                   |                                |  |
| <b>NFI</b>   | $0.95 \leq \text{NFI} \leq 1.00$  | $0.90 \leq \text{NFI} < 0.95$  |  |
| <b>NNFI</b>  | $0.95 \leq NNFI \leq 1.00$        | $0.90 \leq NNFI < 0.95$        |  |
| <b>CFI</b>   | $0.95 \leq GFI \leq 1.00$         | $0.90 \leq$ GFI $< 0.95$       |  |
| <b>RNI</b>   | $0.95 \leq RNR \leq 1.00$         | $0.90 \leq RNR < 0.95$         |  |
| <b>IFI</b>   | $0.95 \leq \text{IFI} \leq 1.00$  | $0.90 \leq \text{IFI} < 0.95$  |  |

**اجلدول رقم )٢١(: حدود القطع املوىص هبا يف تقويم نموذج SEM**

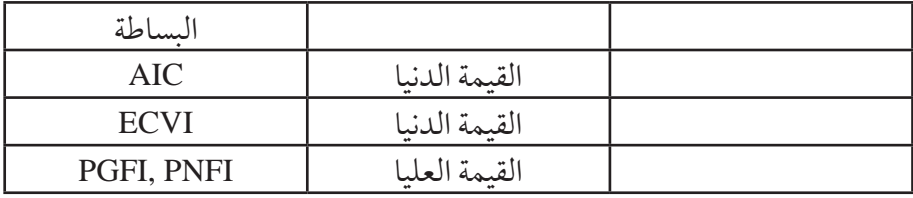

ويفضل خبراء نمذجة المعادلة البنائية على أهمية استخدام مؤشرات <sup>2</sup>χ و RMSEA و SRMR و CFI و NNFI و 89BL( IFI )و RNI عند Hu & Bentler, 1995, 1999; MacCallum & تقويم مطابقة النموذج (& Hu .(Austin, 2000; Marsh et al., 1988, 2004; Mualik et al., 1989 يف حني توصل (2005) .al et Sharma إىل أن أداء مؤرشي )RNI )و TLI (NNFI (يتفوق عىل مؤرش RMSEA .

ولا يجب أن تؤخذ مؤشرات المطابقة بقيمها الإحصائية معيارًا رئيسًا لمدى مقبولية أو مطابقة النموذج، فالمعيار الأساسي لمدى مطابقة النموذج هو مدى واقعيته وتفسريه النظري.

وتوصل (2004) Marsh, Hau, & Wen إلى أن النموذج يكون جيدًا عند حدود قطع RMSEA ≤ 0.07 و NNFI ≥ 0.92 و CFI ≥ .0.93

وتوصل (2005) Sivo & Fan إىل إسرتاتيجية املؤرشين Twoindex strategy وهو التوجيه باستخدام مؤرش SRMR؛ ألنه أكثر حساسية لسوء تحديد النموذج البنائي (تغايرات العوامل)، متلازمًا مع أحد المؤشرات وهي: TLI و 89 BL و RNI و CFI و index centrality McDonald (MC (و (Gamma (hat Gamma و RMSEA؛ ألهنم أكثر حساسية لسوء تحديد مكونات النموذج المقاس (تشبعات العوامل).

ويتفق (2005) .al et Marsh مع (2005) Sivo & Fan يف وجود إشكالية بحدود القطع 0.0 محيث يتم رفض نباذج لها قيم مطابقة مناسبة على مؤشرات أخذت مثل: γ وهذا بدوره يزيد من الوقوع في خطأ من النوع الثاين )عدم مطابقة النموذج يف ضوء البيانات ولكنه متطابق وله مقبولية ًّ عىل مستوى املجتمع(، وكان ذلك ردا عىل ما توصل إليه Bentler & Hu (1999) بتبني حدود قطع لبعض املؤرشات، مثل: GFI و CFI و NNFI هي 0.95 فأكثر، وبالتايل البد من وجود حذر عند تعميم هذه القاعدة املنطقية.

ويؤكد (2005) .Sharma et al أنه إذا كان حجم النموذج كبيرًا؛ بمعنى أن عدد المؤشرات المقاسة المتضمنة في النموذج كبير (يزيد مثلًا على 24(، فالبد أن يتسم حتديد حدود القطع بالليربالية وعدم التشدد؛ بمعنى يمكن االعتامد عىل نقطة قطع 0.80 فأكثر كمعيار ملطابقة النموذج.

وأوصي (2012) Bagozzi & Yi بإجراء مزيد من البحث والدراسة للوصول إىل اتفاق بني الباحثني عن حدود قطع متفق عليها بني الباحثني.

# **.٨ ٧ العوامل املؤثرة يف أداء مؤرشات حسن املطابقة**

وفيها يلي عرض لمؤشرات المطابقة في ضوء تأثرها بحجم العينة الصغيرة وعدم االعتدالية وسوء التحديد للنموذج وطريقة التقدير، وهذه االستنتاجات ق ضوء دراسات (,Engel et al., 2003; Hu & Bentler, 1998; Kline 2016; Marsh et al., 1988; Mulaik et al., 1989; Schumacker & .(Lomax, 2010; Shah & Goldstein, 2006).

| تعليق                | طريقة<br>التقدير | سوء التحديد                    | عدم الاعتدالية       | حجم<br>العينة | المؤشر                |
|----------------------|------------------|--------------------------------|----------------------|---------------|-----------------------|
|                      |                  |                                |                      |               | المطلقة               |
| يوصي<br>باستخدامه    | أي طريقة         |                                | تتأثر                | متحيزة        | $\chi^2$              |
| لا يوصي<br>ىاستخدامه | تفضل ML          | غير حساسة                      | تتأثر خاصة مع<br>ADF | تتأثر         | <b>GFI</b>            |
| لا يوصي<br>باستخدامه | تفضل ML          | غير حساسة                      | تتأثر خاصة مع<br>ADF | تتأثر         | AGFI                  |
| يوصى<br>باستخدامه    | أي طريقة         | أكثر حساسية<br>للنموذج البنائي | أقل تأثرًا           | أقل تأثرًا    | RMR or<br><b>SRMR</b> |
| يوصي<br>باستخدامه    | أي طريقة         | حساس بدرجة<br>قليلة            | لا تتأثر             | أقل تأثرًا    | <b>RMSEA</b>          |
|                      |                  |                                |                      |               | المتزايدة             |
| لا يوصي<br>باستخدامه | تفضل ML          | قليل الحساسية                  | أقل تأثرًا           | تتأثر         | <b>NFI</b>            |
| يوصى<br>باستخدامه    | تفضل ML          | حساس جدًّا                     | لا تتأثر             | أقل تأثرًا    | <b>NNFI</b>           |
| يوصى<br>باستخدامه    | تفضل ML          | حساس جدًّا                     | لا تتأثر             | أقل تأثرًا    | <b>CFI</b>            |
| يوصي<br>باستخدامه    | أي طريقة         | حساس بدرجة<br>كبيرة            | تتأثر                | أقل تأثرًا    | <b>RNI</b>            |
| يوصى<br>باستخدامه    | أي طريقة         | حساس بدرجة<br><u>كبيرة _</u>   | تتأثر                | أقل تأثرًا    | <b>IFI</b>            |

**اجلدول رقم )٢٢(: أهم العوامل املؤثرة يف أداء مؤرشات حسن املطابقة**

يتضح أن مؤرشات GFI و (RFI (86 BL و AGFI و NFI أكثر حساسية لحجم العينة واقل تاثرًا بسوء تحديد النموذج، في حين أن مؤشرات ً ا NNFI و (IFI (89 BL و CFI و RMSEA و RNI و SRMR أقل تأثر بحجم العينة وأكثر حساسية لسوء حتديد النموذج، كذلك من القضايا املهمة يف مطابقة النموذج هي معرفة حدود القطع التي تدل عىل مطابقة جيدة والتي تدل عىل مطابقة مناسبة.

# **.٨ ٨ مطابقة نموذج القياس )التحليل العاميل التوكيدي(**

جيب تقدير الثبات والصدق عند استخدام نمذجة املعادلة البنائية )2012 ,Yi & Bagozzi)، ومها متطلبان أساسيان للحصول عىل نتائج تتميز باملوضوعية والدقة؛ ألن حتليل نموذج SEM لقياسات منخفضة الثبات يؤدي إلى تحيز للنتائج. والثبات يعني أن الدرجة المقاسة خالية من األخطاء. والثبات للمقياس يشري إىل وجود اتساق داخيل بني جمموعة من المفردات التي تفسر مفهوم أو بناء ما، وإذا كان المقياس يتميز بالثبات فنتوقع ان مفرداته تعكس البناء التحتي، ويوجد بينهما ارتباط دال إحصائيًا.

والثبات للمفهوم أو البناء يقدر من خلال ثبات المؤشر (المفردة)، وثبات المكون (لكل المفردات) Composite ( Composite). تقليديًا يتم استخدام الفا كرونباخ لتقدير الثبات، وهو لمقياس مربع معامل االرتباط بني الدرجات املقاسة والدرجات احلقيقية. والبناء التحتي للمفهوم يمثل بالعامل أو املتغري الكامن، ولكن املعامل ألفا كرونباخ يعاين من عدة حمددات، وأمهها تأثره بعدد املفردات املمثلة يف االختبار التي تقيس املفهوم، ويتعامل مع المفردات كما لو كانت تسهم بالأهمية نفسها في تقدير الثبات. )1989 ,Bollen )نتيجة لذلك يتم تقدير الثبات باستخدام إسرتاتيجية SEM، وفيها تعطي مؤرشات لثبات املفردة من خالل مؤرش مربع معامل االرتباط (SMC (correlation Multiple Squared؛ حيث يكون املتغري المقاس (المفردة) تابعًا، ويكون المتغير الكامن (العامل) مستقلاً، وهي نسبة  $\rm R^2$  التباين المفسر في المتغير التابع (المفردة) نتيجة المتغير الكامن وهو مؤشر الخاص بكل متغير مقاس (المفردة).

ولثبات المكون أو التجمع لعدد من العناصر Construct Reliability تقدر التشبعات املعيارية وأخطاء القياس لكل مؤرش )1981 ,Larcker & Fornell). ويمكن تقدير ثبات المفردة المكونة للعوامل كالآتي (Bagozzi & Yi, 2012):

$$
var(factor)\rho_i = \frac{\lambda_{ij}^2}{\lambda_{ij}^2 + \Theta_{ij}}
$$

حيث تشبع املفردة و هو تباين اخلطأ املناظر للمؤرش، أو للمفردة المقاسة، وعمومًا القيمة •٧. • هي مقبولة ويجب ألا تقل عن 0.40 ويعد الباحثون نقطة القطع هلذا الثبات ،0.5 التي تشري إىل أن %50 من تباين املفردة يرجع إىل العامل، ويقع الثبات بني الصفر والواحد الصحيح، ولا يوجد حدود قطع واضحة تمامًا لكل من ثبات المؤشر وثبات المفهوم (Bagozzi & Yi, 2012). وعمومًا فإن ثبات مفردات المفهوم أو البعد يكون في المدى من ٦٠, • إلى ٧٠, • للبحث الاستكشافي، وفي املدى من 0.70 إىل 0.90 يف البحوث املتقدمة أو التوكيدية. )Nunnally 1994 ,Bernstein )& واحلد األدنى للثبات 0.5 مساوية لتشبع املفردة 0.707 عىل العامل )1981 ,Larcker & Fornell).

وتشبع المفردة على العامل في المدى من ٤٠, • حتى ٧٠, • يوضع في احلسبان ويمكن حذفها لو أدى ذلك إىل حتسن يف ثبات املفردات للمفهوم (Hair, Ringle, & Sarstedt, 2011). يف حني يشري (2012) Yi & Bagozzi إىل أنه ال توجد حدود معيارية للحد الأدنى المقبول لثبات المؤشر أو ثبات المؤشرات المكونة للعامل، ويقترح (1978) Nunnaly الحد الأدنى ٧٠, ٠ للاتساق الداخلي وآخرون يقرتحون 0.60 )1988 ,Yi & Bagozzi).

أما الصدق للنموذج املقاس يف SEM فهو الصدق التقاريب والصدق التمييزي، فالصدق التقاريب هيدف إىل كيفية أن املفردات يف املقياس تتشبع ًمعا عىل العامل أو البعد املحدد عليه وليس عىل بعد آخر، وهذا يتحقق من خلال فحص المطابقة الكلية للنموذج المقاس وكذلك مقدار واتجاه والدلالة الإحصائية لتشبعات المؤشر ات على المتغيرات الكامنة، ويفضل أن تزيد على  $(Kline, 2016) \cdot V$ 

ويتم تقدير الصدق التمييزي من خالل فحص متوسط التباين املستخلص (AVE (extracted variance Average لكل متغري كامن، وهو يشير إلى مقدار التباين المفسر عن طريق المتغير الكامن للمؤشر مقارنة بالتباين غري املفرس. وقيمة AVE 0.50 فأكثر تشري إىل توافر الصدق التمييزي (2011 .Hair et al)، وأيضًا يشىر الصدق التمييزي إلى أي درجة القياسات للأبنية المختلفة تتمايز أو تختلف بعضها عن بعض. ويقدر من خالل عدة طرائق أمهها:

ـ تقدير التباين املشرتك بني كل زوج من العوامل وهو مربع معامل االرتباط بين العوامل في نموذج CFA) ومقارنتها بالتباين المستخلص لكل من المفهومين (العاملين) على حدة (Fornell & Larcker, 1981)، ويتحقق الصدق التمييزي عندما يكون مربع معامل االرتباط بني املفهومني أصغر من التباين املستخلص لكالمها؛ بمعنى ال يزيد االرتباط

بني العاملني عىل 0.707 ؛ أي أن التباين ال يزيد عىل 0.50 فهذا مؤرش للصدق التمييزي، وعمومًا كلما كانت العلاقة بين العوامل منخفضة فهذا مؤشر للصدق التمييزي. فإذا كان معامل الارتباط للعاملين ,2ع يج عالٍ مثلًا ٨٠, ٠ ، فمن الصعب القول بأن المؤشرات الممثلة للعاملين " تقيس عاملين متمايزين، بل يمكن أن تقيس عاملاً واحدًا.

- ـ الطريقة الثانية لتقدير الصدق التمييزي هي فحص الفروق في 2⁄2 بين النموذج المقاس غير المقيد (الارتباط بين العاملين حر)، والنموذج املقيد لـ CFA( االرتباط بني العاملني مقيد 0= f)، فإذا كانت مطابقة النموذج غير المقيد أفضل من النموذج المقيد، فهذا مؤشر على توافر الصدق التمييزي )1988 ,Gerbing & Anderson).
- ـ الطريقة الثالثة والأكثر تحررًا تتضمن فحص تشبعات المؤشرات، فيجب أن يكون تشبع املؤرش عىل العامل املحدد عليه أعىل من تشبعات املـؤرش عىل بقية العوامل األخرى )2012 ,Yi & Bagozzi).

## **.٨ ٩ مطابقة النموذج البنائي )نموذج املسار( Structural** (Path) model fit

النموذج البنائي الذي يهتم بالتأثيرات بين المتغيرات الكامنة المستقلة (الخارجية) والمتغيرات الكامنة التابعة (الداخلية)، ومعظم الباحثين يقرورن مطابقة نموذج المعادلة البنائية (المقاس والبنائي معًا) في تحليل واحد دون تقدير املطابقة لكل نموذج عىل حدة )2002 ,HO & McDonald).

وفي تقويم النموذج البنائي لابد من فحص إشارة وحجم والدلالة الإحصائية للعلاقات البنائية وكذلك تقدير مؤشر حجم التأثير متمثلاً في  $\mathrm{R}^2$  وهي نسبة التباين المفسر في المتغير الكامن الداخلي نتيجة المتغيرات الكامنة اخلارجية لكل معادلة بنائية.

ويف هذا الشأن يميز (1996) Homburg & Baumgartner بني نوعني من املطابقة مها: مطابقة التباين Fit Variance وهي التباين املفرس يف املتغري الكامن الداخلي وتقدر بمؤشر R2، ومطابقة التغاير Covariance Fit وهي تقدر مطابقة النموذج ككل في ضوء مؤشري γ2 و RMSEA وغيرهما.

ويشري (2006) Goldstein & Shah إىل أن الباحثني يشددون عىل أمهية التعامل مع مطابقة التغاير أكثر من مطابقة التباين. ولكن جيب أن يتم تقدير نوعي املطابقة؛ ألنه يمكن أن يتطابق النموذج ككل مع البيانات مطابقة جيدة، ولكن التباين المفسر للمتغيرات الداخلية نتيجة المتغيرات ً اخلارجية يكون حمدودا للغاية )1983 ,Fornell).

وأخيرًا في الحديث عن مطابقة النموذج، فإن المؤشرات لا يجب أن تؤخذ بوصفها معيارًا لمقبولية أو منطقية النموذج، فهي تتضمن معلومات عن مطابقة النموذج، وليس عن مقبولية النموذج النظري وواقعيته يف البيئة احلقيقية )1993 ,Cudeck & Browne).

## **.٨ ١٠ توصيات لتقويم مطابقة النموذج**

من أهم التوصيات والإرشادات لتقويم نياذج SEM ما يأتي: ـ ضرورة عرض مؤشر 2χ مقرونًا بدرجات الحرية إذا كانت طريقة التقدير ML أو غريها )2016 ,Kline).

ـ عند المقارنة بين نـاذج بديلة يجب الاعتـاد على مؤشرات البساطة PNFI و PGFI و AIC و AIC و χ2/df (Hair etal., 1998).

 ـ جيب عرض حتليل البواقي وهي مصفوفات ارتباط البواقي وحتديد القيم العليا والدنيا للبواقي، وكذلك عرض شكل Plot-Q لتحديد مطابقة النموذج (Kline, 2016).

- ـ أكد خىراء SEM أهمية الاعتماد على مؤشرات 2χ مقرونة بمؤشر معتمد عىل حتليل البواقي وهو RMSEA أو SRMR باإلضافة إىل المؤشر ات المتزايدة NNFI و CFI، وذلك لعدم تأثرهم بحجم العينة وحلساسيتهم لسوء حتديد النموذج وذلك أفضل من مؤرشات ,GFI . AGFI. NFI
- ـ يفضل االعتامد عىل مؤرش SRMR إىل جانب مؤرش املطابقة CFI بالإضافة إلى مؤشر 2°X (Kline, 2016).
- ـ القبول بقاعدة احلد األدنى 0.90 للمطابقة اجليدة غري مالئم، وجيب أن تكون 0.95 فأكثر وذلك ملؤرشات NFI و NNFI و GFI وCFI و AGFI( 1999) AGFI( 1999).
- ـ ال تعطي توصيات بأن النموذج املفرتض هو الوحيد الذي يتطابق مع البيانات.
- ـ قيم النموذج يف ضوء النظرية وليس فقط يف ضوء مؤرشات املطابقة. حاول دائمًا أن تكون متحيزًا إلى النماذج التي تتميز بالبساطة.

وقدم (1993) Long & Bollen إرشادات عند تقويم النموذج وهي كالآ<sub>تي</sub>:

ـ استخدام نظرية قوية كدليل أسايس لتقدير مناسبة أو قبول النموذج وذلك؛ لأن نمذجة المعادلة البنائية في عموميتها تفهم في إطار تفسير اتها النظرية.

ـ من األفضل صياغة نامذج بديلة قبل حتليل البيانات لتقدير املطابقة هلم وحتديد أهيام أفضل. ـ مقارنة مطابقة النموذج بالنسبة إىل نتائج الدراسات السابقة يف املجال وللنموذج نفسه. ـ باإلضافة إىل تقويم مطابقة النموذج ككل فيجب تقويم املطابقة للمكونات )املعامل( املختلفة للنموذج. ـ االعتامد عىل مؤرشات مطابقة من عائالت أو تصنيفات خمتلفة )مطلقة، متزايدة، بساطة(. ًم اعتمد عىل مؤرشات املطابقة التي تعتمد يف تقديرها عىل درجات ـ دائ ً احلرية يف حساهبا واألقل اعتامدا عىل حجم العينة، مثل: ,CFA RMSEA.

ولكن إذا اتضح أن النموذج سيئ املطابقة مع البيانات املقاسة، فإن الباحثني أمامهم ثالثة بدائل:

ـ كتابة تقرير عن النتائج وعدم تدعيم النموذج املفرتض. ـ اختبار نامذج بديلة مقبولة. ـ حتديد وتصحيح سوء التخصيص يف النموذج النظري، وهذا البديل هو الاكثر استخدامًا بين الباحثين، وهو تحديد المعالم المثبتة التي يجب أن تكون حرة، وهذه اإلسرتاتيجية يطلق عليها تعديل النموذج التي سنتناولها في الفصل القادم.

**الفصل التاسع تعديل النموذج ومداخل التحليل**

# **.٩ تعديل النموذج ومداخل التحليل**

#### **Modification and analysis approaches**

 تناول هذا الفصل مفهوم تعديل النموذج وإسرتاتيجياته، وكذلك مداخل حتليل نموذج املعادلة البنائية سواء مدخل اخلطوة الواحدة أو مدخل الخطوتين أو مدخل الخطوات الأربعة، ثم استعرض أمثلة تطبيقية لكيفية تطبيق نموذج المعادلة البنائية باستخدام مدخل الخطوتين وتطبيق نموذج SEM باستخدام مدخل اخلطوة الواحدة. ويتوقع بعد قراءة هذا الفصل أن ً يكون الباحث قادرا عىل إجراء تعديل يف النموذج يف ضوء أسس نظرية، وكذلك تنفيذ نموذج SEM يف ضوء مدخل اخلطوتني ويف ضوء مدخل اخلطوة الواحدة.

#### **.٩ ١ مربرات تعديل النموذج**

تعد مرحلة تعديل النموذج هي اخلطوة األخرية يف حتليل نموذج املعادلة البنائية، فإذا اتضح أن النموذج املفرتض غري متطابق مع البيانات، فماذا بعد؟ هو أن يتم تفسير النتائج أو يتم إجراء تعديل في النموذج؛ بمعنى إجراء تعديالت يف العالقات أو املسارات يف النموذج املبدئي، حتى يتم احلصول عىل مطابقة أفضل، ويتم عادة يف ضوء حمكات إمربيقية إحصائية )2000 ,Austin & MacCallum). وبكلامت أخرى نريد إجراء حتسن جوهري يف القياس أو النظرية، وليس فقط للحصول عىل مطابقة بغض النظر عن مقبوليتها للتفسير. وتحدث كثيرًا إجراءات تعديل النموذج في العلوم الاجتماعية؛ لأنه يحدث دائمًا سوء مطابقة للنموذج المفترض (,Crockett

2012). ويحدث التعديل في النموذج بإضافة معالم أو مسارات أو بحذفها، وهذه العملية يشار إليها بإجراءات أو بحث التخصيص Specification search( 1986 ,MacCullum**)**.

وقد استخدم (1990**)** Kaplan مصطلح خطأ التخصيص اخلارجي وخطأ التخصيص الداخيل؛ فخطأ التخصيص اخلارجي يرتكب عن طريق حذف متغريات مهمة من النموذج وعدم تضمينها، يف حني أن خطأ التخصيص الداخيل هو حذف عالقات مهمة داخل النموذج. وخطأ التخصيص الخارجي يتم تحديده من خلال التراث البحثي للظاهرة في حين أن خطأ التخصيص الداخيل يتم تشخيصه من خالل طرائق التعديل البعدية.

ومحدث إستراتيجية التعديل غالبًا إذا كان الباحث يستخدم إستراتيجية توليد النموذج عند حتليل نموذج املعادلة البنائية، وهنا يؤكد & MacCullum **(**2000) Austin أن هذه اإلسرتاتيجية تقود إىل استنتاجات خطأ وسوء استخدام لـ SEM، وأن النموذج املعدل املشتق من البيانات تنقصه املصداقية ),MacCallum 1986(، وقائم عىل درجة عالية من الشك نتيجة الصدفة ),MacCallum 1992 Necozwit & ,Roznowski)، وأي استخدام هلذا النموذج خيضع لثالثة رشوط حددها **(**2000) Austin & MacCallum يف اآليت:

ً ـ اشتقاقه يكون معروفا يف ضوء أسس إمربيقية إحصائية. ـ أن يكون له معنى جوهري وتفسري نظري. ـ جيب أن يقيم النموذج املعدل عىل عينات أخرى مستقلة وخمتارة من املجتمع نفسه؛ أي ختترب مصداقيته. وتوجد إشكالية يف استخدام التعديل البعدي للنموذج وهي سوء تطبيق

لنمذجة املعادلة البنائية؛ حيث يتحول هدفها من إجراء توكيدي إىل إجراء

استكشافى (1992, Quintana & Maxwell, 1999; MacCallum et al., 1992 2006 ,Ullman; 1993)، وذلك ألن إضافة معامل جديدة للنموذج )مسار ًمثل( يكون عىل أسس إحصائية، وليس عىل أسس نظرية، ويف هذه احلالة يكون استخدام التحليل العاميل االستكشايف أفضل من التوكيدي.

ً وتعديل النموذج ليس ضامنا للحصول عىل نموذج حقيقي، وتوصل MacCallum etal.(1992) إلى أن النموذج المعدل غالبًا لا يقود إلى النموذج احلقيقي، ما مل تتوافر عينات كبرية، وتوجد إشكالية أخرى يف أن تعديل النموذج يؤدي إىل تضخم اخلطأ من النوع األول، والوصول إىل استنتاجات خطأ، عىل ذلك البد أن يوازن الباحث بني احلذف واإلضافة حتى نصل إىل نموذج له تربير نظري.

ويرى (2006) .al et Schreiber أن تعديل النموذج هو رحلة استكشافية تزيد من أخطار الوقوع يف اخلطأ من النوع األول. وأشار (2006) Ullman إىل أن إضافة مسارات بعدية path hoc Post هو مشابه ٍلحالك وأنت تأكل فولا سودانيًّا مملحًا، فأكل فولة واحدة غير كافٍ؛ بمعنى أن الباحث يكثر من عمل تعديلات كثيرة في النموذج من دون داع. ويوجد عىل األقل سببان لتعديل نموذج SEM: أ ـ اختبار فروض نظرية: وذلك عندما يقوم الباحث بالمقارنة بين نهاذج بديلة أو مكافئة.

ب ـ حتسني مطابقة النموذج خاصة عند البدء بنموذج مبدئي استكشايف، ويكون هدف الباحث هو توليد النموذج.

والتعديل يحدث في نموذج القياس أو النموذج البنائي، وغالبًا ما يحدث سوء المطابقة في نموذج القياس (نموذج التحليل العاملي التوكيدي)، وهذا حيدث نتيجة مصدرين أساسيني يف نموذج القياس )2004 ,Loehlin):

ـ فشل بعض المؤشرات في تمثيل المفاهيم أو المتغيرات الكامنة، التي هي مفترضة في تمثيلها عند بناء المقياس، ويتضح ذلك في قيمة التشبعات المنخفضة أو إشارة التشبع كأن تحصل على تشبع عالٍ مع إشارة سالبة، وربها هذا دليل إلى إجراء تكويد لدرجات هذا المؤشر أو المفردة. وفي هذا الإطار يلجأ الباحث إلى استبعاد هذه المفردة أو المؤشرأ ولكن هل المؤشرات الأخرى الباقية تمثل المفهوم؟، لابد أن يدرك الباحثون عواقب ذلك، فربيا تتحسن المطابقة باستبعاد المؤشر، ولكن لابد من عدم الإخلال بالمعنى وتمثيل المحتوى للمفهوم؛ لأنه يجعل من غير المناسب اختبار النظرية الأصلية. ولكن إذا كان المفهوم يمثل بمؤرشين فقط، واتضح عدم داللة تشبع مؤرش عىل العامل، ففي هذه الحالة يمثل المفهوم بمؤشر واحد، وهنا يثبت تشبع المؤشر على العامل بالجذر التربيعي لمعامل ثباته، ولو أن المؤشرين يمثلان المفهوم تمثيلاً جيدًا فلا مانع من تثبيت تشبعهما على العامل بالقيمة نفسها؛ لأن وضع هذه القيود يؤدي إىل احلصول عىل مطابقة أفضل.

ـ حدوث سوء مطابقة لنموذج القياس هي أن المؤشرات (المفردات) الممثلة للمفهوم تعكس مفهومًا اخر غير المفترض قياسه. فلو ان المؤشر يقيس عاملاً (متغيرًا كامنًا) آخر في النموذج غير العامل المفترض قياسه، وفي هذه الحالة يتم تثبيت تشبع المؤشر على العامل بالصفر.

ً وأيضا حيدث حتسن يف املطابقة عن طريق تعديل النموذج البنائي، والتغير في النموذج البنائي هو تغير في بنية النظرية. ويمكن إجراء التعديل عن طريق املعلومات التي متدنا هبا برامج SEM أو عن طريق حذف املسارات غير الدالة إحصائيًّا من بين المتغيرات الكامنة. وأوصى الخبراء بأنه لا يجب تعديل النموذج في ضوء أسس إحصائية فقط، بل أن يتم تدعيمها بتربيرات نظرية قوية، وبأن تعميم النموذج املعدل ليس مضمونًا وبه درجة كبيرة من عدم المصداقية، ويجب أن يتعامل معه بحذر شديد، ولتعميم النموذج املعدل جيب اختبار مصداقيته عىل عينات جديدة Anderson & Gerbing, 1988; MacCallum & Austin, 2000;) 1993 .(MacCallum et al., 1993

ويرى (2006) Ullman أن معامل االرتباط بني املعامل املقدرة يف العينة الأصلية (النموذج المفترض الأصلي) وفي عينة صدق النتائج (للنموذج المعدل النهائي) يجب أن يزيد على ٩٠, • حتى يمكن أن يُعمم النموذج. وإذا كان من غير الممكن إجراء تقسيم للعينة الكلية إلى عينة تحليل البيانات وعينة املصداقية فإن (1989) Cudeck & Browne اقرتحا مؤرش القيمة المتوقعة لمصداقية تعميم النتائج ECVI) Expected value of cross) index validation لتقدير مصداقية النموذج عىل عينات أخرى من جمتمع الدراسة.

ويعارض كثري من اخلرباء استخدام إسرتاتيجية التعديل للنموذج المستهدف؛ وذلك لأن تحديد نماذج بديلة قبل التحليل أكثر أمانًا من إجراء تعديل Post hoc modification (Boomsma, 2000; Hoyle & Panter, بعدى 2002; MacCallum et al., 1993, 1992; McDonald & Ho, 2002 وأشاروا إلى أنه إذا وجدت ضرورة ملحة لإجراء التعديل فلابد أن يكون في أضيق احلدود وعىل أسس وتربيرات نظرية قوية. وكذلك أوىص & Hoyle (1995) Panter إذا كانت احلاجة ملحة إلجراء التعديل فال جيب إضافة االرتباطات بني األخطاء لتحسني املطابقة، واقرتح (1995) Brannick عدم

إجراء تعديل النموذج عىل اإلطالق وهذا التحذير أكده (1986) MacCallum فقد حذر من إستراتيجية تحسن النموذج الأوتوماتيكي Automatic model improvement strategy، وقال لو أن نموذجًا لم يتطابق مع البيانات، فيجب إجراء التعديلات الأكثر جوهرية للحصول على مطابقة مناسبة حتى تصل إلى غير دالة إحصائيًّا.  $\chi^2$ 

ويرى (2006**)** Ullman أنه لو أحدث تعديل النموذج حتسنًا يف املطابقة، فإنه يجب إجراؤه في أضيق الحدود؛ بمعنى إجراء تعديلات قليلة جدًّا خاصة إذا مل تتوافر عينات مصداقية النتائج.

وراجع (1990) Breckler و(1992) .Breckler i تطبيق لنموذج المعادلة البنائية لدراسات علم النفس، ووجدوا ٣٧ نموذجًا أجري هلا تعديل باستخدام مؤرشات التعديل وستة فقط أجري هلا تعديل يف ضوء تربيرات نظرية، يف حني أن البقية جرى تعديلها يف ضوء أسس إحصائية من دون تفسير نظري. وأربعة نـاذج من الـ ٣٧ نموذجًا تحققت من مصداقية النموذج املعدل عىل عينات جديدة.

ويف جمال اإلدارة توصل **)**2004( al et Shook. إىل أن إجراء تعديل النموذج تم لـ%47 من النامذج التي تم تقويمها، يف حني توصل كل من (2006) Goldstein & Shah إىل أن التعديل حدث لـ %4.7من النامذج. وفي مجال التربية توصل (2006) .Schreiber et al إلى أن ٤ نباذج من 16 ً نموذجا أجري هلا تعديل للنموذج املستهدف. ويف جمال علم النفس اإلرشادي توصل (2005) Martines إىل أن %40 من النامذج أجري هلا تعديل يف ضوء أدلة إمربيقية إحصائية. ويف جمال التسويق توصل (1996) Homburg & Baumgartner إىل أن %54 من النامذج أجري هلا تعديل تضمن حذف املسارات غري الدالة. ومعظم الدراسات التقويمية أقرت أن التعديالت تتم يف ضوء أسس إمبريقية إحصائية (حذف أو إضافة مسارات)، وعدد قليل من الدراسات أجرت التعديل بإضافة مسارات على اسس نظرية قوية، ونادرًا ما يجري التحقق من مصداقية النموذج المعدل على عينات أخرى (,Breckler, 1990; Martines 2006 ,GoldStein & Shah; 2006 .,al et Schreiber; 2005).ويبدو أن إسرتاتيجية توليد النموذج التي اقرتحها )1993 ,Sorbom & Joreskog)

هي التي فتحت الباب على مصراعيه أمام استخدام إستراتيجية التعديل للنموذج املبدئي االستكشايف، ولكنهام اقرتحا إجراء -Cross Validation من خالل تقسيم العينة واستخدام مؤرش ECVI لـ (1989) Cudeck & Browne.

## **.٩ 2 إسرتاتيجيات تعديل النموذج**

وتوجد ثالث طرائق لتعديل النموذج )& Ullman; 2006 ,Ullman  $\vdots$ ي، هي: (Bentler, 2013

ـ مؤشر فروق كا<sup>2 (</sup>Chi-square difference test (χ²/df): النموذج الذي خيتربه الباحث هو نموذج فرعي من جمموعة كبرية من النامذج؛ بمعنى أنه نموذج متولد nested من نامذج تتضمن تصورات خمتلفة لطبيعة العلاقات أو التأثيرات بين المتغيرات، وهذه الفكرة تقوم عليها مؤشرات المطابقة المتزايدة. ويتم تقدير 2χ للنموذج الأكثر حجمًا  $\chi^2$ )) أي ذي تأثيرات ومسارات أكثر ومقارنتها بقيمة 2χ للنموذج الأصغر حجمًا في المسارات (مثل النموذج الصفري)، وعندما تكون البيانات غير اعتدالية تستخدم Satorra – Bentler χº وعلى ذلك تتم مقارنة قيمة 2χ للنموذج المفترض بقيمة 2χ للنموذج المعدل.

ويوجد محدد لهذه الطريقة وهي تأثر مؤشر 2χبحجم العينة؛ حيث من الصعب تحديد الفروق في 2⁄2 للنهاذج عندما يكون حجم العينة صغيرًا. ـ اختبار (Lagrange Multiplier test (LM) يسأل هذا الاختبار عن ماذا حيدث يف حتسن النموذج لو تم جعل أحد معامل النموذج املثبتة أو أكثر حرًّا Free، أو ما المعالم التي لو أضيفت إلى النموذج تحسن في مطابقته؟ المعالم المعالم المعالم المعالم المعالم المعالم المعالم المعالم المعالم المعالم المعالم المعالم المعالم المعال<br>المعالم المعالم المعالم المعالم المعالم المعالم المعالم المعالم المعالم المعالم المعالم المعالم المعالم المعال وتوجد مداخل عديدة الستخدام اختبار LM يف تعديل النموذج وهي Univariate LM؛ أي أنها تقوم بإضافة كل التعديلات التي لها دلالة، والتي ليس هلا داللة إىل النموذج، ثم نرى ماذا حيدث يف املطابقة؛ بمعنى إضافة التعديالت كلها مرة واحدة.

ومن الأفضل أن يتم إجراء التعديل وذلك بإضافة المسار الذي من المتوقع أن يحدث نقصانًا كبيرًا لـ 2χ، ثم نقوم بمطابقة النموذج، ثم نضيف المسار الذي يليه والذي يتوقع أن يتسبب في حدوث نقصان واضح لـ 2χ وهكذا، وتسمى هذه العملية بـ LM Multivariate. وحتدث هذه التعديالت يف برنامج الليزرال تحت مسمى مؤشرات التعديل Modification indexes )تم عرضها بمثال توضيحي(، ويتم عرضها يف برنامج EQS حتت مسمى Multivariate LM test؛ حيث التعديلات أو المسارات يتم عرضها تحت عامود يسمى Parameter.

وتالحظ يف اختبار UNV LM أنه تم إجراء كل التعديالت أو المسارات الممكنة التي لها دلالة، والتي ليس لها دلالة في حين أنه في LM Multi تم عرض التعديل الذي يمكن أن تحدث إضافته تحسنًا واضحًا في مطابقة النموذج.

أما يف برنامج LISREL فيتم عرض LM Univariate فقط، وتسمى مؤشرات التعديل، ويتم عرضها لكل مصفوفة على حدة، فالمصفوفة الأولى تسمى Modification indices for وتتضمن قيم 2χ للمعالم المحددة، واملصفوفة الثانية تسمى for change Expected وتتضمن التغريات غري المعيارية في قيم المعالم، والمصفوفة الثالثة تسمى Standardized expected for change وتتضمن تقدير التغريات يف املعامل املعيارية. ويف برنامج الليزرال مع ملحق SIMPLIS يتم عرض مؤرشات التعديل فقط عىل شكل املسار، إذا كانت قيمة 2χ (p>0 • , • ).

ـ اختبار Test Wald : إذا كان اختبار LM يسأل ما املعامل التي بإضافتها إىل النموذج حيدث حتسن يف املطابقة؟، فإن اختبار Wald يسأل ما املعامل التي بحذفها حيدث حتسن يف املطابقة؟ أي هل يوجد أي معلم جرى تقديره يجب تثبيته عند الصفر؟، أو بكلمات أخرى ما المعالم في النموذج التي تعد غير ضرورية ويجب حذفها؛ لأنها عبء على النموذج؟ وهذا االختبار مشابه إلسرتاتيجية احلذف اخللفي deletion Backward يف أثناء تقدير معامل االنحدار باستخدام طريقة Stepwise، عندما جيري حذف المتغيرات التي ليس لها دلالة من معادلة التنبؤ. وعندما يجري استبعاد أحد المعالم فإنه يؤثر إيجابيًّا على مطابقة النموذج بحدوث <sup>2</sup>χ. انخفاض لقيمة

ولأن اختبار LM و Wald لهما أسس إحصائية مختلفة، فإنه يحدث أحيانًا تعارض بين نتائجهما؛ ولذلك لابد من الاعتماد على التفسيرات النظرية لحل هذا التعارض. ومنطقيًّا يحدث الحذف إذا كانت قيمة 2χ تتغير جوهريًّا بعد الحذف عنه قبل الحذف؛ بمعنى أن α<sup>2</sup>dif دالة إحصائيًّا.

وعىل ذلك، فإن هدف اختبار Wald هو استبعاد املعامل التي ال تسهم يف النموذج. وجيري طباعتها يف برنامج EQS وال يقوم برنامج LISREL بتقديرها.

وألن مؤرشات التعديل باستخدام LM و Wald مها إجراءات خطوة خطوة (تدريجية)، فإنه من المحتمل حدوث تضخم للخطأ من النوع الأول؛ بمعنى رفض مطابقة النموذج عىل مستوى بيانات العينة يف حني أنه حقيقي على مستوى المجتمع. ويوصي MacCallum, (1986) بإضافة كل المعالم الضرورية قبل حذف المعالم غير الضرورية (غير الدالة إحصائيًا)؛ بمعنى عمل تعديالت LM قبل Wald.

كما يمكن إجراء تعديل في النموذج بفحص مصفوفة البواقي لمعرفة أي من مظاهر البيانات مل يتم تفسريه عن طريق النموذج.

ولكن (2006) Ullman يرى أن تعديل النموذج يسبب ً نوعا من الارتباك، فإنه يمكن إضافة أو حذف معالم في الوقت نفسه ودائمًا يكون اهتمام الباحث يف إجراء التعديل عىل مؤرشات املطابقة، فيمكن إحداث تغري أو تحسن جوهري في المطابقة، وليس كذلك على مستوى تقديرات المعالم. فربها يكون المعلم ليس له وجود في النموذج الأصلي، ولكن مؤشرات التعديل اقترحت إضافته، ولكن أعطى قيمة التأثير بإشارة سالبة مثلًا، وهذا ليس له تفسير، وعلى ذلك فمن الافضل عدم تضمينه. وعمومًا لو أن النموذج المفترض غير حقيقي بمعنى سيئ المطابقة مع البيانات، فإن مؤشرات التعديل غري كافية للكشف عن النموذج احلقيقي.

لا يوصي بالإجراء الأتوماتيكي لتعديل النموذج البنائي؛ وذلك لأن إجراء التعديل يف النموذج البنائي هو احلصول عىل نظرية جديدة أو رؤية أخرى لنظرية قائمة، وهذا بطبيعته حيتاج إىل التحقق من مصداقية هذا النموذج عىل عينات جديدة، حتى نتأكد من قدرته التعميمية مع وجود تفسري وتربير نظري ومنطقي قوي )2004 ,Loehlin).

# **.٩ 3 مداخل حتليل نموذج املعادلة البنائية**

يتم إجراء حتليل نموذج املعادلة البنائية يف ضوء عدة مداخل، أمهها:

#### **.٩ .3 ١ مدخل اخلطوة الواحدة approach step One**

فيه يتم حتليل نموذج التحليل العاميل التوكيدي )نموذج القياس( والنموذج البنائي (النظرية) معًا في تحليل واحد متلازم أي مرة واحدة؛ حيث تقوم الربامج مثل LISREL و EQS وغريها بتحليل النموذج مرة واحدة دون الفصل بني حتليل نموذج القياس والنموذج البنائي. وهذا اإلجراء متبع يف اختبار النظرية وتطوير أدوات القياس، وتم تداوله يف املجلدات يف جمال املنهجية والعلوم االجتامعية )1992 Yi & Fornell)؛ أي أن التداخل أو االرتباط بني النظرية أو املنهجية والبيانات اإلمربيقية يعود إىل زمن بعيد. وأشار (1987) Bentler & Chou إلى أن هذا التحقق المتلازم من النظرية والقياس تواجهه صعوبات، وأشار (1988) Gerbing & Anderson إلى أنه على الرغم من إمكانية تقدير نهاذج القياس والنظرية (البنائية) معًا إال أنه ليس من الرضوري إجراء ذلك. وشدد (2016) Kline إىل أنه إذا كانت النتائج تشري إىل سوء مطابقة فام مصدر سوء املطابقة؟، هل هو نموذج القياس أم البنائي أم كلاهما معًا؟ وعلى ذلك فباستخدام مدخل الخطوة الواحدة من الصعب حتديد مصدر سوء التخصيص يف النموذج.

#### **.٩ .3 ٢ مدخل اخلطوتني Approach Step– Two**

نادى (Anderson & Gerbing, 1988; Burt, 1976; Herting 1985 ,Costner)& ، باستخدام مدخل اخلطوتني يف التحقق من نموذج املعادلة البنائية؛ حيث يبدأ الباحث بتحليل نموذج التحليل العاميل التوكيدي

(نموذج القياس) أولًا، وعندما يتم تهذيبه وإعادة تخصيصه ونتحقق من مطابقته مع البيانات يبدأ الباحث يف التحقق من نموذج املعادلة البنائية الكامل (تحليل توكيدي وبنائي معًا)، ويَقيم المطابقة الكلية للنموذج. ولو أن مطابقة النموذج املقاس سيئة، فإن مطابقة النموذج البنائي ستكون سيئة أيضًا حتى لو أن النموذج محدد تحديدًا حقيقيًّا. على ذلك فالمبدأ الأساسي ملدخل اخلطوتني هو الفصل بني النظرية والقياس.

وعمومًا توجد عدة اسباب لفصل القياس عن النظرية اهمها:

- ١ ـ التداخل التفسريي confounding Interpretational: اقرتح هذا املصطلح (1976) Burt واستخدمه Gerbing & Anderson (1988)، وحيدث عندما تتم تغريات جوهرية يف تشبعات العوامل يف حالة تقديرها يف نموذج التحليل العاميل التوكيدي عن تقديرها يف نموذج املعادلة البنائية، وعليه اختلفت معامل نموذج القياس (تشبعاته) وهذا يعني أن التقديرات الإحصائية للمفاهيم (مثل: تشبعات العوامل) تتغير اعتمادًا على النموذج المحلل سواء قياسي أو بنائي.
- ٢ ـ سوء التحديد: كما سبق في استخدام مدخل الخطوة الواحدة غير قادر عىل كشف مصادر اخلطأ أو سوء التخصيص يف النموذج. وانتقد (1992) Yi & Fornell مدخل اخلطوتني يف أهنا تفرتض اآليت: ١ ـ النظرية والقياس مستقلان بعضهما عن بعض. ٢ ـ تقديرات معالم مدخل الخطوتين غير متسقة، وتختلف من خطوة إلى أخرى، فقد تختلف تشبعات العوامل في نموذج القياس عن نظيرتها يف النموذج البنائي.

٣ ـ االختبار اإلحصائي يف اخلطوة األوىل )CFA )خمتلف عن االختبار اإلحصائي يف اخلطوة الثانية )SEM).

ولكن (1988) Gerbing & Anderson يؤكد أن هذا فهم خطأ من جانب (1992) Yi & Fornell؛ حيث ال يوجد فصل بني النظرية والتطبيق، ومل يدرك أن إجراء التحليل العاميل التوكيدي هو قائم عىل نظرية وافتراضات مسبقة لطبيعة العلاقات بين المتغيرات المقاسة وعواملها، وأن مدخل اخلطوتني يعطي أولوية لتشخيص عيوب النموذج املقاس أفضل من مدخل اخلطوة الواحدة. وأقر (1992) Gerbing & Anderson أن هذه المسلمات ليست مسلمات على الإطلاق.

وتوجد وجهات نظر متباينة لتنفيذ مدخل اخلطوتني، فريى Anderson (1988) Gerbing & أن اخلطوة األوىل تبدأ بإجراء التحليل العاميل التوكيدي لكل المتغيرات المقاسة على عواملها مع السماح بوجود ارتباطات بين العوامل؛ أي يتم إجراء نموذج التحليل العاميل التوكيدي يف حتليل واحد لكل املتغريات وعواملها. ثم بعد ذلك إجراء حتليل نموذج املعادلة البنائية. ولكن رؤية ),1976Burt )ختتلف عن الرؤية السابقة، فريى أن اخلطوة األوىل هي إجراء تحليل عاملي توكيدي لكل متغير كامن أو عامل بمؤشر اته على حدة، وليست لكل العوامل في البناء معًا، ثم الخطوة الثانية يتم تثبيت المعالم التي حصلنا عليها من الخطوة الأولى (تشبعات العوامل) وتقدير معالم النموذج البنائي (التأثيرات بين المتغيرات الكامنة) فقط. لكن القضية هنا هو كيف يتم تقويم أو دراسة الصدق البنائي (تحليل عاملي توكيدي) للمتغيرات من دون التحقق من كيفية ارتباطها معًا. ويمكن توضيح ذلك على النحو الآتي:

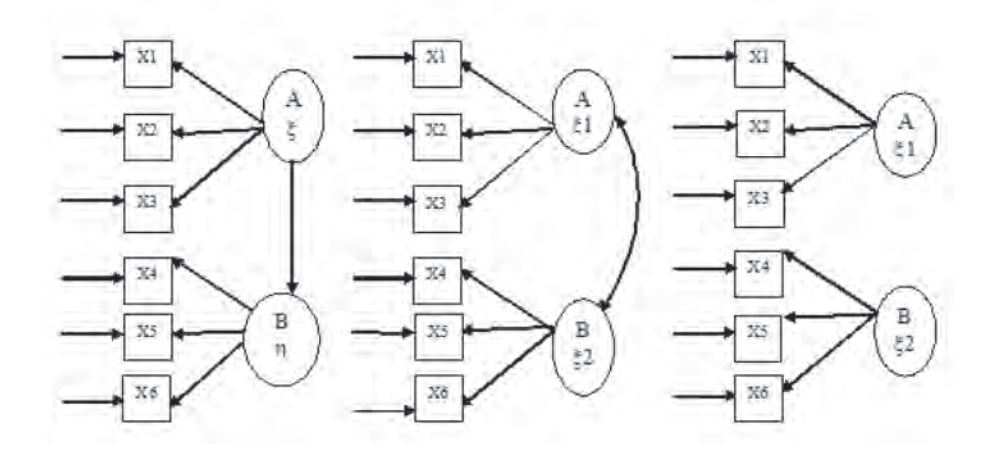

**)C )مدخل )B Burt): مدخل Garbing&Anderson( A )نموذج SE توكيدي ً منفصل لكل عامل حتليل عاميل توكيدي للعوامل معا**

**الشكل رقم )٣٧(: رؤية Burt و Gerbing&Anderson لتطبيق مدخل اخلطوتني**

**.9 .٣ 3 مدخل اخلطوات األربع لـ Millsap & Mulaik( 2000)**

ً هي أكثر اتساعا ملدخل اخلطوتني وأكثر قدرة عىل تشخيص سوء التخصيص لنموذج القياس. ويف هذه الطريقة خيترب الباحث سلسلة من أربعة نامذج هرمية، ويرى (2009) Muliak أنه لكي تكون هذه النامذج المتولدة محددة، فلابد أن يكون العامل له أربعة مؤشر ات على الأقل. ولخص (2000) Millsap & Mulaik هذه اخلطوات األربع يف اآليت:

**اخلطوة األوىل:** النموذج غري املقيد Model Unrestricted: هـو نموذج حتليل عاميل عام استكشايف بطريقة التحليل العاميل، مثل: طريقة المحاور الأساسية أو ألفا أو غبرها، وليس بطريقة تحليل المكونات

األساسية، بنفس العدد من املتغريات الكامنة أو العوامل يف نموذج املعادلة البنائية، وعىل ذلك يكون كل متغري مقاس يف النموذج حر التشبع على كل العوامل، وليس مقيد التشبع على عامل محدد (كما في التحليل العاملي التوكيدي). ويجب أن تستخدم نفس طريقة التقدير التي سوف تستخدم يف حتليل نموذج املعادلة البنائية، مثل: طريقة ML مع حتديد عدد العوامل، ويمكن تنفيذ هذه اخلطوة يف برنامج <sup>2</sup>χ حلسن املطابقة، وعدم املطابقة SPSS، ويمكن احلصول عىل املؤرش هلذا النموذج يعطي داللة لعدم مطابقة نموذج املعادلة البنائية. وهذا النموذج غري املقيد هو متولد من داخل نموذج القياس، وهذه اخلطوة ختترب الدقة أو املصداقية حول عدد العوامل، وكذلك تسمح بتحديد المشكلات المحتملة في نموذج القياس.

**اخلطوة الثانية:** اختبار النموذج املقاس املتولد من التحليل العاميل االستكشايف، وهذه هي اخلطوة األوىل من مدخل اخلطوتني وهو التحليل العاميل التوكيدي للقياسات الذي خيترب العالقات بني المتغيرات المقاسة والكامنة، وفيها تحدد تشبعات المؤشرات بالعوامل املحددة هلا، وهذا يتم إجراؤه لكل متغري كامن، وإذا ثبتت حسن مطابقة نموذج القياس مع البيانات ينتقل الباحث إىل اخلطوة الثالثة.

**اخلطوة الثالثة:** اختبار نموذج املعادلة البنائية: يتم اختبار نموذج املعادلة البنائية، وذلك بالأخذ في الحسبان الخطوة الثانية، وعلى ذلك فإن هذا النموذج تكون فيه التأثيرات بين المتغيرات الكامنة المحددة سلفًا في اإلطار النظري، وكذلك يعاد تقدير معامل النموذج املقاس )التحليل العاملي التوكيدي) وهذا مشابه للخطوة الثانية في مدخل الخطوتين.

**اخلطوة الرابعة:** اختبار الفروض حول املعامل احلرة املحددة من الباحث: ويمكن إجراؤها من خالل تثبيت أحد املعامل احلرة يف النموذج عند الصفر، أو حذف أحد املسارات من النموذج، وذلك عىل أساس الدراسات السابقة التي اعتمدت عىل بيانات من عينات خمتلفة لنفس متغيرات النموذج، وهذا يتطلب وجود نماذج بديلة.

ويسأل (2016) Kline أي مدخل أفضل لتحليل نموذج املعادلة البنائية خطوة أم خطوتني أم أربع خطوات؟، ويرى أن مدخل اخلطوتني أبسط ولا يتطلب أربعة مؤشرات على الأقل للعامل، ولكن كلاهما أفضل من مدخل الخطوة الواحدة، وأن كلا من المدخلين ليس هما المعيار أو المحك الذهبي الختبار SEM.

واخلرباء يف جمال SEM ينادون بتطبيق مدخل اخلطوتني عند حتليل نموذج SEM & Gerbing, 1988; MacCallum & SEM .(Austin, 2000; McDonald & Ho, 2002

## **.٩ ٤ أمثلة تطبيقية إلجراء نموذج املعادلة البنائية**

**.٩ .٤ ١ إجراء تقدير نموذج املعادلة البنائية من خطوتني**

أراد باحث دراسة العالقات السببية بني مفهوم الذات والدافعية عىل التحصيل باستخدام SEM، ولتحقيق ذلك ينبغي القيام باخلطوات اآلتية: أولاً: تخصيص النموذج: يتضمن تحديد طبيعة نموذج القياس (التحليل التوكيدي) والنموذج البنائي على النحو الآتي:

١ ـ تخصيص النموذج المقاس: تم قياس مفهوم الذات (sl) بثلاثة مؤشرات (أبعاد) هي s3, s2, s1 ؛ حيث تمثل s مجموع المفردات

املمثلة لكل بعد، وقياس الدافعية )mo )بثالثة مؤرشات أو أبعاد، هي: 3m, 2m, 1m وقياس التحصيل )ach )بثالثة مؤرشات )أبعاد( هي: 3a, 2a, 1a، وتم وضع وحدة قياس لكل عامل من العوامل الثالثة، وأصبحت العالقات يف النموذج املقاس عىل النحو اآليت يف ضوء )SIMPLIS – LISREL):

Relationships

 $a_1 = 1$ ach  $a_2 a_3 = \text{ach}$  $s_1 = 1s1$  $s_2 s_3 = s1$  $m_1 = 1$ mo  $m_1 m_2 = m$ o ويتضح أن المتغيرات  $\rm m_{_1},~\rm s_{_1},~\rm a_{_1}$  متغيرات مرجعية، ويتم تثبيت تشبعها بالعوامل املحددة هلا بالواحد الصحيح لتجنب قضية التحديد. وهذا التخصيص للنموذج المقاس (التحليل العاملي التوكيدي) وشكل املسار للنموذج: وفيها يلي معادلات النموذج المقاس:  $s_1 = 1 s_1 + \delta_1$ املؤرش = التشبع بالعامل \* العامل + خطأ القياس  $s_2 = \lambda_2 s_1 + \delta_2$  $s_3 = \lambda_3 s_1 + \delta_3$ 

$$
m_1 = 1mo + \delta_4
$$
  
\n
$$
m_2 = \lambda_5 mo + \delta_5
$$
  
\n
$$
m_3 = \lambda_6 mo + \delta_6
$$
  
\n
$$
a_1 = 1ach + \delta_7
$$
  
\n
$$
a_2 = \lambda_8 ach + \delta_8
$$
  
\n
$$
a_3 = \lambda_4 ach + \delta_9
$$

ونلاحظ أنه في تخصيص النموذج المقاس جرى تمثيل العامل بثلاثة مؤشرات من نوع النموذج التجميعي الجزئي (انظر الفصل الرابع) وهو وضع مثايل، والحظ أنه تم متثيل املتغريات الكامنة باحلزم للمفردات وليست مفردات كل مقياس، فتخيل أنه إذا تم متثيل مفهوم الذات بمفردات املقياس بـ(عشرين مفردة) والدافعية بـ(ثلاثين مفردة) والتحصيل بـ(خمس عشرة مفردة)، فإن عرض النموذج يتميز بالتعقيد، وهذا يؤثر في تقدير معالمه.

٢ ـ ختصيص النموذج البنائي )نموذج SEM الكامل(: وفيه افرتض الباحث وجود عالقات أو تأثريات سببية بني املتغريات يف ضوء الدراسات السابقة والتصورات النظرية، وافرتض الفروض اآلتية:

يوجد تأثير مباشر (مسار) من مفهوم الذات إلى كل من الدافعية والتحصيل. يوجد تأثير مباشر (مسار) من الدافعية إلى التحصيل.

وعىل ذلك يمكن عرض شكل املسار لنموذج SEM:
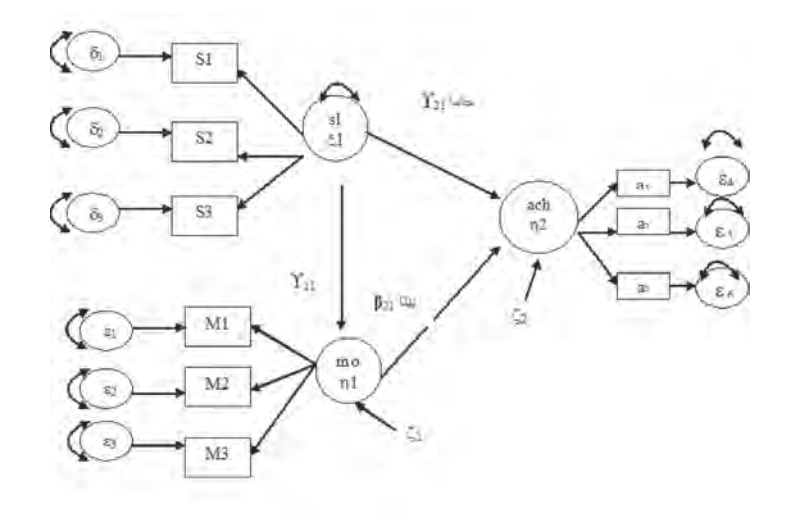

**الشكل رقم )٣٨(: نموذج** SEM **ملفهوم الذات والدافعية والتحصيل**

وعلى ذلك، فإن مفهوم الذات متغير خارجي (مستقل)، والدافعية متغير تابع (داخلي) لمفهوم الذات ومستقل للتحصيل؛ ولذا فهو متغير وسيط، والتحصيل متغير داخلي تابع، و $\delta_1,\delta_3$  تمثل أخطاء القياس (التباين غير المفسر) الواقعة على مؤشرات المتغير الكامن المستقل مفهوم الذات بينها ع1,ε6ε (إبسيلون) تمثل أخطاء القياس الواقعة على مؤشرات المتغيرات الكامنة التابعة (التحصيل والدافعية)، z (زيتا) الأخطاء الواقعة على المتغيرات الكامنة التابعة.

وفيها يلي معادلات النموذج البنائي:

 $ach = Y_{21}(sl) + \beta_{21}(mo) + \zeta_{2}$  $mo = Y_{11}(sl) + \zeta_1$ و B معاملات الانحدار أو المسار أو المعامل البنائي.  $\gamma$ وعىل ذلك حتدد يف برنامج LISREL بإضافة معادلتني إىل معادالت النموذج المقاس:

### Relationships

#### $ach = sl$  mo

#### $mo = sl$

- :(املقاس + البنائي) SEM وعىل ذلك، فإن معامل هذا النموذج ١ ـ تشبعات العوامل (٨): تشبع المتغيرات المقاسة بالعوامل المحددة لها وعددها تسعة )9(.
- ٢ ـ معامالت املسار أو التأثريات )¡ جاما و β): هي التأثريات أو معاملات الانحدار بين المتغرات الكامنة وعددها ثلاثة (3).
- ٣ ـ تباينات اخلطأ: هي أخطاء املتغريات املقاسة املمثلة للمتغريات الكامنة المستقلة (δ) = 3، والأخطاء على المتغيرات المقاسة الممثلة للمتغريات الكامنة التابعة )ε = )6 واألخطاء الواقعة عىل املتغريات  $2 = 2$  .  $2 = 1$

وتوجد طريقتان لنمذجة الأخطاء المرتبطة بالمتغيرات المقاسة في النموذج، والحظ أن أخطاء القياس خيرج منها السهم، وعليه فهي  $\mathbf{s}_1, \mathbf{m}_1, \mathbf{a}_1$ ) متغيرات مستقلة كامنة، في حين أن المتغيرات المقاسة يدخل إليها سهم، وعليه فهي متغريات تابعة ـ والطريقتان مها:

أ ـ تقدير تباين األخطاء وتسمى Disturbance: تثبيت تشبعات الأخطاء 6 ٪ على متغيراتها المقاسة مثل  $\mathrm{X}_1$  بالواحد الصحيح ِ شكل )A )حيث يشري السهم بالتباين ـ وعىل ذلك فإن تباينات األخطاء = 12 تباين خطأ.

ب ـ تثبيت تباينات األخطاء بالواحد الصحيح وتقدير تشبعات  $\mathcal{C}(B)$ الأخطاء على متغيراتها المقاسة c1  $\leftarrow$ e1 مثل: شكل (B).

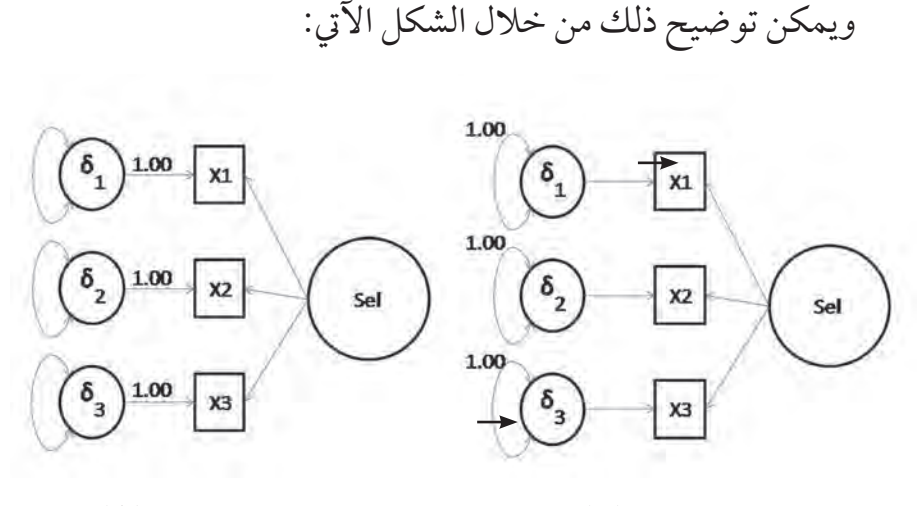

 $(A)$  (B)

**الشكل رقم )٣٩(: مداخل نمذجة أخطاء القياس للمتغريات املقاسة** ٤ ـ التغايرات أو تباينات العوامل: هي العالقة أو التغاير بني املتغريات الكامنة املستقلة )**ξ** إكساي(، ويف النموذج ال يوجد سوى متغري مستقل واحد، وعىل ذلك فإن عدد التغايرات بني العوامل املستقلة = صفرًا، والتباينات للعوامل المستقلة هي واحد للمتغير الكامن املستقل Sel.

ويعد نموذج SEM ذا تأثريات أحادية االجتاه، كام يوجد اعتبار آخر يف مرحلة ختصيص النموذج، وهو صياغة نامذج بديلة؛ لتجنب التحيز التوكيدي للنموذج املفرتض وحماولة االدعاء بوجود سببية. ولذلك تم فرض عدة نهاذج بديلة هي:

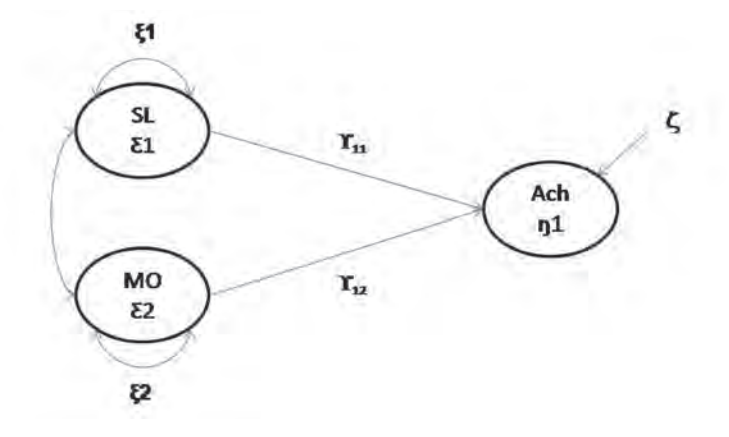

**الشكل رقم )٤٠(: نموذج** SEM **البديل أو املكافئ األول**

ويف هذا النموذج تم اعتبار sl ,mo متغريات كامنة مستقلة، بينام ach متغيرًا كامنًا داخليًّا (تابعًا) وتم صياغة نموذج بديل ثانٍ وهو:

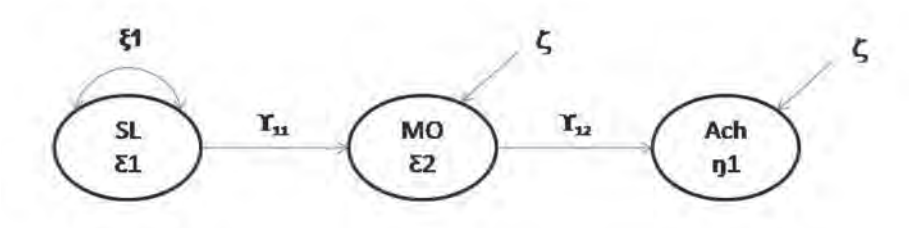

**ٍ بديل للنموذج املفرتض الشكل رقم )٤١(: نموذج ثان**

وتم صياغة هذه النامذج البديلة يف ضوء دراسات سابقة حيث يوجد تعارض في رؤيتها للتأثيرات بين المتغيرات الثلاثة ولا تصاغ بطريقة اعتباطية. ويرى بعض اخلرباء أنه ال مانع من اختبار نموذج بديل عشوائي، وعىل ذلك فإن هدف الباحث من حتليل نموذج SEM هو املقارنة بني النامذج وحتديد أي هذه النامذج أكثر مطابقة مع بيانات العينة. الربنامج املستخدم: تم حتليل النموذج باستخدام برنامج LISREL )8.5( والتعامل مع ملف أوامر ملف املدخالت بلغة SIMPIS. وتم إجراء تقدير نموذج حتليل SEM يف ضوء مدخل اخلطوتني لـ)1988) Gerbing & Anderson. ولذلك تم إعداد ملف املدخالت لنموذج التحليل العاملي التوكيدي أولا على النحو الأتي: Title: Confirmatory model for achievement Observed variables :  $a1 - a3$   $s1 - s3$   $m1 - m3$ Covariance Matrix from file ex.spl. Sample Size: 220 Latent Variables: ach sl mo Relationships  $a1 = 1$  \* ach  $a 2 a 3 = ach$  $s1 = 1$  \* s1  $s2 s3 = sl$  $ml = 1$  \* mo  $m2 m3 = m0$ Lisrel output : ss sc rs mi Path diagram End of problem وتم ذلك بفتح الربنامج فتظهر الشاشة االفتتاحية ثم يتم ضغط file ثم New ثم project SIMPLES ويتم حفظ امللف باسم، ويالحظ أنه تم إعطاء النواتج يف ضوء لغة برنامج LISREL وبإجراء التحليل يعطي البرنامج الآتي: The following lines were read from file F: \semexampleray kov. spj: observed variables:  $a-1a3 s-1s3 m-1m3$ covariance matrix 56.22 31.55 75.55 23.27 28.30 44.45 84.64 22.56 32.24 24.48 78.93 57.61 20.61 29.54 22.51 73.76 49.27 53.57 15.33 27.56 22.65 141.77 54.58 54.76 67.81 31.44 46.49 33.24 117.33 98.62 47.74 52.33 55.82 25.58 40.37 32.56 106.35 84.87 96.95 59.52 53.44 54.78 27.69 40.44 30.32 sample size : 220 latent variables: ach sf mo relationships:  $a1=1*ach$  $a2 a3 = ach$  $s1=1$ \*sf  $s2 s3 = sf$  $m1=1$ \*mo  $m2 m3 = mo$ lisrel output: ss sc ef rs va pc mi path diagram end of problem

اتضح أن الربنامج استغرق 5 حماوالت تدوير إلعطاء احللول:

Number of Iterations  $=$  5

 $y \cdot \xi$ 

وكانت التشبعات والأخطاء المعيارية و T لها كالآتي: LISREL Estimates (Maximum Likelihood) LAMBDA-X ach sf mo -------- -------- -------  $a1 \t1.00$  $a2 \t1.27$ (0.16) 8.08 a3 0.89 --(0.12) 7.70  $s1 - - 1.00$  $s2 - - - 0.92$ (0.07) 13.76  $s3 - - - 0.88$ (0.06) 13.54 m1 -- -- 1.00 m2 -- -- 0.88 (0.05) 16.79 m3 -- -- 0.88 (0.05) 18.39 Completely Standardized Solution LAMBDA-X ach sf mo

 $\mathsf{r}\cdot\mathsf{o}$ 

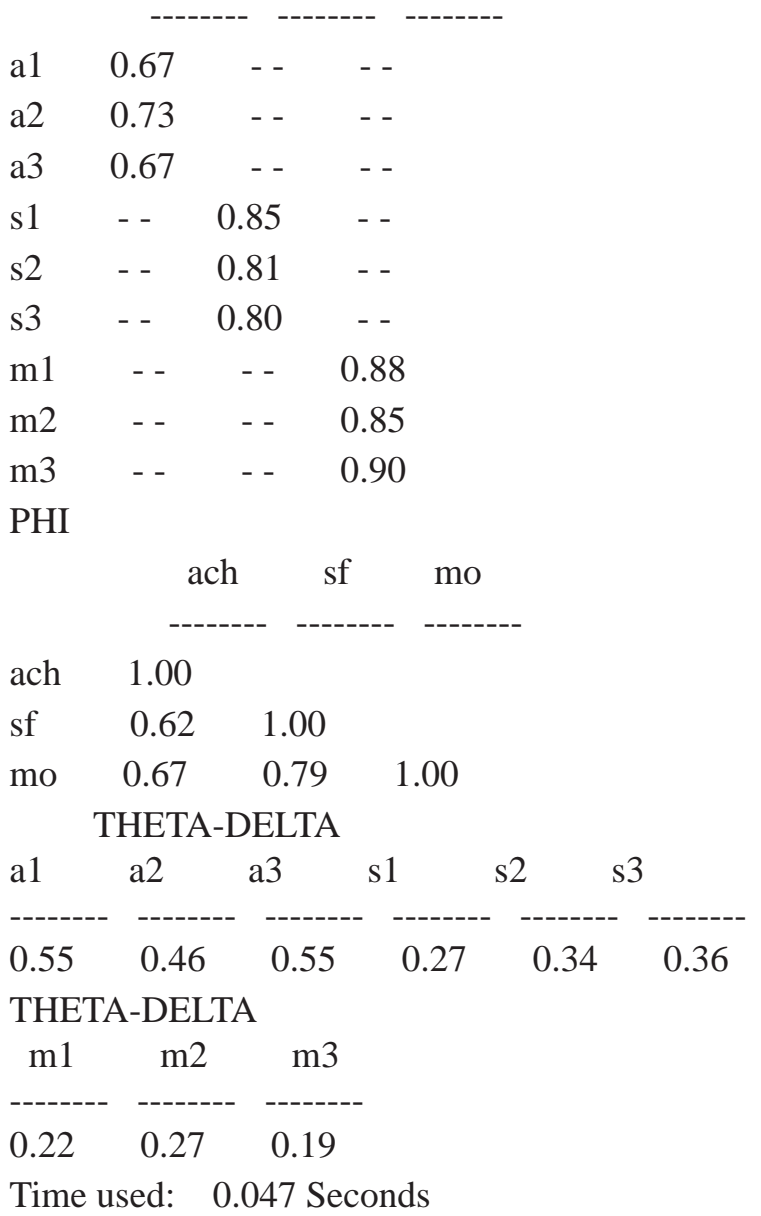

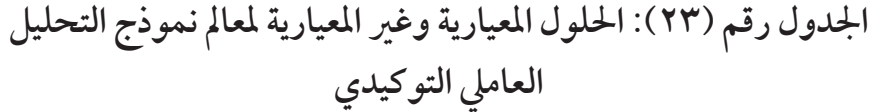

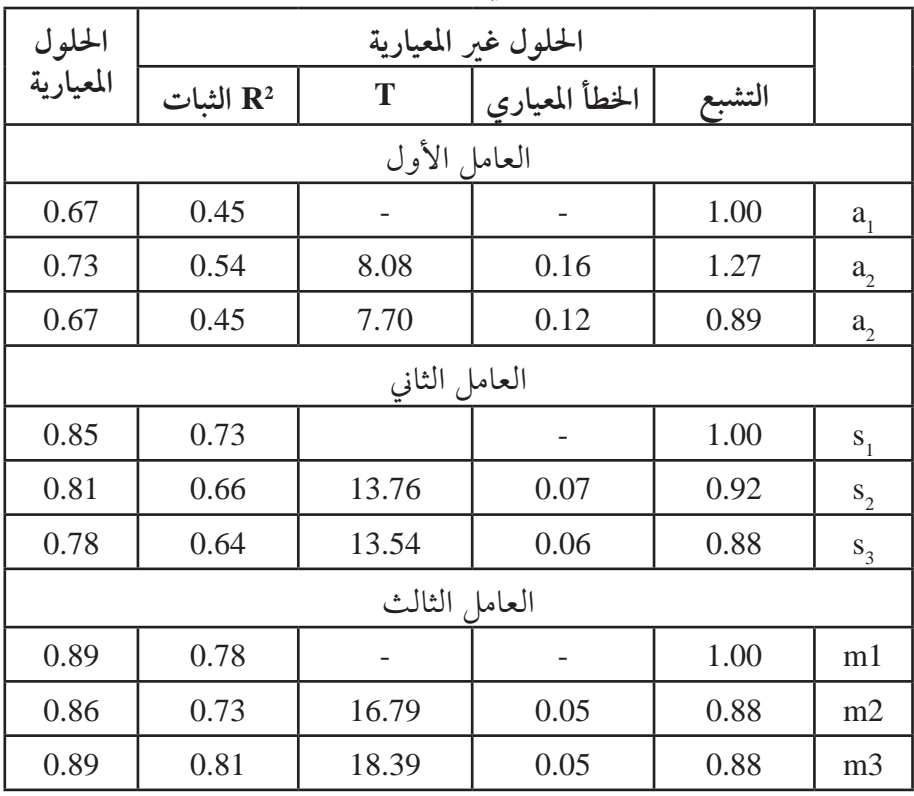

ويتضح أن كل التشبعات دالة إحصائيًّا؛ حيث زادت قيمة T المقابلة لكل تشبع عن .1.96

وفيها يلي مؤشرات حسن المطابقة:

Goodness of Fit Statistics

Degrees of Freedom  $= 24$ 

(Minimum Fit Function Chi-Square =  $52.10$  (P =  $0.00076$ )

Normal Theory Weighted Least Squares Chi-Square  $= 48.28$ 

 $(Q = 0.0023)$ 

Estimated Non-centrality Parameter (NCP) =  $24.28$ 

(Percent Confidence Interval for  $NCP = (8.23; 48.09, 90)$ ) Minimum Fit Function Value  $= 0.24$ Population Discrepancy Function Value  $(F0) = 0.11$ (Percent Confidence Interval for  $F0 = (0.038; 0.22, 90)$ )  $Root Mean Square Error of Approximation (RMSEA) =$ 0.068 Percent Confidence Interval for  $RMSEA = (0.040; 90$  $(0.096)$ P-Value for Test of Close Fit  $(RMSEA < 0.05) = 0.14$ Expected Cross-Validation Index  $(ECVI) = 0.41$ (Percent Confidence Interval for  $ECVI = (0.34; 0.52; 90)$ ECVI for Saturated Model  $= 0.41$ ECVI for Independence  $Model = 5.46$ Chi-Square for Independence Model with 36 Degrees of  $Freedom = 1177.34$ Independence  $AIC = 1195.34$ Model AIC  $= 90.28$ Saturated  $AIC = 90.00$ Independence  $CAIC = 1234.89$ Model CAIC  $= 182.54$ Saturated CAIC  $= 287.71$ Normed Fit Index  $(NFI) = 0.96$ Non-Normed Fit Index  $(NNFI) = 0.96$ Parsimony Normed Fit Index (PNFI)  $= 0.64$ Comparative Fit Index  $(CFI) = 0.98$ Incremental Fit Index  $(IFI) = 0.98$ Relative Fit Index  $(RFI) = 0.93$ Critical N  $(CN) = 181.68$ 

Root Mean Square Residual  $(RMR) = 1.99$ Standardized RMR  $= 0.023$ Goodness of Fit Index  $(GFI) = 0.95$ Adjusted Goodness of Fit Index  $(AGFI) = 0.91$ Parsimony Goodness of Fit Index (PGFI)  $= 0.51$ 

 ${\sf RMSEA} \,=\,$ ويتضح أن 2 $\chi^2$  دالة إحصائيّا (p = 0.00)، ومؤشرات  $GFI = 0.95$ ,  $CFI = 0.99$ ,  $NNFI = 0.98$ ,  $NFI = 0.97$ ,  $0.068$ 0.91 = AGFI. وعليه فإن نموذج التحليل العاميل التوكيدي يتمتع بمطابقة جيدة يف ضوء مؤرشات NFI، NNFI، GFI، GFI وبمطابقة مناسبة يف ضوء مؤرش 0.068 = RMSEA؛ حيث زادت قيمته عن 0.06 يمكن يف هذه احلالة أن نبقي عىل هذا النموذج من دون إجراء تعديل لتحسني مطابقة النموذج.

وأمدتنا مؤشرات التعديل بضرورة جعل العلاقة بين خطأ القياس الواقع على 3s (33) وخطأ القياس الواقع على  $\rm m_{3}$  (33) حرة، وتم إجراء هذا التعديل بإضافة هذا يف خط العالقات:

Set the Error covariance between s3 and m3 free

وبإجراء التحليل نالحظ حدوث حتسن جوهري يف مؤرش RMSEA، فأصبحت قيمته 0.00 بدلا من 0.068، وكذلك أصبحت قيمة γ غير دالة إحصائيًّا.

اخلطوة الثانية التحقق من نموذج SEM الكامل: ويف هذه اخلطوة يتم إدخال العالقات البنائية بني املتغريات الكامنة:

**:ً حتديد النموذج**: البد من تشخيص قضية التحديد قبل اختبار النموذج **أوال** إحصائيًّا، وذلك من خلال الاتي:

١ ـ نموذج التحليل العاميل التوكيدي: يف الشكل رقم )37(. حتديد عدد التغايرات أو االرتباطات يف املصفوفة: وهي تقدر بالصيغة اآلتية:

حتديد عدد معامل النموذج: وهي )q = )9 تشبعات + 9 تباينات خطأ + 3 ارتباطات أو تغايرات بني العوامل + 3 تباينات عوامل مستقلة = 24 معلمًا. ًإذا درجات احلرية:

 $21 = 24-45 = df = P - q$ 

وبها أنه يوجد ثلاثة تشبعات متغيرات مقاسة مثبتة عند الواحد الصحيح، إذًا عدد المعالم الحرة لنموذج التحليل العاملي التوكيدي  $df = 45 - 21 = 24$  وبالتالي درجات الحرية هي: 24 = 45-15  $f = 45 - 21$ أي أن 0 < df وعليه، فإن النموذج فوق التحديد، وعىل ذلك فإن مصفوفة التغاير بني املتغريات املقاسة التسعة قادرة عىل إعطاء حلول متسقة لمعالم النموذج.

٢ ـ التحديد لنموذج SEM املوضح يف الشكل رقم )38(: وعدد املعامل هلذا النموذج = 9 تشبعات عوامل + 11 تباينات خطأ )9 ملتغريات مقاسة + 2 ملتغريات كامنة تابعة( + 3 معامالت مسار + 1 تباين ًم. متغري كامن مستقل= 24 معل ًإذا درجات احلرية: 21 = 24 – 45 = df وبام أنه يوجد ثالثة تشبعات ملتغريات مقاسة مثبتة عند الواحد الصحيح وعليه فإن عدد املعامل احلرة = .21

ًإذا درجات احلرية: 24 = 45-21 = df ًإذا نموذج املعادلة البنائية )مقاس + بنائي( فوق التحديد، وال يعاين من قضية النموذج غري املحدد.

**ًا: مسح البيانات وتقدير النموذج:** تتم يف ضوء اآليت: **ثاني**

ـ مناسبة حجم العينة: بلغ حجم العينة اإلمجايل 220 وعدد املتغريات 9 ً إذا يمثل المتغير الواحد بحجم عينة ٧, ٢٤، ويوجد ٢١ معلمًا حرًّا إذا يمثل المعلم بـ ١٥ فردًا تقريبًا وهي تزيد على النسبة المتفق عليها وهي عشرة. ـ البيانات الغائبة: كان حجم العينة الكيل ،233 ولكن بعض األفراد كان لدهيم بيانات مفقودة عىل استجابات مفردات املتغريات؛ ولذلك تم استخدام مدخل List-wise عند تقدير مصفوفة التغاير أو الارتباط ومن ثم جرى حذف 13 حالة.

ـ االعتدالية: تم فحصها من خالل حساب معامل االلتواء والتفرطح للمتغريات المقاسة، ولم تزد قيمتهما عن ٠٠. ١.0 وهذا يشير إلى توافر الاعتدالية.

ـ التالزمية اخلطية: بفحص مصفوفة االرتباطات بني املتغريات املقاسة، اتضح أن معاملات الارتباط لم تزد على ٠,٨٥ وعلى ذلك فهذا مؤرش عىل عدم جود هذه الظاهرة، ولكن إذا زاد أحد املعامالت عن 0.90 فيجب حذف أحد املتغريين.

ـ طريقة التقدير: تم استخدام طريقة ML حيث حتققت مسلامت استخدامها، وهي حجم العينة >،200 وتوافرت االعتدالية.

 وأصبح ملف املدخالت لربنامج LISREL مثل ملف مدخالت التحليل العاملي التوكيدي في الخطوة الأولى مع إضافة العلاقات البنائية من املتغريات الكامنة يف خط العالقات:

## **Relationships**

 $a1 = 1$  \* ach  $a 2 a 3 = ach$  $s1 = 1$  \* s1  $s2 s3 = s1$  $m1 = 1$  \* mo  $m2 m3 = m0$  $ach2 = sl$  mo  $mo = sl$ Set the error covariance between S3 and m3 free LisRel output: All Path Diagram End of problem وفيها يلي شرح مفصل لمكونات المخرج: observed variables: a1-a3 s1-s3 m1-m3 covariance matrix 56.22 75.55 31.55 23.27 28.30 44.45 24.48 32.24 22.56 84.64 22.51 29.54 20.61 57.61 78.93 22.65 27.56 15.33 53.57 49.27 73.76 33.24 46.49 31.44 67.81 54.76 54.58 141.77 32.56 40.37 25.58 55.82 52.33 47.74 98.62 117.33 30.32 40.44 27.69 54.78 53.44 59.52 96.95 84.87 6.35 sample size : 220 latent variables: ach sl mo

relationships:  $a1=1$ \*ach  $a2 a3 = ach$  $s1=1$ <sup>\*</sup> $s1$  $s2 s3 = s1$  $m1=1$ \*mo  $m2 m3$ =mo  $ach=sl$  mo  $mo=sl$ set the error between s3 and m3 free lisrel output: ss sc ef rs va pc mi path diagram end of problem

تم عرض تشبعات املتغريات املقاسة بالعوامل املحدد هلا، وهو نفسها كام يف خمرج التحليل العاميل التوكيدي السابق، ولكن زادت بعض التشبعات، وكذلك انخفض بعضها ً فمثل تشبع 2s عىل sl يف اخلطوة األوىل التحليل العاميل التوكيدي هو 0.92 يف حني تشبعها يف حتليل النموذج ككل يف اخلطوة الثانية 0.89 وهكذا بالنسبة لبقية التشبعات.

LISREL Estimates (Maximum Likelihood)

LAMBDA-Y ach mo -------- -------  $a1 \t1.00 \t a2 \t1.27 \t--$ (0.16) 8.07

a3 0.89 (0.12) 7.71 m1 -- 1.00 m2 -- 0.87 (0.05) 17.20 m3 -- 0.86 (0.05) 18.39 X-LAMBDA sl ------- s1 1.00 s2 0.89 (0.06) 13.89 s3 0.83 (0.06) 13.46 ثم أعطي المخرج قيمة التأثيرات GAMMA, Beta (حلولا لا معيارية) وهذا جرى عرضه يف اجلدول.

**BETA**

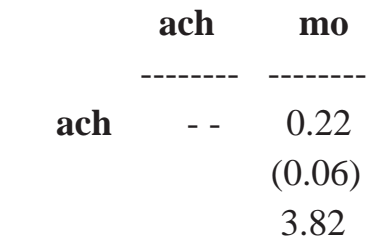

#### **GAMMA**

### **sl**

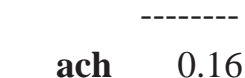

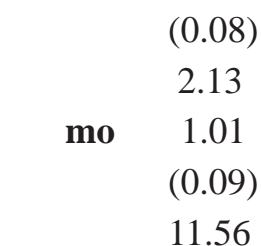

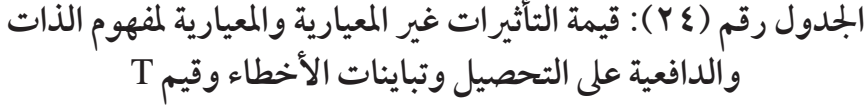

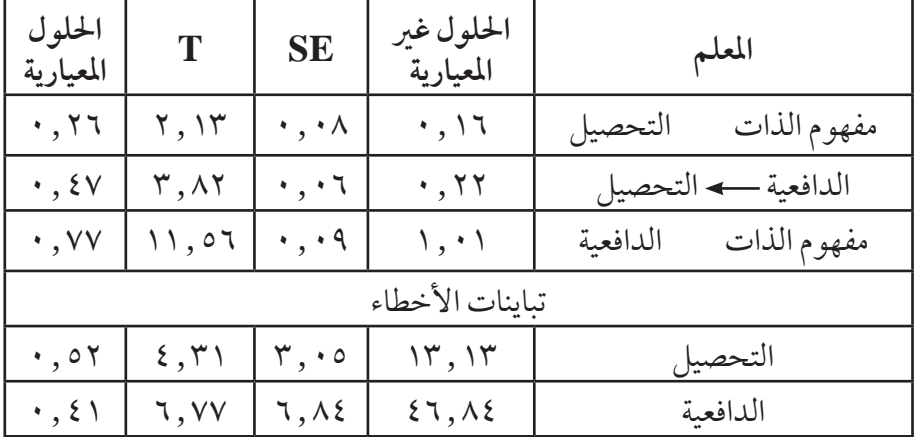

ويتضح أن التأثير المباشر غير المعياري من الدافعية إلى التحصيل ٢٢ . • وهذا يعني أن زيادة ١ نقطة في الدافعية تتنبأ بـــ ٢٢ , ٠ نقطة زيادة في التحصيل مع ضبط مفهوم الذات، وأن الخطأ المعياري المقابل لهذا التأثير ٠٠, ٠٦ وعلى = 3.82 هذا يزيد عىل القيمة احلرجة 0.22 0.06 ذلك فإن قيمة Z أو T = الختبار T ذي ذيلني عند 0.05 وهو 1.96 وكذلك يزيد عىل قيمة اختبار T ذي ذيلين عند ٠, ٠ وهي ٥٦ , ٢ ، وعليه فإن التاثير دال إحصائيًّا. وأن قيمة

التأثير المباشر من مفهوم الذات إلى التحصيل بمعنى زيادة نقطة واحدة في مفهوم الذات قادرة عىل التنبؤ بـ 0.16 نقطة للتحصيل، وأن قيمة Z أو 2.13 =T وهي دالة عند ٠٥.0 ولكنها غير دالة عند ٠, ٠ وهذه التأثيرات مشابهة لمعاملات الانحدار غبر المعيارية في الانحدار المتعدد، وبيا أن هذه المتغيرات تقاس بوحدات قياس مختلفة، فإن معاملات المسار (الانحدار) غير المعيارية لكل من مفهوم الذات والدافعية عىل التحصيل ال يمكن مقارنتها. ويف هذه الحالة يجب الاستعانة بمعاملات المسار المعيارية (مشابهة لمعاملات بيتا في االنحدار املتعدد؛ حيث تعتمد عىل الدرجات املعيارية Z).

وبفحص التأثيرات المباشرة المعيارية يتضح وجود تأثيرات من الدافعية ومفهوم الذات عىل التحصيل، وبلغت قيمة التأثري للدافعية عىل التحصيل ،0.47 بينام بلغت من مفهوم الذات عىل التحصيل ،0.26 وعىل ذلك يمكن القول بأن قيمة تأثري الدافعية تزيد عىل تأثري مفهوم الذات عىل التحصيل ً بمقدار الضعف إال قليل، والحظ أن احللول املعيارية يف طريقة ML ال تعطي الأخطاء المعيارية ولا الدلالة الإحصائية لها.

ثم بعد ذلك أعطى المخرج مصفوفة التغاير بين المتغيرات الكامنة التابعة )ETA )واملتغريات الكامنة املستقلة )KSI )ومعامل التغاير بني ach ,mo 35.70 ومعامل التغاير بني 25.17 ach ,ach.

# **K Covariance Matrix** of **ETA** and **KSI**

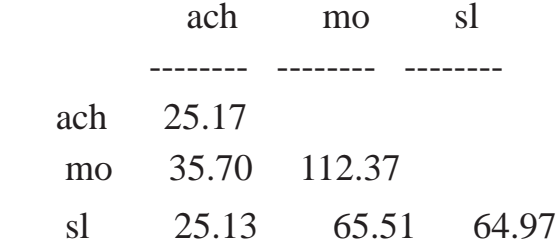

بعد ذلك مصفوفة التغاير بني املتغريات الكامنة املستقلة )PHI )وهي لـ ًّا وهذه متثل تباين املتغري املستقل الكامن. sl وهي دالة إحصائي PHI sl -------- 64.97 (8.34) 7.79

PSI: وأعطى المخرج الأخطاء الواقعة على المتغيرات الكامنة التابعة لمصفوفة **PSI** 

Note: This matrix is diagonal.

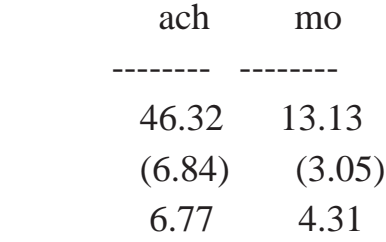

ويمكن تقدير قيمة التباين غير المفسر أو الأخطاء الواقعة على المتغيرات الكامنة التابعة من قسمة قيم الخطأ أو التباين (PSI) مقسومًا على تباين (تغاير ) المتغير الكامن وعلى ذلك:

 $\zeta_1(\text{mo}) = 46.32/1.37 = 0.41$  $\zeta_2(\text{ach}) = 13.13/25.17 = 0.52$ بمعنى أن ٥٢٪ من تباين التحصيل لم يفسر ويمكن تفسيره من خلال متغيرات أخرى لم تتضمن في النموذج.

 $S^2_{\text{Total}}$  = explained variance + unexplained variance:  $S2t$  =  $52+48 = 100%$ 

ومربع معامل االرتباط املتعدد للمعادالت البنائية، يشكل نسبة التباين املفرس يف املتغري الكامن وهي لـ ach =, 0.48 لـ mo 0.59=؛ أي أن متغريات أو عوامل مفهوم الذات والدافعية فسرت ٨٤٪ من تباين التحصيل، ومفهوم الذات فسر ٥٩٪ من تباين الدافعية.

Squared Multiple Correlations for Structural Equations

 mo ach -------- -------- 0.48

ثم مربع معامل االرتباط املتعدد للمتغري املستقل الكامن )مفهوم الذات) على التحصيل والدافعية، فمفهوم الذات فسر ٣٩٪ من تباين التحصيل وفسر ٥٩٪ من تباين الدافعية.

**Reduced Form** 

 sl -------- 0.39 ach (0.06) 6.82 1.01 mo (0.09) 11.56

ً إذا:

الحظ أن تأثري مفهوم الذات يف التحصيل زاد من 0.16 إىل 0.39 عند حذف تأثير الدافعية على التحصيل وبقي تأثيره في الدافعية كما هو. وفيها يلي قيمة الأخطاء الواقعة على المتغيرات المقاسة THETA:

THETA-EPS

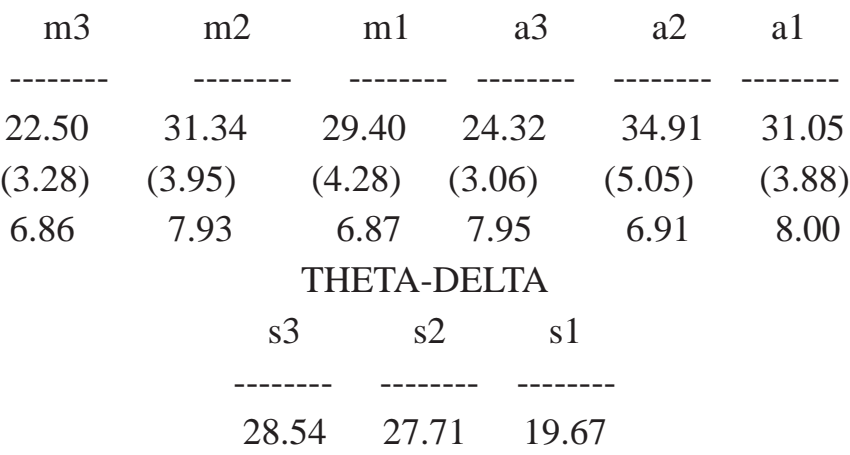

 $(3.46)$   $(3.53)$   $(3.35)$ 5.87 7.84 8.24

ويتضح أن كل هذه الأخطاء دالة إحصائيًّا، وهذا يعطي انطباعًا أن قياس هذه المؤشرات لم يكن بالدرجة المرضية؛ أي أن ثباتها منخفض بدليل أن تباينات أخطاء القياس دالة إحصائيًّا، ولكن يمكن إعطاء معيارية على هذه الأخطاء من خلال قسمة هذا الخطأ الواقع على المتغير المقاس على قيمة معامل التغاير للمتغير نفسه كما في مصفوفة التغاير، فتباين أو تغاير 56.22= 1a، يف حني أن قيمة اخلطأ غري املعياري له 31.05 = δ ً إذا:  $\delta =$ 31.05 56.22  $=0.55$  المعيارية

وهذا يمثل التباين غير المفسر في المؤشر a1 (خطأ القياس)، في حين أن التباين  ${\rm S1}$  المفسر كما أمدنا به البرنامج من خلال المؤشر  ${\rm R}^2$  هو ٥ ، ٠ ، وبالنسبة لمؤشرات التباين غير المفسر المعياري له:

الخطا غير المعياري <sup>=</sup>تباين املتغري )تغاير( 19.67  $\frac{1}{84.64}$  = 0.23 بينما التباين المفسر: R2=0.77 وفيها يلي مؤشر مربع معامل الارتباط المتعدد: Squared Multiple Correlations for Y - Variables al a2 a3 m1 m2 m3 -------- -------- -------- -------- -------- -------- 0.45 0.54 0.45 0.79 0.73 0.79 Squared Multiple Correlations for X - Variables  $s1$   $s2$   $s3$ -------- -------- -------- 0.65 0.61 وهو يمثل قدر التباين المفسر في المؤشرات أو المتغيرات المقاسة جراء العوامل؛ بكلمات أشمل يمثل ثبات المتغير، ونلاحظ أن R2 لمعظم المفردات زادت عن 0.50 وهو احلد األدنى املقبول، يف حني أن ثبات املفردتني 1a و3a أقل من 0.50 )0.45(. وأعطى البرنامج مؤشرات حسن المطابقة على النحو الاتي: Goodness of Fit Statistics Degrees of Freedom  $= 23$ (Minimum Fit Function Chi-Square =  $20.55$  (P =  $0.61$ ) Normal Theory Weighted Least Squares Chi-Square  $= 20.01$  $(Q = 0.64)$ Estimated Non-centrality Parameter (NCP) =  $0.0$ (Percent Confidence Interval for NCP =  $(0.0; 11.11; 90)$ Minimum Fit Function Value  $= 0.094$ Population Discrepancy Function Value  $(F0) = 0.0$ 

 $(0.051)$ : Percent Confidence Interval for F $0 = (0.090)$ Root Mean Square Error of Approximation  $(RMSEA) = 0.0$ (Percent Confidence Interval for  $RMSEA = (0.0; 0.047, 90)$ P-Value for Test of Close Fit (RMSEA  $< 0.05$ ) = 0.96 Expected Cross-Validation Index  $(ECVI) = 0.31$ (Percent Confidence Interval for  $ECVI = (0.31; 0.3690)$ ECVI for Saturated Model  $= 0.41$ ECVI for Independence  $Model = 5.46$ Chi-Square for Independence Model with 36 Degrees of  $1177.34$  = Freedom Independence  $AIC = 1195.34$ Model AIC  $= 64.01$ Saturated  $AIC = 90.00$ Independence  $CAIC = 1234.89$ Model CAIC =  $160.67$ Saturated CAIC =  $287.71$ Normed Fit Index  $(NFI) = 0.98$ Non-Normed Fit Index (NNFI)  $= 1.00$ Parsimony Normed Fit Index (PNFI)  $= 0.63$ Comparative Fit Index  $(CFI) = 1.00$ Incremental Fit Index  $(IFI) = 1.00$ Relative Fit Index  $(RFI) = 0.97$ Critical N  $(CN) = 444.71$ Root Mean Square Residual  $(RMR) = 1.27$ Standardized RMR  $= 0.016$ Goodness of Fit Index  $(GFI) = 0.98$ Adjusted Goodness of Fit Index  $(AGFI) = 0.96$ Parsimony Goodness of Fit Index (PGFI)  $= 0.50$ 

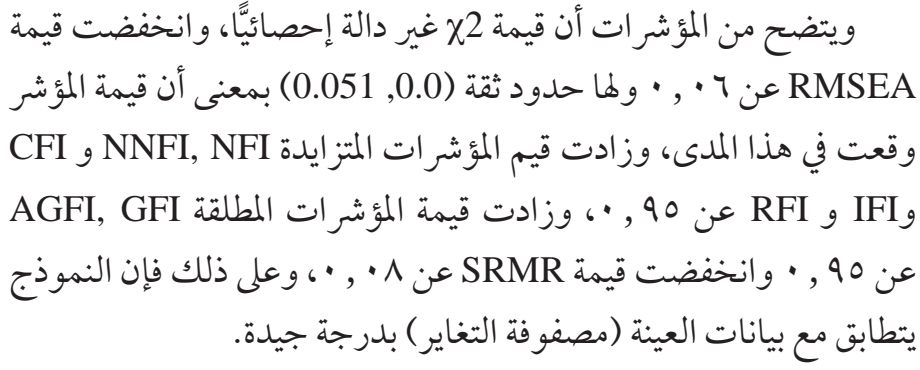

ثم أعطى الربنامج مصفوفة Residual fitted عىل النحو اآليت:

# Fitted Covariance Matrix

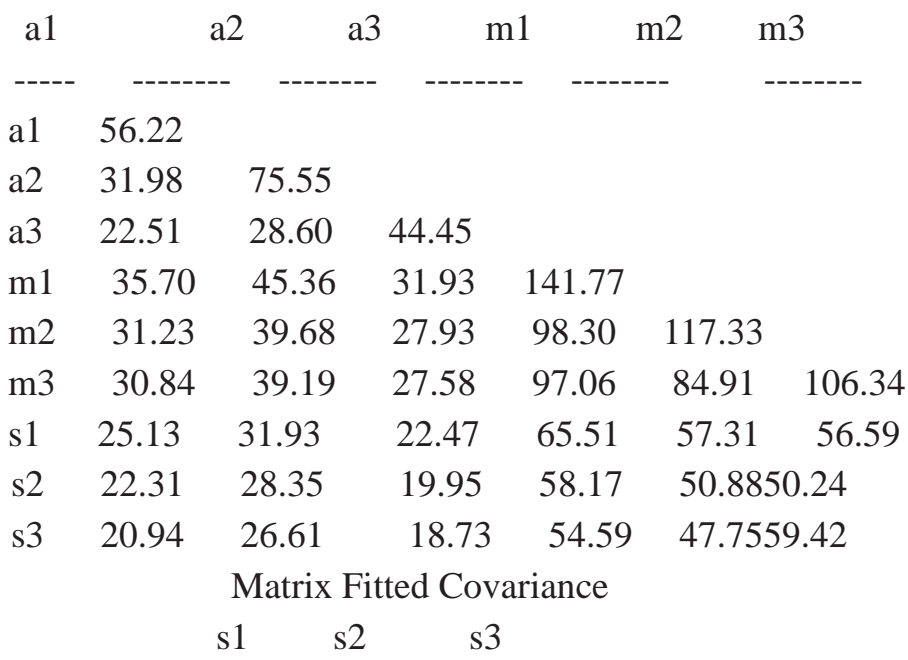

- s1 84.64
- s2 57.69 78.93
- s3 54.14 48.07 73.66

-------- -------- --------

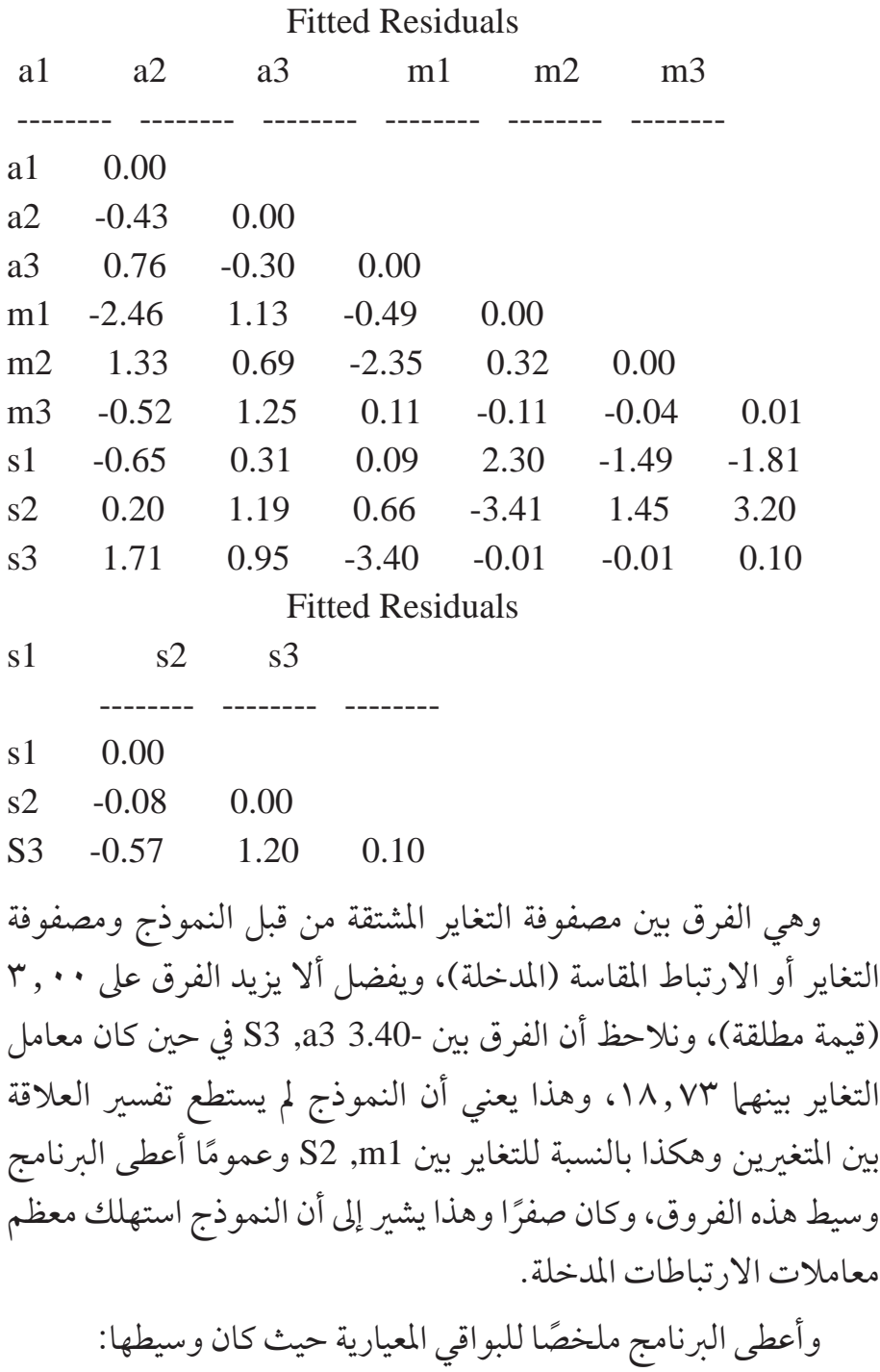

**Summary Statistics for Fitted Residuals** Smallest Fitted Residual =  $3.41$ Median Fitted Residual  $= 0.00$ Largest Fitted Residual =  $3.20$ 

ثم أعطى البرنامج شكل Stem leaf plot لتوزيع الفروق: **Stem and leaf Plot**  $-44|3$  $-53|2$  $-85|1$ - 66554311000000000000 1111233778|0 01223347|1  $3|2$  $2|3$  ويف هذا الشكل يقرتب من االعتدالية وهو ما يشري إىل أن النموذج متطابق مع البيانات. وأعطى الربنامج البواقي املعيارية وهي تعكس نسبة بواقي التغاير إلى الخطأ المعياري المقابل لكل فرق تغاير، وهذه النسبة تفسر يف ضوء اختبار Z أو T، ويالحظ من هذه البواقي املعيارية أنه مل تزد T ألي منهم عن ١,٩٦ إذا هذه البواقي غير دالة إحصائيًّا، وهذا متوقع؛ لأن ًا. النموذج متطابق بدرجة جيدة مع البيانات وهو حمدد متام

وأعطى البرنامج ملخصًا للبواقي المعيارية؛ حيث كان وسيطها ٠,٠٠ ثم أمدنا بشكل أو متثيل للبواقي املعيارية plot Q من خالله يتم التعرف عىل درجة املطابقة.

### **Qplot of Standardized Residuals**

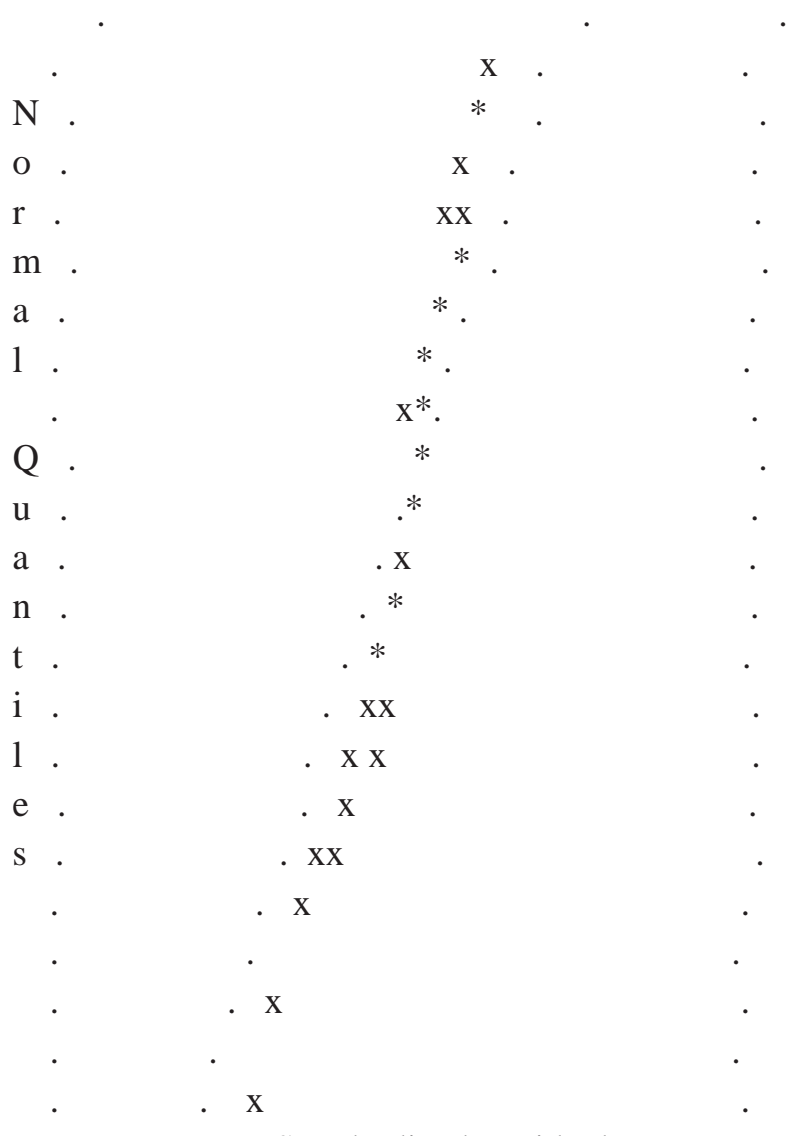

### **Standardized Residuals**

ويتضح من الشكل أن الإحداثيات (×) لا تنتشر تمامًا على الخط المنقوط، بل تحيد عنه قليلًا، وهذا مؤشر على أن المطابقة ليست بالدرجة الجيدة، كما أمدتنا بها المؤشرات الاستدلالية والوصفية للمطابقة. ثم أعطي البرنامج مؤشرات التعديل والتغيرات المتوقعة:

Modification Indices for LAMBDA-Y

ach mo -------- -------  $a0.21 - - 1$ a $0.37 - -2$  $a0.03 - - 3$ m0.14 1 --

> $m0.02$  2 - $m0.22$  3 --

Standardized Expected Change for LAMBDA-Y

mo ach

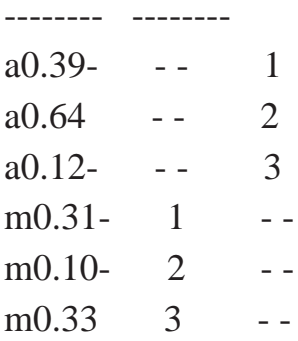

ومؤشرات التعديل لأخطاء القياس؛ حيث يمكن إضافة ارتباطات بينها:

Modification Indices for THETA-EPS

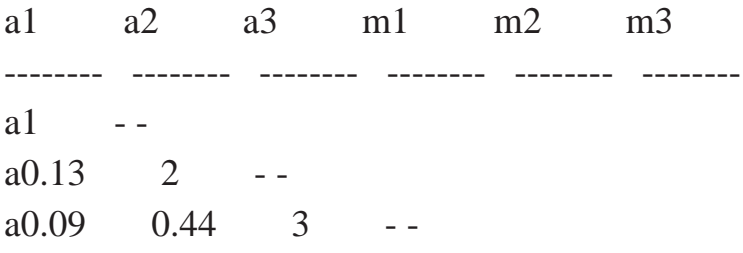

 $m0.00$  0.11 0.76 1 m0.11 1.86 0.00 1.65 2 m0.02 0.03 1.65 0.01 0.45 3 --Modification Indices for THETA-DELTA-EPS al a2 a3 ml m2 m3 -------- -------- -------- -------- -------- ------- s3.75 0.77 6.59 0.77 0.05 0.36 1 s4.60 0.58 8.16 0.45 0.00 0.05 2  $s0.02$   $0.00$   $4.85$   $0.15$   $1.67$  3 -Modification Indices for THETA-DELTA  $s1$   $s2$   $s3$ -------- -------- -------  $s1 -$  $s2 \t0.01 -$ s3 0.18 0.09 وأشار الربنامج إىل أن أقىص مؤرش تعديل هو 8.16 للمفردات 2S، 2m يف املصفوفة، ويمكن إضافة االرتباطات بني أخطاء القياس الواقعة عىل  $\chi^2$  (نقصان 2 $\chi^2$  بمقدار 11,  $\lambda$ ). وأمدنا البرنامج بالتأثيرات غير المباشرة والكلية: والتأثريات الكلية من املتغري الكامن املستقل SL إىل املتغريات التابعة ach Total and Indirect Effects Total Effects of KSI on ETA sl -------- 0.39 ach (0.06)

6.82 1.01 mo (0.09) 11.56 والتأثير غير المباشر من sl إلى ach من خلال mo وهو دال إحصائيًّا: Indirect Effects of KSI on ETA sl -------- 0.23 ach (0.06) 3.72 Total Effects of ETA on ETA mo ach -------- ------- ach  $-$  0.22 (0.06) 3.82 ونلاحظ أن التأثير المباشر غير المعياري من SL إلى Ach هو ١٦ , ٠، في حني أن التأثري الكيل من sl إىل ach هو 0.39 ، وعىل ذلك، فإن قيمة التأثري غير المباشر من sl إلى ach من خلال mo هو :  $\cdot$ ,  $\gamma\gamma = \cdot$ ,  $\gamma\gamma = \cdot$ ,  $\gamma\gamma =$ وفيها يلي شكل المسار في ضوء الحلول غير المعيارية:

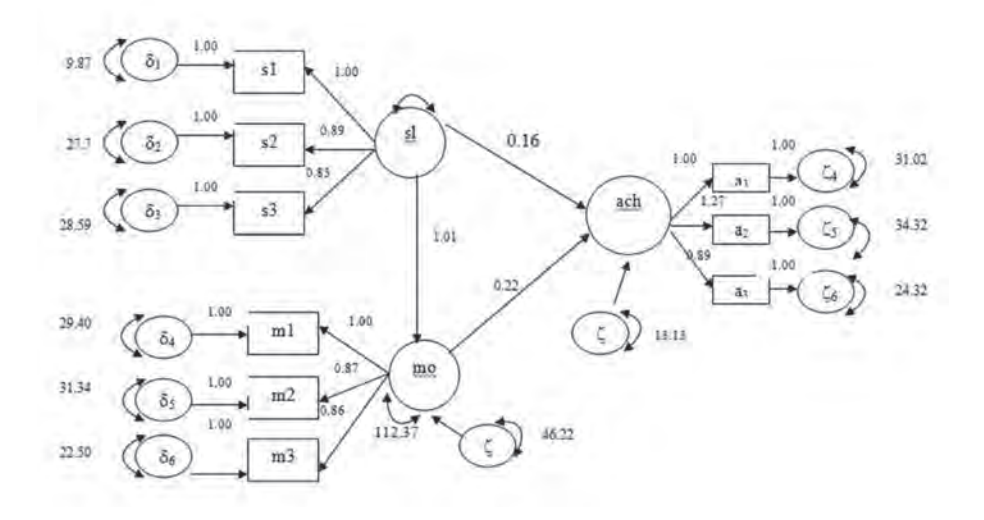

# **الشكل رقم )٤٢(: احللول غري املعيارية لنموذج** SEM

احللول املعيارية: Solution Standardized Completely

# LAMBDA-Y

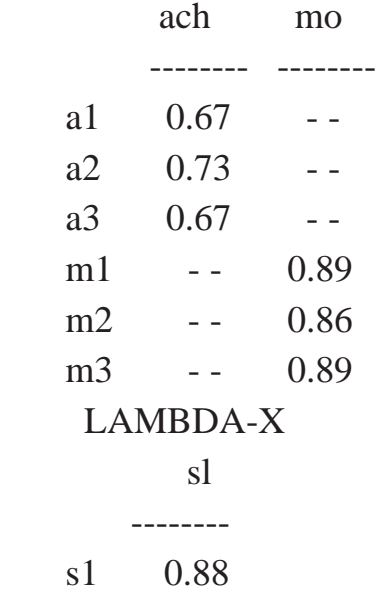

s2 0.81 s3 0.78 BETA mo ach -------- ------- ach -- 0.47 GAMMA sl -------- 0.26 ach mo 0.77 Correlation Matrix of ETA and KSI ach mo sl -------- -------- -------- 1.00 ach mo 0.67 1.00 sl 0.62 0.77 1.00 **PSI**  mo ach -------- -------- 0.52 0.41 THETA-EPS al  $a2$   $a3$   $m1$   $m2$   $m3$ -------- -------- -------- -------- -------- -------- 0.55 0.46 0.55 0.21 0.27 0.21 THETA-DELTA  $s1$   $s2$   $s3$ -------- -------- -------- 0.39 0.35 0.23

Regression Matrix ETA on KSI (Standardized) sl -------- 0.62 ach mo 0.77 بينها التأثيرات الكلية وغير المباشرة المعيارية هي على النحو الآتي: Standardized Total and Indirect Effects Standardized Total Effects of KSI on ETA sl -------- 0.62 ach mo 0.77 Standardized Indirect Effects of KSI on ETA sl -------- 0.36 ach  $m<sub>0</sub>$  - -Standardized Total Effects of ETA on ETA mo ach -------- ------- ach -- 0.47 وفيها يلي شكل المسار في ضوء الحلول المعيارية:

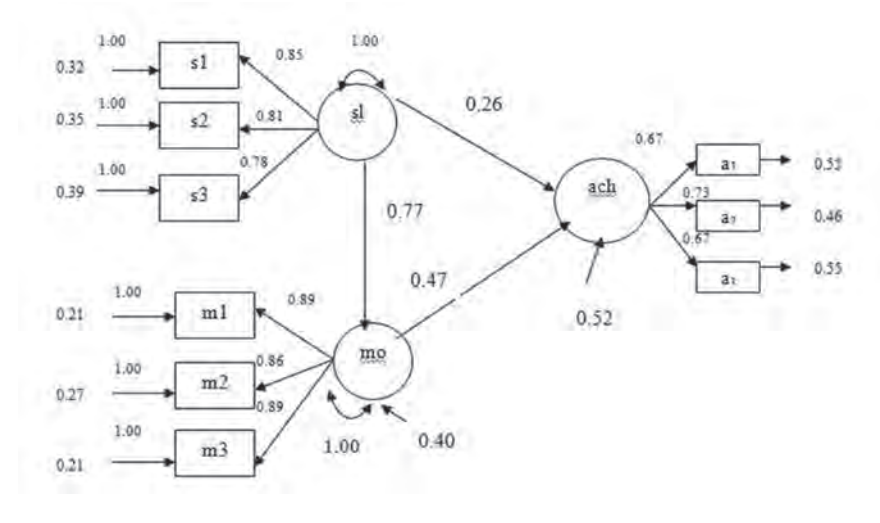

**الشكل رقم )٤٣(: احللول املعيارية لنموذج SEM**

وفي الحلول المعيارية يتم الاعتياد على الدرجات المعيارية؛ حيث لا توجد وحدة قياسية للمؤشرات على متغيراتها الكامنة.  $\mathrm{S1} \blacktriangleleft \mathrm{SL}$ مثل  $\mathrm{SL} \blacktriangleleft \mathrm{SL}$  ولكنها في الحلول غير المعيارية والأفضل من حيث المقارنة هو الاعتياد على الحلول المعيارية. إذًا المعادلات البنائية في حالة الحلول اللامعيارية هي على النحو الآتي:  $mo = 1.01 SL+46.22$  $ach = 0.26 sl + 0.22 mo + 13.13$ وفي الحلول المعيارية:  $mo = 0.77$   $SL + 0.40$  $1.00 \, \odot$  0.85

 $ach = 0.26$  SL + 0.47 mo + 0.52

**.9 .٤ 2 إجراء تقدير حتليل نموذج املعادلة البنائية من خطوة واحدة:** متت دراسة أثر متغريين مستقلني مها: ـ الخلفية الأسرية Home ويتم التعبير عن هذا المتغير بثلاثة مؤشرات، هي: دخل األرسة FamInc وتعليم األب FaEd وتعليم األم MoEd. ـ القدرة Ability وتم قياسها يف ضوء القدرة اللفظية ach verb والقدرة الكمية Quantab.

 ويوجد يف النموذج متغريان كامنان تابعان مها: الطموح aspir وتم قياسه بمؤرشين مها الطموح الرتبوي EdAsp والطموح املهني OcAsp. والتحصيل تم قياسه؛ حتصيل لفظي VerbAch وحتصيل كمي QuantAch.

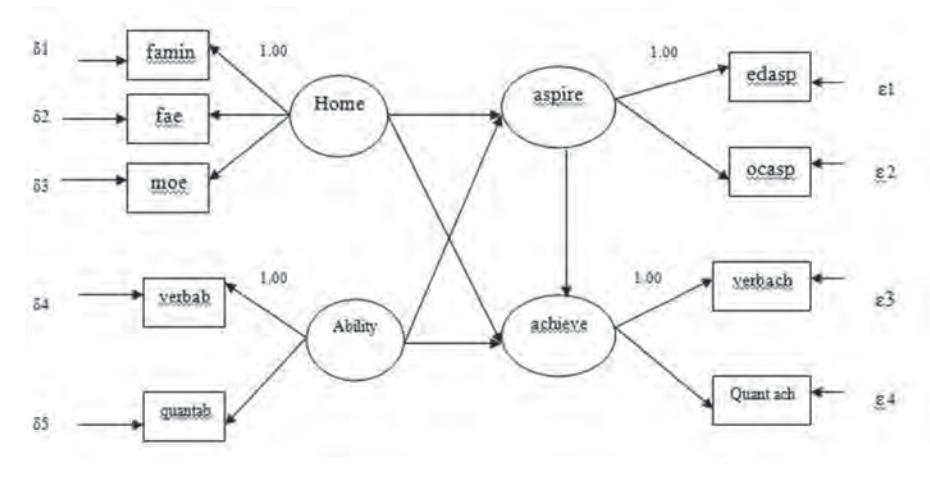

**الشكل رقم )٤٤(: نموذج** SEM **للتحصيل الرتبوي** ولتحليل هذا النموذج فيام ييل ملف **SIMPLIS**:

Observed variables : EdAsp OcAsp VerbAch QuantAch FamInc FaEd MoEd VerbAb QuantAb Covariance Matrix Sample Size: 200

Latent Variables : aspire achieve home ability Relationships edasp =  $1 *$  aspir  $ocasp = aspir$ verbach =  $1 *$  achieve quantach  $=$  achieve  $famin = 1 * home$ faed  $moe$  = home verbach =  $1$ <sup>\*</sup> ability quantach  $=$  ability lisrel qutput  $=$  smisc path diagram end of problem

أعطي المخرج الآتي:

Educational Achievement Example Model 2 Observed variables: EdAsp OcAsp VerbAch QuantAch FamInc FaEd MoEd VerbAb QuantAb Covariance matrix: 1.024 1.077 .792 1.027 .919 1.844 1.244 1.286 .852 .632 .876 .537 .567 .670 .518 .526 .677 .424 .445 .716 .545 .475 .498 .635 .389 .434 .580 .564 .893 .716 .546 .422 .373 .851 .491 .499 .888 .646 .508 .389 .339 .629 .871 Sample size: 200
Latent variables: ASPIRE ACHIEVE HOME ABILITY Relationships:  $EdAsp = 1*ASPIRE$  $OcAsp = ASPIRE$  $VerbAch = 1*ACHIEVE$  $QuantAch = ACHIEVE$  $FamInc = 1*HOME$  $FaEd$   $MoEd = HOME$  $VerbAb = 1*ABILITY$  $QuantAb = ABILITY$  $ASPIRE = HOME ABILITY$  $ACHIEVE = ASPIRE HOME ABILITY$ lisrel output: rs ss sc ef mi Path diagram End of problem

أعطى البرنامج المخرج الآتي:

Number of Iterations  $= 10$ 

Y-LAMBDA

LISREL Estimates (Maximum Likelihood)

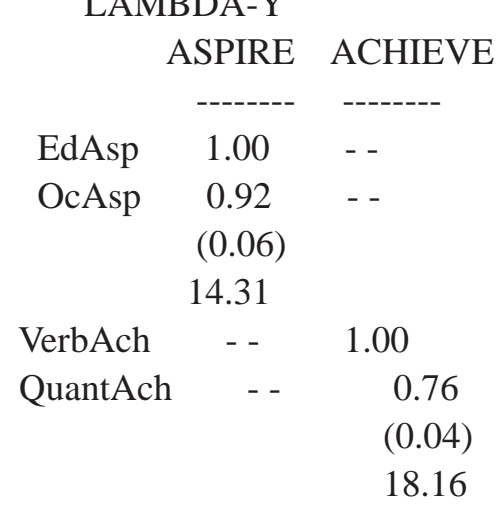

 $rro$ 

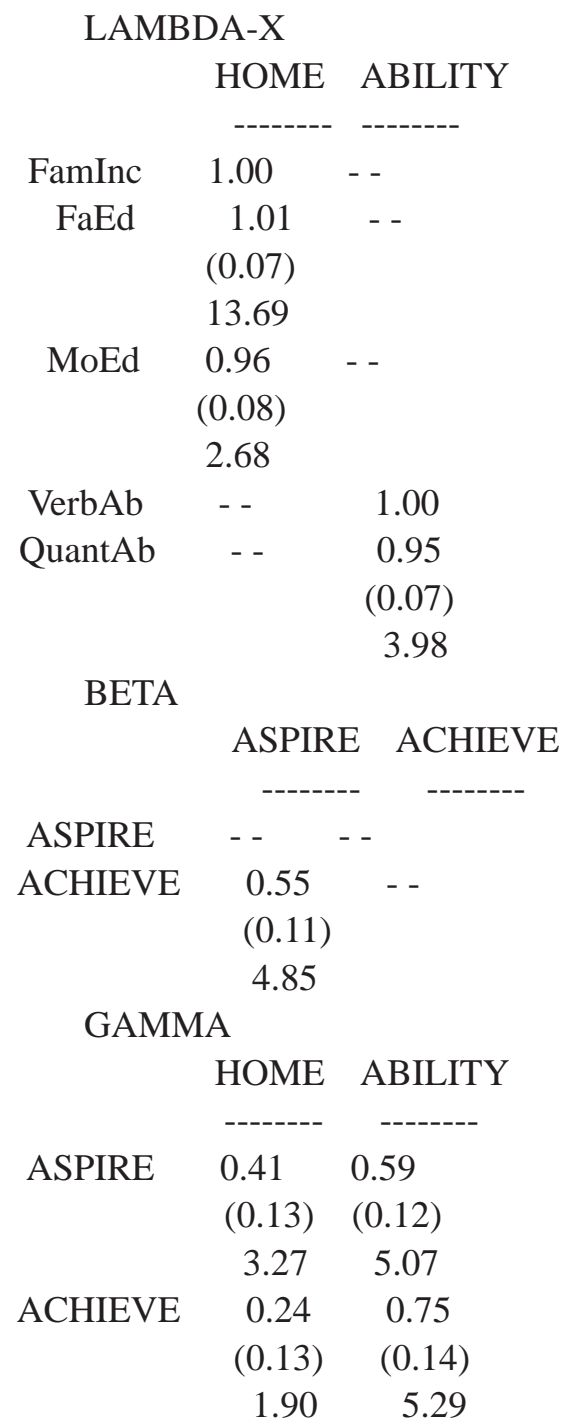

واتضح أن كل تشبعات العوامل دالة إحصائيًا، وثبات هذه المؤشرات كان عاليًا؛ حيث زادت على ٥٠ , • وراوحت من ٠,٨٩ إلى ٠,٢٢ كما ان معاملات التأثير من الخلفية الأسرية Home إلى الطموح دالة إحصائيًّا، ومن الخليفة الأسرية إلى التحصيل غير دالة إحصائيًا، ومن القدرة إلى الطموح دالة إحصائيًّا، ومن القدرة إلى التحصيل دالة إحصائيًّا، كذلك يوجد تاثير ذو دلالة إحصائيًّا من الطموح إلى التحصيل.

ولكن بفحص مؤشرات حسن المطابقة:

Goodness of Fit Statistics

Degrees of Freedom  $= 21$ 

Minimum Fit Function Chi-Square =  $57.17$  (P = 0.00) Normal Theory Weighted Least Squares Chi-Square  $= 58.85$  $(P = 0.00)$ 

Estimated Non-centrality Parameter (NCP) =  $37.85$ 90 Percent Confidence Interval for  $NCP = (18.69 : 64.65)$ Minimum Fit Function Value  $= 0.29$ Population Discrepancy Function Value  $(F0) = 0.19$ 90 Percent Confidence Interval for  $F0 = (0.094; 0.32)$ Root Mean Square Error of Approximation  $(RMSEA) = 0.095$ 90 Percent Confidence Interval for  $RMSEA = (0.067; 0.12)$ P-Value for Test of Close Fit  $(RMSEA < 0.05) = 0.0059$ Expected Cross-Validation Index  $(ECVI) = 0.54$ 90 Percent Confidence Interval for  $ECVI = (0.44; 0.67)$ ECVI for Saturated Model  $= 0.45$ ECVI for Independence  $Model = 7.16$ Chi-Square for Independence Model with 36 Degrees of  $Freedom = 1407.10$ 

Independence  $AIC = 1425.10$ Model AIC  $= 106.85$ Saturated AIC  $= 90.00$ Independence  $CAIC = 1463.78$ Model CAIC  $= 210.01$ Saturated CAIC =  $283.42$ Normed Fit Index (NFI)  $= 0.96$ Non-Normed Fit Index (NNFI)  $= 0.95$ Parsimony Normed Fit Index (PNFI)  $= 0.56$ Comparative Fit Index  $(CFI) = 0.97$ Incremental Fit Index  $(IFI) = 0.97$ Relative Fit Index  $(RFI) = 0.93$ Critical N  $(CN) = 136.52$ Root Mean Square Residual  $(RMR) = 0.047$ Standardized RMR  $= 0.048$ Goodness of Fit Index  $(GFI) = 0.94$ Adjusted Goodness of Fit Index  $(AGFI) = 0.87$ Parsimony Goodness of Fit Index (PGFI)  $= 0.44$ 

يتضح أن النموذج ال يتطابق بدرجة جيدة مع البيانات؛ حيث انخفضت كل المؤشرات عن الحدود المناسبة لها وإحصاء كاي دال إحصائيًا.

وأمدنا البرنامج بمؤشرات التعديل الآتية: Modification Indices and Expected Change Modification Indices for LAMBDA-Y ASPIRE ACHIEVE -------- --------

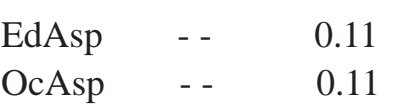

VerbAch 0.63 --QuantAch 0.63 --

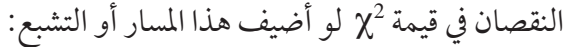

Modification Indices for LAMBDA-X HOME ARII ITY

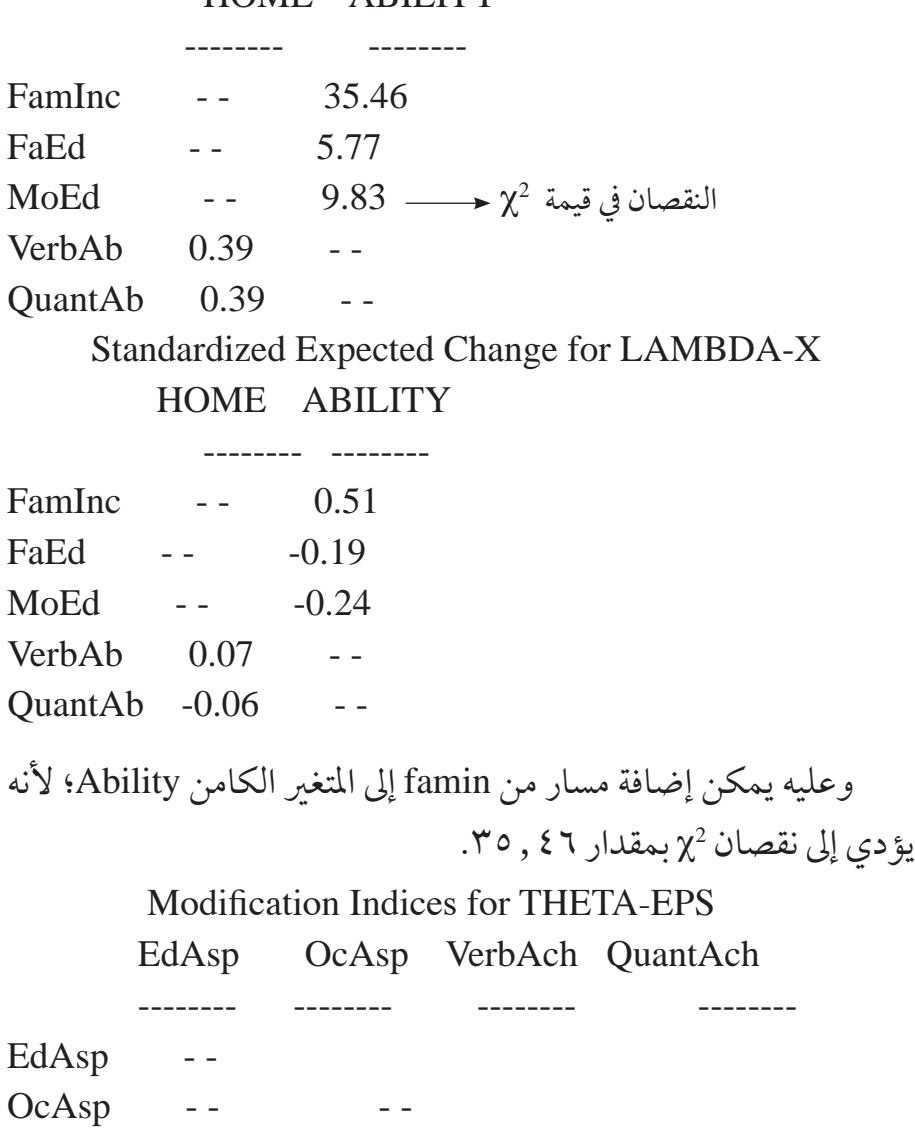

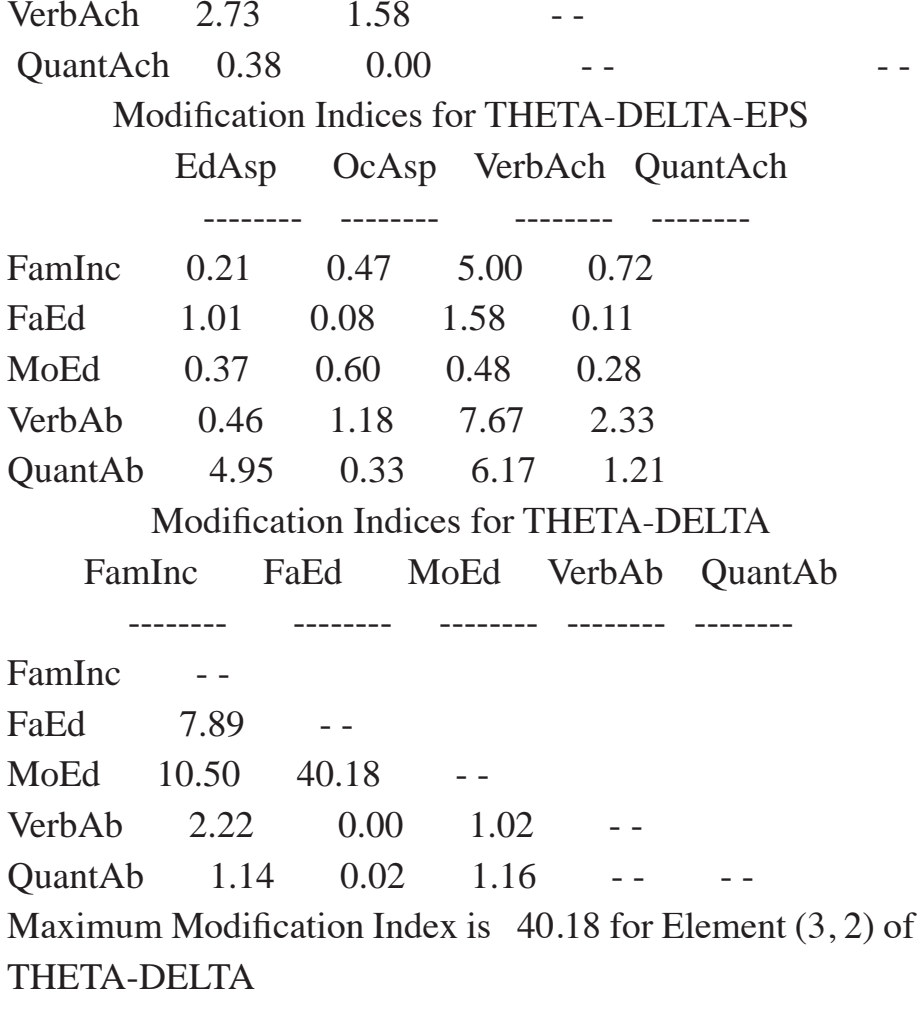

أعطى الربنامج رسالة تفيد بأنه أقىص مؤرش تعديل بني أخطاء القياس، ويمكن للباحث إجراء هذا التعديل.

وأكرب التعديالت التي جيب إجراؤها هو جعل العالقة بني أخطاء  $\chi^2$  القياس الواقعة على moed و faed حرة؛ حيث تؤدي إلى نقصان قيمة 2χ  $.2$ . بمقدار ٢, ٤٠

ولذلك تم إجراء التعديل وعمل التحليل مرة أخرى:

Relationships:  $EdAsp = 1*ASPIRE$  $OcAsp = ASPIRE$  $VerbAch = 1*ACHIEVE$  $QuantAch = ACHIEVE$  $FamInc = 1*HOME$  $FaEd$   $MoEd = HOME$  $VerbAb = 1*ABILITY$  $QuantAb = ABILITY$  $ASPIRE = HOME ABILITY$  $ACHIEVE = ASPIRE HOME ABILITY$ Let the error co variances of FaEd and MoEd correlate

وكان المخرج على النحو الآتي:

Number of Iterations  $= 9$ LISREL Estimates (Maximum Likelihood) LAMBDA-Y ASPIRE ACHIEVE

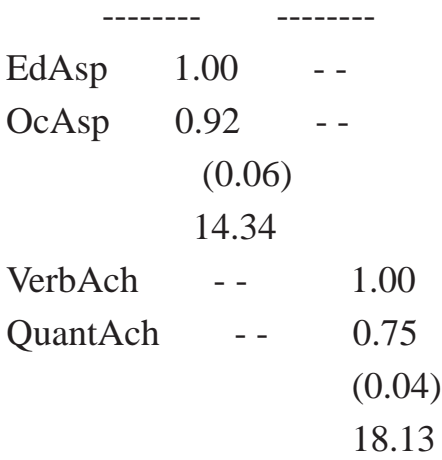

## LAMBDA-X HOME ABILITY -------- --------

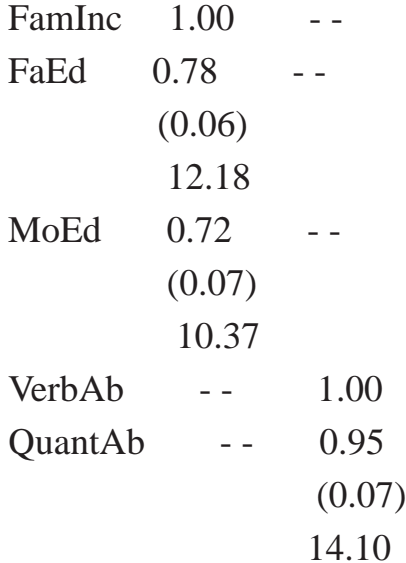

BETA

ASPIRE ACHIEVE -------- -------- ASPIRE -- --ACHIEVE 0.53 --(0.12) 4.56 GAMMA HOME ABILITY -------- -------- 0.45 0.51 ASPIRE

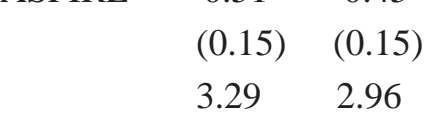

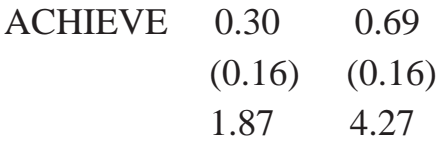

PHI

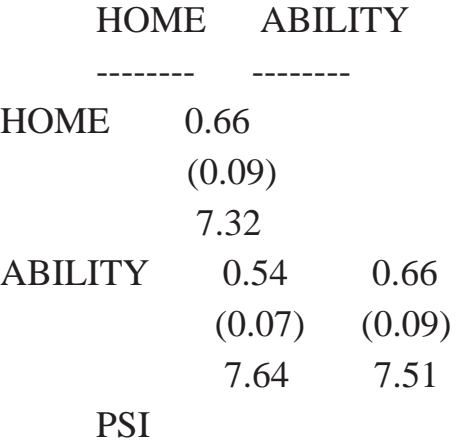

Note: This matrix is diagonal.

ASPIRE ACHIEVE

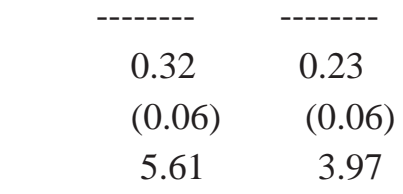

Squared Multiple Correlations for Structural Equations

### ASPIRE ACHIEVE

-------- -------- 0.86 0.63

Squared Multiple Correlations for Reduced Form ASPIRE ACHIEVE

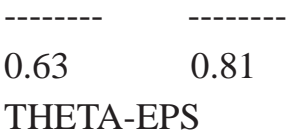

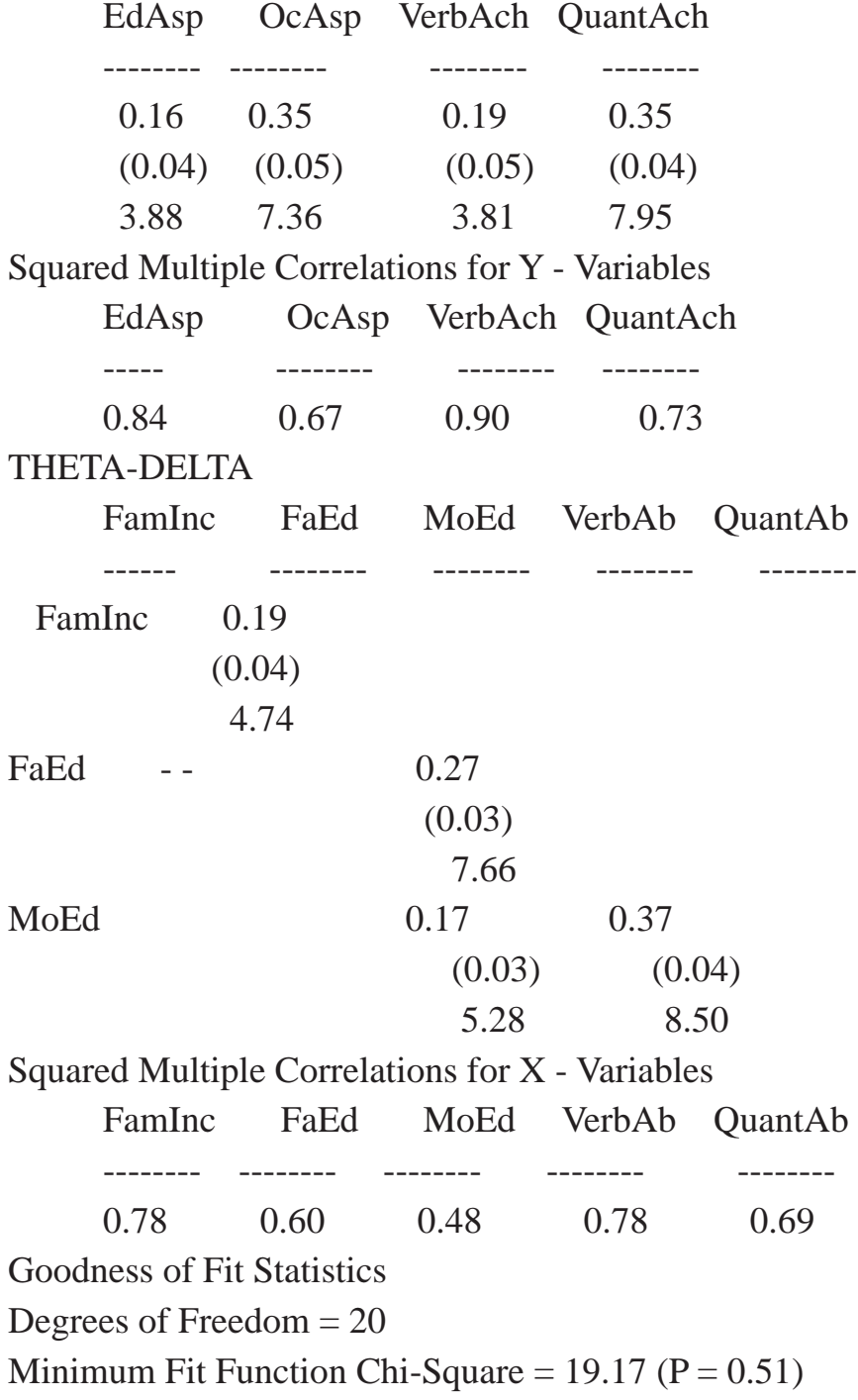

Normal Theory Weighted Least Squares Chi-Square  $= 18.60$  $(P = 0.55)$ Estimated Non-centrality Parameter (NCP) =  $0.0$ 90 Percent Confidence Interval for  $NCP = (0.0; 12.67)$ Minimum Fit Function Value  $= 0.096$ Population Discrepancy Function Value  $(F0) = 0.0$ 90 Percent Confidence Interval for  $F0 = (0.0; 0.064)$ Root Mean Square Error of Approximation  $(RMSEA) = 0.0$ 90 Percent Confidence Interval for  $RMSEA = (0.0; 0.056)$ P-Value for Test of Close Fit  $(RMSEA < 0.05) = 0.91$ Expected Cross-Validation Index (ECVI)  $= 0.35$ 90 Percent Confidence Interval for  $ECVI = (0.35; 0.42)$ ECVI for Saturated Model  $= 0.45$ ECVI for Independence Model  $= 7.16$ Chi-Square for Independence Model with 36 Degrees of  $Freedom = 1407.10$ Independence  $AIC = 1425.10$ Model AIC  $= 68.60$ Saturated  $AIC = 90.00$ Independence  $CAIC = 1463.78$ Model CAIC  $= 176.05$ Saturated CAIC =  $283.42$ Normed Fit Index  $(NFI) = 0.99$ Non-Normed Fit Index (NNFI)  $= 1.00$ Parsimony Normed Fit Index (PNFI)  $= 0.55$ Comparative Fit Index  $(CFI) = 1.00$ Incremental Fit Index  $(IFI) = 1.00$ Relative Fit Index  $(RFI) = 0.98$ 

Critical N  $(CN) = 391.00$ Root Mean Square Residual  $(RMR) = 0.015$ Standardized RMR  $= 0.015$ Goodness of Fit Index  $(GFI) = 0.98$ Adjusted Goodness of Fit Index  $(AGFI) = .95$ Parsimony Goodness of Fit Index (PGFI)  $= .44$ 

 $\chi^2$  واتضح وجود تحسن جوهري في المطابقة؛ حيث أصبحت قيمة  $^2$ للنموذج بعد إجراء التعديل غير دالة إحصائيًّا و NFI ،0.06 =RMSEA<br>----=،0.99 NNFI =1.00 و CFI = 1.00 و IFI = 1.00 وكذلك املؤرشات املطلقة GFI = 0.98 و AGFI = 0.95 و 0.015 = SRMR.

أما التأثريات املعيارية فقد جاءت عىل النحو اآليت:

Standardized Solution

Y-LAMBDA

ASPIRE ACHIEVE

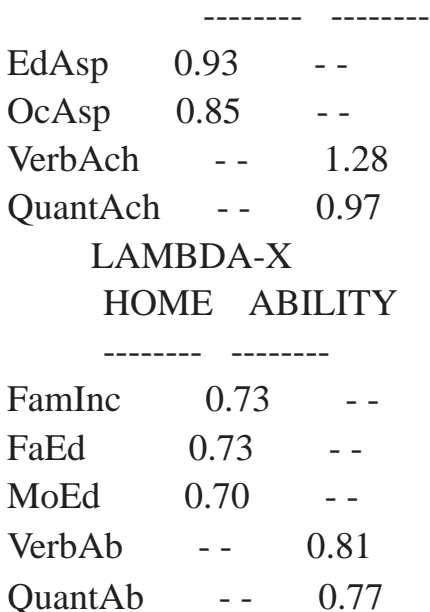

 BETA ASPIRE ACHIEVE -------- -------- ASPIRE -- - - -ACHIEVE 0.40 -- GAMMA HOME ABILITY -------- -------- 0.52 0.32 ASPIRE ACHIEVE 0.14 0.48 PSI Note: This matrix is diagonal. ASPIRE ACHIEVE -------- -------- 0.14 0.39 LAMBDA-X HOME ABILITY -------- -------- FamInc 0.79 --FaEd 0.90 --MoEd 0.83 -- $VerbAb$  --  $0.88$ QuantAb -- 0.83 BETA ASPIRE ACHIEVE -------- -------- ASPIRE -- --ACHIEVE 0.40 --

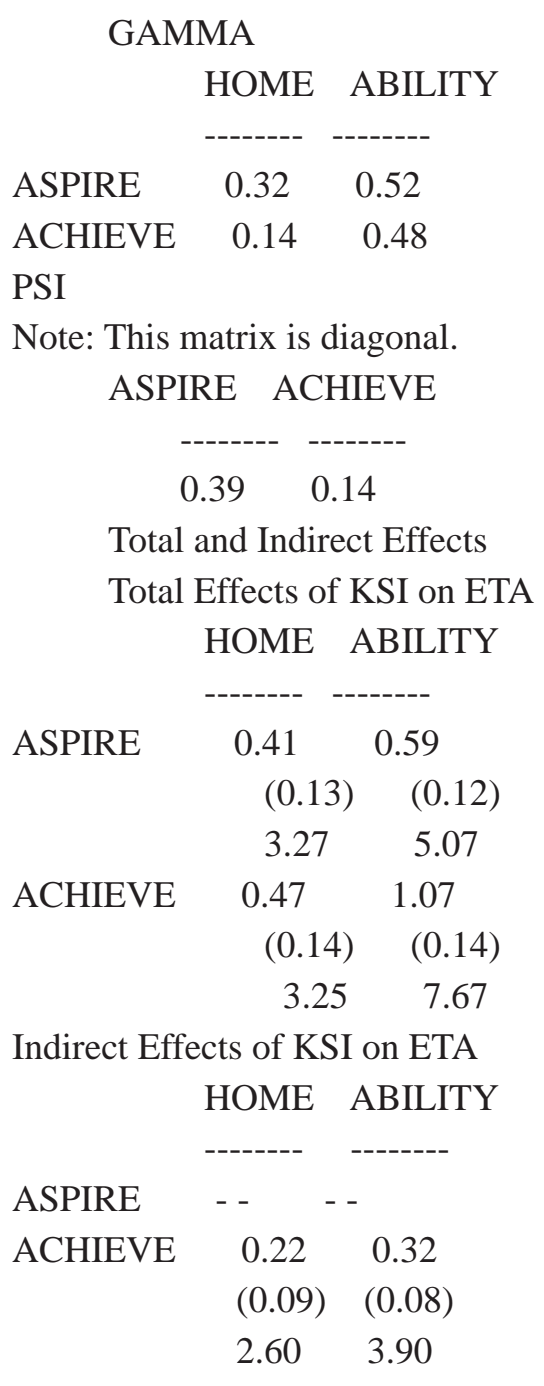

Standardized Total and Indirect Effects

## Standardized Total Effects of KSI on ETA HOME ABILITY

-------- -------- 0.52 0.32 ASPIRE ACHIEVE 0.27 0.68 Standardized Indirect Effects of KSI on ETA HOME ABILITY

-------- --------

ASPIRE -- - --ACHIEVE 0.13 0.21

**املراجـع** 

**: املراجع العربية أوال ً** عامر، عبد الناصر السيد. (٢٠٠٤م). أداء مؤشرات حسن المطابقة لتقويم نموذج المعادلة البنائية، المجلة المصرية للدراسات النفسية، مجلد ١٤. عامر، عبد الناصر السيد. (٢٠٠٥م). إستراتيجية تحزيم العناصر Item) (parceling يف التحليل العاميل التوكيدي، املجلة املرصية للدراسات النفسية، املجلد .18 عامر، عبد الناصر السيد. (٢٠٠٨م). الاتجاه نحو الكمبيوتر وقلق الكمبيوتر: البنية والسببية. مجلة كلية التربية ببنها، ١٩، ١٦٥ ـ١٩١. **ًا: املراجع األجنبية ثاني**

- Akaike, H. (1987). Factor analysis and AIC. Psychometrika, 52, 317-332.
- Arbuckle, J. L. (1995-2009). AMOS 18.0 Uesrs Guide. Graw-<br>fordville, FL: Amos Development Corporation.
- Anderson, J. C., & Gerbing, D. V. (1988). Structural equation modeling in practice: Areview and recommended two  $$ step approach. Psychological Bulletin, 103, 411-423.
- tive strength of the two  $-$  step approach: Comment on Fornell Anderson, J. C., & Gerbing, D. W. (1992). Assumptions and comparaand YI. Sociological Methods & Research,  $20$ ,  $321 - 333$ .
- Bagozzi, R. P. (1977). Structural equation models in experimental research. Journal of Marketing Research, 14, 209-226.
- resenting multifaceted personality constructs: Application to Bagozzi, R. P., & Heatherton, T. F. (1994). AGeneral approach to repstate self-esteem. Structural Equation Modeling, 1, 35-67.
- Bagozzi, R. P., & YI, Y. (1988). On the evaluation of structural equation models. Journal of Academy of Marketing Science, 16, 74 – 94.
- Bagozzi,  $R$ . P.,  $&$  Yi, Y. (2012). Specifications, evaluation, and interpretation of structural equation models. Journal of Academy of Marketing Science, 40, 8-34.
- el fit. Personality and Individual differences,  $42, 815-824$ . Barrett, P. (2007). Structural equation modeling: Adjudging mod-
- search: A review. International Journal of Research in tural equation modeling in marketing and consumer Re-Baumgartner, H., & Homburg, C. (1996). Applications of struc-Marketing, 13, 139-161.
- Bentler, P. M. (1990). Comparative Fit Indices in Structural Models. Psychological Bulletin, 107, 238-246.
- Bentler , P . M. (2002). EQS 6: Structural equations program manual. Encino, CA: Multivariate Software , Inc..
- Bentler, P. M., & Bonnett, D.G. (1980). Significance tests and  $goodness - of - fit in the analysis of covariance structures.$ Psychological Bulletin, 112, 400-404.
- $16$ , P. M., & Chou, C. P. (1987). Practical issues in structural modeling. Sociological Methods and Research, 16, Bentler, P. M., & Chou, C. P. (1987). Practical issues in 78-117.
- Betz, N. E. (2005). Enhancing research productivity in counseling psychology: Reactions to three perspectives. The Counsel-<br>ing Psychologist, 33, 358 – 366.
- Bollen, K. A. (1989). Structural equations with Latent variables. New York: Wiley.
- Bollen, K. A., & Armiger, G. (1991). Observational residuals in factor analysis and structural equation models. In P.V.

Marsden (Eds.), Sociological methodology (PP. 235-262). Cambridge, MA: Blackwell.

- len & J. S. long (eds.), Testing structural equation model-<br>ing (pp.1-9). Newburg park, CA: Sage. K. A., & Long, J. S. (1993). Introduction. In K.A. Bol-<br>len & J. S. long (eds.), Testing structural equation model-Bollen, K. A., & Long, J. S. (1993). Introduction. In K.A. Bol-
- mality. Unpublished doctoral dissertation, university of hood estimations) against small sample size and non-nor-Boomsma, A. (1983). On the robustness of lisrel (maximum likeli-Groningen, Groningen.
- Boomsma, A. (2000). Reporting analysis covariance structure. Structural Equation Modeling, 7, 461-483.
- Rel modeling revisited . In R. Cudeck,  $S$ . dutoit,  $\&$  D. Boomsma, A., & Hoogland, J. J. (2001). The robustness of lis-Sorbom (Eds.), Structural equation models : Present and future (PP. 139-188). Chicago: Scientific Software International.
- Bozdogan, H. (1987). Model selection and Akaike's information criterion (AIC): The general theory and its analytical ex-<br>tensions. Psychometrika, 52, 345-370.
- Brannick, M. T. (1995). Critical comments on applying covariance structure modeling. Journal of Organizational Behavior, 16, 201-213.
- eling in psychology: Cause for concern? Psychological Breckler, S. T. (1990). Application of covariance structure mod-Bulletin, 107, 260 - 273.
- Breivik, E., & Olsson, U. H.  $(2001)$ . Adding variables to improve fit: The effect of model size on fit assessment in LISREL. In R. Cudeck, S. DU. Toit, &D. Sorbom (Eds.), Structural equation modeling: Present future(pp.169-194). Lincoln-<br>wood, IL: scientific software international.
- Brown, T. A. (2006). Confirmatory factor analysis for applied research. New York: Guilford Press.
- Browne, M. W. (1984). Asymptotic distribution free methods in the analysis of covariance structures. British Journal of Mathematical and Statistical Psychology, 37, 62-83.
- tion indices for covariance structures. Multivariate Behav-<br>ioral Research, 24, 445-455. M. W., & Cudeck, R. (1989). Single sample cross-validation indices for covariance structures. Multivariate Behav-Browne, M. W., & Cudeck, R. (1989). Single sample cross-valida-
- ing model fit. In K .A. Bollen & J. S. Long (Eds.), Test-<br>ing structural equation models (PP. 136-162) . Newbury , M. W., & Cudek, R. (1993). Alternative ways of assessing model fit. In K .A. Bollen & J. S. Long (Eds.), Test-Browne, M. W., & Cudek, R. (1993). Alternative ways of assess-Park, CA: Sage.
- parison of five methods. Structural Equation Modeling: A ing structural equation models with missing data: A com-Browne, R. L. (1994). Efficacy of the indirect approach for estimat-Multidisciplinary Journal, 1, 287-316
- Burt, R. S. (1976). Interpretational confounding of unobserved variables in structural equation models. Sociological methods  $&$  Research, 5, 3-52.
- Chen, F., Bollen, K. A., Paxton, P., Curran, P. J., & Kirby, J. B.  $(2001)$ . Improper solutions in structural equation models: Causes, consequences, and strategies. Sociological Meth-<br>ods & Research, 29, 468-508.
- al equation modeling : concepts, issues, and applications tural equation modeling. In. R. H. Hoyle (Eds.), Structur-Chou, C. P.,  $\&$  Bentler, P. M. (1995). Estimates and tests in struc-(PP. 37- 59). Thousand Oaks, CA: Sage.
- Chou, C., Bentler, P. M., & Satorra, A. (1991). Scaled test statistics and robust standard errors for no normal data in covariance structure analysis: Monte Carol study. British

Journal of Mathematical and Statistical Psychology, 44,  $347 - 357$ .

- Cliff, N. (1983). Some cautions concerning the application of causal modeling methods. Multivariate behavioral research, 18, 115-126.
- Cohen, J. (1988). Statistical power analysis for the behavioral sciences. Mahwah, NJ: Erlbaum.
- ploratory factor analysis: Recommendations for getting Costello, A. B., & Osborne, J. W.  $(2005)$ . Best practices in exthe Most from your analysis. Practical Assessment, Research, and Evaluation, 10, 1-9.
- Crockett, S. A.  $(2012)$ . A five step guide to conducting SEM analysis in counseling research. Counseling Outcome Research and Evaluation, 3, 30-47.
- Cudeck, R. (1989). Analysis of correlation covariance structure models. Psychological Bulletin, 105, 317-327.
- Cuttance, P. (1987). Issues and problems in the application of Structural equation modeling. In p. Cuttance  $\& R$ . Ecob (Eds.), structural modeling by example (PP  $.241 - 279$ ). New York: Cambridge University Press.
- chology(5<sup>th</sup>.ed). Harlow: Pearson, Prentice Hall. Dancy, C. P., & Reidy, J. (2011). Statistics without maths for psy-
- Du, Y. (2009). A review structural equation modeling and its use in library  $\&$  information studies. Library  $\&$  Information Science Research,  $31, 257 - 263$ .
- Duncan, O. D. A. (1966). Path analysis: Sociological examples. American Journal of Sociology, 72, 1-16.
- Engle, K.S., Mossbrugger, H., & Muller, R.O. (2003). Evaluating the fit of structural equation models test of significance

and descriptive goodness of  $-$  fit measures. Methods of Psychological Research Online,  $8, 23 - 74$ .

- nale of two index strategy revisited. Structural Equation ified structural or measurement model components: ratio- $Fan, X., & Sivo, S.A. (2005)$ . Sensitivity of fit indexes to mis-spec-Modeling, 12, 343- 367.
- Fassinger, R. E. (1987). Use of structural equation modeling in counseling psychology research. Journal of Counseling Psychology, 34, 425 -436.
- Fava, J. L., & Velicer, W. F. (1992). The effects of over extraction on factor and component analysis. Multivariate Behavior-<br>al Research , 27,387-415.
- Field, A. (2009). Discovering statistics using SPSS(3th.ed). Lon-<br>don: Sage publications, LTD.
- Fornell, C. (1983). Issues in the application of covariance structure analysis. Journal of Consumer Research, 9, 443-448.
- Fornell, C., & Larcker, D. F. (1981). Evaluation structural equation models with unobservable variables and measurement errors. Journal of Marketing Research, 18, 39-50.
- proach to latent variable modeling. Sociological Methods Fornell. C., & YI, Y. (1992). Assumptions of the two – step ap-& Research, 20, 291-320.
- Freedman, D. A. (1987). As others see us: Acase study in path analysis(with discussion). Journal of Educational Statistics, 12, 101-223.
- Gebring, D. W,  $\&$  Anderson, J. C. (1984). On the meaning of within factor correlated measurement errors. Journal of Consumer Research, 11, 572- 580.
- Goffin, R. D.  $(2007)$ . Assessing the adequacy of structural equation models: Golden rules and editorial policies. Personality and Individual Differences, 42, 831-839.
- Green, S. B., & Salkind, N. J.  $(2014)$ . Using SPSS for windows and macintosh: Analysing and understanding data  $(7<sup>th</sup>)$ . ed). Boston: Pearson Education, Inc.
- linearity and measurement error in structural equation Grewal, R., Cote, J. A., & Baumgartner, H. (2004). Multi-Colmodels: Implications for theory testing. Marketing Science, 23, 519-529.
- Guadagnoli, E., & Velicer, W. F. (1988). Relation of sample size to the stability of component patterns. Psychological Bul-<br>letin, 103, 265-275.
- Hair Jr. J. H., Anderson, R. E., Tatham, R. L., & Black, W. C. (1998). Multivariate data analysis. New Jersey: Prentice-<br>Hall.
- Hair, J. F., Ringlet, C. M., & Sarstedt, M. (2011). PLS SEM: Indeed a silver bullet. Journal of Marketing Theory and Practice  $, 19, 139 - 151.$
- Harris, R. J. (1975). A primer of multivariate statistics. New York: Academic.
- Hayduk, L. A. (1996). LISREL: Issues, debates and strategies. Jones Hopkins University Press.
- tiple indicator models. In H. M. Blalock (Eds.), Causal Herting, J. R, & Costner, H. L. (1985). Respecification in mulmodels in the social sciences  $(2nd$ .ed.  $(PP: 321 - 393)$ . New York: Aldin.
- tistics for the behavioral sciences(3<sup>rd</sup>.ed). Boston: Hough-<br>ton. D. E., & Wiersma, W., & Jurs, S.G. (1994). Applied statistics for the behavioral sciences ( $3<sup>rd</sup>$ .ed). Boston: Hough-Hinkle, D. E., & Wiersma, W., & Jurs, S.G. (1994). Applied sta-
- Holbert, R. L., & Stephenson, M. T. (2002). Structural equation man Communication Research, 28, 531-551. modeling in communication sciences (1995-2000). Hu-
- Hoogland, J. J., & Boomsma, A. (1998). Robustness studies in ta-analysis. Sociological Methods & Research, 26, 329covariance structure modeling: An overview and a me-367.
- ative review. Structural Equation Modeling, 2, 79-91. Hox, J. (1995). AMOS, EQS, and LISREL for windows: compar-
- Hoyle, R. H. (1995). Structural equation modeling: Basic concepts al equation modeling: Concepts, issues, and applications ( and fundamental issues  $\overline{J}$  . H. Hoyle (Eds.), Structur-PP1-15). Thousand Oaks, CA: Sage.
- Hoyle, R. H., & Smith, G. T. (1994). Formulating clinical research hypotheses as structural equation models: A conceptual overview. Journal of Counseling and Clinical Psychology, 62, 429 – 440.
- tion modeling. In R. H. Hoyle (Eds.), Structural Equation Hoyle, R. H, & Panter, A. T. (1995). Writing about structural equa-Modeling: concepts, issues, and application (PP.158-175) .thousand Oaks: Sage.
- Hu, L.,  $\&$  Bentler, P. M. (1995). Evaluating model fit. In R. H. sues, and applications (PP. 76-99). Thousand Oaks, CA: Hoyle (Eds.), Structural equation modeling: concepts, is-Sage.
- Hu, L., & Bentler, P. M. (1998). Fit indices in covariance structure analysis: Sensitivity under parameterized model misspecifi-<br>cation. Psychological Methods , 3, 424- 453.
- Hu, L., & Bentler, P. M. (1999). Cutoff criteria for fit indexes in covariance structure analysis. Conventional criteria ver-

sus new alternatives. Structural Equation Modeling, 6,  $1 - 55$ .

- Hu, L. T., Bentler, P. M., & Kano, Y. (1992). Can test statistics in covariance structure analysis be trusted? Psychological Bulletin, 112, 351-360.
- Hulland, J., Chow, Y. H.,  $\&$  Lan, S. (1996). Use of causal models in marketing research: A review. International. Journal. of Research in marketing, 13, 181-197.
- Iacobucci, D. (2010). Structural equation modeling: Fit indices, sample size, and advanced topics. Journal of Consumer Psychology, 20, 90-98.
- ysis: A Monte Carlo investigation. Structural Equation timates in maximum likelihood confirmatory factor anal-Jackson, D. L. (2001). Sample size and number of parameter es-Modeling, 8, 205-223.
- eter estimates: Some support for the N: q hypothesis. Structural Equation Modeling, 10, 128-141. Jackson, D. L. (2003). Revisiting sample size and number of parameter estimates: Some support for the N: q hypothesis. Struc-
- Joreskog, K. G.  $(1969)$ . A general approach to confirmatory maximum likelihood, factor analysis . Psychometricak, 183-202. 34,
- ear Structural Equation System," in A. S. Goldberger and Jöreskog, K. G. (1973), "A General Method for Estimating a Lin-O. D. Duncan, eds., Structural Equation Models in the Social Sciences, New York: Academic Press.
- Joreskog, K. G. (1993). Testing structural equation modeling. In: tion modeling. (PP. 294-326). Newbury Park, CA:Sage. K. A. Bollen  $& J. S.$  long (Eds.), Testing structural equa-
- Joreskog, K. G.,  $\&$  Sorbom, D. (1988). LISREL 7: A guide to the program and applications (2 nd. ed). Chicago: Illinois.
- Joreskog, K. G., & Sorbom, D. (1993). LISREL 8: user's reference guide. Mooresville, In: scientific software.
- ence guide. Chicago, IL: Scientific software International. Joreskog, k. G., & Sorbom, D. (1996). LISREL  $8:$  user's refer-
- Joreskog, K. G., & Sorbom, D. (2006). LISREL for Windows 8.8. Lincolnwood, Illinois: Scientific Software International.
- ment of Education, University of Chicago, Chicago sual flow analysis.Unpublished PhD dissertation, Depart-Keesling, J. W. (1972). Maximuum likelihood approaches to ca-
- al models: A Review and recommendations .Multivariate Kaplan, D. (1990). Evaluating and modifying covariance structur-Behavioral Research, 25, 137-155.
- Kaplan, D. (2000). Structural equation modeling: Foundations and extensions. Thousand oaks, CA: Sage.
- Kenny, D. A. (1987). Statistical for social and behavioral sciences .Canada: little, Brown Company limited.
- Kline, R. K.  $(2011)$ . Principles and practice of structural equation modeling (3th.ed). New York: Guilford publications, Inc.
- Kline, R. K.  $(2016)$ . Principles and practice of structural equation modeling (4th.ed). New York: Guilford publications, Inc.
- Loehlin, J.C. (2004). Latent variable models: An introduction to factor, path, structural equation analysis  $(4<sup>th</sup>$  ed). Mahwah, NJ: Erlbaum.
- ture modeling. Psychological Bulletin, 100, 107-120. MacCallum, R. C. (1986). Specification searches in covariance struc-
- MacCullum, R. C. (1998). Commentary on quantitative methods in IQ research. Industrial Organizational psychology, 35,  $1 - 4.$
- Mac Callum, R. C., Roznowski, M., & Necowit, L. B. (1992). Model modifications in covariance structure analysis: The problem of capitalization on chance. Psychological Bulletin,  $111, 490 - 504$ .
- MacCallum, R. C, & Wagener, D. T., Uchino, B. N., & Fabrigar, plication of covariance Structure analysis. Psychological L. R. (1993). The Problem of equivalent models in ap-Bulletin, 144, 185- 199.
- MacCallum, R. C., Browne, M. W., & Sugawara, H. M. (1996). Power analysis and determination of sample size for covariance structure modeling. Psychological methods, 1, 130-149.
- al equation modeling in psychological research. Annual MacCallum, R. C. & Austin, J. T. (2000). Application of structur-Review of Psychology, 51, 201-226.
- Mallow, C. L. (1973). Some comments on Cp. Technometrics, 15, 661-675.
- tosis with applications. Biometrika ,  $57$ ,  $519 530$ . Mardia, K. V. (1970). Measures of multivariate skewness and kur-
- Marsh, H. W., Balla, J. R., & McDonald, R. P. (1988). Goodness of fit indexes in confirmatory analysis: The effect of sample size. Psychological Bulletin, 103, 391-411.
- Marsh, H. W., & Hau, K. T.  $(1996)$ . Assessing goodness of fit: is parsimony always desirable? Journal of Experimental Education, 96,364-391.
- Marsh, H. W., & Hau, K. T. (2007). Application of latent variable ological substantive synergies. Contemporary Educational models in educational al psychology: the need for method-Psychology,  $32$ ,  $151 - 170$ .
- Marsh, H. W., Hau, K. T., Balla, J. R., & Grayson, D. (1998). is toring confirmatory Factor analysis. Multivariate Behav-<br>ioral Research, 33, 181 – 220. more ever too much? : The number of indicator per fac-<br>toring confirmatory Factor analysis. Multivariate Behavmore ever too much? : The number of indicator per fac-
- Marsh,  $H$  . W., Hau, T.,  $\&$  Grayson . D. (2005). Goodness of fit evaluation in structural equation modeling. In A. Mayday schrift to Roderick P. McDonald (PP. 275-340). Mahwah,  $-$  Olivares & J. McCardle (eds.), Psychometrics : A fest-NJ: Lawrence Erlbaum Associates, INC.
- en rules: Comment on hypothesis testing approaches to March, H. W., Hau, K. T., & Wen, Z. (2004). In search of goldgeneralizing Hu and Bentler s(1999) findings. Structural setting cut off values for fit indexes and dangers on over-Equation Modeling,  $11, 320-341$ .
- Martines, M. P. (2005). The use of structural equation modeling in counseling psychology research. The Counseling Psy-<br>chologist, 33, 269- 298.
- Maruyama, G. M. (1998). Basics of structural equation modeling. Thousand Oaks: Sage publications, Inc.
- McDonald, R. P., & Ho, M. R.  $(2000)$ . Principles and practice of reporting structural equation modeling. Psychological Methods, 7, 64-82.
- ate model: Noncentrality and goodness of fit. Psycholog-<br>ical bulletin, 107, 247. ald, R. P., & Marsh, H. W. (1990). Choosing a multivariate model: Noncentrality and goodness of fit. Psycholog-McDonald, R. P., & Marsh, H. W. (1990). Choosing a multivari-
- Micceri, I. (1989). The unicon, the normal curve and other improbable creatures . Psychological Bulletin,  $105$ ,  $156 - 165$ .
- Mulaik, S. A. (2009). Linear causal modeling with structural equations. BocaRaton: Chapman &Hall-CRC.
- Mulaik, S. A., Jams, L. R., Alstine, J. V., Bonnett, N., lind, S.,  $\&$ ces for structural equation models. Psychological Bulletin, 105, 430-445. Stilwell, D. C. (1989) . Evaluation of goodness of fit indices for structural equation models. Psychological Bulle-
- Mulaik, S. A., & Millsap, R. E. (2000). Doing the four step right. Structural Equation Modeling, 7, 36-73.
- Muller, R. O. (1996). Basic Principles of structural equation modeling. New York: Springer- verlag.
- chotomous, ordered categorical and continuous latent variable indicators. Psychometrika , 49, 15-132. B. (1984). A general structural equation model with dichotomous, ordered categorical and continuous latent vari-Muthen. B. (1984). A general structural equation model with di-
- Muthen, B. O., Du-Toit, S. H., &Spisic, D. (1997). Robust inference using weighted least square and quartic estimation equations in latent variable modeling with categorical and continuous outcomes. From:www.gseis.ucla.edu/faculty/ Muthen/articles.
- to study to decide on sample size and determine power. Muthén, L. K., & Muthén, B. O. (2002). How to use a Monte Car-Structural Equation Modeling, 4, 599-620.
- Muthén, L., & Muthen, B.O. (1998-2010). Mplus User's Guide, (6th Ed.).Muthén and Muthén, Los Angeles. CA, USA.
- Neale, M. C. (1997). MX: Statistical Modeling. Richmond, VA: Dept. Psychiatry, Med. Coll . Virginia.
- Nevitt, J., & Hancock, G. R. (2001). Performance of bootstrapping approaches to model test statistics and parameter standard error estimation in structural equation modeling. Structural Equation Modeling,  $8, 353-377$ .
- Nunkoo, R., Ramkissom, H., & Gursoy, D. (2013). Use of structural equation modeling in tourism research: Past, present, and fu-<br>ture. Journal of Travel Research, xxx, 1-13.

Nunnaly, J. C. (1978). Psychometric theory. New York: McGraw-Hill.

- Nunnally, J. C., & Bernstein, I. H. (1994). Psychometric theory (3rd.ed). New York: McGraw -Hill.
- Pearl, J. (2000). Causality: models, reasoning, and inferences. New York: Cambridge University-Press
- Quintana, S. M., & Maxwell, S. E. (1999). Implications of recent ing psychology. The Counseling Psychologist, 27, 485development in structural equation modeling for counsel-537.
- tural equation modeling  $(2<sup>nd</sup>$ . ed). New Jersey: Erlbaum. Raykov, T., & Marcoulides, G. A. (2006). A first course in struc-
- Raykov, T., Tomer, A., & Nesselroade. J. R. (1991). Reporting structural equation modeling results in psychology and aging: some proposed guidelines. Psychology and Aging,  $6,499 - 503.$
- Ridgon, E. E. (1995). A necessary and sufficient identification rule for structural models estimated in practice. Multivar-<br>iate Behavior Research, 30, 359-383.
- Satorra, A., & Bentler, P. M. (1994). Corrections to test statistics and standard errors in covariance structure analysis. In A. Von Eye & C. C. Clogg  $(Eds.)$ , Latent variable analysis: Applications for development research. Thousand Oaks, CA: Sage.
- Schreiber, J. B., Stage, F. K., king, k., Nora, A., & Barlow, E.A. firmatory factor analysis results: A Review. The Journal  $(2006)$ . Reporting structural equation modeling and conof Education Research, 99, 323-337.
- Schumacker, R. E., & Lomax, R. G. (1996). Beginner's guide to structural equation modeling. Mahwah, NJ: Lawrence Er-<br>lbaum.
- Schumacker, R. E., & Lomax, R. G. (2010). Beginner's guide to structural equation modeling (3<sup>rd</sup> ed). Mahwah, NJ: Law-<br>rence Erlbaum.
- eling in operations management research: Looking back and Shah, R., & Goldstein, S. M. (2006). Use of structural equation modforward. Journal of Operation Management, 24, 148-169.
- Sharama, S., Mukherjee, S., Kumar, A., & Dillon, W. R. (2005). A simulation study to investigate the use of cut off values for assessing model fit in covariance structural models. Journal of Business Research, 58, 935-943.
- Shook, C. L., Ketchen D. J., Hult, G. T. M., & Kacmar, K. M.  $(2004)$ . An assessment of the use of structural equation modeling in strategic management Research. Strategic Management Journal, 25, 397 -404.
- Smith, d., & Smith, K. L. (2004). Structural equation modeling in management accounting research: Critical analysis and opportunities. Journal Accounting Literature,  $23, 49 - 86$ .
- StatSoft, Inc. (2009). STATISTICA 9(Computer software). Tulsa, OK:Author.
- tion: An interval estimation approach. Multivariate Be-<br>havioral Research, 25, 173-180. J. H. (1990a). Structural model evaluation and Modification: An interval estimation approach. Multivariate Be-Steiger, J. H. (1990a). Structural model evaluation and Modifica-
- Steiger, J. H. (1990b). Some additional thoughts on component , and factor indeterminacy. Multivariate Behavioral Research, 25,41-45.
- Steiger, J. H. (1999). Structural equation modeling (SEPATH). Statistics for windows, vol.111. Stat Soft, Tulsa, Ok.
- Steiger, J. H., & lind, J. M. (1980). Statistical based tests for the number of common factors. Paper presented the Meeting of Psychometric society, Iowa City, IA.
- Stelzl, I. (1986). Changing a causal hypothesis without changing the fit; some rules for generating equivalent path models. Multivariate Behavioral Research, 21,309-331.
- Steven, J. P. (2009). Applied multivariate statistics for the social sciences. New York: Rout ledge.
- SystatSoftware, Inc. (2009). SYSTAT (Version 13.0) (Computer software). Chicago: Author.
- Tabachnick, B. G., & Fidell, L. S. (2007). Using multivariate statistics  $(4 \text{ th.} ed)$ . Boston: Allyn & Bacon.
- Tanaka, J. S. (1987). "How big is big enough?": Sample size and goodness of fit in structural equation modeling. Child Development, 58, 134-146.
- Thompson, B. (2000). Ten commandments of structural equation ing and understanding more multivariate statistics (pp. modeling. In L. G. Grimm & P. R. Yarnold (Eds.), Read-261-283). Washington, DC: Amrican Psychological Association.
- Ullman, J. B. (2006). Structural equation modeling: Reviewing the basics and Moving forward. Journal of Personality Assessment, 87, 35- 50.
- Ullman, J. B., & Bentler, P. M. (2013). Structural equation modeling , In. I. B. Weiner (Eds.), Handbook of Psychology (2nd .ed.). (pp.  $661 - 690$ ). John wiely & Sons, Inc.
- tion modeling with non normal variables: problems and West, S. G., Finch, J. F., & Curran, P. J. (1995). Structural equaeling: concepts, issues, and applications (PP. 65- 75). remedies. In R. H. Hoyle (Eds.), Structural equation mod-Thousand Oaks, CA: Sage.
- Weston, R., & Gore, P. A. (2006). A brief guide to structural equation modeling. The Counseling Psychologist,  $34 -$ 719 -751.
- al methods and modern insights. Oxford: Oxford University Press. R. R. (2009). Basic statistics: Undrestanding convention-<br>al-methods and modern insights. Oxford: Oxford Univer-Wilcox, R. R. (2009). Basic statistics: Undrestanding convention-
- Wiley, D. E. (1973). The identification problem for structural berg  $\&$  O.D. Duncan (Eds.), Structural equation models equation models with unmeasured variables. In A. Goldin the social sciences (pp.  $69-84$ ). New York: Academic Press.
- ronment in determinining the piebald pattern of guinea Wright, S. (1920). The relative importance of heredity and envipigs. Proceedings of the National Academy of sciencse, 320-332. 6,
- WU. C. J. (2009). Factor analysis of the general self efficacy scale and its relationship with Individualism/collectivism among twenty – five countries: Application of multilevel confirmatory factor analysis. Personality and Individual Differences,  $46, 699 - 703$ .
- Yu, C. Y. (2002). Evaluation cutoff criteria of model fit indices for latent variable models with categorical and continuous outcomes. Unpublished manuscript, University of Cali-<br>fornia, Los Angelles, CA.

Chapter six presents the LISREL program commands and how to implement these commands on an example of the structural equation model.

Chapter seven reviews the methods of estimating the structural equation model and the axioms of each method. As well as some other issues such as: Model estimate, its interpretations, irrational solutions and diagnosis, direct and indirect effects and residual analysis.

Chapter eight includes the issue of evaluation or estimation of the model conformity, and presents the indicators of conformity such as:  $(\chi 2)$  and absolute and increasing indicators, the cut limits for each indicator and the factors affecting the indicators of good conformity in addition to the most important recommendations to evaluate the model.

The ninth and last chapter deals with the model modification issue, justifications and risks of model modification strategies, as well as entries to the structural equation model, such as the one-step entry, the two-step entry and the four-step entry besides providing applied examples of how to implement both the two-step entry and the one-<br>step entry.

The second chapter includes the correlation and the factors affecting it, the Pearson correlation coefficient, its calculation and how it is implemented in the SPSS program, the case of the negative matrix determinant and the issue collinearity.

The third chapter discusses the first stages of constructing the structural equation modeling, which is the allocation or designation of the model. It includes the components of the structural equation and the issues related to this stage. Such issues are: The number of suitable indicators to represent the underlying variable (the concept), the forms of indicators, the issue of alternative models and the importance of its formulation and the causality problem.

The fourth chapter sheds light on the identification of the structural equation model, its concept, how it is evaluated, degrees of freedom and the factors leading to the emergence of the identification issue, diagnosis and treatment.

Chapter five deals with the issues of surveying, preparing and refinement of data, the sample size issues, the nature of data and moderation, missing data, the linear correlation problem, and other axioms that must be taken into account upon the implementation of the structural equation modeling strategy.

#### **Abstract**

In its first part, the book addresses the foundations and principles of the structural equation modeling as being a statistical method widely used in studies and researches in all disciplines. The structural equation modeling is considered as an entrance to research design and data analysis.

The structural equation modeling presents an advanced analytical strategy in the psychological, behavioral and social sciences. It contributes to the verification of the credibility of the psychological, social and educational theories. Moreover, it contributes to the verification of the causal models between the variables of the phenomenon in a more comprehensive way, which fits the nature of the psychological, social and behavioral phenomena.

This book aims to assist researchers to comprehend the foundations, applications and issues of the structural equation modeling and how to implement it using the LISREL program. This work serves as a guide for researchers in the Arab environment for the optimal use of the structural equation modeling strategy.

The book is divided into nine chapters.

The first chapter discusses the concept of structural equation modeling, its objectives, its analysis strategies, the multiple forms of the structural modeling and the historical development of this method.

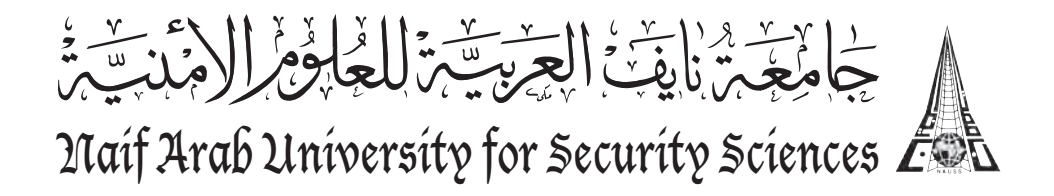

# **in Structural Equation Modeling in Psychological and Social Sciences** "Foundations, Applications and Issues" **(One Part(**

**Prof. Abdulnasser Alsayed Amer** 

Naif University Publishing House

**Riyadh**

**2018 A.D.**